### 7 Computer Gaming

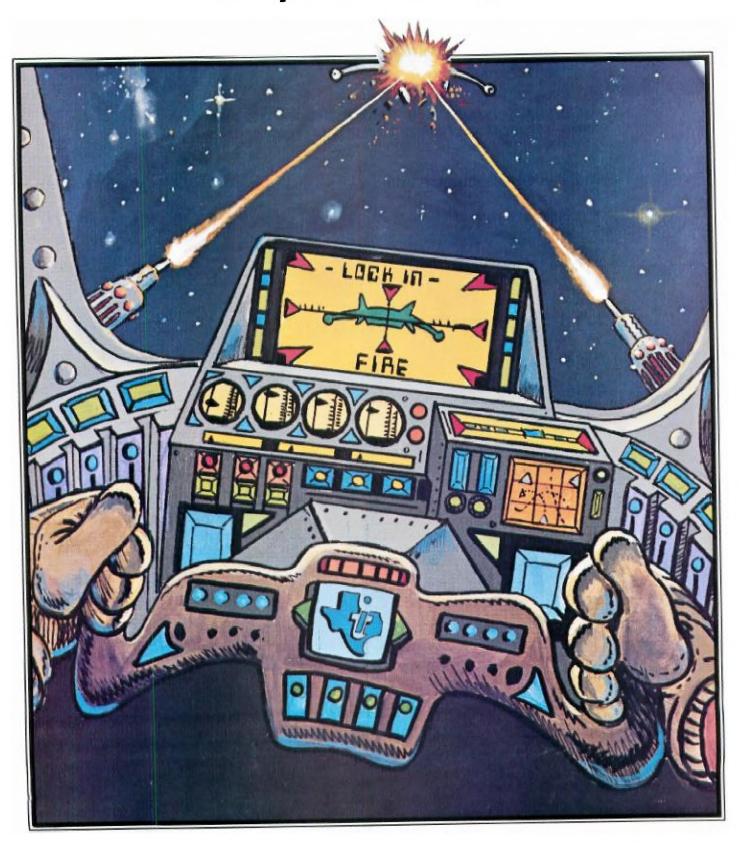

# 7 Computer Gaming

Action-packed games to delight arcade fans and mind-stretching challenges for strategists.

| The Joys of Computer Gaming223          | 3 |
|-----------------------------------------|---|
| Anti-Aircraft Gun220                    | 6 |
| Battle At Sea229                        | 9 |
| Battle Star234                          | 4 |
| The Harried Housewife23                 | 7 |
| Force 124                               | 3 |
| Dodge 'em240                            | 6 |
| Space War248                            | 8 |
| Maze Race25                             | 3 |
| Tex-Thello25                            | 6 |
| San Francisco Tourist26                 | 0 |
| County Fair Derby26                     | 3 |
| Sprite Chase26                          | 7 |
| Dogfight26                              | 9 |
| Interplanetary Rescue27                 | 2 |
| N-Vader27                               | 6 |
| Space Patrol27                          | 8 |
| Computer Chess:       28         Part 2 | 1 |
| Part 4                                  |   |

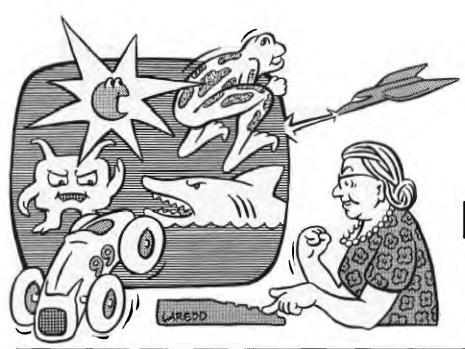

## The JOY of COMPUTER GAMING

It's A Dirty Job, But Somebody's Gotta Do It . . .

ver the last couple of months, I've had virtually no rest. First it was those pesky aliens: They hurled bombs, missiles, mines, and laser blasts at me around the clock. Some even tried to gobble me up on sight! No respect at all. . . These hordes of menacing foes must have come from nearly a dozen different hostile worlds. (Why is it I've never seen a "friendly" alien?) Each of these worlds evidently has its own individual concept of combat strategy, weapon design, ethics and morality because the modes and severity of attacks differed widely. One thing, however, that all these dastardly devils had in common was their quarry—me!

Some of the attacking hordes were accompanied by a malevolent thumping as their precise marching formation advanced hypnotically toward my flimsy barricade. Others stayed stationary but hurled down torrents of lethal missiles that I had to alternately duck and target my lasers against. (My neighbors must have been really surprised when they noticed all that debris strewn across their yards. . .) What? Was I nervous? Not too—that is, not until I had to pilot all those strange land and space craft—everything from X-wing fighters to futuristic prairie schooners. Just when I'd feel comfortable at the controls of one, Ka-boom!—I'd be under vicious attack, or c-r-r-unch!—smack in the middle of a deadly asteroid belt. Nothing like huge chunks of space rocks whizzing around your head to keep you on your toes. . .

But it didn't end with all those downright nasty aliens and slimy, vile space creatures. Oh no, not by a long shot. There were still the Empire forces to contend with. Here, however, the battles were more scattered and slower paced; I had time to launch torpedoes and probes, as well as assess casualty reports and plan long-term strategy. Just when everything was going so well, a Red Alert brought me back down to earth. It seems the Cold War was no longer so cold. . .and my country needed me to command a SAM (surface-to-air missile) site. With all that sophisticated RADAR equipment, it shouldn't have taken too long to finish "locking in" on the enemy missiles and blasting them to smithereens, but as fate would have it, another series of emergencies sent me packing—first to rescue a downed

helicopter crew from shark-infested waters, and then on a hazardous journey to the moon and Mars, where I had to jockey my landing craft over some pretty rough terrain.

You'd think by then I should have received a few words of thanks, wouldn't you? But no, the moment I landed on Mars, some terrorists decided to have a field day. . . and there I was right back in the thick of things—commanding a bomb squad. Now defusing a time bomb is no Sunday picnic! If my nerves could withstand that heart-thumping activity, you'd think I'd be in pretty good shape for a few more adventures yet to come.

But nothing prepared me for what I was up against next. Certainly, no one told me when I took this job that hundreds of horrible deaths awaited just around the corner. All they talked about was the treasure and glory! But when I reached the edge of the high cliff, it was already too late to turn back: On my left, a hungry python slithered toward me; to the right, a quicksand bog surrounded by bleached bones awaited; and behind me, a large grizzly bear blocked my only path into the forest.

Well, luckily I got out of that one with my skin, but one adventure led to another. . . And before I could take some well-earned rest, I somehow had gotten involved in a pirate treasure hunt, an escape from an ancient pyramid, the ferreting out of an awesome secret on a savage island, saving a Count trapped by a fiendish curse, preventing a nuclear reactor from blowing its top, and alternately exploring a ghost town, mysterious fun house, ancient alien civilization, enchanted treasure world, and a dark kingdom populated by orcs, dwarves, an old dungeon master, a beautiful princess in distress, and an evil ringwraith.

Whew—I never thought that one mortal could get so tired. What I really needed was a chance to relax and unwind. . . So, handing my ticket to adventure over to Indiana Jones, I planned on doing nothing but sitting back in my favorite easy chair and listening to some good music. But They had other plans for me. It was no use complaining; I'd heard the argument a hundred times before: "It comes with the territory. . ." For some reason or other I was needed to run up a bankroll by betting on the ponies, to lead a championship baseball team to victory, to bring back a

shiny bowling trophy, to don my skis to better the old slalom record, to outrace a suicide car, and then to take part in a grueling decathlon.

After somehow getting through that long, long decathlon, I sat down to a nice big bowl of Wheaties and planned my R&R. Nothing too strenuous. . .nothing too mentally demanding. . .just some good clean fun. So off to the casinos for some baccarat, blackjack, craps, poker, and the slots. It was fun while it lasted, but They needed me back on the job again.

I knew something really BIG must have been in the works because of the way my training for the forthcoming mission was being carried out: plenty of practice with challenging word games, concentration exercises and contortions with cantankerous colored cubes. They obviously wanted my wits sharp for the BIG assignment coming up. But before I'd find out what it was, there was an obstacle course to negotiate, and then the final test of my state of mental readiness—passage through a series of simply complex, complexly simple 3-D mazes. I almost didn't make it through that one. . .

Now I was ready. The BIG assignment finally came in: Someone was needed to guide a dumb chicken safely across a 20-lane highway. . . What? Enough is enough! Tell 'em I'm not here. Guide a chicken across a road like that? Instant chicken salad—with me probably ending up being accused of fowl play. . . Let 'em get somebody else for that one. I wouldn't do it now even if They awarded me the Pullet-ser Prize!

#### Micro Motivation Comes Full Circle

I've been sitting here now several hours thinking and wondering—thinking about those psychedelic-sounding escapades of mine, and wondering about the fantastic powers of imagination that we all must have—letting us see what we want or expect to see. In my case, it was easy because I had a partner—one who was, incidentally, a lot more patient than that dumb chicken I eventually got teamed up with. Who was this patient partner? Some gaunt guru? Or sinewy sorcerer? No, none of these. My partner in all this was a friendly Texan—a TI Home Computer equipped with the latest in games software.

I have never really cared very much for games. And even when it became obvious that microcomputers were rapidly becoming the ultimate "games machines," I still felt that all the excitement of video games was just a passing fancy. It was my belief that the popularity of computer games was simply due to people just trying to find additional uses for machines that they bought primarily for other purposes. Now I know better. . .

What we're now just starting to see happen is actually the reverse: This year, several million consumers will be considering interactive video games—as opposed to passive TV watching—that they can play at home in the company of friends and family, instead of plunking their quarters down coin slots at crowded arcades or all-night grocery stores. When they start to shop around and compare prices and features, increasing numbers of them will start to find that the stand-alone, cartridge-based, dedicated games machines can be almost as much money as the new breed of lower-cost microcomputers.

The handwriting is already on the wall: As the price of microcomputers falls even lower, many, many more consumers who were initially looking for video games machines will be able to justify the slightly higher cost of a full computer on the basis of potentially being able to do so much more than "just play games." Ironic, isn't it. . .

A few years ago, the great topic of speculation and cause for disagreement in the microcomputer industry was how to best increase public awareness and acceptance of these miracle machines so that a mass market with its lofty goal of "a computer in every home" could be eventually realized. Everything from electronic mail and banking, to education, home management, and tax/financial record keeping was nominated as being a likely candidate for the magic catalyst. Sure, entertainment was mentioned, but it was usually lumped together somewhat amorphously with home management and education. Nowhere do I remember anyone coming out and stating that it would be computer gaming that would ultimately be this catalyst and pave the way.

#### The Seriousness of Playing Games

But regardless of whether video games are a primary or secondary motivation for getting a microcomputer, it's rapidly becoming obvious that electronic game playing isn't all just a game. Psychiatrists, psychologists, therapists and educators are discovering how video games can dramatically benefit their players. We hear reports of how the games are speeding eye-hand coordination, sharpening driving and math skills (since the intricate strategies and geometric patterns of many video games provide painless instruction in logic, trigonometry and physics), preventing youth from being stricken by technological "future shock," and providing an emotional rescue (by dissipating anger and frustration, assuaging loneliness and allowing both the recapture of lost athletic prowess as well as the prowess that never was).

Application of video game playing as a form of therapy is definitely on the rise. We're now seeing this technique used in treating brain-damaged victims of strokes, accidents and senile dementia. The most impressive results, however,

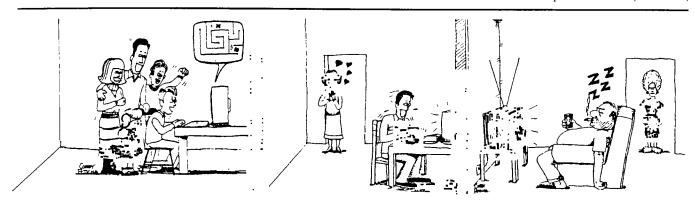

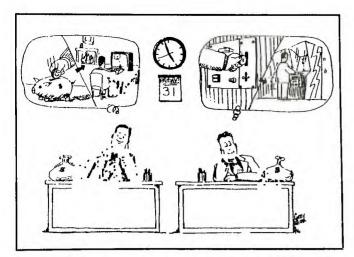

have come from work with retarded or emotionally disturbed children. Here, video games often break through where other methods fail. Psychologists have credited this to the "mastery experience" that is now possible for children who formerly were not able to be good in anything else. Until their exposure to games, they have never had a refuge of accomplishment from which to deal with the outside world. Once children become good at something (and, as a result, proud of their achievements), their attitudes and performance in other activities also dramatically improve.

#### The Hardware Sets the Stage

As opposed to video games machines that are designed to be just "machines that play games," microcomputers are usually designed to perform many types of jobs, or handle certain types of work more efficiently. This architectural design determines the gaming environment that a particular computer will present to its users. Any limitations or constraints will be very obvious. For example, if a computer was designed without color graphics capability, then the games software compatible with this particular machine could not utilize color. Likewise, sound effects, music, 3-D animation and synthetic speech are other game-enrichment capabilities that a microcomputer may or may not possess.

A comparison of all presently available microcomputers yields the surprising conclusion that only the Texas Instruments TI-99/4A personal computer has all the above named capabilities and permits programmers to use them all in the same program. This represents an abundance of "raw materials" from which to construct games. When you combine this with TI's fast and powerful 16-bit microprocessor (TMS9900), it becomes apparent that these Texas Instruments personal computers offer one of the best gaming environments available.

The separate Video Display Processor chip (TMS9918A) inside the TI-99/4A is a good example of TI implementing internally in hardware what other computers require programmers to do in software (if indeed it can be done at all). This very sophisticated device gives the games programmer the ability to simply access and set in motion (independently of the program logic) 32 smoothly moving colored objects called "sprites"—objects whose shapes can very easily be defined, magnified, colored, given a 3-D overlapping appearance and checked for collisions. These are the modular components from which many more exciting arcade-type games will be constructed in the future.

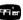

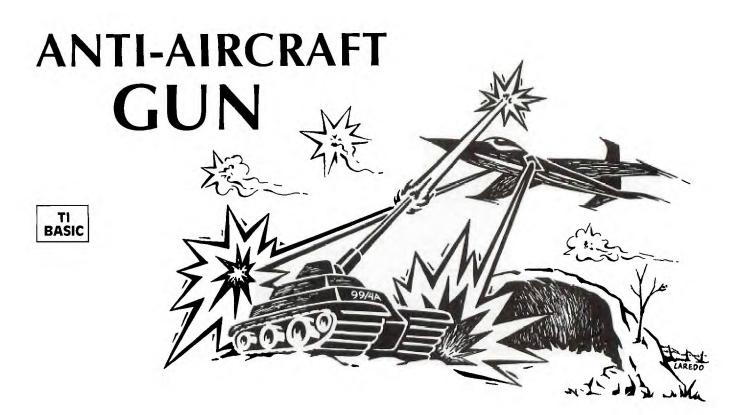

espite the fact that action games programmed in a high-level language such as TI BASIC run much slower than in low-level languages such as 9900 Assembly Language or GPL (the programming language of TI's Command Cartridges), it is indeed possible to create reasonably fast "real-time" games if you observe a few rules:

- 1. Keep the number of moving objects to a minimum.
- 2. Keep all unnecessary statements out of loops used to move objects.
- 3. Use only one character to define objects you want to move quickly.
- 4. Increment the positions by two spaces each loop. This makes the movement slightly jerky, but contributes greatly to the illusion of speed.

I've followed these rules in writing Anti-Aircraft Gun. The basic idea of the game is simple: You must shoot down an attacking plane with your missile launcher before it blasts you twice with its laser. The plane attacks at random heights from both the left and right sides. Its speed and frequency of laser fire are dependent on the skill level you choose. Your missile launcher can move along the ground, and even hide behind a barrier; but when it fires a missile, it is committed to its last position until the missed shot passes off the screen. You'll have to move around as much as possible because the plane "remembers" your last position and there is higher probability it will fire the laser near that position. And don't expect too much protection from the barrier: After five laser blasts (or less, if you launch missiles through it), it will disintegrate and leave you exposed. Ti.

| EX        | APLANATION OF THE PROGRAM                                          | 1620-1650 | Decides whether plane will fire or not.              |
|-----------|--------------------------------------------------------------------|-----------|------------------------------------------------------|
|           | Anti-Aircraft Gun                                                  | 1660-1760 | Fires plane's laser; checks for hits.                |
|           |                                                                    | 1770-1780 | Checks for a hit on the                              |
| Line Nos. |                                                                    |           | plane by the tank's rocket.                          |
| 100-670   | Instructions.                                                      | 1790-1890 | Checks for plane at the edge of the screen.          |
| 680-810   | Sets up levels of difficulty.                                      | 1900-2030 | Determines new direction for the plane.              |
| 820-870   | Sets up variables to make plane fire more as difficulty increases. | 2040-2090 | If plane and tank hit simultaneously, the tank wins. |
| 880-1110  | Character definitions and color assignments.                       | 2100-2180 | Determines new direction for the plane.              |
| 1120-1170 | Initial displaying of tank.                                        | 2190-2330 | Calculates score.                                    |
| 1180-1220 | Displays ground.                                                   | 2340-2420 | Prints score.                                        |
| 1230-1260 | Calculates plane's height.                                         | 2430-2460 | Plane is destroyed by the tank.                      |
| 1270-1380 | Determines the direction of the plane.                             | 2470-2620 | Calculates if a free game was won; starts over.      |
| 1390-1450 | Reads keyboard, and branches to subroutines.                       | 2630-2750 | Moves tank left.                                     |
| 1460-1530 | Fires tank's rocket.                                               | 2760-2880 | Moves tank right.                                    |
| 1540-1610 | Moves plane.                                                       | 2890      | END.                                                 |

| 1           |            | 0 |           | R       | E<br>E | M      |        |        | * | *      | *      | *      | *      | *      | *      | *      | *      | *      | *      | *      | *      | *      | * | *      | *      | * | * | * | *   |    |   |    |   |        |    |        |        |
|-------------|------------|---|-----------|---------|--------|--------|--------|--------|---|--------|--------|--------|--------|--------|--------|--------|--------|--------|--------|--------|--------|--------|---|--------|--------|---|---|---|-----|----|---|----|---|--------|----|--------|--------|
| 1           | 2          | 0 | þ         | R       | E      | M      |        |        | * |        | Ā      | N      | Т      | I      | _      | Ā      | I      | R      | С      | R      | Ā      | F      | Т |        | G      | U | N |   | *   |    |   |    |   |        |    |        |        |
| 1<br>1      | 3          | 0 |           |         | E      |        |        |        | * | *      | *      | *      | *      | *      | *      | *      | *      | *      | *      | *      | *      | *      | * | *      | *      | * | * | * | *   |    |   |    |   |        |    |        |        |
| 1           | 5          | 0 | þ         | R       | E      | M      |        |        |   |        |        |        | _      |        |        |        |        |        |        |        | ľ      |        |   |        |        | • |   |   |     |    |   |    |   |        |    |        |        |
| 1           | 6<br>7     | 0 |           |         | E<br>A |        | I.     |        | C | Ī.     | E      | Ā      | R      |        |        |        |        |        |        |        |        |        |   |        |        |   |   |   |     |    |   |    |   |        |    |        |        |
| 1           | 8          | 0 | k         |         | Ā      | L      |        |        | S | c      | R      | Ε      | Ε      | N      | (      | 8      | )      | ا      | _      |        |        |        |   |        |        |   |   |   |     |    |   |    |   |        |    |        |        |
|             | 9          |   | ľ         | H       | E      | M<br>I | N      | Т      | * | Т      | l<br>A | N<br>B | T      | R<br>3 | O<br>) | D<br>; | Ű      | C<br>P | T<br>R | I<br>E | o<br>S | N<br>S |   | *<br>I | i      | F | o | R |     | I  | N | S  | Т | R      | U  | С      | I      |
| ,           | 1          | ۵ | ŀ         |         | 0      | N      | S      | "<br>T |   |        |        |        |        |        |        |        | н      |        |        |        |        | N      |   | r      | 0      |   |   | N | ^   | N  | r | ,, |   |        |    |        |        |
|             |            |   | ı         | :       | :      | :      | :      | :      |   |        | A      |        |        | 8      |        |        |        |        |        | ע      |        | N      |   | r      | U      | п |   | N | U   | IA | D |    | ٠ | :      | :  | •      | •      |
| 2<br>2<br>2 |            | 0 |           | ان<br>آ | A<br>F |        |        | L      |   | E<br>Ø | Y      |        | 0<br>H | ,<br>E | L<br>N | P      | ,<br>2 |        | L<br>Ø | )      |        |        |   |        |        |   |   |   |     |    |   |    |   |        |    |        |        |
| 2           | <b>4</b> 5 | 0 |           | I       |        |        | L<br>N | P<br>T | = |        | 8<br>A |        | T      | Н      | E      | N      |        | 6<br>* |        | Ø<br>A | N      | т      | ī |        | Ā      | , | B | _ | ם   | A  | F | т  |   | c      | U  | N      |        |
| Ì           |            | - | ŀ         | +       | u      |        |        |        |   | ٠      | 'n     | ע      | `      | ١      | ,      | ,      |        |        |        |        | "      | •      | • |        | 'n     | 1 | " | ٠ | ••  |    | • | •  |   | 3      |    |        |        |
|             | 6<br>7     | 0 |           |         |        |        | N<br>N |        |   | u      | Т      | Н      | E      |        | 0      | В      | J      | E      | С      | T      |        | 0      | F |        | Ā      | N | Т | Ī | _   | Ā  | I | R  | C | R      | Ā  | F      | Т      |
| 2           | 8          | 0 | <br> <br> | "<br>P  | R      | I      | N      | T      |   | ,,     | I      | S      |        | Т      | 0      |        | D      | E      | S      | Т      | R      | 0      | Y |        | Ā      | s |   | M | A   | N  | Y |    | P | L      | Ā  | N      | E      |
| 2           | 9          | ۵ |           | 5       | "<br>R | ī      | N      | т      |   | ,,     | A      | s      |        | p      | റ      | S      | s      | ī      | R      | ī.     | E      |        |   | Т      | 0      |   | F | 1 | R   | E  |   | Y  | o | IJ     | R  |        | "      |
| 3           | 0          | 0 | þ         | P       | R      | Ī      | N      | T      |   |        | M      | Ī      |        | S      | I      |        | Ε      | ,      |        | P      | R      | E      |   |        |        | Q |   |   |     | 0  |   | M  | 0 | ٧      | E  | _      |        |
| 3           | 1          | 0 | - 1       | P<br>T  | H!     | I      | N      | ľ      |   | "      | L      | E      | F      | T      | ,      |        | P      | H      | E      | S      | S      |        | S | ,      |        | Ā | N | ע |     | F  | 0 | H  |   | H      | 1  | G      | ı.     |
| 3<br>3      | 2<br>3     | 0 |           |         |        |        | N<br>N |        |   | "      | P      | R      | E      | S      | S      |        | D      |        | υ      |        |        |        |   |        |        |   |   |   |     |    |   |    |   |        |    |        |        |
| 3           | 3          | Ö | ľ         | P       | R      | I      | N      | T      |   | T      | Ā      | B      | (      | 9      | )      | ;      | ,,     | *      |        | P      | L      | Ā      | N | E      | s      | : |   | * | 0   |    |   |    |   |        |    |        |        |
| 3<br>3      | 5<br>6     | 0 |           | P<br>P  | R<br>R |        | N<br>N | T<br>T |   | ,,     | Т      | Н      | E      |        | P      | L      | A      | N      | E      |        | F      | I      | R | E      | s      |   | A | ľ | N   | E  | w | L  | Y | L      | ,, |        |        |
| 3           |            | 0 |           | P       |        | I      | N<br>N | T      |   |        | D<br>M |        |        | E      | L      | 0      | P<br>M | E      | D      | ı      | L      | Ā      | S | Ε      | R<br>L | F |   | T | H   |    |   | P  | L |        | N  | E<br>H | "<br>T |
|             | 9          |   | 1         |         | "      |        | N      |        |   |        | w      |        |        |        |        |        |        |        |        |        | T      |        |   |        | S      |   | Ā |   |     | Ā  |   |    |   | •      |    | Н      |        |
|             | 0          |   | ŀ         | Т       | "      |        | N      |        |   |        | R      |        |        |        |        |        |        |        | S      |        |        |        |   | R      |        |   |   | s |     | ·  |   | I  |   | ı      |    |        | ,,     |
| 4           |            | 0 |           |         |        |        | N      |        |   |        | P      |        |        |        |        |        |        |        |        | &      |        | T      | R | I      | E      | S |   | T | 0   |    | G |    |   |        |    | 0      | Ü      |
| 4           | 2<br>3     | 0 |           | P<br>P  |        |        | N<br>N | i      | 1 | :      | T      | H<br>: | E      | R      | E      | ;      |        | В      | E      | T      | T      | E      | R |        | M      | 0 | ٧ | E |     | A  | R | 0  | U | N      | D  |        | "      |
| 4           | 4          | 0 | ı         | P       |        | I      | N      |        |   | н      | P      | R      | E      | S      | S      |        | Ā      | N      | Y      | T      | H      | I      | N | G      |        | T | 0 |   | С   | 0  | N | T  | I | N      | U  | E      | "      |
| 4           | 6          |   | ŀ         | c       | Ā      |        |        |        | K | 1 -    | Y      | (      | 1      |        |        |        | ,      |        |        | )      |        |        |   |        |        |   |   |   |     |    |   |    |   |        |    |        |        |
| 4           | 7<br>8     | 0 |           | I<br>P  | F<br>R | I      |        | K<br>T | = | Ø<br>T | Ā      | T<br>B |        | E<br>8 |        |        | 4      | 6<br>* |        | В      | Ā      | R      | R | I      | E      | R | : |   | *   | n  |   |    |   |        |    |        |        |
| 4           | 9          |   | ı         | P       | R      | I      | N<br>N | T      |   |        | Т      |        |        | Ĺ      |        |        | s      | Ļ      |        |        | _      |        | N |        | Т      |   | 0 | F | NT. | E  | т | D. | * | т      | F  |        | ,      |
| 5           | •          | ø | ı         | P       | R      | I      | N      | T      |   | ,,     |        |        | E      |        |        |        | R      |        |        |        | R      | 1      | 1 | ı      | Ū      | T | ľ |   | Н   |    | 1 |    |   |        |    | I      | E      |
| 5           | 2          | 0 |           | R<br>P  | "<br>R | I      | N      | Т      |   | ,,     | C      | A      | N      |        | S      | U      | s      | Т      | A      | I      | N      |        | 0 | N      | L      | Y |   | 5 |     | D  | I | R  | E | C      | T  |        | ,      |
| 5           | 3          | 0 |           | P<br>"  | R      | I      | N      | T      |   | "      | H      |        |        |        |        |        | Y      | 0      | U      |        | C      | Ā      | N |        | F      | I | R | E |     | W  | Н | E  | N |        | В  | E      | -      |
| 5           | 4          | 0 |           | P       | R      | I      | N      | T      |   | "      | H      | I      | N      | D      |        | I      | T      | ,      |        | В      | U      | T      |   | T      | H      | I | s |   | w   | I  | L | L  |   | o      | N  | L      | 3      |
| 5           |            | 0 |           |         |        |        | N      |        |   | н      | s      | Н      | o      | R      | T      | E      | N      |        | I      | T      | s      |        | L | I      | F      | E |   | " |     |    |   |    |   |        |    |        |        |
| 5<br>5      | 7          | 0 |           | P<br>P  | R<br>R |        | N<br>N |        |   | T      | Ā      | В      | (      | 8      | )      | ;      | "      | *      |        | s      | c      | o      | R | I      | N      | G | : |   | *   | ,, |   |    |   |        |    |        |        |
| 5<br>5      | 8          | 0 | ۱         | P       | R      | I      | N<br>N | T      |   | "      | İ      | ŀ      |        | N      |        | Ĺ      | ļ      | Δ      | R      | E      |        | s      | C | 0      | R      | E | D |   | Ā   | C  | c | 0  | R | ח      | ١, | N      | 6      |
| 6           | _          | 0 | I         | ,,      |        |        | N      |        |   | ,,     | T      |        | ĺ      |        |        |        | G      |        |        |        |        | 5      |   |        | 0      |   |   |   |     | W  |   |    |   | ľ.     |    | 2      | l.     |
| 6           | ŀ          | 3 | ı         | "       |        |        | N      |        |   |        | F      |        | ļ      |        |        |        | G      |        |        |        | T      |        |   |        | F      |   |   |   |     | R  |   |    |   | ,<br>O | R  | E      |        |
| 6           |            | 0 | I         | "       |        |        | N      |        |   | ,,     |        | s      |        |        |        |        | R      |        |        | 0      |        |        |   |        | E      | N |   |   |     | U  |   |    | E |        |    | Ā      |        |
|             | l          |   | I         | H       |        |        |        | ļ      |   |        |        | ĺ      | l      |        |        | l      | l      |        | Ì      |        |        |        |   |        |        |   |   | ľ | ľ   | ľ  |   | ľ  | ľ | ľ      |    | [      |        |
| 6           | 4          | 0 | ۱         | P       | R      | I      | N<br>N | T      |   | :      | 1:     | :      | :      | E      | :      |        | 0      |        | 1      | ĺ      | ĺ      | ĺ      | ĺ | Ī      | ĮΕ     |   | Ī | 1 | 1   |    |   |    |   |        |    |        |        |
| 6           | 5          | 0 | ı         |         |        | I      | N<br>L | T      | 1 | "      | P      | R      | 0      | S      | S      | ,      | A,     | N      | Y      | T)     | H      | I      | N | G      | 1      | T | 0 |   | C   | 0  | N | T  | I | N      | U  | E      | ľ      |
| 6           | 7          | 0 | Н         | I       | £      | 1      | L      | K      | 1 |        | Y      |        | H      | ĮΕ     | N      |        | 6      | 6      | 0      | ľ      |        |        |   |        |        | 1 |   |   |     |    |   |    |   |        |    |        |        |
| 6           | 9          | 0 | Н         | C       | A      | I      | .L     |        |   | C      | E      | C      | F      | 1 (    | 2      | ١,     | 2      | ,      | 8      | )      |        |        |   |        |        |   |   |   |     |    |   |    |   |        |    |        |        |
| 7           | 0          | 0 | H         | P       | R<br>R | I      | N<br>N |        |   | "      | I      | N      | P      | U      | T      |        | L      | E      | ٧      | E      | L      |        | 0 | F      |        | D | I | F | F   | I  | C | U  | L | T      | Y  | 1:     | ľ      |
| 7           |            |   | H         | P       | R      | Ī      | N      | Ι      | 1 | ,,     | (      | 1      | 1      |        | P      | P      | O      | "      |        |        |        |        |   |        |        |   |   |   |     |    |   |    |   |        |    |        |        |

```
INTERMEDIATE
 7 4 0
7 5 0
        PRINT
                   "(2)
        PRINT
 7 6 0
                    (3
                           NOVICE
        PRINT
 770
        PRINT
 780
        PRINT
                    ( | 4| )
                           BEGINNER
 790
        PRINT
 800
        CALL KEY ( 0
                           DIF
                                 . XS
        I F (DIF<49)+(DIF>52)
 810
                                                         800
                                              1
                                                 THEN
 820
        REM
                  PLANE FIRING
                                        MORE
                                                  AS
                                                       DIFFIC
        ULTY INCREASES
       D I F F = D I F - 3 8
M S = " 0 "
A A = 1
 8 3 0
 840
 850
        Z Z = 3
 860
 8 7 0
        CALL
                CLEAR
 880
                  DEFINE
                              CHARACTERS
        REM
                   BAS = BARRIER, LS =
                                                              R|$
 890
        REM
                                                   LASER
        = ROCKET, P$ & PR$ = PLANE

| S = TANK, D$ = DESTRUCTION
| BAS = FFFFFFFFFFF
                                                    T L S
                                                              TR
 900
        910
 920
 930
        P S = " 6 0 3 0 9 8 F F F F F 9 8 3 0 6 0 "
P R S = " 0 6 0 C 1 9 F F F F 1 9 0 C 0 6
 940
 950
                071F7FFFFF7F3F0F
 960
        T | L | S | = |
                EOFSFEFFFFFEFCEO
 970
        T R $ =
 980
        CALL
                CHAR (120, DS
                CHAR (144, LS
 990
        CALL
                 CHAR(97,R$)
1000
        CALL
        CALL
CALL
                CHAR(112, TL$)
CHAR(113, TR$)
1010
1020
1030
        CALL
                 CHAR (101, BAS)
        CALL
BA=0
1040
                 CLEAR
1050
                COLOR(2,16,2)
COLOR(16,2,2)
COLOR(15,12,8)
1060
        CALL
        CALL
CALL
CALL
1070
1080
                 |C|O|L|O|R|(|1|3|,|3|,|3|)
1090
                 COLOR (12
1100
        CALL
1110
        T = 1 5
1120
        REM
                   INITIAL
                                PRINTING
                                                   O F
                                                        TANK
        CALL
CALL
1 1 3 0
                HCHAR (24, T, 112)
                HCHAR (24, T, 112)
HCHAR (24, T+1, 42)
HCHAR (24, T+1, 13)
HCHAR (23, T+1, 1152)
HCHAR (23, T+1, 152)
HCHAR (22, 15, 101, 3)
PRINT GROUND (GREEN)
HCHAR (23, 1, 128, 15)
HCHAR (23, 17, 128, 15)
HCHAR (24, 11, 128, 14)
1 1 4 0
1 1 5 0
        CALL
CALL
1 1 6 0
1 1 7 0
1180
        REM
        CALL
CALL
1190
1200
        CALL
1210
        CALL
1220
                 HCHAR ( 24, 18, 128, 14
1230
                                OF
        REM
                 A = HEIGHT
                                     PLANE
        RANDOMIZE
1240
1250
        |A| = |2| * |I| N |T| (|9| * |R| N |D|) |+ |1
        I F A = 1 THEN 1240
REM DETERMINE P
1260
1270
                                 PLANE'S
                                                 DIRECTION
1280
        RANDOM I ZE
        B = I N T ( 2 * R ND ) + 1
ON B GOT O 1310
1290
                 GOTO 1310
1300
                                  1350
        B = 3 0
C A L L
1310
1320
                |C|H|A|R|(|9|6|,|P|R|$|)
1 3 3 0
        D I R =
        GOTO
1340
                1380
1 3 5 0
        D I R = 2
C A L L
B = 2
1360
                 CHAR ( 96, P$)
1370
        Y = 2 1
1380
1390
        REM
                    BEGIN
                              LOOP
1400
        CALL
                 KEY (0,K,S)
        REM
1410
                 81 FIRES ROCKET
                                                   83
                                                               6 8
                                                        AND
          MOVE TANK
1 4 2 0
        I F
             K = 81 THEN
             K = 8 3
                              2640
1 4 3 0
                      THEN
                              2770
1440
                                                1550
        I F
             K = 6 8
                                       ELSE
                      THEN
             Y = 2 1 T H E N 1 4 8
F I R E R O C K E T
1 4 5 0
        ΙF
                              1480
                                       ELSE
                                                1 4 7 0
1460
        REM
                VCHAR (Y+2, T+1, 32
        CALL
1470
```

```
1490
1500
       IF Y=-1 THEN
CALL VCHAR(1)
1510
                          1520 ELSE
                                          1550
1520
              VCHAR (11, T+1, 32)
              1380
1530
       GOTO
1540
       REM
              MOVE
                      PLANE
1550
           D I R = - 2
                      THEN 1570
       I F
           B < 3 THEN 1590
1560
       CALL VCHAR(A, B-DIR, 32)
1570
1580
       1590
1600
       RANDOMIZE
       Q = I N T ( 15 * R N D ) + 1
R E M W I L L P L A N E
1610
1620
                               FIRE
                                             LASER?
       1630
1640
       IFQDIFFTHEN 1670 IREM PLANE WILL FIRE
1650
                                     ELSE
                                             1820
1660
                                             LASER
       IF BA=5 THEN 1760
1670
                                          1680
                                  ELSE
                          1690
1680
            B = 16
                   THEN
                                  ELSE
                                          1 7 6 0
1690
       B A = B A + 1
       I | F | | B | A | < | > | 5 |
1 7 0 0
                     THEN
                            1 7 2 0
       CALL HCHAR (22,15,32,3)
CALL VCHAR (A+1,B,144,21-A)
1710
1720
               VCHAR(A+1, B, 32, 21-A)
1730
       CALL
       CALL
               SOUND(500, -5, 2)
1740
1750
               1850
       GOTO
               VCHAR (A+1, B, 144
1 7 6 0
       CALL
                                      . 23-A)
       I F B < > T + 1
I F A < > Y + 2
                             1 7 9 0
                      THEN
1770
1 7 8 0
                              2440
              VCHAR (A+1, B, 32, 22
VCHAR (23, B, 128, 2)
SOUND (500, -5, 2)
1790
       CALL
                                         -|A|)
1800
       CALL
1810
       CALL
           B > 3 0 THEN 1840 ELSE
B < 3 THEN 1840 ELSE
1820
       I F
                                  ELSE
                                          1830
1 8 3 0
       HE
                                        1850
       |C|A|L|L| |V|C|H|A|R|(|A|, |B|, |3|2|)
1840
           A < > Y + 2 T H E N 1 8 7 0
B = T + 1 T H E N 2 0 5 0
       IF
1850
1860
       I F
1870
       B = B + DIR
                           1900
1880
       I F B > 3 2
                   THEN
                                  ELSE
                                          1890
1890
       IF K=81
                   THEN
                          1 4 2 0
                                  ELSE
                                          1400
1900
       RANDOMIZE
1910
       |\mathbf{B}| = |\mathbf{I}|\mathbf{N}|\mathbf{T}| (|\mathbf{2}| * |\mathbf{R}|\mathbf{N}|\mathbf{D}|)
1920
       REM DETERMINE
                              PLANE'S
                                             DIRECTION
       ON B
                              1980
1930
               GOTO 1940
       B = 3 0
1940
       CALL
DIR=
1 9 5 0
               CHAR (96, PR$)
1 9 6 0
1970
       GOTO
               2000
1980
       D I R = 2
       CALL CHAR (96, PS)
1990
2000
       RANDOMIZE
       A = 2 * I NT ( 9
2010
                      * R N D ) + 1
2 0 2 0
       IF A=1 THEN 2000
2030
       GOTO
               1890
2040
               TANK
                      HITS PLANE
       REM
               S O U N D ( 1 0 0 0 , -5 , 2 A T I E - T A N K W I N S
2050
       CALL
2060
       REM
                                             REPRINT
                                                         T
       ANK
2070
               HCHAR ( 24, T+1, 42
       CALL
       CALL
               HCHAR(23, T+1, 152)
HCHAR(A, B, 120)
2080
2090
       CALL
               DETERMINE
                              PLANE'S
2 1 0 0
       REM
                                             DIRECTION
       B = |I|N|T|(|2| \star |R|N|D|) + |1|
|2|1|1|0|
                              2 1 7 0
2 1 2 0
       ON
           В
               GOTO
                      2 1 3 0
2 1 3 0
       B = 30
2 1 4 0
       DIR=
               CHAR (96, PR$
2 1 5 0
       CALL
       GOTO
DIR=2
2 1 6 0
2 1 7 0
               CHAR (96, P)
2 180
       CALL
       REM
```

```
|A| > |1|3| |T|H|E|N| |2|2|1|0| |E|L|S|E|
2 2 0 0
        SC=SC+5
2210
       GOTO 2300
IF A>7 THEN
SC=SC+10
GOTO 2300
2 2 2 0
2230
                           2 2 4 0
                                   ELSE
                                           2 2 6 0
2240
2250
2260
        I F A < > 5
                    THEN
                             2 2 9 0
2 2 7 0
        |S|C|=|S|C|+|1|5|
2280
        GOTO 2300
        SC=SC+20
2300
        \mathbf{M}|\mathbf{S}| = |\mathbf{S}|\mathbf{T}|\mathbf{R}|\mathbf{S}|(|\mathbf{S}|\mathbf{C}|)
2 3 1 0
        RANDOMIZE
2320
        |A|=|2|*|||N|T|(|9|*|R|N|D|)|+|1
2330
        I F
            A = 1 THEN 2310
                PRINT
2340
        REM
                          SCORE
2350
        FOR
              | I |= 1 | T | O |
                         LEN(MS
        CV = ASC (|SEG$ (|M$, 1, 1, 1)
CALL | HCHAR (|AA, Z|Z|+1)
2 3 6 0
2370
                HCHAR(AA,ZZ+I,CV)
2 3 8 0
        NEXT
2 3 9 0
        GOTO
                1380
2 4 9 9
        FOR
                =1
                    TO
                          1000
2410
        NEXT
2420
        GOTO
                1040
2 4 3 0
        REM
                PLANE
                          HIT
                                TANK
        CALL
2440
                SOUND ( 500
                                |--|6|, |2|)
        CALL
2 4 5 0
                CLEAR
2460
        |S|X = |S|X + |1|
2470
                     2
                        GAMES
                                 PLAYED
        REM
                IF
                                               START
       I F S X < 2 T H E N 1 0 4 0 GAME OVE
2480
2490
                                           OVER
2500
                                                I S
                                                       SC
2510
        FOR | = 1 TO 10
2 5 2 0
        PRINT
2 5 3 0
        NEXT
2540
        S X = 0
2 5 5 0
        I F S C < 100
                        THEN
                                2600
2 5 6 0
        PRINT
                 TAB(3):"
                                  YOU
                                        GET
                                                  FREE
                                               Ā
                                                          GAM
2 5 7 0
        REM
                   AFREE
                              GAME
        SC=0
GOTO
2580
2590
                2400
        SC=0
REM
2600
2610
                GO
                    BACK
                             TO
                                  STABIT
2620
        GOTO
                680
        REM
2630
                MOVE TANK
                                LEFT
        I F T < 3 THEN 2650 ELSE CALL SOUND (250, 110, 2)
2640
                                           2680
2650
2660
        T=1
       GOTO
T = T - 2
CALL
2 6 7 0
                2690
2680
2690
                HCHAR (24, T, 1112)
                HCHAR ( 24, T+1, 42)
2700
        CALL
                HCHAR(24, T+2, 113)
HCHAR(23, T+1, 152)
2710
        CALL
2 7 2 0
        CALL
        CALL
                |H|C|H|A|R|(|2|4|,|T|+|3|,|1|2|8|,|2|
2730
2740
        CALL
                HCHAR (23, T+3, 128)
2 7 5 0
                1 5 5 0
        GOTO
                MOVE TANK RIGHT
2 7 6 0
        REM
2770
        I F
                27 THEN 2780 ELSE
                                             2810
            |T|>
2780
        CALL
                |S |O |U |N |D | ( |2 |5 |0 | , |1 |1 |0 |
                                      . 21)!
2790
        T = 2 9
       GOTO
T = T + 2
2800
                2820
2810
                HCHAR (24, T, 112)
HCHAR (24, T+1, 42)
HCHAR (24, T+2, 113
2820
        CALL
        CALL
2830
2840
        CALL
                                     1 1 3
2850
        CALL
                HCHAR (23, T+1
                                     152)
                H C H A R ( 2 4 , T – 2 H C H A R ( 2 3 , T – 1
2860
2870
        CALL
                                     1 2 8 , 2
        CALL
                                    | , |1|2|8|)
2880
        GOTO
                1550
2890
       END
```

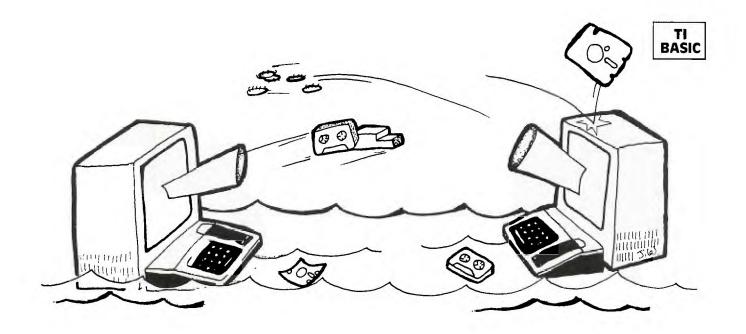

## BATTLE AT SEA

amn the torpedoes! Full speed ahead . . . . 'Get ready, all you armchair admirals out there in 99'er-land. You're about to do battle with the most crafty enemy of all—the Imperial TI Fleet. If you're old enough to remember those rainy Saturdays in the pre-TV age, you've probably spent many an hour with pencil and paper playing Battleship. In the intervening years, Battleship has been dressed up as a consumer item in many forms: First it was "cardboardized," then "plasticized," and finally "electronicized."

Well gang, as it happened, one rainy Saturday afternoon a few months ago, I had this mad urge to play Battleship . . . The expensive electronic version looked really enticing in a local toy store display, but I sure wasn't going to spring for it—especially when I had my trusty TI-99/4 personal computer waiting to carry out my every command. So program it I did. The result: Battleship has now been "99'erized" into a 16K TI BASIC version, which I call Battle at Sea.

Two  $10 \times 10$  grids are displayed on the screen along with the row and column designations. The computer will ask you to enter coordinates for the placement of each of your ships on the grid at the right. Each coordinate must be entered separately; for example, first A 5 and then A 6 are entered for the destroyer. Since the ships occupy different numbers of grid squares, I've put in a counter for each ship to indicate how many remaining squares must be entered.

After all the coordinates for a ship have been entered, that ship will be displayed on the screen. Once all five ships are set up, the computer will secretly set up its own ships on the grid to the left. You won't be able to see the computer's ships, since the whole idea of the game is to try to find them.

Once the computer has set up its ships, it will ask you for the coordinates of your shot at its grid (on the left). You must enter your shot as a row letter, then a column number. Valid coordinates are from A to J and from 0 to 9. Any other entry will result in having to enter the coordinates again. Your hit or miss will be marked on the grid and displayed at the bottom of the screen as a MISS or \*\*HIT\*\*. The computer will then take a shot at your grid. It cannot see your ships, but it does keep track of where the hits and misses are.

After a hit, any ship that has been sunk will be displayed at the bottom of the screen. The score is also updated at this time: one point for each ship sunk. The first player to sink all five ships will win the game.

Because there are no moving objects in this game, speed was not the most important factor in the game design. The action happens to be fairly fast, but the critical factor was programming the computer to make intelligent decisions. With no limit on available memory, I might have been able to write a program with flawless logic. But here that wasn't the case—I had to stay within the confines of standard 16K TI BASIC.

I started by giving the computer a set of rules and several variables to test for a given situation. First, if a ship has been hit only once, the computer will take random shots around that hit until the direction is determined. It will then continue in that direction until the ship either sinks, misses a shot, or runs up to the edge of the grid. It will then reverse and shoot at the other end if the ship was not sunk.

And now it's you against the Imperial TI Fleet!

| EXPLANATION OF THE PROGRAM  Battle At Sea  2870-2910  Line Nos.  100-630  Initializaton: Set up variables, character definition, and color assignments.  Instruction page.  1020-1100  Control loop for setting up your ships on the 10 X 10 grid.  1110-1360  Subroutines holding data on each ship.  1390-1530  Display message for ship coordinates to be entered.  1540-1710  Read keyboard; INPUT coordinates of ships.  1720-1950  Put the coordinates in order  1720-1950  Control loop holding data for computer to set up its ships.  2390-2600  Subroutine to set up computer's ships at random.  2610-2860  EXPLANATION OF THE PROGRAM  Battle At Sea  2870-2910  displaying those messages.  Keep track of which turn it is. Branch to either user's shot, or computer's shot. or computer's shot.  1880-3340  18180-3340  18180-3340  Check for valid INPUT, hit or miss.  3580-3710  Check for valid INPUT, hit or miss.  3720-4150  Take random shot around last hit if only one hit on the ship.  If more than one hit on a ship takes another hit in proper direction.  Adjust varibales when computer gets a hit.  Find out how many hits on each ship; used for both computer and user.  Calculate score, and number of ships hit, but not sunk.  Display any ships that have been destroyed after every hit.  Display scores.  End of game message.  Re-initialize variables for next game.  Set up variables for messages; subroutines for  Subroutine to make sure ships are in line.                                                                                                    |           |                                                |           | i                                                |
|----------------------------------------------------------------------------------------------------|-----------|------------------------------------------------|-----------|--------------------------------------------------|
| Line Nos.  100-630 Initializaton: Set up variables, character definition, and color assignments.  640-870 Instruction page.  880-1010 Display 10 x 10 grids.  1100-1360 Subroutines holding data on each ship. 1370-1380 Branch to subroutine: computer sets up its ships.  1390-1530 Display message for ship coordinates to be entered.  1540-1710 Read keyboard; INPUT user's shot a computer's grid. Check for valid INPUT, hit or miss. 3580-3710 Check for direction of hits on your ships. Take random shot around last hit if only one hit on the ship. If more than one hit on a ship takes another hit in proper direction. Adjust varibales when computer gets a hit. Find out how many hits on each ship; used for both computer and user. Calculate score, and number of ships hit, but not sunk. Display any ships that have been destroyed after every hit. Control loop holding data for computer to set up its ships.  2390-2600 Subroutine to set up computer's ships at random.  5330-5340 Computer takes random shot at your grid if no ships are hit. Ships are hit. Check for valid INPUT user's shot a computer's grid. Check for valid INPUT, hit or miss. Take random shot around last hit if only one hit on the ship.  4160-4450 If more than one hit on a ship takes another hit in proper direction. Adjust varibales when computer gets a hit. Find out how many hits on each ship; used for both computer and user. Calculate score, and number of ships hit, but not sunk. Display any ships that have been destroyed after every hit. Display scores.  Up its ships.  2390-2600 Subroutine to set up computer's ships at random.  5300-5340 END of game.                                                                                                    | EXI       |                                                | 2870-2910 | Keep track of which turn it is. Branch to either |
| Initializaton: Set up variables, character definition, and color assignments.  May 10 puter's grid.  May 10 puter's grid.  May 10 puter's grid.  May 10 puter's grid.  May 10 puter's grid.  May 10 puter's grid.  May 10 puter's grid.  May 10 puter's grid.  May 10 puter's grid.  May 10 puter's grid.  Check for valid INPUT, hit or miss.  May 10 puter's grid.  Check for direction of hits on your ships.  May 10 puter's grid.  Check for direction of hits on your ships.  May 10 puter's grid.  Check for direction of hits on your ships.  May 10 puter's grid.  Check for direction of hits on your ships.  May 10 put 10 puter's grid.  Check for direction of hits on your ships.  May 110-1360  Subroutines holding data on each ship.  Branch to subroutine: computer sets up its ships.  May 120-4150  May 1460-4450  May 1460-4450  May 1460- | F . N.    |                                                | 2920-3170 | computer takes random shot at your grid if no    |
| tion, and color assignments.  640-870 Instruction page.  880-1010 Display 10 x 10 grids.  1020-1100 Control loop for setting up your ships on the 10 X 10 grid.  1110-1360 Subroutines holding data on each ship.  1370-1380 Branch to subroutine: computer sets up its ships.  1390-1530 Display message for ship coordinates to be entered.  1540-1710 Read keyboard; INPUT coordinates of ships.  1720-1950 Put the coordinates in order  2060-2220 Display ship on the 10 x 10 grid.  2230-2380 Control loop holding data for computer to set up its ships.  2390-2600 Subroutine to set up computer's ships at random.  1540-1760 Adjust varibales when computer gets a hit.  4460-4450 He0-4450 He0-4450 He random shot around last hit if only one hit on the ship.  4460-4450 He0-4450 He0-4450 Adjust varibales when computer gets a hit.  4460-4620 Adjust varibales when computer gets a hit.  4780-4980 Calculate score, and number of ships hit, but not sunk.  4780-4980 Display any ships that have been destroyed after every hit.  2500-5320 End of game message.  8290-2600 Subroutine to set up computer's ships at random.  2610-2860 END of game.                                                                                                    |           |                                                |           |                                                  |
| 880-1010 Display 10 x 10 grids.  1020-1100 Control loop for setting up your ships on the 10 X 10 grid.  1110-1360 Subroutines holding data on each ship. 1370-1380 Branch to subroutine: computer sets up its ships.  1390-1530 Display message for ship coordinates to be entered.  1540-1710 Read keyboard; INPUT coordinates of ships. 1720-1950 Put the coordinates in order 1960-2050 Check that all coordinates are valid. 2230-2380 Control loop holding data for computer to set up its ships.  2390-2600 Subroutine to set up computer's ships at random.  2410-2860 Check that all coordinates are valid. 2530-2600 Subroutine to set up computer's ships at random.  2530-2860 Subroutine to set up computer's ships at random.  2530-2860 Subroutine to set up computer's ships at random.  2530-2860 Subroutine to set up computer's ships at random.  2530-2860 Subroutine to set up computer's ships at random.  2530-2860 Subroutine to set up computer's ships at random.  2530-2860 Subroutine to set up computer's ships at random.  2530-2860 Subroutine to set up computer's ships at random.  2530-2860 Subroutine to set up computer's ships at random.  2530-2860 Subroutine to set up computer's ships at random.  2530-2860 Subroutine to set up computer's ships at random.  2530-2860 Subroutine to set up computer's ships at random.  2530-2860 Subroutine to set up computer's ships at random.  2530-2860 Subroutine to set up computer's ships at random.                                                                                                    |           |                                                | 3180-3340 |                                                  |
| 880-1010 Display 10 x 10 grids.  1020-1100 Control loop for setting up your ships on the 10 X 10 grid.  1110-1360 Subroutines holding data on each ship. 1370-1380 Branch to subroutine: computer sets up its ships.  1390-1530 Display message for ship coordinates to be entered.  1540-1710 Read keyboard; INPUT coordinates of ships. 1720-1950 Put the coordinates in order 1960-2050 Check that all coordinates are valid. 2060-2220 Display ship on the 10 x 10 grid. 2230-2380 Control loop holding data for computer to set up its ships.  2390-2600 Subroutine to set up computer's ships at random.  2610-2060 Subroutine Display ship on the 10 x 10 grid. 2530-5340 Check for direction of hits on your ships.  3580-3710 Check for direction of hits on your ships.  3720-4150 Take random shot around last hit if only one hit on the ship.  4160-4450 Adjust varibales when computer gets a hit.  4460-4620 Adjust varibales when computer gets a hit.  4780-4980 Calculate score, and number of ships hit, but not sunk.  Display any ships that have been destroyed after every hit.  5030-5090 Display scores.  End of game message.  Re-initialize variables for next game.  END of game.                                                                                                    |           | Instruction page.                              | 3350-3570 | Check for valid INPUT, hit or miss.              |
| X 10 grid.  1110-1360 Subroutines holding data on each ship. 1370-1380 Branch to subroutine: computer sets up its ships.  1390-1530 Display message for ship coordinates to be entered.  1540-1710 Read keyboard; INPUT coordinates of ships. 1720-1950 Put the coordinates in order 1960-2050 Check that all coordinates are valid. 2060-2220 Display ship on the 10 x 10 grid. 2230-2380 Control loop holding data for computer to set up its ships. 2390-2600 Subroutine to set up computer's ships at random.  X 10 grid.  hit on the ship.  4160-4450 If more than one hit on a ship takes another hit in proper direction.  4460-4620 Adjust varibales when computer gets a hit.  Find out how many hits on each ship; used for both computer and user.  Calculate score, and number of ships hit, but not sunk.  4990-5020 Display any ships that have been destroyed after every hit.  5030-5090 Display scores.  End of game message.  Re-initialize variables for next game.  END of game.                                                                                                    |           | Display 10 x 10 grids.                         | 3580-3710 | Check for direction of hits on your ships.       |
| 1110-1360 Subroutines holding data on each ship. 1370-1380 Branch to subroutine: computer sets up its ships. 1390-1530 Display message for ship coordinates to be entered. 1540-1710 Read keyboard; INPUT coordinates of ships. 1720-1950 Put the coordinates in order 1960-2050 Check that all coordinates are valid. 2230-2380 Control loop holding data for computer to set up its ships. 2390-2600 Subroutine to set up computer's ships at random. 24160-4450 If more than one hit on a ship takes another hit in proper direction. 4460-4620 Adjust varibales when computer gets a hit. Find out how many hits on each ship; used for both computer and user. Calculate score, and number of ships hit, but not sunk. Display any ships that have been destroyed after every hit. 25030-5090 Display scores. End of game message. Subroutine to set up computer's ships at random. 2610-2860 END of game.                                                                                                    | 1020-1100 |                                                | 3720-4150 | Take random shot around last hit if only one     |
| ships.  1390-1530 Display message for ship coordinates to be entered.  1540-1710 Read keyboard; INPUT coordinates of ships.  1720-1950 Put the coordinates in order 1960-2050 Check that all coordinates are valid. 2230-2380 Control loop holding data for computer to set up its ships.  2390-2600 Subroutine to set up computer's ships at random.  Ships.  4460-4620 Adjust varibales when computer gets a hit.  Find out how many hits on each ship; used for both computer and user.  Calculate score, and number of ships hit, but not sunk.  Display any ships that have been destroyed after every hit.  Display scores.  Silho-5190 End of game message.  Re-initialize variables for next game.  END of game.                                                                                                    |           | Subroutines holding data on each ship.         | 4160-4450 | If more than one hit on a ship takes another hit |
| 1390-1530 Display message for ship coordinates to be entered.  1540-1710 Read keyboard; INPUT coordinates of ships. 1720-1950 Put the coordinates in order 1960-2050 Check that all coordinates are valid. 2060-2220 Display ship on the 10 x 10 grid. 2230-2380 Control loop holding data for computer to set up its ships. 2390-2600 Subroutine to set up computer's ships at random.  2400-2500 Control loop holding data for computer to set up its ships. 2390-2600 Subroutine to set up computer's ships at random. 2530-2360 Control loop holding data for computer to set up its ships. 2530-2600 Subroutine to set up computer's ships at random. 2530-2600 Subroutine to set up computer's ships at random. 2610-2860 Subroutine to set up computer is ships at random. 2610-2860 Subroutine to set up computer is ships at random. 2610-2860 Subroutine to set up computer is ships at random. 2610-2860 Subroutine to set up computer is ships at random. 2610-2860 Subroutine to set up computer's ships at random. 2610-2860 Subroutine to set up computer's ships at random. 2610-2860 Subroutine to set up computer's ships at random. 2610-2860 Subroutine to set up computer's ships at random. 2610-2860 Subroutine to set up computer's ships at random. 2610-2860 Subroutine to set up computer's ships at random. 2610-2860 Subroutine to set up computer's ships at random. 2610-2860 Subroutine to set up computer's ships at random. 2610-2860 Subroutine to set up computer's ships at random.                                                                                                    | 13/0-1380 |                                                |           |                                                  |
| entered.  1540-1710 Read keyboard; INPUT coordinates of ships. 1720-1950 Put the coordinates in order 1960-2050 Check that all coordinates are valid. 2230-2230 Display ship on the 10 x 10 grid. 2230-2380 Control loop holding data for computer to set up its ships. 2390-2600 Subroutine to set up computer's ships at random.  1030-4780 both computer and user. Calculate score, and number of ships hit, but not sunk. Display any ships that have been destroyed after every hit.  1030-5090 Display scores. 1030-5090 Display scores. 1030-5090 End of game message. 1030-5320 Re-initialize variables for next game. 1030-4880 Calculate score, and number of ships hit, but not sunk. 1030-5090 Display any ships that have been destroyed after every hit. 1030-5090 Display scores. 1030-5090 End of game message. 1030-5190 End of game. 1030-5190 End of game. 1030-5190 End of game.                                                                                                    |           | •                                              |           |                                                  |
| 1540-1710 Read keyboard; INPUT coordinates of ships. 1720-1950 Put the coordinates in order 1960-2050 Check that all coordinates are valid. 2060-2220 Display ship on the 10 x 10 grid. 2230-2380 Control loop holding data for computer to set up its ships. 2390-2600 Subroutine to set up computer's ships at random.  2610-2860 Calculate score, and number of ships hit, but not sunk. Display any ships that have been destroyed after every hit.  5030-5090 Display scores. End of game message.  8e-initialize variables for next game. END of game.                                                                                                    | 1390-1530 |                                                | 4630-4770 |                                                  |
| 1960-2050 Check that all coordinates are valid. 2060-2220 Display ship on the 10 x 10 grid. 2230-2380 Control loop holding data for computer to set up its ships. 2390-2600 Subroutine to set up computer's ships at random.  2610-2060 Check that all coordinates are valid. 4990-5020 Display any ships that have been destroyed after every hit. 5030-5090 Display scores. End of game message. 8e-initialize variables for next game. END of game.                                                                                                    |           |                                                | 4780-4980 | Calculate score, and number of ships hit, but    |
| 2060-2220 Display ship on the 10 x 10 grid.  2230-2380 Control loop holding data for computer to set up its ships.  2390-2600 Subroutine to set up computer's ships at random.  2610-2860 Display ship on the 10 x 10 grid.  5030-5090 Display scores.  5000-5190 End of game message.  5200-5320 Re-initialize variables for next game.  5330-5340 END of game.                                                                                                    |           |                                                |           |                                                  |
| 2230-2380 Control loop holding data for computer to set up its ships.  2390-2600 Subroutine to set up computer's ships at random.  2610-2860 Control loop holding data for computer to set up its ships.  5030-5090 Display scores.  5100-5190 End of game message.  7200-5320 Re-initialize variables for next game.  5330-5340 END of game.                                                                                                    |           |                                                | 4990-5020 |                                                  |
| up its ships.  2390-2600 Subroutine to set up computer's ships at random.  2610-2860 End of game message.  5200-5320 Re-initialize variables for next game.  5330-5340 END of game.                                                                                                    |           |                                                |           |                                                  |
| 2390-2600 Subroutine to set up computer's ships at random.  Subroutine to set up computer's ships at 5200-5320 Re-initialize variables for next game.  Subroutine to set up computer's ships at 5330-5340 END of game.                                                                                                    | 2230-2380 |                                                |           | * *                                              |
| random. 5330-5340 END of game.                                                                                                    | 2200 2600 |                                                |           |                                                  |
| 2010 2000 G                                                                                                    | 2390-2600 |                                                |           |                                                  |
| 2010-2000 Set up variables for messages; subroutines for 5350-5460 Subroutine to make sure ships are in line.                                                                                                    | 2610 2060 |                                                |           |                                                  |
|                                                                                                    | 2610-2860 | Set up variables for messages; subroutines for | 5350-5460 | Subroutine to make sure ships are in line.       |

| 1050<br>1060<br>1070<br>1080                                                             | S 4 S = " S 5 S = " F O R   S O N   S O O S U B G O T O P R S = S     | DESTI<br>= 1 TO<br>GOSU<br>1390                    | B 11110,                                   | 1 1 6 0 , 1 2                              | 210, 1260, 131 |
|------------------------------------------------------------------------------------------|-----------------------------------------------------------------------|----------------------------------------------------|--------------------------------------------|--------------------------------------------|----------------|
| 1110<br>1120<br>1130<br>1140<br>1150<br>1160<br>1170<br>1180                             | LE=5<br>S=1<br>OS=0<br>RETUR<br>PRS=5<br>LE=4<br>S=2<br>OS=8<br>RETUR | N 2 5                                              |                                            |                                            |                |
| 1210<br>1220<br>1230<br>1240<br>1250<br>1260<br>1270<br>1280                             | PRS=S<br>LE=3<br>OS=16<br>RETUR<br>PRS=S<br>LE=3<br>S=4<br>OS=22      | 3 S<br>N<br>4 S                                    |                                            |                                            |                |
| 1310<br>1320<br>1330<br>1350<br>1350<br>1360<br>1380                                     | RETUR PR\$=5 LE=2 S=5 OS=28 RETUR NEXT CALL GOTO                      | N<br>S<br>H C H A<br>2 2 4 0                       |                                            | , 3 2 , 6 4 )                              |                |
| 1390<br>1400<br>1410<br>1420<br>1430<br>1450<br>1460                                     | S U S S = S                                                           | E N T                                              | S "                                        | SUS\$)<br>K,1)<br>+2,ASC(:                 | DR "&STRS(LE   |
| 1470<br>1480<br>1500<br>1500<br>1510<br>1520<br>1530<br>1540                             | SU1S=CALL NEXT FOR X CALL CALL CALL IF ST                             | SEGS<br>VCHA<br>X<br>= 1 T<br>HCHA<br>VCHA<br>KEY( | (PRS, X<br>R(23, X-                        |                                            |                |
| 1520<br>15340<br>1555600<br>1555600<br>1558900<br>1558900<br>166623400<br>16660<br>16660 | IF K1 IF K1 GOTO CALL GOTO CALL CALL IF S7 CALL IF S7                 | 1610<br>SOUN<br>1540<br>VCHA<br>KEY(               | THEN 1                                     | 590<br>-2,2)<br>3,K1)<br>T1)<br>612<br>690 |                |
| 1670<br>1680<br>1690<br>1700                                                             | IF KEGOTOCALL GOTOCALL SH(SSH(SSH(SS                                  | 2 < 48<br>2 > 57<br>1710<br>SOUN<br>1640<br>VCHA   | THEN 1<br>ND (100,<br>AR (23, 2<br>= K1-64 | 690<br>690<br>-2,2)<br>4,K2)               | EN 1590        |
| 1720<br>1730<br>1740<br>1750<br>1760<br>1770<br>1780<br>1780<br>1800                     | P (K1-<br>NEXT<br>GOSU                                                | (X( ( (                                            | 7 0<br>1 , 1 ) = S H                       |                                            | THEN 1810      |

```
1820
        FOR
                |X|3|=|1|
                          TO
                               LE
1830
1840
         F = 0
              FOR
1850
          IF
         I F
                                               |X | 1
                                                         X 2
1860
                                                              |THEN
         9 1 0
         S W = S H ( | S | , | X | 1 | , | X | 2 | )
S H ( | S | , | X | 1 | , | X | 2 | ) = S H ( | S | S | H ( | S | , | X | 1 | + | 1 | , | X | 2 | ) = S W
1870
1880
                                          |X|1|+|1
1890
1900
         F = 1
         F=1
NEXT
                  X 1
1920
         |I|F| |F| = |0| |T|H|E|N|
                               1940
         NEXT X3
1930
                              |L|E|-|1
1940
         FOR
                X = 1
                        TO
1950
         IF SH(S
                        |X|, |1|, |c| > |S|H| (|S|, |X| + |1|)
                                                     11)
                                                               THEN
         980
1960
         NEXT
         GOTO 2070
FOR X=1 TO LE-1
IF SH(S, X, 2)<>SH(S
1970
1980
1990
                                             |\mathbf{x}|+
                                                     2
                                                               THEN
         020
2000
         NEXT
                  2070
2010
         GOTO
2020
         CALL
                  SOUND (100)
         FOR X=1 TO
         [P(|S|H(|S|,|X|,|1|)],|S|H(|S|
2040
2050
         NEXT
2060
         GOTO
                   1460
2070
         X = S
              2080
         FOR
2090
                                       THEN
                                                 2 1 9 0
          I F
2 1 0 0
         IF
                                               , 1 ) THEN
                                                             2 1 3 0
2 1 1 0
         0 S A = 1
         GOTO 2140
OSA=0
2 1 2 0
2 1 3 0
         P(|SH(|X|, X|1, 1), SH(|X|, X|1, 2)) = X | IF | X > 1 | THEN | 2 | 180 | CALL | VCHAR (|SH(|X|, X|1, 1) + 4 |, SH + 17, 95 + X|1 + 0 | S + (|LE-1|) * OSA))
2140
2 1 5 0
2 1 6 0
                                                      , |S|H| ( |X| , |X|1 | , |2
         2 1 7 0
2 1 8 0
                                                      |S|H|(|X|)
                                                                      2
                                                                , X 1
2190
2200
          IF X>1 THEN
                                2230
                   HCHAR(SH(1,4
2 2 1 0
                                            11) +4
                                                               Δ
          |7|,|9|7|+|(|(|L|E|-|1|)|*|O|S|A|)|)
         CALL HCHAR(SH(1,5,
7,99+((LE-1)*OSA))
2 2 2 0
                                           .[1])
                                                     |S|H|(|1
                                                               5
                                                                   2
2 2 3 0
2 2 4 0
2 2 5 0
          RETURN
          LE=4
          S=1
2260
          GOSUB
                     2400
2 2 7 0
          L E = 3
2280
2 2 9 0
          GOSUB
                     2400
2 3 0 0
          L E = 2
2310
          GOSUB
2320
                     2 4 0 0
2330
          L E = 2
          S = 4
GOSUB
L E = 1
S = 5
2340
2350
2360
                     2400
2370
          GOSUB
2 3 8 0
                     2 4 0 0
2390
          GOTO
                   2630
2400
2410
2420
         RANDOMIZE

X 2 = I NT (RND * 2) + 1

I F X 2 = 2 THEN 2 460

X = I NT (RND * (10 - LE)) + 1
 2430
          X 1 = I NT ( RND * 10 ) + 1
GOTO 2480
X = I NT ( RND * 10 ) + 1
2440
 2 4 5 0
 2460
          X 1 = I N T ( R N D * ( 10 - L E ) ) +1
ON X 2 GO TO 2490, 2560
2470
 2480
 2490
          FOR Y = X
                         TO
                               X+LE
2 5 0 0
               |O(|Y|, |X|1|) > 0
          IF
                                   THEN
                                             2400
   5 1 0
          N E X T
                   Y
   5 2 0
          FOR
                          TO
```

|O(|Y|,|X|1)|=S

2530

| 2550<br>2550<br>2560<br>2570<br>2580<br>2590<br>2610<br>2610                                    | FOR                                                                  | T<br>Y<br>, Y                                  | = X<br>X<br>Y<br>= X<br>)               | <b>Y</b> )                           | T >                             | Ø                | 1                | H                                       | +<br>E<br>+       | N             | l           | 2             | 4                     | ø           | G     |    |   |        |   |    |   |    |   |   |   |   |   |  |
|-------------------------------------------------------------------------------------------------|----------------------------------------------------------------------|------------------------------------------------|-----------------------------------------|--------------------------------------|---------------------------------|------------------|------------------|-----------------------------------------|-------------------|---------------|-------------|---------------|-----------------------|-------------|-------|----|---|--------|---|----|---|----|---|---|---|---|---|--|
| 2650<br>2650<br>2650<br>2660<br>2670<br>2670<br>2690<br>2700                                    | M1 S<br>M2 S<br>M3 S<br>M4 S<br>M5 S<br>M6 S<br>M7 S<br>M8 S<br>G0 T | " " " " " " " " " " " " " " " " " " " "        | M Y O S C O U S O I * * * 28            | U F<br>O F<br>M F<br>U<br>M I<br>H I | E<br>U<br>M<br>S                | S<br>T<br>I<br>S | E E              | R #                                     | "                 | u             |             |               |                       |             |       |    |   |        |   |    |   |    |   |   |   |   |   |  |
| 2 7 2 0<br>2 7 3 0<br>2 7 5 0<br>2 7 6 0<br>2 7 7 0                                             | FOR<br>CAL<br>) ) )<br>NEX<br>RET<br>FOR<br>CAL<br>) )               | T<br>UR<br>V                                   | = 1<br>H C<br>V<br>N<br>= 1<br>H C      | HA                                   | 0                               | (                | 9                |                                         |                   |               |             |               |                       |             |       |    |   |        |   |    |   |    |   |   | v |   | 1 |  |
| 2 7 9 0<br>2 8 0 0<br>2 8 1 0<br>2 8 2 0<br>2 8 3 0<br>2 8 4 0                                  | RET<br>FOR<br>CAL                                                    | URX<br>L)<br>TX                                | 11                                      | H                                    | 0                               | (                | 8                |                                         |                   |               |             |               |                       |             |       |    |   |        |   |    |   |    |   |   |   |   |   |  |
| 2850<br>2860<br>2870<br>2880<br>2890                                                            |                                                                      | )<br>T<br>X<br>L                               | X                                       |                                      | 0 0                             |                  | 4                |                                         |                   |               |             |               |                       |             |       |    |   |        |   | '  |   |    |   |   |   |   |   |  |
| 2 9 0 0<br>2 9 1 0<br>2 9 2 0<br>2 9 3 0<br>2 9 5 0<br>2 9 5 0<br>2 9 8 0<br>2 9 9 0<br>3 0 0 0 | I F T = 0 G O T T = 1 C A L C A L G O S I F R A N X = I              | L<br>L<br>U B<br>W >                           | 3 2<br>H C<br>H C<br>O<br>M I           | H / H / Z / I                        | ARRAR REE                       | (<br>(<br>N      | 2<br>2           | 1 , , , , , , , , , , , , , , , , , , , | 5 5<br>⊦ 1        | ,             | 3           | 2             | ,                     | 7           | 2     |    |   |        |   |    |   |    |   |   |   |   |   |  |
| 3 0 1 0<br>3 0 2 0<br>3 0 3 0<br>3 0 4 0<br>3 0 5 0<br>3 0 6 0<br>3 0 8 0<br>3 0 9 0            | H=X<br>H1=<br>IF<br>CAL<br>CAL<br>IF<br>GOS<br>GOT                   | X 1<br>P (<br>L<br>L<br>P (<br>U B             | X,<br>X,<br>HC<br>X,                    | X<br>X<br>H<br>X<br>1                | 1 )<br>1 )<br>A R<br>1 )<br>2 0 | = = ( ( >        | 7<br>6<br>1<br>1 | 9                                       | Г Н<br>Н<br>6     | E<br>E        | N<br>H<br>H | +1            | 2<br>2<br>6<br>+<br>4 | 99444       | 88)78 | 00 |   |        |   |    |   |    |   |   |   |   |   |  |
| 3 1 1 0<br>3 1 2 0<br>3 1 3 0<br>3 1 4 0<br>3 1 5 0<br>3 1 6 0<br>3 1 7 0                       | CAL<br>CAL<br>CAL<br>FOR<br>CAL                                      | L<br>L<br>L<br>L<br>Y                          | 1 )<br>S C<br>H C<br>V C                | H                                    | A H<br>A H<br>A H               | 0 (              | 2<br>2<br>X      | 3 + 3                                   | 1,1               | -<br> -<br> , | 6<br>3<br>1 | <b>2</b><br>+ | 2                     | )<br>3<br>7 |       | 1  | 4 | )<br>E | G | \$ | ( | ]M | 7 | s | , | Y | , |  |
| 3180<br>3190<br>3200<br>3210<br>3220<br>3220<br>3220<br>3220<br>3220<br>322                     | CAL<br>CAL<br>GOS<br>CAL<br>IF                                       | T<br>U<br>L<br>U<br>B<br>L<br>S<br>T<br>K<br>1 | H C H C H C H C H C H C H C H C H C H C | 7<br>Y                               | A F<br>6 Q<br>( Q               | i (              | 1<br>K           | 1                                       | , 3<br>, 3<br>, S | ,             | 3 3 ) 0 3 3 | 2             | ,                     | 17          | 2     | )  |   |        |   |    |   |    |   |   |   |   |   |  |

```
3270
                VCHAR(22,6,K1)
KEY(0,KE,ST)
        CALL
        CALL
                       THEN
                               3 2 8 0
3290
        1 F
             |S|T|=|-|1|
             L KEY(O, K2
3300
                       0 , K 2
        CALL
3 3 1 0
        1 F
                             3300
3 3 2 0
3 3 3 0
             K 2 < 4 8
K 2 > 5 7
                      THEN
        I F
                               3300
        1 F
                               3300
        CALL VCHAR(22
K3=K1-64
3340
                               7 K 2
3 3 5 0
3 3 6 0
        K 4 = K 2
                  47
3370
        IF
             |O(|K|3|,|K|4|)|<|6|
                               THEN
                                        3410
3 3 8 6
                SOUND (50
        CALL
                               , 110, 2)
3390
        CALL
                HCHAR (22
                               6,32,
3400
        GOTO
                3 2 0 0
        IFO
CALL
                (K3,K4)=0
                                       3 5 2 0
2 , 3 3 0
3410
                               THEN
3 4 2 0
                SOUND ( 2 0 0
                                , 220
                                                  2
                                                     440
                                                           2
                                                     330
3 4 3 0
                 SOUND (400
                                1110
                                       , 2
                                          220
                                                  2
                                                           [2]
        8 , 2 )
3 4 4 0
                 VCHAR(K3
                               +|4|
                                   K4+5,136
3 4 5 0
        S[F] = O((|K|3|, |K|4|)
        |O(|K|3|, |K|4|) = 7
3460
3470
        CALL
                HCHAR (23
                                  , 32, 32
        FOR X2=1 TO 7
CALL HCHAR (23
3 4 8 0
3490
                HCHAR (23
                               , |1|3|+|X|2|, |A|S|C| (|S|E|G|$| (|M|8|$|
        2 , 1 )
NEXT
3500
                X 2
3510
3520
        GOTO
                4620
                SOUND (200,
HCHAR (23,1
        CALL
                                  6 , 2 )
3 2 , 3 2
3530
         CALL
        O(K3,K4)=6
FOR X2=1 TO
CALL VCHAR(
3540
3 5 5 0
                           10
                V CHAR ( 23 , 1
3 5 6 0
                                 3 + X 2
                                         , ASC (SEGS (M6S
        2 , 1 ) ) )
3570
3580
        NEXT
CALL
                X 2
V C H A R ( K 3
                                   K 4+
3590
3600
        GOTO
CH=1
GOTO
                2900
3610
                 4670
3620
        CH=0
3630
        ON
             SF
                  GOSUB
                           11110, 11160
                                            1210
                                                     1260
3640
        I F
             DS(SF)
                                         3800
                                 THEN
             H=10 THEN 3690
P(H+1, H1) <>7 THEN
W>1 THEN 4280 ELS
3650
3660
         I F
                                           3680
3 6 7 0
             W > 1
H = 1
        I F
                                    ELSE
                                            4080
                                    E L S E 3 7 4 0
                   THEN
3680
                            3740
         I F
             P (H-1,H1) < >7 THEN W>1 THEN 4280 ELS
3690
        I F
3 7 0 0
                   THEN
                                            4080
        1 F
3710
3720
3730
3740
        W2=W
W=W1
                3580
        GO
            TO
                               3780
             H 1 = 1 0 THEN
             P ( H , H 1 + 1 ) < >7 | T H E N
3 7 5 0
                                           3770
             W>1 THEN 4080 ELSE
H1=1 THEN 3800
P(H, H1-1) <>7 THEN 3
3 7 6 0
                                            4280
3770
                                   ELSEN 3800
        1 F
3 7 8 0
        I F
3790
         I F
                    THEN
                            4080
                                            4280
             INT(RND*2)+1
3800
        L 1
        ON L1 GOTO 3820
X2=INT(RND*2)+1
ON X2 GOTO 3840
3810
                                  , 3 9 0 0
3820
3830
        ON
                                   3870
        X 2 = 1
X 3 = 0
GOTO
3840
3850
3860
                3976
         X 2 = -
X 3 = 0
3870
3880
        3890
3900
3910
        ON X3
                  GOTO
                          3920
                                   3950
        X3=1
X2=0
3 9 2 0
3930
3940
        GOTO
                3970
3950
        X 3 =
        X 2 = 0
3960
             H+X2>10 THEN 3800
H+X2<1 THEN 3800
H11+X3>10 THEN 3800
        I F
3970
3980
             H1+X3<1 THEN 3800
```

| 4 0 1 0                                                      | ] [   F               | <b>P</b>     | ( İ    | H∣⊣               | - X             | 2      | ,           | н       | 1      | +      | X      | 3      | ) | =   | 6  |   | T | Н      | Εİ | N |   | 3 | 8 | 0  | 0 | 1 |   |    | 1 |   | 1 |   |
|--------------------------------------------------------------|-----------------------|--------------|--------|-------------------|-----------------|--------|-------------|---------|--------|--------|--------|--------|---|-----|----|---|---|--------|----|---|---|---|---|----|---|---|---|----|---|---|---|---|
| 4020                                                         | I F<br>X = F          | P<br>1+      | X      | H - <br>H - <br>2 | Į               | 2      | ,           | H       | 1      | +      | X      | 3      | ) | =   | 7  |   | T | H      | Ē  | N |   | 3 | 8 | Ø  | Ø |   | ļ | j  |   |   |   |   |
| 4040                                                         | X 1 =                 | H<br>P       | 1      | + }<br>X ,        | X               | 1      | )           | >       | 0      |        | T      | H      | E | N   |    | 4 | 4 | 8      | 0  |   |   |   |   |    |   | ļ |   |    |   |   |   |   |
| 4060                                                         | GOS<br>GOS            | 0            | В      | 2 5               | 1               | 2<br>0 | 0           |         |        |        |        |        |   |     |    |   |   |        |    |   |   |   |   |    |   |   |   |    |   |   |   |   |
| 4080                                                         | I F<br>H=F            |              | 1      | 1 (               | )               | T      | H           | E.      | N      |        | 4      | 1      | 8 | 0   |    |   |   |        |    |   |   |   |   |    |   |   |   |    |   | ĺ |   |   |
| 4100                                                         | I F                   | P            |        | Н,<br>Н,          | H<br>H          | 1<br>1 | )           | = <br>= | 7<br>6 |        |        | H<br>H |   |     |    | 4 | 0 | 8<br>8 | 0  |   |   |   |   |    |   |   |   |    |   |   |   |   |
| 4120                                                         | X = H<br>X 1 =        | H            |        |                   |                 |        |             |         |        |        |        |        |   |     |    |   |   |        |    |   |   |   |   |    |   |   |   |    |   |   |   |   |
| 4140                                                         | I F                   | U            | В      | X .               | X<br>1          | 2      | 9           | >       | 0      | į      | T      | H      | Ε | N   |    | 4 | 4 | 8      | 0  |   |   |   |   |    |   |   |   |    |   |   |   |   |
| 4160                                                         | H=H<br>GOT            | 0            |        | 2 9               |                 |        |             |         |        |        |        |        |   |     |    |   |   |        |    |   |   |   |   |    |   |   |   |    |   |   |   |   |
| 4180<br>4190<br>4200                                         | IF<br>H=H<br>IF       |              | 1      | -                 |                 | H      |             | Ì       |        | 4      |        | 9      |   | B.T |    | _ | 4 | 8      |    |   |   |   |   |    |   | İ |   | ļ  |   |   |   |   |
| 4210                                                         | I F<br>X = F          | P            |        | H<br>H,           | Н               | 1      | )           | =       | 6      |        |        | H<br>H |   |     |    |   |   | 8      |    |   |   |   |   |    |   |   |   |    |   |   |   |   |
| 4210<br>4220<br>4230<br>4240<br>4250                         | X 1 =                 | H            |        | <b>x</b> ,        | Y               | 1      | ١           |         | a      |        | т      | н      | F | N   |    | 4 | 4 | 8      | 0  |   |   |   |   |    |   |   |   |    |   | Ì |   | i |
| 4250                                                         | GOS<br>H=F            | U            | В      | ^ 3               | 1               | 2      | Ó           |         |        |        | •      | 14     |   | "   |    | 7 | 7 | u      | ٦  |   |   |   |   |    |   |   |   |    |   |   |   |   |
| 4270                                                         | GO1                   |              |        | 2 5               | 0               |        | T           | н       | E      | N      |        | 4      | 3 | 8   | ø  |   |   |        |    |   |   |   |   |    |   |   |   |    |   |   | ļ | l |
| 4290                                                         | H 1 =                 | H            | 1      |                   | ı               |        |             |         |        |        | ľ      | Н      |   | ľ   |    | 4 | 2 | 8      | 0  |   |   |   |   |    |   |   |   |    |   |   |   |   |
| 4310                                                         | I F                   | P            | (      |                   | H               | 1      | )           | =       | 6      |        | T      | H      | Е | N   |    | 4 | 3 | 8      | 0  |   |   |   |   |    |   |   |   |    |   |   |   |   |
| 4330                                                         | X 1 =                 | H<br>P       |        | X                 | ,  <br>X        | 1      | )           | >       | 0      |        | T      | H      | E | N   |    | 4 | 4 | 8      | 0  |   |   |   |   |    |   |   |   |    |   |   |   |   |
| 4350                                                         | GO :                  | =H           | В<br>1 | _ -               | 5 1<br>1        | 2      | 0           |         |        |        |        |        |   |     |    |   |   |        |    |   |   |   |   |    |   |   |   |    |   |   |   |   |
| 4370                                                         | GO                    | H            | 1      | 2 9               | 1               | O<br>T | Н           | E       | N      |        | 4      | 2      | 8 | 0   |    |   |   |        |    |   |   |   |   |    |   |   |   |    |   |   |   |   |
| 4390                                                         | H 1 =                 | P            | (      | H                 | 1<br>, H        | 1      | )           | =       | 7      |        |        | H      |   |     |    | 4 | 3 | 8      | 0  |   |   |   |   |    |   |   |   |    |   |   |   |   |
| 4410                                                         | I F                   | 1            |        | H                 | , H             | 1      | )           | -       | 6      |        | T      | H      | E | N   |    | 4 | 2 | 8      | 0  |   |   |   |   |    |   |   |   |    |   |   |   |   |
| 4430<br>4440<br>4450                                         | X 1 =<br>I F<br>G O S | P            | (      | X,                | , X             | 1      | )           | >       | 0      |        | T      | H      | E | N   |    | 4 | 4 | 8      | 0  |   |   |   |   |    |   |   |   |    |   |   |   |   |
| 4460                                                         | H1=                   | = H          | 1      |                   | 1               |        | ٧           |         |        |        |        |        |   |     |    |   |   | İ      |    |   |   |   |   |    |   |   |   |    |   |   |   |   |
| 4480                                                         | C A                   | LL           |        | V                 | CH              | A      | R           | (       | 4      | +      | X      | 1      | 1 | 7   | +2 | X |   | ,<br>2 |    | 3 | 6 | ) |   |    |   |   |   |    |   |   |   | l |
| 4500                                                         | GO:                   | รไป          | B<br>Z |                   | 2 7             | 2<br>T | 0           |         |        |        | İ      |        |   | 8   |    | ) |   | •      | ľ  |   |   |   |   |    |   |   |   |    |   |   |   |   |
| 4510<br>4520                                                 | C A 1                 | LL           |        |                   | CH              | Ā      | R           |         | 2      | E<br>3 | ,      | 1      | 4 | +   | Z  | , | Ā | S      | С  | ( | S | E | G | \$ | ( | M | 8 | \$ | , | z | , |   |
| 4530<br>4540                                                 | NE                    | K T          |        | Z<br>S            | วเข             | N      | D           | (       | 2      | 0      | 0      | ,      | 2 | 2   | 0  | , | 2 | ,      | 3  | 3 | 0 | , | 2 | ,  | 4 | 4 | 0 | ١, | 2 | , | L |   |
| 4550                                                         | 8 ,<br>C A            | 2 )<br>L L   |        |                   | o נ             |        |             | 1       |        |        |        | l      |   | 1   |    | , | 0 |        | ĺ  | 2 |   | , | 0 | ,  | 3 |   | 0 | ,  | Ø | , | _ |   |
| 4560                                                         | SF<br>CA<br>CA        | 0)           | (      | X                 | , X             | 1      | )           |         |        | Ì      |        |        |   |     |    |   |   |        | ļ  |   | į |   |   |    |   |   |   |    |   |   |   | ļ |
| 4560<br>4570<br>4580<br>4590<br>4600                         | C A                   | LL           |        | V                 | C I             | A      | R           | (       | 1      | 9      | ,<br>, | 7      | , | X   | +  | + | 4 | 7      | )  |   |   |   |   |    |   |   |   |    |   |   |   |   |
| 4590                                                         | P (                   | X            | l      | 1                 | )  =            | 7      |             |         |        | ļ      |        |        |   |     |    |   |   |        |    |   |   |   |   |    |   |   |   |    |   |   |   |   |
| 4610                                                         | H1:<br>FC:<br>DS      | = X<br>R     | 1<br>X | 2                 | = 1             |        | T           | 0       |        | 5      | 1      |        |   |     |    |   |   |        |    |   |   |   |   |    |   |   |   |    |   |   |   |   |
| 4640                                                         | NE                    | (X<br>X<br>T | 2      | )<br>X            | 2               |        | _           |         |        | 4      |        |        | l |     |    |   |   |        |    |   |   |   |   |    |   |   |   | i  |   | ļ |   |   |
| 4660                                                         | FO<br>FO              | R            | X      | 12                | = 1<br>= 1<br>1 |        | T           | O       | 1      | 1      |        | )      | 0 | 0   |    |   |   |        |    |   |   |   |   |    |   |   |   |    |   |   |   |   |
| 4620<br>4630<br>4630<br>4650<br>4660<br>4680<br>4690<br>4700 | I F<br>I F            | T            | _      | 0                 | 7               | ۱H     | lΕ          | N<br>)  |        |        | 1      | 4<br>T | 0 | E   | 1  |   | ٥ | 7      | 8  | ø |   |   |   | 1  |   |   |   |    |   |   |   |   |
| 4700                                                         | I F                   | P            | (      | X<br>X<br>X       | 2               | X      | 3 3 3 3 3 3 | )       |        | 6      |        | T      | H | E   | N  | į | 4 | 17     | 8  | 0 |   |   |   |    |   |   |   |    |   |   |   |   |
| 4720                                                         | D S<br>G O            | ( P          | )      | 4                 | 2<br>7          | 3      | 3           | (       | )      |        | - [    | S      | 1 | P   | (  | X | 2 |        | i. | 1 | ı | ) | + | 1  |   |   |   |    |   |   |   |   |
| 4710<br>4720<br>4730<br>4740<br>4750<br>4760                 | HIF                   |              | 0 (    | X<br>X<br>X       | 2               | , ,    | 3           | 5)      |        | 6      | 1      | T      | E | I E | N  |   | 4 | 7      | 8  | 0 |   |   |   |    |   |   |   |    |   |   |   |   |
| 4760                                                         | I F                   | C            |        | X                 | 2               | ,      | ( 3         | (       | ==     | 7      | 1      | 1      | E | I E | N  | i | 4 | 1 7    | 8  | 0 | 1 | i |   |    |   |   |   |    |   |   |   |   |

```
4780
4790
       IF CH=1
4800
                           3620
                   THEN
4810
       |w|=|0|
4820
       SCORE = 0
4830
       FOR Z 4=1
                     TO
4840
                GOSUB
       ON
           z 4
                         1110
                                , 11160 , 1210
                                               , 1260, 13
       10
4850
           DS(Z4)=LE
DS(Z4)=0
                           THEN
                                  4940
4860
       I F
                         THEN
                                 4890
       W=W+1
GOTO 4940
4870
4880
4890
       SCORE = SCORE + 1
4900
       IF T-0 THEN
                         4930
       GOSUB 5010
4920
       GOTO 4940
GOSUB 500
4930
                5000
4940
       NEXT Z4
       4950
                         4980
4960
4970
       |w|=|w|1|
4980
4990
       GOTO
               2900
5000
       SCP=SCORE
       CALL HCHAR (23,11,32,32)
FOR X3=1 TO LEN(PRS)+10
CALL HCHAR (23,X3+6,ASC(SEGS(PRS&
DESTROYED",X3,1)))
5010
5020
5030
       5040
5050
5060
5 0 7 0
5080
       CALL HCHAR (20, 27, SCORE+48
IF SCORE=5 THEN 5140
5090
5 1 0 0
5 1 1 0
       RETURN
5 1 2 0
       PRINT
                "THE
                        COMPUTER
                                      WINS
                                             AGAIN
5 1 3 0
       GOTO 5150
5 1 4 0
       PRINT
                 " |Y|O|U
                        JUST
                                GOT
                                      LUCKY
                                               THIS
                                                      TIM
                            WISH
Y""
5 1 5 0
       PRINT
                  | I | F |
                      YOU
                                     TO
                                         PLAY
                                                AGAIN
5160
       PRINT
                  ENTER
                                    |\mathbf{I}|\mathbf{F}|
                                         NOT
                                               ENTER
5170
        I N P U T
                NG $
           NG $ = " N "
NG $ = " Y "
5 1 8 0
       I F
                        THEN
                                5350
                                5 2 2 0
5190
                        THEN
        I F
5200
       CALL SOUND
                       (200,110
5 2 1 0
5 2 2 0
       GOTO
               5 1 5 0
            L = 1 T O
L 1 = 1 T
, L 1 ) = 0
       FOR
                        10
       FOR
P(L
5230
                     TO
                         10
5 2 4 0
5 2 5 0
             , L 1 ) = 0
       O (L
       NEXT
NEXT
5 2 6 0
               L 1
5 2 7 0
5 2 8 0
               L
             L = 1 T O 5 5
       FOR
5 2 9 0
       FOR
       S H ( L , L 1 , 1 ) = 0
S H ( L , L 1 , 2 ) = 0
5 3 0 0
5310
5 3 2 0
5 3 3 0
       NEXT
               L 1
       NEXT
       GOTO
CALL
5340
               880
5 3 5 0
5 3 6 0
               CLEAR
        STOP
5 3 7 0
5 3 8 0
       NNN=0
AAA=0
           5390
       FOR
5 4 0 0
5 4 1 0
                                                    5460
5 4 2 0
5 4 3 0
        I F
            |S|H(|S|, |X|, |2|) < |S|H(|S|, |X|+|1|)
                                           2 ) THEN
                                                     2020
5 4 4 0
        N N N = 1
5 4 5 0
        GOTO
               5 4 7 0
5 4 6 0 5 4 7 0
       A A A = 1
N E X T X
R E T U R N
5 4 8 0
5490
       END
```

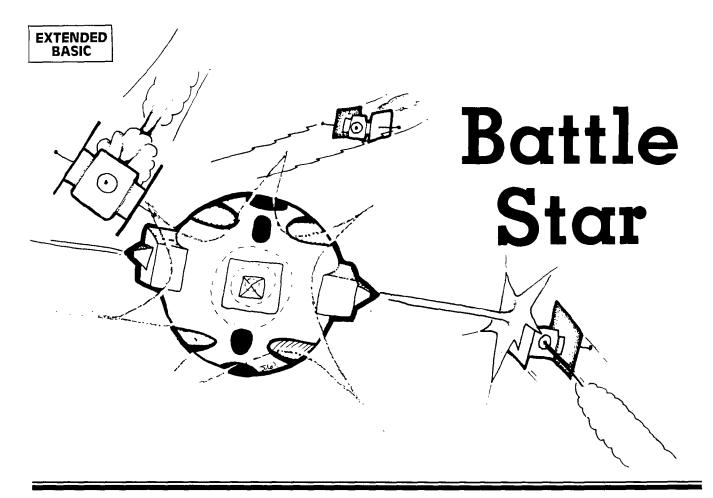

ou are the chief security officer in charge of defending the Earth's newest Battle Star from alien attack. At first, the aliens are few—trying only to probe your weak points. Later, they attack in force from all four directions. It's their somewhat ancient nuclear missiles against your laser battery. One hit by a missile, however, and the entire Battle Star is obliterated. The speed at which you can react and move your fingers is the only thing that stands between victory and total destruction . . .

To fire a laser in any one of four directions, press any of the arrow keys. These are the only keys used. You may not move your Battle Star because of your geosynchronous orbit and large size. The entire game is an hand-eye coordination exercise. At one point in the game, the aliens become so fast you may not be able to move fast enough to prevent annihilation. There is, however, an "automatic speed check" put into the program; if you can reach this level and maintain it, the endurance of your fingers will be your only limiting factor. If you wish to make the game even more difficult, you could adjust the limiting speed of the missiles. This is done in lines 730, 760, 790, and 820. The X and Y velocity in the sprite being defined (whichever X or Y is not zero) can be adjusted. For example, in line 730 the X velocity formula is 11 - (L/10). This will allow no speed greater than 10. Change this to 15 - (L/10) and the maximum speed will be 14, with the initial speed being 5. If one line is changed, related lines must all be changed.

#### The Program

The program is very short and simple—requiring only 3K memory and Extended BASIC. There is plenty of room for a good programmer to experiment and try adding to or improving the features. The action is simple, but can become fairly rapid—thus making the game very challenging. A Battle Star is positioned at the center of the screen, and made up of 9 sprites (3x3). I did this for dramatic reasons: When the Battle Star is hit, each section of it blows up and flies in a different direction. An alien ship will appear to the left, right, above, and below the Battle Star. At first, only the ship will be displayed; later, the ship and a nuclear missile will appear. For every missile knocked out of action, your score will increase by 20 points. For every alien ship destroyed, you will receive 50 points. The trickiest part of the program was to make the laser rays coming from the Battle Star stop after encountering a missile. Since the missile is a sprite, its location is checked using the CALL POSI-TION statement. Then, calculating the distance from the Battle Star's cannon and dividing by 9 gives me the distance (in number of characters) of the missile. I then use a CALL HCHAR, or CALL VCHAR (first with the ray bolt) and a CHR\$(32) which represents a space. Finally, I delete the given sprite. The result is a fast laser bolt and increased program speed.

One problem I encountered when the missiles were traveling at high speed was that they sometimes passed through the base without a hit being detected. This problem was alleviated by checking POSITION instead of COINC, so that if the position was past the edge of the Battle Star, the missile would blow up.

|                    | Battle Star                                                                                  | 700     | Checks the chance of another ship appearing.                  |
|--------------------|----------------------------------------------------------------------------------------------|---------|---------------------------------------------------------------|
| Line Nos.          |                                                                                              | 710     | Decides which ship will appear, and branches to subroutine.   |
| 170-290<br>300     | Initializes colors and characters.<br>Initializes variables.                                 | 720-740 | Places top ship on screen with missile if game progressed.    |
| 310<br>320-340     | Jumps to subroutine to create Battle Star.<br>Main program loop.                             | 750-770 | Places left ship on screen with missile if game progressed.   |
| 350-380<br>390-440 | Sets up sprites to create the Battle Star.<br>Reads keyboard; branches to fire laser cannon, | 780-800 | Places bottom ship on screen with missile if game progressed. |
| 450-490<br>500-540 | Fires laser up.<br>Fires laser left.                                                         | 810-830 | Places right ship on screen with missile if game progressed.  |
| 550-590            | Fires laser down.                                                                            | 840-870 | Battle Star is hit and destroyed.                             |
| 600-640            | Fires laser right.                                                                           | 880-910 | Displays score. Play again? Accepts answer.                   |
| 650-690            | Checks position of missiles, and branches off if                                             | 920-940 | Re-initializes variables.                                     |
|                    | Battle Star hit.                                                                             | 950     | End.                                                          |

| 4                     | 3           | 3           | 3      | 3           | 3      | 3            | 2      | 2           | 2                | 2           | 2             | 2           | [ ]         | 2      | 2             |        | 1      | 1 (         | 1      | 1 :    |
|-----------------------|-------------|-------------|--------|-------------|--------|--------------|--------|-------------|------------------|-------------|---------------|-------------|-------------|--------|---------------|--------|--------|-------------|--------|--------|
| 2 3 4                 | 8           | 7           | 6      |             | 2 (    | 1 (          |        |             | 7                | 6           | 5 (           |             |             | 1      |               |        | 8      | 3 6         |        | 2      |
| 0000                  | 9           | 0           | 0      |             | 9      | ļ            | ı      | ı           | 2                | 9           | 2             |             |             | Ţ      | ı             | 1      | 0      | 0           | 0      | 9      |
| I<br>I<br>I<br>I      | 7<br>H<br>C | 10          | 1      | D<br>C<br>1 | G<br>L | 1.<br>2<br>G | 1      | C<br>:      |                  |             | :<br> C       | C           | :           | Į      | l             | 6      | þ      | R<br>R      | R      | R<br>R |
| F                     | ,<br>E      | Ā           | A<br>4 | A<br>1      | C<br>= | ١,           | 6      | Ā           | A                | A           | A             | Ā           | <br> :      | C      | A<br>C<br>A   | ,      | I      | E           | E      | E      |
| 1                     | 1<br>T<br>L | L           | L      | L<br>,      | S      | 1<br>S<br>S  | R      | L           | L<br>L<br>L      | L           | C             | L<br>L      | ¢           | A      | Ā             | 1      | R      | M<br>M<br>N | M<br>M | M<br>M |
| K<br>K<br>K<br>K<br>K | 2           | Ĺ           | 1<br>1 | L           | U      | Ø<br>B<br>U  | 1      | L<br>A      | L                |             | A<br>L        | L           |             | L      | L<br>L<br>L   | L<br>) | =      |             |        |        |
| -<br>-<br>-<br>-<br>- | 9<br>R      | 1           | 0      | 7           | B      | 0<br>2<br>B  | 2      | L           |                  |             | L             |             | L           | L      | L             | :      | 1      |             | *      | *      |
| 8 6                   | ,<br>N      | S           |        | S<br>,      | 5      |              |        | C<br>L      | C                | С           | C             | C           | L<br>A      |        |               | :      |        | M           | *      |        |
| 3<br>8<br>8           | 0           | 0<br>P<br>3 | Ρ,     | P<br>1      | 3      | 3            | :      | H           | H<br>H<br>H      | H           | Н             | H<br>H      | L           |        |               |        | :      | I           | *      | В      |
| 00<br>L               | ,           | R<br>,      | R<br>7 | R<br>6      |        | :<br>A<br>5  |        | A<br>C      | Ā                | Ā           | Ā             | Ā           | C           | H      | A<br>H<br>A   | C      | :      | 7           | *      | Ā      |
| T<br>T                | 0           | I           | I      |             | 0      | 3            | 1<br>N | R<br>H      | R<br>R<br>R      | R           |               | R           | H           |        | R<br>A<br>R   |        | ١,     | E           | *      | T      |
| H<br>H<br>H           | )           | T<br>6      | T<br>8 | T<br>T<br>8 |        | S            | E      | (           | ( (              |             | <b>A</b><br>( |             | Ā           | R<br>( | (<br>R<br>(   | L      | C      |             | *      | T      |
| E                     |             | E,          | E<br>9 | (<br>E<br>1 | :<br>I | s            |        | 1<br>R      | 1 1 1            |             | R<br>1        | 1<br>1      | R<br>H      | 1      | (             | (L     |        |             | *      | L      |
| N<br>N<br>N           | K           | (9          | (      | <b>2</b> (  | :<br>F | 5<br>B       | O<br>T | 0           | 111              |             |               | 0           | (<br>A      | 9      | 6<br>9<br>8   |        | L<br>9 |             | *      | E      |
|                       |             | # 7         | #      | #           |        | 3            |        | 5<br>1      | 5<br>6<br>7      |             | 2             | 7<br>3<br>1 | 1<br>R      | 9      | ,<br>7        | ,<br>S | l .    |             | *      |        |
| 5                     | s           | 1           | 12     | 1 2         | G<br>L | :            | C      | ١,          | ,                | ,           | 9             | ,           | ,<br>Ø<br>( | ,      | ,             | 7<br>C | ,      |             | *      | S      |
| 5                     |             | 6<br>1      | 3<br>1 | 0           | <      | S            | 0      | ,<br>6<br>2 | "                | "           | 0             | "           | 1           | "      | 0             | ,<br>R | С      |             | *      | Т      |
| 0000                  | ١           | ,           | ,      | ,           | 1      | Ā            | L      | 1           | 010              | 100         | ,<br>3        | 1           | ,<br>0      | 0      |               | E      | L<br>1 |             | *      | Ā      |
| = C                   |             | 1           | 9      | 9           | U      | 4            | :      | 8           | 0                | c           | " !<br>Ø      | 9           | 2           | 7      | 8             | Ė      | E<br>) |             | *      | R      |
| 0                     | ,           |             | 9      | 6           | T      | Ç<br>,       | :      | 1           | 7<br>1<br>0      | 1           |               |             | E           | 04     | 10            | N      | Ā<br>: |             | *      |        |
| L<br>1                |             | 2           | ,<br>Ø | C<br>O      | H      |              |        | 8           | E<br>C<br>O<br>O | E           | 8             | 6<br>B      | 0           | E      | 8             | . (    | R      |             | *      | *      |
| T<br>L<br>6           | ,<br>F      | ,           | 1      | 1           | 6<br>E | B            | C      | 1           | E<br>3           | 3           | 7             | F           | 7<br>0      | 1      | 1             | 2      |        |             |        |        |
| Н                     |             | 1           | 6      | :<br>6<br># | 5<br>N | 4            | A      | 8           | 8                | 8<br>E      | С             | F           | 0<br>7      | C      | 8             | C<br>) |        | 1           |        |        |
| E S 3                 | S           | 6           | ,<br>1 | 1           | 0      | :=           | L      | 1           | F                | 6<br>E      | 4             | 2<br>7      | 3           | F      | 3             |        | R      |             |        |        |
| N                     |             | , #         |        |             | L      |              |        | 8           | Ε                | 2           |               | 4<br>E      | 8<br>7      | F      | С             |        |        | İ           |        |        |
|                       | 0           | 9           | 9      | G<br>1      | =      |              |        | 1           | Ծ<br>5<br>F      | 3           | "<br>7        | 3           | F           | F      | 7             | L      |        |             |        |        |
| C<br>N<br>1           |             | 7           | ,<br>1 | 9<br>9      | 1      | <b>S</b>     |        | 8<br>F      | 8<br>F           | E<br>E<br>C | )<br>C        | A<br>C      | F<br>7      | F      |               |        |        |             |        |        |
| Ā                     |             | ,           | 1      |             |        | Ā<br>:       | 0      | 1<br>F      | 3<br>1<br>7      | 1           |               | 9           | F           | 1      | F             |        | _      |             |        |        |
| L<br>(                | H           | 1           | 1      |             |        |              |        | 8<br>F      | 8<br>0<br>E      | E           | 8             | 2<br>8      | F<br>)      | cc     | F             |        | _      |             |        | 1      |
| L<br>1:               |             | 10          | 3      | 3           |        |              | 0      | 1           | 1                |             |               | 3<br>1      | 3           | 0      | D             |        | ,      |             |        |        |
|                       |             | 3           | ,<br>1 | ,<br>6      |        | S<br>=       |        | 8           | 0<br>0<br>4      | C           | 0             | Ø<br>8      | 8           | E      | В             | ٥      | _      |             |        |        |
|                       |             | ,           | 6      | 0           |        | <b>0</b>     | (      | 1           | 4                | "<br>1      | ,,            | 4<br>1      |             | 0      | 7<br>9<br>0   |        | ,      |             | į      |        |
| C 8                   |             | 0           | ,      | 8           |        |              | C      | 8           | 9                | )           | )             | 4<br>8      |             | 7<br>8 | 9             | ١      |        |             |        |        |
|                       | E           | ,<br>6      | 8      | 0           |        | ,            |        | "           | :                | : "         | :             | "           | E           | "      | ]<br> }<br> } | ,      | 1      |             |        |        |
|                       |             | ø           | ,<br>9 | ,           |        | S            | L      | )           | )                | :           | :             | )           | Ó           | )      | )<br>)<br>:   | V      | _      |             |        |        |
|                       |             |             |        |             |        |              | ĺ      |             |                  |             |               |             |             |        |               |        |        | ı           |        | l      |

| 4  | 6 | 0 | I      | F      |        | S      | В      | 1      | =        | 0      |        | T      | H      | E       | N      |        | C      | Ā      | L       | L      |        | v      |          | H      |        | R      | (        | 2      | ,       | 1        | 6      | ,      | 1      | 0        | 5        | ,      |
|----|---|---|--------|--------|--------|--------|--------|--------|----------|--------|--------|--------|--------|---------|--------|--------|--------|--------|---------|--------|--------|--------|----------|--------|--------|--------|----------|--------|---------|----------|--------|--------|--------|----------|----------|--------|
|    |   |   | 9      | )<br>A | L      | :<br>L |        | C<br>V |          | L<br>H | L<br>A | R      | S<br>( | 2       | U,     | N<br>1 | D<br>6 | (      | 5<br>3  | 2      | 0      | ,<br>9 | 1        | 1      | 0      | ,      | 2<br>S   | Ċ      | - <br>= | 5<br>Տ   | ,<br>C | 2<br>+ | 5      | 0        |          | :      |
|    | _ |   | 1:     |        | S      | Ā      | 1      | Ē      | 0        |        | :      | :      |        | R       | E      |        |        | R      | N       |        |        |        |          |        |        |        |          |        |         |          |        |        | _      |          |          |        |
| 4  | 7 | 0 | C      | A<br>T | H      | L<br>E | N      | P      | 0<br>8   | S<br>4 | I<br>0 | T      | 1      | 0       | Ŋ      | {      | #      | 1      | ,       | P      | 1      | ,      | P        | 2      | )      | :      | :        |        | I       | F        |        | P      | 1      |          | 7        | ٩      |
| 4  | 8 | 0 | P      | 1      | =      |        | N      | T      | (        | P      | 1      | /<br>1 | 8      | )       | +      | 1      | _      |        | :       | Ţ      | С      | Ā      |          | L      |        |        | Ç        | H<br>2 |         | R<br>Ø   | (      | P<br>1 | 1      | ,        | 1        | 6      |
| Н  |   |   | ľ      | 1      | 0      | 5<br>5 | ,      | 18     | 0        | :      | P<br>: | '      | )<br>C | :<br>A  | :<br>L | L      | С      | A<br>V |         | L<br>H | A      | R      |          | U<br>P | N<br>1 | D<br>, |          | 6      | ,       | 3        | ,<br>2 | ,      | 1      | 0        | _        | P      |
| 4  | ۵ |   | 10     | )<br>A | ,      | ,      |        | _<br>_ |          |        | s      | P      | R      | ī       | Т      | F      | ,      | #      | 1       | ,      |        |        |          | S      | c      |        | S        | С      | 1.      | 2        | 0      |        | :      |          |          | s      |
| 4  | J | ۱ | В      | 1      | L      | 0      |        | D<br>: | E        | L      | R      |        | T      |         |        | N      | (      |        | '       | )      |        | •      |          | 3      |        | _      |          | ٦      | +       |          |        |        |        |          | 1        | ٦      |
| 5  | 0 | 0 | [1     | F<br>1 | 2      | S      | A<br>1 | 2      | =<br>1   | 0      | 6      | Ā      | N<br>1 | D<br>4  | )      | S<br>: | B<br>: | 2      | =<br> C | Ø<br>A | L      | T<br>L | H        |        | N<br>O | U      | C<br>N   | A<br>D | L<br>(  | 1<br>1   | 0      | H      | C<br>8 | H<br>0   | A        |        |
|    |   |   | ò      | 1      | :      | :      | '      | c      | Ā        | 1      | L      | ,      | H      | C       | H      |        | R      | (      |         | 2      | ,      | 1      | ,        | 3      | 2      | ,      | 1        | 4      | )       | '        |        | ,      | S      |          |          | ŝ      |
| 5  | 1 | 0 | I      | F      | 1      | Ø<br>S | В      | :      | :        | 0      | R      | E<br>T | T<br>H | U       | R<br>N | N      | С      | A      | L       | L      |        | Н      | C        | H      | Ā      | R      | (        | 1      | 2       | ĺ        | 3      |        | 1      | 0        | 6        |        |
| ٦. | • |   | 1      | 2      | 1.     | :      | :      |        | C        | A      | L      | L      |        | S       | 0      | U      |        | D      | (       | 5      | 0      | 0      | ,        | 1      | 1      | 0      | ,        | 2      | ,       | <u>'</u> | 5      | ,      | 2      | )        | :        | :      |
| '  |   |   | 1      | C      | Ā      | L      | L      | Ā      | H<br>2   | C      | H      | A      | R<br>: | (<br> : | 1      | 2<br>R | ,<br>E | 3<br>T | ,<br>U  | 3<br>R | 2<br>N | ,      | 1        | 2      | )      | :      | :        |        | S       | С        | =      | S      | С      | +        | 5        | 0      |
| 5  | 2 | 0 | c      |        |        |        | l      | P      | 0        | 1-     | Ī      | T      | Ī      | 0       | N      | (      | #      | 2      | ,       | P      | 1      | ,      | P        | 2      | )      | :      | :        |        | Ī       | F        |        | P      | 2      | >        | 8        | 6      |
| 5  | 3 | 0 | P      | T 2    | H<br>= |        | N<br>N | T      | 8        | 4<br>P | 2      | /      | 8      | )       | +      | 1      |        |        | <br> :  |        | c      | Ā      | L        | L      |        | H      | С        | H      | Ā       | R        | 1      | 1      | 2      |          | P        | <br> 2 |
|    |   |   | ١,     | 1      | 0      | 6      | ,      | 1      | 5        | -      | P      | 2      | )      | :       | :      |        | С      | A      | L       | L      | ١,     | S      | 0        | U      | N      | D      |          | 2 2    | 0       | 0        | ,      | 1      | 1      | ø        | ,        | 1      |
| ŀ  |   |   | 2      |        | -      | 5      | ,      | 8      | )        | :      | :      |        | С      | A       | L      | L      |        | н      | C       | H      | A      | K      | (        | 1      | 2      | ,      | P        | 2      | ,       | 3        | 2      | ,      | 1      | 5        | Г        | P      |
| 5  | 4 | 0 | C      |        | L      | L      |        | D      | E        | L      |        |        | R<br>T |         |        | E      | (      | #      | 2       | )      | :      | :      |          | S      | С      | =      | S        | c      | +       | 2        | 0      |        | :      | :        |          | S      |
| 5  | 5 | 0 | B<br>I |        | =      | 1      | Ā      | 3      | :        | ø      | R      | E<br>A |        | U<br>D  | n      | N<br>S | В      | 3      | _       | 0      |        | Т      | H        | E      | N      |        | С        | Ā      | L       | L        |        | v      | c      | Н        | A        | R      |
|    |   |   | (      | 1      | 1      | ;      | 1:     | 6      | ,<br>C   | 1<br>A | Ø<br>L | 5<br>L | ,      | 1       | Ø<br>C | )<br>H | :<br>A | :<br>R |         | C<br>1 | A<br>4 | L      | 1<br>1   | 6      |        | 3      | U<br>2   |        | D<br>1  | 0        | 1      | 0      | ,      | 8        | 0<br>S   | 0<br>C |
|    |   |   | 1      | S      | )<br>C | -      | 1      | 0      | ۲        | :      | :      | -      | R      | E       | T      |        |        | n<br>N | (       | '      | •      | ,      | <b>'</b> | ٥      | ,      | 3      | 4        | ,      | '       | ٧        | ,      |        | •      |          | 3        | ٦      |
| 5  | 6 | 0 | I      | F<br>1 | 0      | S<br>) | В      | 3      | =        | C      | A      | T      | H      | E       | N<br>S | 0      | C      | A<br>N | L       | L<br>( | 5      | V<br>0 | C        | H      | A<br>1 | R<br>1 | 0        | 1      | 4       | ,        | 1      | 5      | ,      | 1        | 0        | 5      |
|    |   |   |        | ľ      | c      | Ā      | L      |        |          | ٧      | C      | H      | Ā      | R       | (      | 1      | 4      | ,      | 1       | 6      | ,      | 3      | 2        | ,      |        | 0      | )        | :      | :       | ,        | s      | c      | ,<br>= | 1 1      |          |        |
| 5  | 7 | 0 | 5      | Ø      | L      | :<br>L | :      | P      | S        | A      | 3<br>I | T      | Ø      | 0       | :<br>N | :      | #      | R<br>3 | E       | T<br>P | Մ<br>1 | R<br>, | N<br>P   | 2      | )      | :      | ļ.,      |        | I       | F        |        | P      | 1      | <        | 1        | 1      |
|    |   |   | 0      |        | Ā      | N      | D      | İ      | P        | 1      | >      | 0      |        | T       | H      | E      | N      |        | 8       | 4      | 0      |        |          |        | ,      |        |          |        |         |          |        |        |        | _        |          |        |
| 5  | 8 | 0 | P      | 1      | 1      | I<br>5 | N      | T      | 1        | P      | 1      | 4      | 8      | )       | +      | 1      | c      | :<br>A | L       | L      | C      | A<br>S | D<br>L   | L<br>U | N      | V<br>D | C        | H<br>2 | A<br>0  | R        | (      | 1      | 4      | ,<br>O   | 1        | 6<br>1 |
|    |   |   | Ö      | ,      | -      | 5      | ,      | 8      | )        | :      | :      | ľ      | ć      | Ā       | L      | L      | ľ      | V      |         | H      | A      |        | (        |        | 4      | ,      |          | 6      | ,       | 3        | 2      | ,      | P      | 1        | <u>-</u> | 1      |
| 5  | 9 | 0 | 4      |        | L      | L      |        | D      | E        | L      | S      | P      | R      | ı       | Т      | E      | (      | #      | 3       | )      | :      | :      |          | s      | С      | =      | S        | C      | <br> +  | 2        | 0      |        | :      |          |          | s      |
|    | _ |   | В      |        | -      | 0      |        | :      | :        | ١      |        | E      | T      | U       | R      | N      |        |        |         |        |        |        | .,       | Ļ      |        |        | _        |        |         |          |        |        |        |          |          |        |
| ь  | 0 | ا | I (    | F<br>1 | 2      | S<br>, | A<br>1 | 8      | =        | 0      | 0      | A<br>6 | N<br>, | 1       | 4      | S<br>) | B<br>: | 4      | =       | Ø<br>C | A      |        | L        | Ε      |        | o      | C<br>D   | A<br>N |         | L<br>(   | 1      | H      | Ç,     | H<br>8   | A<br>Ø   | R<br>Ø |
|    |   |   | ١,     | Ø      | )<br>C | :      | :      | 0      | Ċ        |        | L      | L      |        | H       |        | H<br>U |        | R<br>N | (       | 1      | 2      | ,      | 1        | 8      | ,      | 3      | 2        | ,      |         | 4        | )      | :      | :      |          | S        | c      |
| 6  | 1 | 0 | Ī      |        |        | s      | В      | 4      | <u>_</u> | :      | •      | T      | R<br>H | E       | N      | ۳      | C      | A      | L       | L      |        | Н      |          | н      | A      | R      | (        | 1      | 2       | ,        | 1      | 8      | ,      | 1        | 0        | 6      |
|    |   | Ц | ļ,     | 1      | 3<br>C |        | :<br>L | :<br>L |          | C<br>H | A<br>C | L<br>H | L<br>A | R       | S      | 0      | U<br>2 | N      | D<br>1  | 8      |        | 0<br>3 | 2        | ,      |        | 1      | <b>0</b> | ,      | 2       | ,        | S      | 5<br>C | ,      | 2<br>S   | )<br>C   | :      |
|    |   |   | 15     | 0      | ľ      | :      | :      |        | S        | Ā      | 4      | =      | 0      |         | :      | :      | Ì      | 'n     | E       | T      |        | R      | N        | ,      | 1      | ,      |          |        | Ì       |          | ٥      |        |        |          |          | T      |
| 6  | 2 | 0 | 2      | A      | L      | L<br>N | D      | P      | O<br>P   | S<br>8 | I<br>> | T      | I      | 0       | N<br>H | (<br>E | #<br>N | 4      | ,<br>8  | P<br>4 | 1      | ,      | P        | 2      | )      | :      | :        |        | I       | F        |        | P      | 8      | <        | 1        | 4      |
| 6  | 3 | ø | P      | 2      | =      | I      | N      | T      | (        | P      | 2      | /      | 8      | )       | :      | :      |        | С      | Ā       | L      | L      |        | H        |        | Н      |        | R        | (      | 1       | 2        | ,      | 1      | 8      | <u>,</u> | 1        | 0      |
|    |   |   | 5      | ,      | P<br>8 | 2      | -      | 1      | 5        | C      | :<br>A | :<br>L | L      | C       | A<br>H | L      | L      | Ā      | S       | 0      | U<br>1 | N<br>2 | D.       | 1      | 2<br>8 | 0      | 0<br>3   | ,<br>2 | 1       | 1<br>P   | 2      | ,<br>- | 1      | 9<br>5   | ,        | -      |

| 640        | CA   | L   | L | 1  | D)  | EļI | 5  | P | B  | 1 | T | Ė | ( | 1 | 4  | 1 |    | :  |   | S | C | × | S | C | ¥ | 2 | 0 | П |   | : | 1 | 5  |
|------------|------|-----|---|----|-----|-----|----|---|----|---|---|---|---|---|----|---|----|----|---|---|---|---|---|---|---|---|---|---|---|---|---|----|
|            | B 4  | H   | 0 | 1  | :   | :   | B  | E | T  | U | B | N | П | П |    | П | И  | П  | И | П | Н | Н | И |   | и | Н | П | Ш | П | П |   | l  |
| 650        | 1 F  | П   | 5 | B  | 1   | = 0 | ı. | T | H  | E | N |   | P | 1 |    | P | 2  | н  | 0 | Н | t |   | и | G | 0 | T | O | U | 6 | 6 | 9 | ľ  |
| 650        | EL   | S   | Ε |    | C   | AI  | ı  | N | P  | 0 | S | 1 | T | 1 | Ö  | N | t  |    | 1 | d | p | 1 |   | P | 2 | 3 | П | П | Ĥ | И | П | ŀ  |
| 660        | IF   | 3   | S | В  | 2   | =0  | 1  | Ť | H  | Ė | N |   | p | 3 |    | p | 4  | ä  | 0 | 7 | ŧ | ٤ | D | G | 0 | Ť | o | U | 6 | 7 | 0 | l  |
| DOD:       | I F  | S   | E |    | C   | AI  | L  | ľ | P  | 0 | 5 | 1 | T | 1 | ò  | N | t  |    | 2 | Ä | p | 3 | V | P | 4 | 1 | n | П | Ĥ | Н |   | ı  |
| 670        | 1 F  |     | S | В  | 3   | =0  | 1  | T | H  | Ē | Ñ |   | p | 5 | Ū  | p | 6  | è  | 0 | Ť |   |   | Ü | G | 0 | Ť | 0 | Ľ | 6 | 8 | 0 | l  |
|            | EL   | 5   | E | 1  | Ci, | AIL | IL |   | P  | Ю | 5 | П | т | п | o  | N | 1  | 9  | 8 | ш | p | 5 |   | p | 6 | 5 | ш | ш |   | и | и | l  |
| 680        | 1 F  |     | S | 3  | 4   | - 0 | ı  | T | н  | E | N |   | p | 7 |    | p | 8  | ù  | 0 | ì | Ŀ | ě |   | G | o | Ť | Ò | П | 6 | 9 | 0 | l  |
|            | EL   | s   | Ε | ı, | c,  | AI  | L  |   | p  | o | 5 | i | T | 1 | ö  | N | t  | ٠  | 4 |   | p | 7 | J | p | 8 | ¥ |   | Н | Ī |   |   | l  |
| 690        | 1 F  |     |   |    |     |     |    |   |    |   |   |   |   |   |    |   |    |    |   |   |   |   |   |   |   |   |   | N | D | П | P | è  |
| 11.14      | >0   | (6) | o | R  | d   | PS  | k  | 1 | 4  | 2 | ы | A | N | D | ï  | þ | 8  | Ы  | ø | 1 | T | H | Ε | N |   | 8 | 4 | 0 |   | Н |   |    |
| 700        | NS   | Ľ   | 1 | N  | T   | ( ) | b  | D |    | t | 5 | 2 | : | ы | Í  | F | П  | N  | s | ÿ | 1 | ø |   | T | Н | Ē | N |   | Ħ | E | T | k  |
|            | BN   | П   | N |    | 9   | T   | Г  |   | П  | П | n | П | ì | П |    | П | П  |    |   | П | P |   | И |   |   | ŀ | í |   | H |   |   | ľ  |
| 710        |      |     |   |    |     |     |    |   |    |   |   |   |   |   | 7  | 1 | U  | 0  | N | ı | N | S | И | G | 0 | Ť | 0 | Ш | 7 | 3 | 0 | l. |
|            | 7 6  | 0   |   | 7  | 9   | 0   | 8  | 2 | 0  | П | П |   | 9 | П | ï  | В | И  |    | Н | Ч |   |   | Н | ŭ |   |   | В |   |   | П | ľ | ľ  |
| 720<br>730 | 1 F  |     | S | Ā  | 1   | =1  |    | A | N  | D | Н | 8 | B | 1 |    | 1 | н  | Ť  | H | E | N | П | R | E | Ť | U | Ř | N | П | П | П | l  |
| 730        | CA   | L   | L |    | H   | CI  | A  | B | 1  | 2 |   | 1 | 6 |   | 1  | 1 | 5  | 1  | : |   |   | S | A | 1 |   | 1 | ľ |   | : |   | t | 1  |
|            | 1 L  | <   | 8 | 0  |     | AI  | C  |   | S  | B | 1 | = | 0 | 1 | T  | H | Ē  | N  | Ù | C | ٨ | L | L | Ü | S | P | R | 1 | T | E | 1 | ľ  |
|            | 11.  | 1   | 1 | 6  | .I  | 7   | 1  | 7 |    | 1 | 2 | 0 |   | 1 | 1  | - | í  | ı. | 1 | 1 | 0 | ) |   | 0 | 1 | : | ż |   | S | B | 1 | ŀ  |
|            | 1    | 1   |   | 7  |     | 1   |    | 1 | ľ  | ľ | Ī | Ē | ľ | ľ | ľ  |   |    |    | Ĥ | ñ |   | ľ | n |   | ľ | n | ľ |   | Ī | - | î | l  |
| 740        | RE   | T   | U | R  | N   |     | 1  | ı | L  | L | П | U | П |   | ١  | И | I, | П  | Ш | Ш | Ш |   |   | П | Ш | ı | L | П |   | П |   |    |
| 750        | IF   | 0   | S | A  | 2   | -   | ı  | A | N  | D | Ш | S | B | 2 | ų, | 1 | И  | T  | н | E | N |   | H | E | T | U | R | N | И | П |   | l  |
| 760        |      |     |   |    |     |     |    |   |    |   |   |   |   |   |    |   |    |    |   |   |   |   |   |   |   |   |   |   |   | И | 1 | į  |
|            | L    | k   | 8 | 0  |     | Al  | ŧΩ | ĕ | s  | В | 2 | ₽ | 0 | ľ | Ť  | H | Ε  | N  | Ñ | c | A | L | L | П | s | p | R | t | T | E | e | l  |
| ш          | 2    | 1   | 1 | 6  |     | 7   | 8  | 8 | ſ. | 1 | 7 |   | 0 | U | 1  | 1 | Ę  | ŧ  | Ł | 1 | 1 | 0 | 3 | 3 | ÷ | - | П | s | В | 2 |   | ď  |
| 770        | BE   | T   | U | B  | N   | T   | Т  |   |    | r | n | П |   | ľ | P  | П |    | 1  | П |   | ľ | П | n |   | П |   |   | П | 3 |   | П | ľ  |
| 780        | It F | 1.  | 5 | A  | 3   | -   | 1  | A | N  | b |   | S | 8 | 3 | L. | 1 |    | T  | н | E | N | 1 | R | E | T | U | R | N |   |   |   | ı  |
| 790        | CA   | L   | L |    | H   | CE  | A  | R | 1  | 2 | 3 |   | 1 | 6 |    | 1 | 1  | 3  | i | + | 1 |   | 5 | A | 3 |   | 1 |   |   | ÷ |   | ŀ  |
|            | F    | L   | < | 8  | 0   | 1   | İ  | D | ľ  | 5 | B | 3 | ú | 0 | ľ  | Ť | Н  | É  | N |   | c | A | L | t | ľ | S | P | B | 1 | Ť | E |    |
|            | 03   |     |   |    |     |     |    |   |    |   |   |   |   |   |    |   |    |    |   |   |   |   |   |   |   |   |   |   |   |   |   | ľ  |

| 80  | 0 |    |   |    |    |    |   |    | M  | П  | П  | И  |    |    |    | П  | П  | П |   | Ü  |   | П | ď | П |   | h  |   | П  | Ш |   | П | П | И  | П | ı |
|-----|---|----|---|----|----|----|---|----|----|----|----|----|----|----|----|----|----|---|---|----|---|---|---|---|---|----|---|----|---|---|---|---|----|---|---|
| 81  |   |    |   |    |    |    |   |    |    |    |    |    |    |    |    |    |    |   |   |    |   |   |   |   |   |    |   |    |   |   |   |   | Н  |   | ı |
| 8 2 | 0 | C  | A | L  | L  | Н  | H | c  | H  | A  | Я  | 0  | 1  | 2  |    | 3  | 0  | L | 1 | 1  | 4 | ) | : | : | В | S  | A | 4  | ы | 1 |   | ě |    |   | d |
| Ŧ   | П | F  | H | £  | e  | 8  | 0 |    | A  | N  | D  |    | S  | B  | 4  | -  | 0  |   | T | H  | E | N |   | C | A | L  | L | H  | 5 | p | R | ı | T  | E | l |
|     | н | 0  |   |    |    |    |   |    |    |    |    |    |    |    |    |    |    |   |   |    |   |   |   |   |   |    |   |    |   |   |   |   |    | 5 | à |
|     | Н | 4  |   |    |    | ľ  | П | ľ  |    | l. | Ī  | ľ  | ľ  | Г  | ľ  | ľ  | ľ  | Ī | ľ | П  | P | ſ | n |   | ř |    |   | ľ  | ľ | ľ | Ē | ľ | Н  |   | ľ |
| 83  | 0 |    |   |    |    | B  | N | П  | L  | И  | ш  | ľ  | П  | П  | П  | П  | Н  | ľ |   | Į. | П | И | П | И |   | И  | Ш | П  | П | П | П | И | ы  |   | l |
| 84  | 0 | c  | A | t  | L  | П  | D | E  | L  | S  | P  | n  | t  | T  | E  | ď  |    | 1 |   |    | 2 |   |   | 3 |   |    | 4 | 3  | : | ż |   | C | A  | L | b |
|     | П | Т  |   |    |    |    |   |    |    |    |    |    |    |    |    |    |    |   |   |    |   |   |   |   |   |    |   |    |   |   |   |   |    |   |   |
| ц.  | и | ١. | 2 | 1  | Γ  | П  |   | i. | Γ  | Г  |    | П  | r  | ľ  | П  | Г  | ľ. |   | П |    | П |   | Ĭ |   | ľ | r  | Г | П  | ň | ľ | П | Г | ľ. | П | l |
| 85  | 0 | F  | o | Ħ  | п  | 3  | U | 3  | Н  | 1  | 0  | П  | r  | ю  | ı  | 1  | 8  | U | : | Ŀ  | П | C | A | L | L |    | M | 0  | t | t | 0 | N | t  | ø | b |
|     | П | U  | B | I, | 1  | N  | T | ł  | R  | N  | D  | ٠  | 4  | 0  | b  | μ  | 2  | 0 | u | 1  | N | T | ť | R | N | D  | ٠ | 4  | 0 | b | Н | 2 | ø  | 3 | ł |
| ш   | н |    |   |    |    |    |   |    |    |    |    |    |    |    |    |    |    |   |   |    |   |   |   |   |   |    |   |    |   |   |   |   |    |   |   |
| Н   | ч | В  | L |    | ŀ. | Г  | П |    | П  | П  |    | r  |    |    |    | Г  | П  |   | И | В  | Г | Ш |   | Н | n |    | П | Ш  | П |   | П | Ĥ | П  | П |   |
| 8 6 | 0 | c  | A | L  | L  | L  | S | 0  | U  | N  | Þ  | 1  | 1  | 0  | 0  | 0  |    | 1 | 1 | 0  |   | 2 | , | 2 | 2 | 0  |   | 2  |   | 1 | 1 | 0 |    | 2 |   |
|     | ш | -  | 5 |    | 2  | 1  | 4 | :  | U  | C  | A  | L  | L  |    | S  | 0  | U  | N | D | 1  | 1 |   | 4 | 0 | 0 | 0  | 0 |    | 3 | 0 | ) |   | U  | П |   |
| 8 7 | 0 | C  | A | L  | L  | I. | D | E  | L  | Š  | P  | H  | 1  | T  | E  | 1  | A  | L | L | 1  | : | : |   | C | A | L  | L | 0  | C | L | E | ٨ | R  |   |   |
| 88  | 0 | D  | 1 | 5  | P  | L  | A | Y  |    | A  | T  | 1  | 1  | 2  | ١, | 7  | 1  | 0 | ٠ | Y  | 0 | U | R | 1 | S | C  | 0 | R  | Ë |   | 1 | 5 |    | : | ľ |
|     | П | A  | В | 11 | 1  | 0  | 1 | :  | S  | C  |    | В  |    | L  | Н  |    |    |   | Ш | 0  | П | П |   | П | П | Н  | n |    | М |   |   | n | П  | r | l |
| 8 9 | 0 | C  | ٨ | I, | L  |    | D | E  | L  | S  | p  | R  | 1  | T  | E  | 1  | ٨  | L | L | 1  | H |   | Н |   | ŀ | П  | Н |    | Н | Н |   | Ŀ | L  |   | ı |
| 90  | 0 | D  | 1 | S  | p  | L, | A | Y  |    | A  | T  | Œ  | 2  | 2  |    | 1  | )  | 1 | * | D  | 0 |   | Y | 0 | U |    | W | 1  | S | H | ı | T | 0  |   |   |
|     | Н | L  | A | Y  |    | A  | G | A  | 1  | N  | 9  | E  |    | 1  | Y  | 1  | N  | 1 |   |    |   | П | D |   | Ü | ١. |   | l. |   |   | Ш | H |    | Ш |   |
| 91  | 0 | A  | C | c  | E  | P  | T | ľ  | A  | 7  | 16 | 2  | 3  | ı. | 8  | ĺΝ | ٧  | ٨ | L | t  | D | A | T | E | u |    | Y | N  | × | 1 | š | ٨ | N  | 5 |   |
|     | Н | П  |   | 1  | Г  | 1  | F | Ŀ  | ٨  | N  | 6  | 5  | H  | ŀ  | N  | ٤  | Н  | T | H | Έ  | N |   | 9 | 5 | ø | r  | 6 | Н  | П | r | П | Н | Н  | П |   |
| 9 2 | 0 | c  | A | L  | L  | 1  | C | L  | E  | A  | R  | ľ  | :  | ŧ  | ľ  | G  | ю  | 5 | U | В  | П | 3 | 5 | 8 | Е | :  | ė | ŀ  | S | C | Ļ | 0 | ш  | : |   |
|     | П | П  | L | þ  | (1 | 0  | 0 | E  | Н  | П  |    | Į. | Г  | П  | и  | В  | Н  | Н | Н | Н  | П |   | Н |   | Ш | П  | П | п  | В | П | Н | F | ш  | П |   |
| 9 3 | 0 | 5  | 3 | 1  | 1. | 5  | B | 2  | ١. | 5  | B  | 3  | 1. | 5  | 3  | 4  | 1. | P | 1 |    | P | 2 |   | P | 3 |    | P | 4  |   | P | 5 | 1 | P  | 6 | ĺ |
|     | П | P  | 7 | ١. | P  | 8  | H | 0  | ľ  |    | F  | ľ  | ľ  | ľ  |    | Г  | ľ  | F |   | ľ  |   |   | ľ | П | Ê | ľ  |   |    | ľ | F | ĺ | ľ | E  |   |   |
| 9 4 | 0 | R  | E | T  | U  | B  | N |    | П  | П  |    | ı  | l  |    |    | ı  | L  | П |   | П  | П |   |   | Ш | П |    |   |    |   |   | П |   | П  | П |   |
| 9 5 |   |    |   |    |    |    |   |    |    | П  |    |    | 1  |    |    | П  | П  | П |   |    |   |   |   |   | П |    |   |    |   |   |   |   |    |   |   |

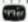

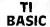

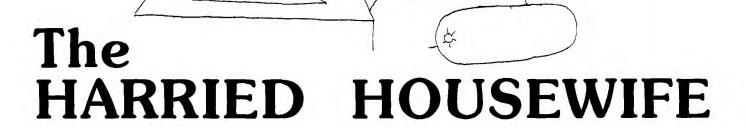

This matching game is dedicated to tired housewives everywhere who face the daily battle of keeping their houses clean amidst the unrelenting attacks from their kids, husbands, dogs, cats, visiting relatives, unexpected friends, and even home computers—those new family additions that seem to be forever spawning dust, out-of-place furniture, and loose papers.

Harried Housewife uses the color graphics of TI BASIC to depict eight household chores: dusting, sewing, washing clothes, doing dishes, cooking, vacuuming, shopping, and ironing. It is a matching game that even young children will enjoy playing. The rules are simple: An array of 16 squares is displayed on the screen. Each square represents one of the eight chores, and there are two of each chore somewhere in the array. The object of the game is to find each pair. You do this by choosing two squares at a time and entering the corresponding two letters. As a letter is entered, the chore for that square is shown. If a match is made, the chore is considered finished and is listed on the right side of the screen. If a match is not made, the two selections are covered, and two more letters may be chosen.

When all eight pairs are matched, the housework is complete; you have a clean house and the game is over. But you mustn't take too long, because when the kids come home (determined by the counter in line 1420) everything gets scrambled and the harried housewife must start over. . . And as all harried housewives undoubtedly know: It's not easy to get a completely clean house. Often the goal has to become somewhat more attainable—just seeing how much can be accomplished before the kids come home.

If you get too harried and want to quit, press S for stop. The arrangement of the current array will be displayed. After you have examined it, SHIFT C (BREAK) to end the program. If you really feel you must win more often — that is, end up with everything matched to signify that elusive "clean house" — you can keep the kids out of the house longer by increasing the number in line 1420. Then enjoy the fantasy of a completely clean house all the time. What? Why can't your home computer make this fantasy actually come true? Be patient. It's just a matter of time. . . Anyway, in the words of a once-popular song: "Such are the dreams of the everyday housewife. . ."

CORBY CONTA

#### **Programming Techniques**

This program illustrates the capabilities of TI-99/4A color graphics. Characters are defined in each of the eight user-defined character sets, and each set has a different color scheme. These eight sets are used for the eight chores; and for ease in programming, they are numbered 1 through 8.

The eight chores to be drawn are called in subroutines (statements 2290 to 3060). The subroutines use x- and y-coordinates to define the placement of the special characters. The coordinates are specified before the subroutine is called. The coordinates of the chores for each of the sixteen squares are listed in subroutines also (statements 5350-5980).

To set up the array of 16 squares, two arrays are actually used: WORK(16) and HH(16). The WORK array is given the numbers of the eight chores: WORK(1) = 1; WORK(2) = 2; ... WORK(9) = 1; WORK(10) = 2; and so on (statements 3370-3400). For the HH array, a subscript RR is chosen as a random number from 1 to 16. HH(RR) is then set equal to WORK(RR), and then WORK(RR) = 0 so it won't be chosen again. This process continues until all 16 numbers of the HH array have been filled randomly with the numbers from the WORK array (statements 3410-3470). These numbers are the chore numbers for the

squares. For example, HH(4) = 7 means that behind the 4th square (D) would be chore number 7 (shopping).

The WORK array is then reset equal to the HH array so the chores can be printed in order on the squares for a "clean house" or for "stop".

As the game is being played, the HH elements are set equal to zero if a match is made, so the match can only be scored once. If a player chooses a square which has previously been part of a matched pair, the word "DONE" appears across the square.

971 es

### EXPLANATION OF THE PROGRAM Harried Housewife

| )            |                                                                 |                          |                                                 |
|--------------|-----------------------------------------------------------------|--------------------------|-------------------------------------------------|
| Line Nos.    |                                                                 |                          |                                                 |
| 150-180      | Prints title screen.                                            | <b>17</b> 80             | Returns for next choice.                        |
| 190-260      | Defines colors for eight household chores.                      | 1790-1840                | If all eight matches have been made, prints     |
| 270-820      | Defines special characters for drawing the                      |                          | CLEAN HOUSE!!                                   |
|              | chores.                                                         | 1850                     | Prints S if player wants to stop.               |
| 830          | Displays the eight chores on title screen.                      | 1860                     | Resets HH array to current arrangement.         |
| 840-850      | Sets counters for the number of trial guesses                   | 1870-1910                | Shows all chores in array.                      |
|              | and the number of successful matches.                           | 1920-1980                | Clears all other printing.                      |
| 860          | Dimensions arrays to handle 16 elements.                        | 1990-2040                | Prints HOUSEWORK NEVER ENDS.                    |
| 870-880      | Redefines characters for checkerboard.                          | 2050                     | Holds screen until SHIFT C (BREAK) is           |
| 890-900      | Delays for title screen.                                        |                          | pressed.                                        |
| 910-920      | Clears screen and makes it yellow.                              | Subroutines:             | ·                                               |
| 930          | Defines colors for checkerboard.                                | 2060-2170                | Prints checkerboard.                            |
| 940          | Draws checkerboard and labels it.                               | 2180-2230                | Prints letters A to P on squares.               |
| 950          | Assigns the chores for each square in array.                    | 2240-2300                | Prints $S = STOP$ and returns.                  |
| 960-1010     | Prints HOUSEWORK.                                               | 2310-2410                | Draws feather duster.                           |
| 1020-1130    | Prints MATCH 2 LETTERS.                                         | 2420-2490                | Draws sewing machine.                           |
| 1140-1160    | Prints two red lines for the letters chosen.                    | 2500-2600                | Draws T-shirt for washing.                      |
| 1170-1200    | Waits for letter A-P to be pressed.                             | 2620-2690                | Draws cup and saucer for dishes.                |
| 1210         | Prints the chosen letter.                                       | 2700-2780                | Draws pan for cooking.                          |
| 1220-1230    | Finds chore number and coordinates for square                   | 2790-2880                | Draws vacuum cleaner.                           |
|              | chosen.                                                         | 2890-2980                | Draws shopping basket.                          |
| 1240-1260    | If the square has been previously matched,                      | 2990-3080                | Draws ironing board.                            |
|              | prints DONE.                                                    | 3090-3300                | Places symbols on title screen.                 |
| 1270         | Draws first chore on square.                                    | 3310-3380                | Plays music for title screen.                   |
| 1280-1330    | Waits for second letter to be pressed and prints                | 3390-3420                | Puts two sets of chore numbers in WORK          |
| 1240.250     | it.                                                             |                          | array.                                          |
| 1340-1350    | Finds the chore number and coordinates for                      | 3430-3490                | Randomly arranges chores in HH array, two of    |
| 1260 1200    | that square.                                                    |                          | each chore.                                     |
| 1360-1390    | Prints DONE.                                                    | 3500-3520                | Resets WORK array equal to HH array.            |
| 1400         | Draws second chore on square.                                   | 3530                     | Restarts number of matches.                     |
| 1410         | Checks for a match.                                             | 3540-3580                | Clears printed list of matches made.            |
| 1420         | Increments the number of trials.                                | 3590-3620                | Resets HH array to original WORK array for      |
| 1430         | If TIME = 10 prints message to hurry.                           | 2620 4400                | printing.                                       |
| 1440         | If TIME = 12, kids come home. Branches if TIME is less than 10. | 3630-4490                | When a match is made, blinks the picture and    |
| 1450<br>1460 | Clare mariana mariana manana.                                   |                          | prints the chore in the "Finished" list; prints |
| 1470-1520    | Clears previous message. Prints OH NO! KIDS ARE HOME!           | 4500 4570                | labels under pictures in the squares.           |
| 1530-1550    |                                                                 | 4500-4570                | Prints PRESS ENTER TO CONTINUE and              |
| 1330-1330    | Reprints checkerboard and scrambles chores for                  | 4500 4500                | waits for response.                             |
| 1560         | a new game. Prints PRESS ENTER TO CONTINUE and                  | 4580-4590                | Clears messages.                                |
| 1300         |                                                                 | 4600-4630                | Covers squares again and relabels them.         |
| 1            | waits for response, covers squares for next choice.             | 4640                     | Return for next choice.                         |
| 1570-1620    | Prints SPEED-KIDS WILL BE HOME SOON!                            | 4650-5280                | Subroutines for covering particular square.     |
| 1630         | Same as 1540                                                    | 5290-5320<br>5330-5360   | Colors blue square. Colors red square.          |
| 1640-1750    | Correct match is made, sounds tone of A,                        | 5370-6000                | Designates the chore number and coordinates     |
| 10-10-1750   | prints finished chore.                                          | J3 / 0 <del>*</del> 0000 | for the square chosen.                          |
| 1760-1770    | Sets elements matched to zero so they can't be                  |                          | for the square chosen.                          |
| 1            | scored again.                                                   |                          |                                                 |
| į.           | 000.70 00000                                                    |                          |                                                 |

| 8<br>8<br>8<br>8                | 7<br>7<br>7<br>7<br>8                                                                                                    | 6 !<br>7 !<br>7 !<br>7 ! | 6<br>6<br>6<br>6<br>6<br>6<br>6                     | 5 5                                   | 4 9                                     | 4 5                      | 4 0<br>4 1<br>4 2<br>4 3 | 3 5<br>3 6<br>3 7<br>3 8 | 2 8<br>2 9<br>3 0<br>3 1<br>3 2<br>3 3 | 2 4<br>2 5<br>2 6<br>2 7 | 1 9<br>2 0<br>2 1<br>2 2 | 1 4<br>1 5<br>1 6<br>1 7 | 1 0<br>1 1<br>1 2<br>1 3 |
|---------------------------------|----------------------------------------------------------------------------------------------------|--------------------------|-----------------------------------------------------|---------------------------------------|-----------------------------------------|--------------------------|--------------------------|--------------------------|----------------------------------------|--------------------------|--------------------------|--------------------------|--------------------------|
| 4 0<br>5 0<br>6 0<br>7 0<br>8 0 | 90                                                                                                    | 20                       | 7 0                                                 | 0 0 0                                 | 000000000000000000000000000000000000000 | 00000                    | 0                        | 0                        | 00000                                  | 0000                     | 000                      | 0000                     | 0000                     |
| M<br>D<br>C                     | 00000                                                                                                    |                          | C I                                                 | C F<br>C F<br>C F                     | CA<br>CA<br>CA<br>CA                    | C A                      | CA<br>CA                 | C A                      | CA<br>CA<br>CA<br>CA<br>CA             | CA<br>CA<br>CA           | CA<br>CA<br>CA           | RECAPR                   | R E<br>R E<br>R E        |
| ΙM                              | A L<br>A L<br>A L                                                                                                    | A L<br>A L<br>A L        |                                                     |                                       | LLLLLLLLLLLLLLLLLLLLLLLLLLLLLLLLLLLLLLL | L<br>L<br>L              | L<br>L<br>L              | L<br>L<br>L              | L<br>L<br>L<br>L                       | L<br>L<br>L              | L<br>L<br>L              | M<br>L<br>I              | M<br>M                   |
| C                               | L<br>L<br>L<br>U                                                                                                    | L<br>L<br>L<br>L         | L<br>L<br>L                                         | L<br>L<br>L<br>L                      | L                                       | L<br>L<br>L<br>L         | L<br>L                   | L<br>L<br>L              | L<br>L<br>L                            | L<br>L<br>L              | L<br>L<br>L              | L<br>N T<br>N T          |                          |
| H                               | B                                                                                                    | (                        |                                                     |                                       | 0                                       | CCC                      | CCC                      | CCCC                     | CCCCC                                  | CCCC                     | CCCC                     |                          | * *                      |
| H (CH                           | CH<br>CH<br>CH<br>CH<br>CH                                                                                                    | Ή                        | ÌН                                                  | HHH                                   | HHHHHH                                  | H<br>H<br>H              | H<br>H<br>H              | H<br>H<br>H              | H<br>H<br>H<br>H                       | О<br>О<br>Н              | 0000                     | L<br>T<br>:              | *                        |
| 1                               | A<br>A<br>A<br>A<br>A<br>A<br>A<br>A<br>A<br>A<br>A<br>A<br>A<br>A<br>A<br>A<br>A<br>A<br>A                                                                                                    | A                        | A<br>A<br>A<br>A<br>A<br>A<br>A<br>A<br>A<br>A<br>A | A<br>A<br>A<br>A                      | A<br>A<br>A<br>A<br>A                   | A<br>A<br>A              | A I                      | A I<br>A I<br>A I        | A I                                    | L C<br>L C<br>A I        | L (                      | E //<br>A  <br>:         | - 1                      |
|                                 | RRRRRRRRRRRRRRRRRRRRRRRRRRRRRRRRRRRRRRR                                                                                                    | R                        | RI                                                  | R (<br>R (<br>R (<br>R (              | R (<br>R (<br>R (                       | R (<br>R (<br>R (<br>R ( | R (<br>R (<br>R (        | R (                      | R (<br>R (<br>R (                      | OR<br>OR<br>OR           | OR<br>OR<br>OR<br>OR     |                          | * * R                    |
| ) (                             |                                                                                                    | ( 1<br>( 1               | 1 1 1 1                                             | 1 1 1 1                               | 11111                                   | 1111                     | 1                        | 1111                     | 1                                      | ( ( ( 9                  | . ( ( ( ( (              | 1<br>B<br>:              | *<br>R<br>*              |
| 4 3                             | 1 5<br>1 5<br>1 5                                                                                                    | 1 4                      | 3 3 3 4 4                                           | 3 3                                   | 2 2 2 2 2                               | 1 1 1                    | 0<br>1<br>1<br>1         | 00000                    | 789000                                 | 1<br>1<br>1<br>6         | 9111                     | 0 (:                     | *<br>I<br>*              |
| V (                             | 2 3 4 5 6 7 8 6 7 8 | 1 4<br>1 5<br>1 7        | 5 7<br>5 8<br>5 9<br>1 0                            | 9 1 2                                 | 2 3 4 5                                 | 5<br>6<br>7<br>8<br>9    | 9<br>2<br>3<br>4         | 4<br>5<br>6<br>7<br>8    | ,<br>0123                              | 5<br>6<br>,              | ,<br>0<br>1<br>2<br>3    | 9 :                      | *<br>E<br>*              |
| O F                             | , , , , , , , , , , , , , , , , , , ,                                                                                                    | ,                        | ,                                                   | ,                                     | ,                                       | ,                        | ,                        | ,                        | ,,                                     | ,                        | 7                        | ;                        | *<br>D<br>*              |
| K                               | " " "                                                                                                    | " " "                    | и<br>п<br>п<br>п                                    | # # # # # # # # # # # # # # # # # # # | " " " "                                 | a a a a                  | и<br>и<br>и              | n<br>n<br>n              | 0<br>F<br>"                            | 5<br>1<br>3<br>0         | ,<br>1<br>1              | ;                        |                          |
| (<br>F                          | 0 0 0 1 F 0 A                                                                                                    | 0 0 F 0 0                | 1<br>8<br>0<br>F<br>E                               | 1<br>F<br>1<br>F                      | 0<br>0<br>0<br>F<br>F                   | Ø<br>F<br>F<br>F         | 0                        | F<br>F<br>F              | 2<br>F<br>F<br>0<br>F                  | 5                        | 1<br>3<br>4<br>6         | "                        | H                        |
| 1<br>F                          | 0<br>0<br>F<br>F<br>9                                                                                                    | 9                        | F                                                   | F<br>F<br>F                           | 0<br>0<br>F<br>F<br>E                   | F<br>F<br>Ø              | 0                        | F<br>C<br>F              | 0<br>F<br>0<br>3                       | B<br>1                   | ,<br>,                   | A :                      | 0                        |
| 6<br>F                          | 0<br>0<br>0<br>1<br>F                                                                                                    | 0<br>0<br>2<br>E         | ) G C G F C 8 )                                     | 1<br>F<br>F<br>1<br>F                 | 0<br>0<br>0<br>F                        | O<br>F<br>F              | 0                        | F<br>F<br>F              | 1<br>F<br>E                            | )<br>1<br>6<br>0         | 1<br>3                   | R                        | - 1                      |
| )<br>F                          | 0 0 F F A 9                                                                                                    | F                        | 0                                                   | F<br>F<br>F                           | 0<br>0<br>F<br>6                        | F<br>F                   | 0                        | C<br>F                   | 0<br>F<br>0                            | 6                        | - 1                      | R                        | S                        |
| F                               | 0 0 0 1 E 0 0                                                                                                    | 29                       | C<br>G<br>F<br>C                                    | 1                                     | 0<br>0<br>0<br>F                        | "<br>F<br>)              | 0                        | F<br>F                   | 1<br>F                                 |                          | )                        | I I                      | E١                       |
| F                               | 0                                                                                                    | 9<br>4<br>E              | 0<br>3<br>0<br>F                                    | F<br>C<br>)<br>F                      | 0<br>0<br>F<br>F                        | )                        | 0                        | 8<br>F                   | 0<br>F<br>0<br>E                       |                          |                          | E I                      | *<br>W                   |
| F                               | 0000000                                                                                                    | 0<br>2<br>9              | 0                                                   |                                       | 0<br>0<br>0<br>F                        | F                        |                          | F I                      | F (                                    | E                        |                          | 0                        | ı İı                     |
| F                               | 0                                                                                                    | 9<br>4<br>2<br>6         | 0<br>3<br>0<br>F                                    |                                       | 0 (<br>0 (<br>F (                       | F I                      | 2 (<br>2 (<br>2 )        | F 1                      | 3 3<br>7 1<br>7 1                      |                          |                          | ,<br>[ <b>E</b>          | F                        |
| F                               |                                                                                                    | F i                      | F                                                   | 1 I                                   | FI                                      |                          | 3 1                      | . F                      | 5 0<br>F                               |                          |                          | E                        | 2                        |
| F                               | F 1                                                                                                    | 1 0<br>F 2<br>E 9        | 9 F                                                 | 1<br>F                                | 0                                       | F                        | O C                      | F<br>E<br>F              | 1<br>F<br>E                            |                          |                          | ,,                       | * *                      |
| F                               | 1<br>0<br>1<br>0                                                                                                    | 9                        | 3<br>0<br>F                                         | F                                     | F                                       |                          | F<br>3                   | F<br>Ø                   |                                        | F                        |                          |                          |                          |
| F                               | F<br>I "                                                                                                    | 0                        | E<br>F                                              | 1<br>F                                | F<br>C                                  |                          | <b>0</b><br>F            | F                        | 1<br>F<br>8                            |                          |                          |                          |                          |
| F                               | F<br>E                                                                                                    | 9                        | 8<br>1<br>0<br>F                                    | F                                     | F<br>G<br>F                             |                          | F                        | F<br>"                   | F<br>Ø                                 | - 1                      | ×                        |                          |                          |
| F                               | F                                                                                                    | 1<br>0<br>F              | 0<br>F<br>0<br>E<br>"                               | 1<br>F                                | F<br>F                                  |                          | F                        | F<br>)                   | 1<br>F<br>C                            | F                        |                          |                          |                          |
|                                 | İ                                                                                                    | 9<br>F<br>E              | 3 8 1)                                              | F<br>C                                | F C 7                                   |                          | F<br>F                   | F<br>F                   | ) "                                    | " 1                      |                          |                          |                          |
| )                               | "                                                                                                    | H<br>H                   | "                                                   | ,,                                    | " "                                     | "                        | "                        | e e                      | )                                      | )                        | )                        |                          |                          |
|                                 | )                                                                                                    | )                        | )                                                   | )                                     | ) ) )                                   | )                        | )                        | )                        |                                        |                          |                          |                          |                          |
|                                 |                                                                                                    |                          |                                                     |                                       |                                         |                          |                          |                          |                                        |                          |                          |                          |                          |

```
900
       CALL
 910
       CALL
                CLEAR
 920
       CALL
                SCREEN (12)
 930
       CALL
                COLOR (2,6,9)
       GOSUB 2060
GOSUB 3390
 940
 950
 960
       DATA 72,79
                         85.83.69
                                        87
                                            . 79
                                                 . 82
                                                      75
 970
       RESTORE 960
 980
       FOR Y=23 TO
 990
       READ GR
1000
       CALL
               HCHAR (2
                            , |Y|, |G|R|
1010
       NEXT
       DATA
               1020
       RESTORE 1020
1030
1040
        FOR
              Y = 2 3 TO
                           29
1050
               GR
       READ
1060
       CALL
               HCHAR (5, Y, GR)
1070
       NEXT
       DATA
               7 6 , 6 9
1080
                         , |8|4| , |8|4| , |6|9|
                                       , 82 , 83
1090
       RESTORE
                    1080
1100
       FOR Y=23 TO 29
1110
        READ
                GR
1 1 2 0
       CALL
                HCHAR (6, Y, GR)
1130
       NEXT
1140
        CALL
                |C|O|L|O|R|(|8|, |7
               HCHAR (8, 25, 95)
       CALL
1 1 5 0
1 1 6 0
        CALL
               KEY(0, K1, ST
= 83 THEN 18
1 1 7 0
        CALL
1180
       I F
            K 1 = 83
                              1850
                              1 1 7 0
        IF K1<65
1 1 9 0
                      THEN
1200
        I F
            K 1 > 80
                      THEN
                              11170
       CALL HCHAR (8, 25, K1
1210
1220
       , |5|4|5|0| , |5|4|9
1230
1240
1250
       GOTO 1280
ON CH (1) GOSUB 2310, 2420
2700, 2790, 2890, 2990
1260
                                              , 2 5 0 0
                                                      , 2 6 1 0
1270
1280
                KEY(0, K2, ST)
        CALL
            K 2 = 8 3
K 2 < 6 5
1290
        I F
                      THEN
                              1850
1300
                      THEN
1310
            K 2 > 80
                      THEN
                               1280
1320
        1 F K 2 = K 1 THEN
                              1 2 8 0
               HCHAR (8, 27, K2
1330
        CALL
1340
        |s|s|=|2|
        ON ( K 2 - 64) GOSUB 5 3 7 0 , 5 4 1 0 , 5 4 5 0 , 5 4 9 0 , 5 5 3 0 , 5 5 7 0 , 5 8 1 0 , 5 8 5 0 , 5 8 9 0 , 5 9 3 0 , 5 9 7 0
1350
        1360
        GOSUB 4450
1370
1380
        GOTO 1420
       GOTO 14420

I F CH (1) = 0 THEN 1420

ON CH (2) GOS UB 2310,2420,

2700,2790,2890,2990

I F CH (1) = CH (2) THEN 1640

TIME = TIME + 1

I F TIME = 10 THEN 1570

I F TIME = 12 THEN 1460
1390
1 4 9 9
                                               2500.2610
1410
1 4 2 0
1430
1440
        GOTO
CALL
                4500
1 4 5 0
       GALL HCHAR (22, 2, 32, 31)
DATA 79, 72, 32, 78, 79, 33, 32, 75, 73, 68, 83, 32, 65, 82, 69, 32, 72, 79, 77, 69, 33
RESTORE 1479
FOR Y=3 TO 23
1460
1470
1480
1490
        READ GR
1500
        CALL
NEXT
1 5 1 0
                |H|C|H|A|R|(|2|4|, |Y|, |G|R|)
1520
                Y
1 5 3 0
        GOSUB 2060
GOSUB 3390
1540
        T I ME = 0
1 5 5 0
1560
        GOTO 4500
       DATA 83,80,69,69,69,88,59,32,75,73,68,88,39,79,77,69,32,75,73,68,79,77,69,32,83,79,79,78,33
1570
```

| 1890   Bish   Gar   1897   Gar   1897   1897   1897   1897   1897   1897   1897   1897   1897   1897   1897   1897   1897   1897   1897   1897   1897   1897   1897   1897   1897   1897   1897   1897   1897   1897   1897   1897   1897   1897   1897   1897   1897   1897   1897   1897   1897   1897   1897   1897   1897   1897   1897   1897   1897   1897   1897   1897   1897   1897   1897   1897   1897   1897   1897   1897   1897   1897   1897   1897   1897   1897   1897   1897   1897   1897   1897   1897   1897   1897   1897   1897   1897   1897   1897   1897   1897   1897   1897   1897   1897   1897   1897   1897   1897   1897   1897   1897   1897   1897   1897   1897   1897   1897   1897   1897   1897   1897   1897   1897   1897   1897   1897   1897   1897   1897   1897   1897   1897   1897   1897   1897   1897   1897   1897   1897   1897   1897   1897   1897   1897   1897   1897   1897   1897   1897   1897   1897   1897   1897   1897   1897   1897   1897   1897   1897   1897   1897   1897   1897   1897   1897   1897   1897   1897   1897   1897   1897   1897   1897   1897   1897   1897   1897   1897   1897   1897   1897   1897   1897   1897   1897   1897   1897   1897   1897   1897   1897   1897   1897   1897   1897   1897   1897   1897   1897   1897   1897   1897   1897   1897   1897   1897   1897   1897   1897   1897   1897   1897   1897   1897   1897   1897   1897   1897   1897   1897   1897   1897   1897   1897   1897   1897   1897   1897   1897   1897   1897   1897   1897   1897   1897   1897   1897   1897   1897   1897   1897   1897   1897   1897   1897   1897   1897   1897   1897   1897   1897   1897   1897   1897   1897   1897   1897   1897   1897   1897   1897   1897   1897   1897   1897   1897   1897   1897   1897   1897   1897   1897   1897   1897   1897   1897   1897   1897   1897   1897   1897   1897   1897   1897   1897   1897   1897   1897   1897   1897   1897   1897   1897   1897   1897   1897   1897   1897   1897   1897   1897   1897   1897   1897   1897   1897   1897   1897   1897   1897   18   | 1 5 9 0     F 0 R   Y = 2   T 0   3 1                                                 |                                                         |
|----------------------------------------------------------------------------------------------------|---------------------------------------------------------------------------------------|---------------------------------------------------------|
|                                                                                                    | 1600   READ GR                                                                        |                                                         |
| 16.66   All   Solution (1960   Ade   21   1.66   All   Called   All   All      | 1620 NEXT Y                                                                           | 2330 CALL HCHAR(X-1, Y+1, 97)                           |
| Heise   MATCHE-MATCHE-1   TRIEM   1730   186, 55, 56, 56, 57, 58, 58, 57, 58, 58, 57, 58, 58, 58, 58, 58, 58, 58, 58, 58, 58                                                                                                    | 11630 GOTO 4500                                                                       | 2350 CALL HCHAR (X, Y, 99)                              |
|                                                                                                    | 1 6 5  <b>0                                     </b>                                  |                                                         |
|                                                                                                    | 1 6 7 0    D A T A                                                                    |                                                         |
| 17 70   BIELDO CRI 17 10   BIELDO CRI 17 10   BIELDO CRI 17 12   BIELDO CRI 17 10   BIELDO CRI 17 10   BIELDO CRI 18 10   BIELDO CRI 18 10   BIELD | 1 6 8 0   R E S T O R E   1 6 7 0                                                     | 2390 CALL HCHAR(X+1, Y+1, 103)                          |
| 1/12                                                                                                    |                                                                                       |                                                         |
| 11750   X=MATCOH   9                                                                                                    | 17 10    CALLL                                                                        | 2430 CALL HCHAR (X, Y, 109)                             |
| 1/15                                                                                                    | 1   7   3   0       X   =   M   A   T   C   H   +   9                                 | 1 2 4 4 0 CALL HCHAR (X-1, Y+1, 105)                    |
| 40 50  41 50  42 60  43 50  43 50  43 50  43 50  43 50  43 50  43 50  43 50  43 50  43 50  43 50  43 50  43 50  43 50  43 50  43 50  43 50  43 50  43 50  43 50  43 50  43 50  43 50  43 50  43 50  43 50  43 50  43 50  43 50  43 50  43 50  43 50  43 50  43 50  43 50  43 50  43 50  43 50  43 50  43 50  43 50  43 50  43 50  43 50  43 50  43 50  43 50  43 50  43 50  43 50  43 50  43 50  43 50  43 50  43 50  43 50  43 50  43 50  43 50  43 50  43 50  43 50  43 50  43 50  43 50  43 50  43 50  43 50  43 50  43 50  43 50  43 50  43 50  43 50  43 50  43 50  43 50  43 50  43 50  43 50  43 50  43 50  43 50  43 50  43 50  43 50  43 50  43 50  43 50  43 50  43 50  43 50  43 50  43 50  43 50  43 50  43 50  43 50  43 50  43 50  43 50  43 50  43 50  43 50  43 50  43 50  43 50  43 50  43 50  43 50  43 50  43 50  43 50  43 50  43 50  43 50  43 50  43 50  43 50  43 50  43 50  43 50  43 50  43 50  43 50  43 50  43 50  43 50  43 50  43 50  43 50  43 50  43 50  43 50  43 50  43 50  43 50  43 50  43 50  43 50  43 50  43 50  43 50  43 50  43 50  43 50  43 50  43 50  43 50  43 50  43 50  43 50  43 50  43 50  43 50  43 50  43 50  43 50  43 50  43 50  43 50  43 50  43 50  43 50  43 50  43 50  43 50  43 50  43 50  43 50  43 50  43 50  43 50  43 50  43 50  43 50  43 50  43 50  43 50  43 50  43 50  43 50  43 50  43 50  43 50  43 50  43 50  43 50  43 50  43 50  43 50  43 50  43 50  43 50  43 50  43 50  43 50  43 50  43 50  43 50  43 50  43 50  43 50  43 50  43 50  43 50  43 50  43 50  43 50  43 50  43 50  43 50  43 50  43 50  43 50  43 50  43 50  43 50  43 50  43 50  43 50  43 50  43 50  43 50  43 50  43 50  43 50  43 50  43 50  43 50  43 50  43 50  43 50  43 50  43 50  43 50  43 50  43 50  43 50  43 50  43 50  43 50  43 50  43 50  43 50  43 50  43 50  43 50  43 50  43 50  43 50  43 50  43 50  43 50  43 50  43 50  43 50  43 50  43 50  43 50  43 50  43 50  43 50  43 50  43 50  43 50  43 50  43 50  43 50  43 50  43 50  43 50  43 50  43 50  43 50  43 50  43 50  43 50  43 50  43 50  43 50  43 50  43 50  43 50  43 50  43 50  43 50  43 50  43 50     |                                                                                       | [2]4[6]0[ [C]A[L]L]   H C H A[R]( X],  Y]+ 1 ,  1 0 7 ) |
| 1776   MPI (X2 - 64) -                                                                                                    |                                                                                       |                                                         |
| 1790   DATA   67, 76, 69, 65, 78, 182, 72, 79, 85, 85   25,10   CALL   BIGRARIK   1, Y, -1, 114   1, 180   1, 180   181   180   180   181   180   181   180   181   180   181   180   181   180   181   180   181   180   181   180   181   180   181   180   181   180   181   180   181   180   181   180   181   180   181   180   181   180   181   180   181   180   181   180   181   180   181   180   181   180   181   180   181   180   181   180   181   180   181   180   181   180   181   180   181   180   180   181   180   181   180   181   180   181   180   181   180   181   180   181   180   181   180   181   180   181   180   181   180   181   180   181   180   181   180   181   180   181   180   181   180   181   180   181   180   181   180   181   180   181   180   181   180   181   180   181   180   181   180   181   180   181   180   181   180   181   180   181   180   181   180   181   180   181   180   181   180   181   180   181   180   181   180   181   180   181   180   181   180   181   180   181   180   180   181   180   180   180   180   180   180   180   180   180   180   180   180   180   180   180   180   180   180   180   180   180   180   180   180   180   180   180   180   180   180   180   180   180   180   180   180   180   180   180   180   180   180   180   180   180   180   180   180   180   180   180   180   180   180   180   180   180   180   180   180   180   180   180   180   180   180   180   180   180   180   180   180   180   180   180   180   180   180   180   180   180   180   180   180   180   180   180   180   180   180   180   180   180   180   180   180   180   180   180   180   180   180   180   180   180   180   180   180   180   180   180   180   180   180   180   180   180   180   180   180   180   180   180   180   180   180   180   180   180   180   180   180   180   180   180   180   180   180   180   180   180   180   180   180   180   180   180   180   180   180   180   180   180   180   180   180   180   180   180   180   180   180   180   180   180   180   180   18   |                                                                                       |                                                         |
| 1,000   RESTORE   1790   10110   10110   10110   10110   10110   10110   10110   10110   10110   10110   10110   10110   10110   10110   10110   10110   10110   10110   10110   10110   10110   10110   10110   10110   10110   10110   10110   10110   10110   10110   10110   10110   10110   10110   10110   10110   10110   10110   10110   10110   10110   10110   10110   10110   10110   10110   10110   10110   10110   10110   10110   10110   10110   10110   10110   10110   10110   10110   10110   10110   10110   10110   10110   10110   10110   10110   10110   10110   10110   10110   10110   10110   10110   10110   10110   10110   10110   10110   10110   10110   10110   10110   10110   10110   10110   10110   10110   10110   10110   10110   10110   10110   10110   10110   10110   10110   10110   10110   10110   10110   10110   10110   10110   10110   10110   10110   10110   10110   10110   10110   10110   10110   10110   10110   10110   10110   10110   10110   10110   10110   10110   10110   10110   10110   10110   10110   10110   10110   10110   10110   10110   10110   10110   10110   10110   10110   10110   10110   10110   10110   10110   10110   10110   10110   10110   10110   10110   10110   10110   10110   10110   10110   10110   10110   10110   10110   10110   10110   10110   10110   10110   10110   10110   10110   10110   10110   10110   10110   10110   10110   10110   10110   10110   10110   10110   10110   10110   10110   10110   10110   10110   10110   10110   10110   10110   10110   10110   10110   10110   10110   10110   10110   10110   10110   10110   10110   10110   10110   10110   10110   10110   10110   10110   10110   10110   10110   10110   10110   10110   10110   10110   10110   10110   10110   10110   10110   10110   10110   10110   10110   10110   10110   10110   10110   10110   10110   10110   10110   10110   10110   10110   10110   10110   10110   10110   10110   10110   10110   10110   10110   10110   10110   10110   10110   10110   10110   10110   10110   10110   10110   10110   10110   101   | 1780   IF MATCH<>8 THEN 1420                                                          | 25 00 CALL HCHAR (X-1, Y-1, 112)                        |
| 1016   FOR Y=5 TO 27 STEP 2   12.540   CALL   HCHARK (X, Y, 1016)   102.0   READ   CALL   HCHARK (X, Y, 1016)   102.0   READ   CALL   HCHARK (B, 25, 815)   103.0   CALL   HCHARK (B, 25, 815)   103.0   CALL   HCHARK (B, 25, 815)   103.0   CALL   HCHARK (K, Y, Y, 1119)   103.0   CALL   HCHARK (B, 25, 815)   103.0   CALL   HCHARK (K, Y, Y, 1119)   103.0   CALL   HCHARK (K, Y, Y, 1119)   103.0   CALL   HCHARK (K, Y, Y, Y, 1119)   103.0   CALL   HCHARK (K, Y, Y, Y, 1119)   103.0   CALL   HCHARK (K, Y, Y, Y, 1119)   103.0   CALL   HCHARK (K, Y, Y, Y, 1119)   103.0   CALL   HCHARK (K, Y, Y, Y, 1119)   103.0   CALL   HCHARK (K, Y, Y, Y, 1119)   103.0   CALL   HCHARK (K, Y, Y, Y, X, Y, X, Y, X, Y, X, Y, X, Y, X, Y, X, Y, X, Y, X, Y, X, Y, X, Y, X, Y, X, Y, X, Y, X, Y, X, Y, X, X, Y, X, X, Y, X, X, Y, X, X, Y, X, X, Y, X, X, X, Y, X, X, X, Y,   |                                                                                       | 2 5 2 0   C A L L   H C H A R ( X - 1 , Y + 1 , 1 1 4 ) |
| 1818   O   CALL                                                                                                    | 1   8   1   0     F   O   R     Y   =   3     T   O     2   7     S   T   E   P     2 | 2540 CALL HCHAR(X,Y,116)                                |
| 1986   0 CALL   BCHAR  (8 , 25 , 83)   2   25   0   CALL   BCHAR  (8 + 1 , Y + 1 , 118)   166   0   GOSUB   5359   2   26   0   CALL   BCHAR  (8 + 1 , Y + 1 , 120)   2   2   2   0   0   GOSUB   3   3   4   0   2   0   2   2   0   0   0   0   0                                                                                                    |                                                                                       | 2550 CALL HCHAR(X, Y+1, 117)                            |
| 1860   GOSSUP   S=91   TO   16   1880   SS=3   SS=5   SS=5 | 1   8   4   0     N   E   X   T     Y                                                 |                                                         |
| 18   18   18   18   18   18   18   18                                                                                                    | 1 8 5 0    C A L L    H C H A R ( 8 , 2 5 , 8 3 )                                     | 2 5 8 0                                                 |
| 1889 0   ON   S   GOSUB   5370   5419   54350   5439   5552   2630   CALL   RCHAR   (X - 1   X - 1   22   19   19   19   19   5858   5859   5959   5959   5970   5910   5970   5910   5950   5959   5959   5959   5970   5910   5970   5910   5950   6910   2310   24420   25500   2610   26600   CALL   RCHAR   (X - 1   X - 1   122   19   19   19   19   19   19                                                                                                    |                                                                                       |                                                         |
| 19.0   0.0   0.0   0.0   0.0   0.0   0.0   0.0   0.0   0.0   0.0   0.0   0.0   0.0   0.0   0.0   0.0   0.0   0.0   0.0   0.0   0.0   0.0   0.0   0.0   0.0   0.0   0.0   0.0   0.0   0.0   0.0   0.0   0.0   0.0   0.0   0.0   0.0   0.0   0.0   0.0   0.0   0.0   0.0   0.0   0.0   0.0   0.0   0.0   0.0   0.0   0.0   0.0   0.0   0.0   0.0   0.0   0.0   0.0   0.0   0.0   0.0   0.0   0.0   0.0   0.0   0.0   0.0   0.0   0.0   0.0   0.0   0.0   0.0   0.0   0.0   0.0   0.0   0.0   0.0   0.0   0.0   0.0   0.0   0.0   0.0   0.0   0.0   0.0   0.0   0.0   0.0   0.0   0.0   0.0   0.0   0.0   0.0   0.0   0.0   0.0   0.0   0.0   0.0   0.0   0.0   0.0   0.0   0.0   0.0   0.0   0.0   0.0   0.0   0.0   0.0   0.0   0.0   0.0   0.0   0.0   0.0   0.0   0.0   0.0   0.0   0.0   0.0   0.0   0.0   0.0   0.0   0.0   0.0   0.0   0.0   0.0   0.0   0.0   0.0   0.0   0.0   0.0   0.0   0.0   0.0   0.0   0.0   0.0   0.0   0.0   0.0   0.0   0.0   0.0   0.0   0.0   0.0   0.0   0.0   0.0   0.0   0.0   0.0   0.0   0.0   0.0   0.0   0.0   0.0   0.0   0.0   0.0   0.0   0.0   0.0   0.0   0.0   0.0   0.0   0.0   0.0   0.0   0.0   0.0   0.0   0.0   0.0   0.0   0.0   0.0   0.0   0.0   0.0   0.0   0.0   0.0   0.0   0.0   0.0   0.0   0.0   0.0   0.0   0.0   0.0   0.0   0.0   0.0   0.0   0.0   0.0   0.0   0.0   0.0   0.0   0.0   0.0   0.0   0.0   0.0   0.0   0.0   0.0   0.0   0.0   0.0   0.0   0.0   0.0   0.0   0.0   0.0   0.0   0.0   0.0   0.0   0.0   0.0   0.0   0.0   0.0   0.0   0.0   0.0   0.0   0.0   0.0   0.0   0.0   0.0   0.0   0.0   0.0   0.0   0.0   0.0   0.0   0.0   0.0   0.0   0.0   0.0   0.0   0.0   0.0   0.0   0.0   0.0   0.0   0.0   0.0   0.0   0.0   0.0   0.0   0.0   0.0   0.0   0.0   0.0   0.0   0.0   0.0   0.0   0.0   0.0   0.0   0.0   0.0   0.0   0.0   0.0   0.0   0.0   0.0   0.0   0.0   0.0   0.0   0.0   0.0   0.0   0.0   0.0   0.0   0.0   0.0   0.0   0.0   0.0   0.0   0.0   0.0   0.0   0.0   0.0   0.0   0.0   0.0   0.0   0.0   0.0   0.0   0.0   0.0   0.0   0.0   0.0   0.0   0.0   0.0   0.0   0.0   0.0   0.0   0.0   0.0   0.0   0.0   0.0   | 1890 ON S GOSUB 5370,5410,5450,5490,553                                               |                                                         |
| 1900 ON CHISS JOOSUB 25.00, 2420, 2500, 2610 2650 CALL RICHARICK, Y. 1261, 1251 1910 NEXT S 2670 CALL RICHARICK Y. 7. 126, 3) 1910 NEXT S 2680 CALL RICHARICK Y. 7. 126, 3) 1920 CALL HEHAR (21, 3, 32, 6) 1930 CALL HEHAR (22, 2, 35, 31) 1950 FR X=2 TO 8 1950 FR X=2 TO 8 1950 CALL HEHAR (22, 2, 35, 32, 6) 1950 CALL HEHARICK, 23, 31, 32, 9) 2770 CALL RICHARICK, Y. 7. 1, 135, 3) 1950 CALL HEHARICK, 23, 31, 32, 9) 2790 CALL RICHARICK, Y. 7. 1, 135, 3) 1950 GOTO 2050 1990 ARIST OR 21, 32, 32, 69, 87, 8, 68, 83, 33, 33 2770 GALL HICHARICK, Y. 7. 1, 136) 1990 ARIST OR 21, 32, 32, 69, 78, 68, 83, 33, 33 2770 GALL HICHARICK, Y. 7. 1, 136) 2010 FROM Y=3 TO 25 2010 RIBAD GR 20010 FROM Y=3 TO 25 2010 RIBAD GR 20010 FROM Y=3 TO 25 2005 GALL HICHARICK, Y. 7. 1, 142, 136) 2050 GOTO 2050 2070 CALL HICHARICK, Y. 7. 1, 142, 136) 2050 GOTO 2050 2070 RIBAD GR 2080 CALL HICHARICK, Y. 7. 1, 142, 136) 2080 FOR Y=3 TO 2H4 2080 CALL HICHARICK, Y. 7. 1, 142, 136) 2080 FOR Y=2 TO 2H4 2090 CALL HICHARICK, Y. 7. 1, 144, 13, 19, 18, 4, 18, 19, 29, 20, 20, 20, 20, 20, 20, 20, 20, 20, 20                                                                                                    |                                                                                       |                                                         |
| 1910 NEXT S   2678 CALL HCHAR (21, 5, 5, 2, 6)   1950 CALL HCHAR (21, 5, 5, 2, 6)   2688 GOSUB 400 (0   2698 HC NURN   2700 CALL HCHAR (22, 2, 3, 35, 1)   2700 CALL HCHAR (22, 2, 3, 35, 2)   2710 CALL HCHAR (X, Y - 1, 1, 1, 1, 1, 1, 1, 1, 1, 1, 1, 1, 1,                                                                                                    | [   1 9 0 0    ON   CH(( S S ) G O S U B    2 3 1 0 ,  2 4 2 0 ,  2 5 0 0 ,  2 6 1 0  | 2 6 5 0    C A L L    H C H A R ( X , Y , 1 2 4 )       |
| 1930   CALL   HCHARR (22, 2, 32, 31)   2690   CALL   HCHARR (X, Y, -1, 128)   1940   1F   MATCH (-) 8   THEN   1990   2710   CALL   HCHARR (X, Y, +1, 133, 5)   1960   CALL   HCHARR (X, 23, 32, 9)   27710   CALL   HCHARR (X, Y, +1, 133, 5)   1970   NEXT   X   2730   CALL   HCHARR (X, Y, +1, 133, 5)   1990   CALL   HCHARR (X, Y, +1, 130)   1990   CALL   HCHARR (X, Y, +1, 130)   1990   CALL   HCHARR (X, Y, +1, 130)   1990   CALL   HCHARR (X, Y, +1, 130)   1990   CALL   HCHARR (X, Y, +1, 130)   1990   CALL   HCHARR (X, Y, +1, 130)   1990   CALL   HCHARR (X, Y, +1, 130)   1990   CALL   HCHARR (X, Y, +1, 130)   1990   CALL   HCHARR (X, Y, +1, 130)   1990   CALL   HCHARR (X, Y, +1, 130)   1990   CALL   HCHARR (X, Y, +1, 130)   1990   CALL   HCHARR (X, Y, +1, 130)   1990   CALL   HCHARR (X, Y, +1, 142)   1990   CALL   HCHARR (X, Y, +1, 142)   1990   CALL   HCHARR (X, Y, +1, 142)   1990   CALL   HCHARR (X, Y, +1, 142)   1990   CALL   HCHARR (X, Y, +1, 142)   1990   CALL   HCHARR (X, Y, +1, 142)   1990   CALL   HCHARR (X, Y, +1, 142)   1990   CALL   HCHARR (X, Y, +1, 142)   1990   CALL   HCHARR (X, Y, +1, 142)   1990   CALL   HCHARR (X, Y, +1, 144)   1990   1990   CALL   HCHARR (X, Y, +1, 43, 5)   1990   CALL   HCHARR (X, Y, +1, 141)   1990   1990   CALL   HCHARR (X, Y, +1, 43, 5)   1990   CALL   HCHARR (X, Y, +1, 43, 5)   1990   CALL   HCHARR (X, Y, +1, 41, 45)   1990   1990   1990   1990   1990   1990   1990   1990   1990   1990   1990   1990   1990   1990   1990   1990   1990   1990   1990   1990   1990   1990   1990   1990   1990   1990   1990   1990   1990   1990   1990   1990   1990   1990   1990   1990   1990   1990   1990   1990   1990   1990   1990   1990   1990   1990   1990   1990   1990   1990   1990   1990   1990   1990   1990   1990   1990   1990   1990   1990   1990   1990   1990   1990   1990   1990   1990   1990   1990   1990   1990   1990   1990   1990   1990   1990   1990   1990   1990   1990   1990   1990   1990   1990   1990   1990   1990   1990   1990   1990   1990   1990   1990   1990   1990   1990 |                                                                                       | 2 6 7 0  CALL   HCHAR ( X+1 ,  Y-1 ,  1 2 6 ,  3 )      |
| 1940 IF MATCH(>8 THEN 1990   2700 CALL HCHARL(X, Y-1, 128)   1950 FOR X=2 TO 8   2710 CALL HCHARL(X, Y-1, 128)   135, 5   1960 CALL HCHAR(X, 23, 32, 9)   2710 CALL HCHARL(X, Y-1, 135, 5)   2710 CALL HCHARL(X, Y-1, 135, 5)   2710 CALL HCHARL(X, Y-1, 135, 5)   2710 CALL HCHARL(X, Y-1, 135, 5)   2710 CALL HCHARL(X, Y-1, 135, 5)   2710 CALL HCHARL(X, Y-1, 136, 5)   2710 CALL HCHARL(X, Y-1, Y-1, 136, 5)   2710 CALL HCHARL(X, Y-1, Y-1, 136, 5)   2710 CALL HCHARL(X, Y-1, Y-1, 136, 5)   2710 CALL HCHARL(X, Y-1, Y-1, 136, 5)   2710 CALL HCHARL(X, Y-1, Y-1, 136, 5)   2710 CALL HCHARL(X, Y-1, Y-1, 137, 5)   2710 CALL HCHARL(X, Y-1, Y-1, 137, 5)   27 |                                                                                       | 1 2680 GOSUB 4000                                       |
| 1960 CALL HCHAR (X, 23, 32, 9) 1970 NEXT X 1970 NEXT X 1980 GOTO 2050 85, 85, 85, 85, 69, 87, 79, 82, 75, 32 2750 CALL HCHAR (X, Y, 129) 1990 DATA 72, 79, 85, 86, 69, 82, 32, 69, 78, 68, 83, 33 2760 CALL HCHAR (X, Y, 1, 130) 27750 CALL HCHAR (X, Y, 1, 131) 27760 CALL HCHAR (X, Y, 1, 131) 27760 CALL HCHAR (X, Y, 1, 131) 27760 CALL HCHAR (X, Y, 1, 132) 2000 RESTORE 1990 2010 FOR Y=3 TO 23 2020 READ GR 2030 CALL HCHAR (24, Y, GR) 2030 CALL HCHAR (24, Y, GR) 2030 CALL HCHAR (X-1, Y-1, 142, 2) 2040 NEXT Y 2050 GOTO 2050 2060 FOR Z=1 TO 11 STEP 10 2050 GOTO 2050 2070 FOR X=2 TO Z+4 2080 FOR Y=2 TO Z+4 2080 FOR Y=2 TO Z+4 2090 CALL HCHAR (X, Y, 139) 2090 CALL HCHAR (X, Y, 43, 5) 2090 CALL HCHAR (X, Y, 43, 5) 2110 CALL HCHAR (X, Y, 43, 5) 2110 CALL HCHAR (X, Y, 43, 5) 2110 CALL HCHAR (X, Y, 43, 5) 2110 CALL HCHAR (X, Y, 43, 5) 2110 CALL HCHAR (X, Y, 5, Y, 44, 5) 2110 CALL HCHAR (X, Y, 5, Y, 44, 5) 2110 CALL HCHAR (X, Y, 5, Y, 44, 5) 2150 NEXT Y 2150 NEXT Y 2160 NEXT Y 2170 NEXT X 2170 CALL HCHAR (X, Y, 140, 5) 2180 DATA 3, 4, 3, 9, 3, 14, 3, 19, 8, 4, 8, 9, 8, 1 18, 9, 18, 14, 18, 19, 13, 4, 113, 19, 13, 14, 13, 19, 18, 4, 2960 CALL HCHAR (X, Y, 146) 2190 RESTORE 2180 2190 RESTORE 2180 2190 RESTORE 2180 2200 CALL HCHAR (X, Y, 1, 140) 2190 RESTORE 2180 2190 NEXT C 2210 READ X, Y 3010 CALL HCHAR (X, Y, 1, 141) 318, 9, 18, 14, 18, 19, 13, 14, 13, 19, 18, 4, 8, 9, 8, 1 3190 CALL HCHAR (X, Y, 1, 148) 3190 RESTORE 2180 3190 CALL HCHAR (X, Y, 1, 145) 3190 RESTORE 2180 3190 CALL HCHAR (X, Y, 1, 145) 3190 RESTORE 2180 3190 CALL HCHAR (X, Y, 1, 148) 3190 RESTORE 2180 3190 CALL HCHAR (X, Y, 1, 155) 3190 RESTORE 2180 3190 CALL HCHAR (X, Y, 1, 155) 3190 RESTORE 2180 3190 CALL HCHAR (X, Y, 1, 155) 3190 RESTORE 2180 3190 CALL HCHAR (X, Y, 1, 155) 3190 RESTORE 2180 3190 CALL HCHAR (X, Y, 1, 155) 3190 RESTORE 2180 3190 CALL HCHAR (X, Y, 1, 155)                                                                                                    | 1   9   4   0                                                                         |                                                         |
| 1970 NEXT X 1980 GOTO 2050 1990 GOTO 2050 1990 GOTO 2050 1990 CALL RICHAR (X, Y, 1, 129) 1980 GOTO 2050 1980 GOTO 2050 1980 GOTO 2050 1980 GOTO 2050 1980 GOTO 2050 1980 GOTO 2050 2740 CALL HICHAR (X, Y, 1, 1351) 2770 CALL HICHAR (X, Y, 1, 1, 1351) 2770 CALL HICHAR (X, Y, Y, 1, 1351) 2770 CALL HICHAR (X, Y, Y, 1, 1, 1351) 2770 CALL HICHAR (X, Y, Y, 1, 1, 1, 1, 1, 1, 1, 1, 1, 1, 1, 1, 1,                                                                                                    |                                                                                       |                                                         |
| 1990 DATA 72.79.85.85.85.69.87.79.82.75.32 2750 CALL HCHAR (X+1, Y-1, 131) 2000 RESTORE 1990 2010 FOR Y=3 TO 23 2780 CALL HCHAR (X+1, Y-1, 136) 2020 RESTORE 1990 2010 FOR Y=3 TO 23 2780 CALL HCHAR (X-1, Y-1, 136) 2020 RESTORE 1990 2010 FOR Y=3 TO 23 2780 RETURN 2790 CALL HCHAR (X-1, Y-1, 142) 2800 CALL HCHAR (X-1, Y-1, 142) 2810 CALL HCHAR (X-1, Y-1, 142) 2810 CALL HCHAR (X-1, Y-1, 142) 2810 CALL HCHAR (X-1, Y-1, 142) 2810 CALL HCHAR (X-1, Y-1, 142) 2810 CALL HCHAR (X-1, Y-1, 142) 2810 CALL HCHAR (X-1, Y-1, 142) 2810 CALL HCHAR (X-1, Y-1, 142) 2810 CALL HCHAR (X-1, Y-1, 144) 2810 CALL HCHAR (X-1, Y-1, 144)                                                                                                    | 1   9   7   0     N   E   X   T                                                       |                                                         |
| 20   10   FOR Y   13   TO   12   STEP   10   10   STEP   10   10   STEP   10   STEP   10    | 1 9 9 0 DATA 72 . 79 . 85 . 83 . 69 . 87 . 79 . 82 . 75 . 32                          |                                                         |
| 2010   FOR Y=3 TO 23                                                                                                    |                                                                                       | 27760 CALL HCHAR (X+1, Y, 132)                          |
| 2800   CALL   HCHAR (24, Y, GR)   2800   CALL   HCHAR (X+1, Y-1, 142, 2)   2810   CALL   HCHAR (X+1, Y-1, 142, 2)   2810   CALL   HCHAR (X+1, Y-1, 142, 2)   2810   CALL   HCHAR (X+1, Y-1, 142, 2)   2810   CALL   HCHAR (X+1, Y-1, 137)   2810   CALL   HCHAR (X+1, Y-1, 137)   2810   CALL   HCHAR (X+1, Y+1, 138)   2810   CALL   HCHAR (X+1, Y+1, 140)   2810   CALL   HCHAR (X+1, Y+1, 140)   2810   CALL   HCHAR (X+1, Y+1, 140)   2810   CALL   HCHAR (X+1, Y+1, 141)   2810   CALL   HCHAR (X+1, Y+1, 141)   2810   CALL   HCHAR (X+1, Y+1, 151)   2810   CALL   HCHAR (X+1, Y+1, 151)   2810   CALL   HCHAR (X+1, Y+1, 151)   2810   CALL   HCHAR (X+1, Y+1, 151)   2810   CALL   HCHAR (X+1, Y+1, 151)   2810   CALL   HCHAR (X+1, Y+1, 151)   2810   CALL   HCHAR (X+1, Y+1, 151)   2810   CALL   HCHAR (X+1, Y+1, 151)   2810   CALL   HCHAR (X+1, Y+1, 151)   2810   CALL   HCHAR (X+1, Y+1, 151)   2810   CALL   HCHAR (X+1, Y+1, Y+1, 151)   2810   CALL   HCHAR (X+1, Y+1, 151)   2810   CALL   HCH   |                                                                                       | 2 7 8 0   R E T U R N                                   |
| 20660   FOR   Z=1   TO   11   SITEP   10   2840   CALL   HCHAR (X, Y, -1, 158)   2920   FOR   Y=2   TO   12   SITEP   10   2850   CALL   HCHAR (X, Y, 139)   2850   CALL   HCHAR (X, Y, 140)   2860   CALL   HCHAR (X, Y, 140)   2860   CALL   HCHAR (X, Y, 140)   2860   CALL   HCHAR (X, Y, 140)   2870   CALL   HCHAR (X, Y, 1440)   2880   RETURN   2900   CALL   HCHAR (X, Y+5, 44, 5)   2890   CALL   HCHAR (X, Y+5, 44, 5)   2890   CALL   HCHAR (X, Y+1, Y+1, 144)   2890   CALL   HCHAR (X, Y+1, Y, 149)   2910   CALL   HCHAR (X, Y+1, Y, 149)   2910   CALL   HCHAR (X, Y+1, Y, 149)   2910   CALL   HCHAR (X, Y+1, Y, 149)   2910   CALL   HCHAR (X, Y+1, Y, 149)   2910   CALL   HCHAR (X, Y+1, Y, 149)   2910   CALL   HCHAR (X, Y+1, Y, 149)   2910   CALL   HCHAR (X, Y+1, Y, 149)   2910   CALL   HCHAR (X, Y+1, Y, 149)   2910   CALL   HCHAR (X, Y+1, Y, 149)   2910   CALL   HCHAR (X, Y+1, Y, 149)   2910   CALL   HCHAR (X, Y+1, Y+1, 147)   2910   CALL   HCHAR (X, Y+1, Y+1, 147)   2910   CALL   HCHAR (X, Y+1, Y+1, 148)   2910   CALL   HCHAR (X, Y+1, Y+1, 148)   2910   CALL   HCHAR (X, Y+1, Y+1, 148)   2910   CALL   HCHAR (X, Y+1, Y+1, 148)   2910   CALL   HCHAR (X, Y+1, Y+1, 148)   2910   CALL   HCHAR (X, Y+1, Y+1, Y+1, 148)   2910   CALL   HCHAR (X, Y+1, Y+1, Y+1, Y+1, Y+1, Y+1, Y+1, Y+1                                                                                                    | 2030 CALL HCHAR (24, Y, GR)                                                           |                                                         |
| 20660   FOR   Z=1   TO   11   SITEP   10   2840   CALL   HCHAR (X, Y, -1, 158)   2920   FOR   Y=2   TO   12   SITEP   10   2850   CALL   HCHAR (X, Y, 139)   2850   CALL   HCHAR (X, Y, 140)   2860   CALL   HCHAR (X, Y, 140)   2860   CALL   HCHAR (X, Y, 140)   2860   CALL   HCHAR (X, Y, 140)   2870   CALL   HCHAR (X, Y, 1440)   2880   RETURN   2900   CALL   HCHAR (X, Y+5, 44, 5)   2890   CALL   HCHAR (X, Y+5, 44, 5)   2890   CALL   HCHAR (X, Y+1, Y+1, 144)   2890   CALL   HCHAR (X, Y+1, Y, 149)   2910   CALL   HCHAR (X, Y+1, Y, 149)   2910   CALL   HCHAR (X, Y+1, Y, 149)   2910   CALL   HCHAR (X, Y+1, Y, 149)   2910   CALL   HCHAR (X, Y+1, Y, 149)   2910   CALL   HCHAR (X, Y+1, Y, 149)   2910   CALL   HCHAR (X, Y+1, Y, 149)   2910   CALL   HCHAR (X, Y+1, Y, 149)   2910   CALL   HCHAR (X, Y+1, Y, 149)   2910   CALL   HCHAR (X, Y+1, Y, 149)   2910   CALL   HCHAR (X, Y+1, Y, 149)   2910   CALL   HCHAR (X, Y+1, Y+1, 147)   2910   CALL   HCHAR (X, Y+1, Y+1, 147)   2910   CALL   HCHAR (X, Y+1, Y+1, 148)   2910   CALL   HCHAR (X, Y+1, Y+1, 148)   2910   CALL   HCHAR (X, Y+1, Y+1, 148)   2910   CALL   HCHAR (X, Y+1, Y+1, 148)   2910   CALL   HCHAR (X, Y+1, Y+1, 148)   2910   CALL   HCHAR (X, Y+1, Y+1, Y+1, 148)   2910   CALL   HCHAR (X, Y+1, Y+1, Y+1, Y+1, Y+1, Y+1, Y+1, Y+1                                                                                                    | 2040 NEXT Y                                                                           | 2810 CALL HCHAR (X+1, Y-1, 142)                         |
| 21100 CALL HCHAR (X, Y, 44, 5) 2110 CALL HCHAR (X, Y+5, 44, 5) 2120 CALL HCHAR (X, Y+5, 44, 5) 2130 CALL HCHAR (X+5, Y, 44, 5) 21130 CALL HCHAR (X+5, Y, 44, 5) 21140 CALL HCHAR (X+5, Y, 44, 5) 21150 NEXT Y 21160 NEXT X 21180 DATA 3, 4, 3, 9, 3, 14, 5, 19, 8, 4, 8, 9, 8, 1 21180 DATA 3, 4, 13, 9, 13, 14, 13, 19, 18, 4, 2950 CALL HCHAR (X, Y+1, Y+1, 148) 21190 RESTORE 2180 2190 CALL HCHAR (X, Y+1, 148) 2190 CALL HCHAR (X, Y+1, 148) 2190 CALL HCHAR (X, Y+1, 148) 21910 CALL HCHAR (X, Y+1, 145) 22920 CALL HCHAR (X, Y+1, 147) 22930 CALL HCHAR (X, Y+1, 148) 21950 CALL HCHAR (X, Y+1, 148) 21960 CALL HCHAR (X, Y+1, 148) 21970 GOSUB 4310 2190 RESTORE 2180 2190 CALL HCHAR (X, Y+1, 153) 2210 READ X, Y 3000 CALL HCHAR (X, Y-1, Y+1, 154) 3020 CALL HCHAR (X, Y-1, Y+1, 155) 3020 CALL HCHAR (X, Y-1, 155) 3020 CALL HCHAR (X, Y-1, 155) 3020 CALL HCHAR (X, Y-1, 155) 3020 CALL HCHAR (X, Y-1, 155)                                                                                                    | 2060 FOR Z=1 TO 11 STEP 10                                                            | 2830 CALL HCHAR(X, Y-1, 138)                            |
| 21100 CALL HCHAR (X, Y, 44, 5) 2110 CALL HCHAR (X, Y+5, 44, 5) 2120 CALL HCHAR (X, Y+5, 44, 5) 2130 CALL HCHAR (X+5, Y, 44, 5) 21130 CALL HCHAR (X+5, Y, 44, 5) 21140 CALL HCHAR (X+5, Y, 44, 5) 21150 NEXT Y 21160 NEXT X 21180 DATA 3, 4, 3, 9, 3, 14, 5, 19, 8, 4, 8, 9, 8, 1 21180 DATA 3, 4, 13, 9, 13, 14, 13, 19, 18, 4, 2950 CALL HCHAR (X, Y+1, Y+1, 148) 21190 RESTORE 2180 2190 CALL HCHAR (X, Y+1, 148) 2190 CALL HCHAR (X, Y+1, 148) 2190 CALL HCHAR (X, Y+1, 148) 21910 CALL HCHAR (X, Y+1, 145) 22920 CALL HCHAR (X, Y+1, 147) 22930 CALL HCHAR (X, Y+1, 148) 21950 CALL HCHAR (X, Y+1, 148) 21960 CALL HCHAR (X, Y+1, 148) 21970 GOSUB 4310 2190 RESTORE 2180 2190 CALL HCHAR (X, Y+1, 153) 2210 READ X, Y 3000 CALL HCHAR (X, Y-1, Y+1, 154) 3020 CALL HCHAR (X, Y-1, Y+1, 155) 3020 CALL HCHAR (X, Y-1, 155) 3020 CALL HCHAR (X, Y-1, 155) 3020 CALL HCHAR (X, Y-1, 155) 3020 CALL HCHAR (X, Y-1, 155)                                                                                                    |                                                                                       | 2840 CALL HCHAR((X, Y, T, T, S, 9))                     |
| 2 1 5 0   NEXT   Y                                                                                                    | 2090 CALL SOUND (100, 1047, 2)                                                        | 2860 CALL HCHAR(X+1, Y+1, 141)                          |
| 2 1 5 0   NEXT   Y                                                                                                    | 21110 CALL HCHAR(X, Y+5, 44, 5)                                                       | 2880 RETURN                                             |
| 2 1 5 0   NEXT   Y                                                                                                    | 2 1 2 0                                                                               | 28900 CALL HCHAR(X-1, Y-1, 144)                         |
| 21160   NEXT   X                                                                                                    | 2140 CALL HCHAR (X+5, Y+5, 43, 5)                                                     | 2910 CALL HCHAR(X+1, Y, 149)                            |
| 18, 9, 18, 14, 18, 19  2190 RESTORE 2180  2200 FOR CC=65 TO 80  2210 READ X, Y  2220 CALL HCHAR(X-1, Y-1, 152)  3000 CALL HCHAR(X-1, Y-1, 153)  3010 CALL HCHAR(X-1, Y+1, 154)  2230 NEXT CC  3020 CALL HCHAR(X, Y, 155)  3030 CALL HCHAR(X, Y, 155)  3040 CALL HCHAR(X, Y, 156)  3040 CALL HCHAR(X, Y, 156)                                                                                                    |                                                                                       | 2930 CALL HCHAR(X, Y, 146)                              |
| 18, 9, 18, 14, 18, 19  2190 RESTORE 2180  2200 FOR CC=65 TO 80  2210 READ X, Y  2220 CALL HCHAR(X-1, Y-1, 152)  3000 CALL HCHAR(X-1, Y-1, 153)  3010 CALL HCHAR(X-1, Y+1, 154)  2230 NEXT CC  3020 CALL HCHAR(X, Y, 155)  3030 CALL HCHAR(X, Y, 155)  3040 CALL HCHAR(X, Y, 156)  3040 CALL HCHAR(X, Y, 156)                                                                                                    | 2170   NEXT   Z   2180   DATA   3.4, 3.9, 3.14, 3.19, 8.4, 8.9, 8.1                   | 2950 CALL HCHAR(X,Y+1,147)                              |
| 2190 RESTORE 2180 2 2 3 0 RETURN 2 2 9 9 0 CALL HCHAR (X-1, Y-1, 152) 3 0 0 0 CALL HCHAR (X-1, Y-1, 153) 2 2 2 0 CALL HCHAR (X, Y, CC) 3 0 10 CALL HCHAR (X-1, Y+1, 154) 3 0 2 0 CALL HCHAR (X, Y-1, 155) 2 2 4 0 CALL HCHAR (21, 3, 83) 3 0 CALL HCHAR (X, Y, 156) 3 0 2 0 CALL HCHAR (X, Y, 156) 3 0 2 0 CALL HCHAR (X, Y, 156) 3 0 2 0 CALL HCHAR (X, Y, 156) 3 0 2 0 CALL HCHAR (X, Y, 156) 3 0 2 0 CALL HCHAR (X, Y, 156) 3 0 2 0 CALL HCHAR (X, Y, 156) 3 0 3 0 CALL HCHAR (X, Y, 156) 3 0 3 0 CALL HCHAR (X, Y, 158) 3 0 3 0 CALL HCHAR (X, Y, 158) 3 0 3 0 CALL HCHAR (X, Y, 158) 3 0 3 0 CALL HCHAR (X, Y, Y, 158) 3 0 3 0 CALL HCHAR (X, Y, Y, 158) 3 0 3 0 CALL HCHAR (X, Y, Y, 158) 3 0 3 0 CALL HCHAR (X, Y, Y, 159) 3 0 5 0 CALL HCHAR (X, Y, Y, 159) 3 0 5 0 CALL HCHAR (X, Y, Y, Y, Y, Y, Y, Y, Y, Y, Y, Y, Y, Y,                                                                                                    | 1 1 1 1 1 1 1 1 1 1 1 1 1 1 1 1 1 1 1 1                                               | 2960 CALL HCHAR (X+1, Y+1, 148)                         |
| 2200   FOR CC=65   TO   80                                                                                                    | 2190 RESTORE 2180                                                                     | 2980 RETURN                                             |
| 2 2 2 0                                                                                                    |                                                                                       |                                                         |
| 2240   CALL   HCHAR (21, 3, 83)                                                                                                    | 2220 CALL HCHAR(X,Y,CC)                                                               | 3010 CALL HCHAR (X-1, Y+1, 154)                         |
| 2 2 5 0   C A L                                                                                                    | 2240 CALL HCHAR(21, 3, 83)                                                            | 3030 CALL HCHAR(X, Y, 156)                              |
|                                                                                                    |                                                                                       |                                                         |
|                                                                                                    |                                                                                       |                                                         |
|                                                                                                    | 2 2 8 0   C  A  L    H  C  H  A  R  ( 2 1 ,  7 ,  7 9 )                               |                                                         |

| 3 0 9 0                                                                                                    | X =<br>Y ==                               | 3<br>5            |                         | 1      |        |                                         | l                 | <b> </b>                   | İ      | ļ      |                                         | ĺ                                       |             | }                               |                  | İ                | 1                                       | İ           | 1                | 1        |   |   |   | ĺ | ļ | l | 1 | 1 | + | } |   | l |
|----------------------------------------------------------------------------------------------------|-------------------------------------------|-------------------|-------------------------|--------|--------|-----------------------------------------|-------------------|----------------------------|--------|--------|-----------------------------------------|-----------------------------------------|-------------|---------------------------------|------------------|------------------|-----------------------------------------|-------------|------------------|----------|---|---|---|---|---|---|---|---|---|---|---|---|
| 301123456789000000000000000000000000000000000000                                                                                                    | Y ==<br>GO<br>X =                         |                   | U                       | В      |        | 2 3                                     | 1                 | 0                          |        |        |                                         |                                         |             |                                 |                  |                  |                                         |             |                  |          |   |   |   |   |   |   |   |   |   |   |   |   |
| 3 1 3 0                                                                                                    | Y =<br>GO                                 | 1<br>S            | U                       | В      |        | 2 4                                     | 2                 | 0                          |        |        |                                         |                                         |             |                                 | i                |                  |                                         |             |                  |          |   |   |   |   |   |   |   |   |   |   |   |   |
| 3 1 5 0<br>3 1 6 0<br>3 1 7 0                                                                                                    | Y =<br>GO                                 | S                 | 7<br>U                  | В      |        | 2 5                                     | 0                 | 0                          |        |        |                                         |                                         | İ           | i                               |                  |                  |                                         |             |                  |          |   |   |   |   |   |   |   |   |   |   |   | ļ |
| 3170<br>3180<br>3190                                                                                                    | X =<br>Y =<br>G O                         | [7]               | U                       | В      |        | 2 6                                     | 1                 | 0                          |        |        |                                         |                                         |             |                                 |                  |                  |                                         |             |                  |          |   |   |   |   |   |   |   |   | 1 |   |   | i |
| 3 2 0 0<br>3 2 1 0<br>3 2 2 0<br>3 2 3 0                                                                                                    | X =<br>Y =<br>GO                          | 1                 | 0<br>6                  |        |        |                                         |                   |                            |        |        |                                         |                                         |             |                                 |                  | ļ                |                                         |             |                  |          |   |   |   |   |   |   |   |   |   |   |   |   |
| 3 2 2 0<br>3 2 3 0<br>3 2 4 0                                                                                                    | GO<br>X=<br>GO                            | 1                 | 7                       | B      | ١      | 2 7<br>2 7                              |                   | l Ì                        |        | 1      |                                         |                                         |             |                                 |                  |                  |                                         |             |                  |          |   |   |   |   |   |   |   |   |   |   |   |   |
| 3 2 4 0<br>3 2 5 0<br>3 2 6 0<br>3 2 7 0<br>3 2 8 0<br>3 2 9 0                                                                                                    | X =<br>Y =                                | 1                 | 6<br>5                  |        |        |                                         |                   |                            |        |        |                                         |                                         | ĺ           |                                 |                  |                  |                                         |             |                  |          |   |   |   |   |   |   |   |   |   |   |   |   |
| 3270                                                                                                    | GO<br>X=<br>Y=                            | S<br>1            | U<br>5                  | В      |        | 2 8                                     | 9                 | 0                          |        |        |                                         |                                         |             |                                 |                  |                  |                                         |             |                  |          |   |   |   |   |   |   | İ | Ì | İ |   |   |   |
| 3 3 0 0<br>3 3 1 0<br>3 3 2 0<br>3 3 3 2 0<br>3 3 3 4 0<br>3 3 3 6 0<br>3 3 3 6 0<br>3 3 3 9 0                                                                                                    | lgo                                       | S                 | U<br>L                  | I      | S      | 2 9<br>0 U                              | ıN                | D                          | (      |        |                                         | 0                                       |             | 4                               | 9                | 4                |                                         | 2           | ,                | 1        | 9 | 6 | , | 7 | ) |   |   |   | ļ |   |   |   |
| 3320                                                                                                    | CA<br>CA<br>CA                            | L                 | L<br>L<br>L             |        | 9      | O I                                     | J N<br>J N        |                            | (      | 2      |                                         | 0                                       |             |                                 |                  | 0<br>2<br>0      | ,                                       | 2 2 2       | )                | 1        | 8 | 5 |   | 8 | , |   |   |   |   |   |   |   |
| 3350                                                                                                    | CA                                        | L                 | L                       |        | S      | 000                                     | J N               | D<br>D                     | (      | 2      | 0                                       | 0                                       | ,           | 3                               | 9<br>4<br>9<br>7 | 0<br>2<br>0<br>9 | ,                                       | 2<br>3<br>3 | )                |          |   |   |   | _ |   |   |   |   |   |   |   |   |
| 3370                                                                                                    | RE                                        | L                 | L<br>U                  | R<br>Z | S<br>N | 0 t<br>1                                | JN                | D                          | į      | 1 8    | 0                                       | 0                                       | 0           | ,                               | 3                | 9                | 2                                       | ,           | 3                | 5        | 1 | 6 | 5 | , | 9 | ) |   | 1 |   |   |   |   |
| 3 4 1 0                                                                                                    | WC                                        | R                 | K<br>K                  | ( (    | Z<br>Z | )<br>+<br>8                             | = 2               | 1                          | Z      | •      |                                         |                                         |             |                                 |                  |                  |                                         |             |                  |          |   |   |   |   |   |   |   |   |   |   |   |   |
| 3420<br>3430<br>3440                                                                                                    | N E<br>R A<br>F C                         | N                 | T                       |        | Z      | I                                       | ZE                |                            | !      | 1      | 6                                       |                                         |             |                                 |                  |                  |                                         |             |                  |          |   |   |   |   |   |   |   |   |   |   |   |   |
| 3 4 5 0                                                                                                    | R F                                       | }<br>:            | I<br>W                  | N<br>O | R      | (<br>K                                  | 1 <b>6</b>        | *                          | R<br>) | N<br>= | D<br>0                                  | )                                       | +<br>T      |                                 | E                | N                |                                         | 3           | 4                | 5        | 0 |   |   |   |   |   |   |   |   |   |   |   |
| 3470                                                                                                    | H H                                       | I (               | R                       | (      | R<br>R | W (<br>R                                | )  =              | K<br>Ø                     | (      | R      | R                                       | )                                       |             |                                 |                  |                  |                                         |             |                  |          |   |   |   |   |   |   | ' |   |   |   |   |   |
| 3500                                                                                                    | N F                                       | OR                | ΙK                      |        | R<br>R | 1                                       |                   | ОН                         |        | 1<br>R | 6                                       |                                         |             |                                 |                  |                  |                                         |             |                  |          |   |   |   |   | i |   |   |   |   |   |   |   |
| 3 5 2 0<br>3 5 3 0                                                                                                    | N I                                       | E X               | C                       |        | R<br>= | 0                                       |                   | 97                         |        |        | 1                                       | 8                                       |             |                                 |                  |                  |                                         |             |                  |          |   |   |   |   |   |   |   |   |   |   |   |   |
| 3550                                                                                                    | F C                                       | B T               | lτ                      | ĺ      | н      | 6                                       | нΙ                | ılp                        | 0 (    | Y      | 1                                       | 2                                       | 7           | ,                               | 3                | 2                | ١,                                      | 9           | )                |          |   |   |   |   |   |   |   |   |   |   |   |   |
| 3 5 7 0<br>3 5 8 0                                                                                                    | N I                                       | A L               | U                       | H      | H<br>N | C                                       | H A               | R                          | (      | 2      | 4                                       | ,                                       | 3           | ,                               | 3                | 2                | ,                                       | 2           | 2                | )        |   |   |   | 1 |   |   |   |   |   |   |   |   |
| 3600                                                                                                    | HI                                        | 1 (<br>E X        | R                       | )      | =<br>R | 1<br>W                                  | o                 | RK                         | {      | R      | )                                       |                                         |             |                                 |                  |                  | l                                       |             |                  |          |   |   |   |   | ľ |   |   |   |   |   |   |   |
| 3620                                                                                                    | R C                                       | E I               | U<br>L                  | F      | C      | 0                                       | L                 | ) F                        | (      | 9      |                                         | 1                                       | 5           | ,                               | 7                | )                | 4                                       |             |                  | İ        |   |   |   |   |   |   |   |   |   |   |   |   |
| 3650                                                                                                    | 000                                       | A I               | I                       |        | C      | 000                                     | L                 | O F<br>O F                 | (      | 9 9    | ,<br>,                                  | 1                                       | 5           | 1                               |                  | )                |                                         |             |                  |          |   |   |   |   |   |   |   |   | ļ |   |   |   |
| 3 6 7 0<br>3 6 8 0                                                                                                    | C.                                        | A I               | I                       |        | H      | 00000000                                | H A               | A F                        | (      | X      | , + + + + + + + + + + + + + + + + + + + | 7 1 7 2 2 2 2 2 2 2 2 2 2 2 2 2 2 2 2 2 | ,           | Y                               | ,<br>,<br>,      |                  | 5                                       | (           | 8                | İ        |   |   |   |   |   |   |   |   |   |   | 1 |   |
| 3700                                                                                                    | C R                                       | A I<br>A I<br>E I | נונ<br>נונו             | I F    | H      | C                                       | H.                | A F                        | 1 (    |        |                                         |                                         | ,           | Y                               | +                | 2                | ,                                       | 8           | 3 4              | )        |   |   |   |   |   |   |   |   |   |   |   |   |
| 3 7 2 0<br>3 7 3 0                                                                                                    | C<br>C                                    | A I               |                         | . -    | C      | 0                                       | L                 | O F                        | 1 (    | 1      | 0                                       | )                                       | 1           | 3                               | ,                | 1                | 2                                       | 2           |                  |          |   |   |   |   |   |   |   |   |   |   |   |   |
| 3740                                                                                                    | CCC                                       | A I               | L I<br>L I<br>L I       |        | C      | 000                                     | L (<br>L (<br>H . | O F<br>A F                 |        | 1      |                                         |                                         | 1 1 1 1 1 1 | 2<br>3<br>2<br>3<br>4<br>4<br>7 | ,<br>,           | 1111             | 3 2 3 3 3 3 3 3 3 3 3 3 3 3 3 3 3 3 3 3 | 5           |                  | <b>,</b> |   |   |   |   |   |   |   |   | İ |   |   |   |
| 3 7 7 0<br>3 7 8 0                                                                                                    | C                                         | A                 | נו<br>נו                |        | H      | C                                       | H<br>H            | OF<br>OF<br>OF<br>AF<br>AF | 1 (    | )<br>) | ( H                                     | - 2                                     | ! ,         | Y                               | ,<br>,           | 10               | )<br> <br>                              |             | 3 7              |          |   |   |   |   |   |   |   |   |   |   |   |   |
| 3800                                                                                                    | R<br>C                                    | A I               | 1   (<br>L   ]<br>L   ] | 1      | C      | 0                                       |                   |                            |        |        |                                         |                                         | 1           | 1 4                             | ,<br>,           | 1                | 1 4                                     | 1           | 1                |          |   |   |   |   |   |   |   |   |   |   |   |   |
| 3820                                                                                                    | CC                                        | A                 | L                       |        | 0      | 0                                       | L                 | O I                        | 3      | 1      |                                         |                                         |             | 111                             | ,<br>  ,         | 11               | 4                                       | 1           | )                | ,        |   |   |   |   |   |   |   |   |   |   |   |   |
| 3     3     3     3     3     3     3     3     3     3     3     3     3     3     3     3     3     3     3     3     3     3     3     3     3     3     3     3     3     3     3     3     3     3     3     3     3     3     3     3     3     3     3     3     3     3     3     3     3     3     3     3     3     3     3     3     3     3     3     3     3     3     3     3     3     3     3     3     3     3     3     3     3     3     3     3     3     3     3     3     3     3     3     3     3     3     3     3     3     3     3     3     3     3     3     3     3     3     3     3     3     3     3     3     3     3     3     3     3     3     3     3     3     3     3     3     3     3     3     3     3     3     3     3     3     3     3     3     3     3     3     3     3     3     3     3 <td>HERECOCOCOCECOCOCOCECOCOCOCOCOCOCOCOCOCOC</td> <td>A<br/>A</td> <td>L<br/>L</td> <td>L<br/>L</td> <td>I</td> <td>000000000000000000000000000000000000000</td> <td>H<br/>H</td> <td>A I</td> <td>R</td> <td>( )</td> <td>X -</td> <td>+</td> <td>2</td> <td>, ,</td> <td>,<br/>(</td> <td>6</td> <td>1   5<br/>1   1</td> <td>,  8<br/>5</td> <td>3   7<br/>  3   3</td> <td>5 )</td> <td>ı</td> <td></td> <td></td> <td></td> <td></td> <td></td> <td></td> <td></td> <td></td> <td></td> <td></td> <td></td> | HERECOCOCOCECOCOCOCECOCOCOCOCOCOCOCOCOCOC | A<br>A            | L<br>L                  | L<br>L | I      | 000000000000000000000000000000000000000 | H<br>H            | A I                        | R      | ( )    | X -                                     | +                                       | 2           | , ,                             | ,<br>(           | 6                | 1   5<br>1   1                          | ,  8<br>5   | 3   7<br>  3   3 | 5 )      | ı |   |   |   |   |   |   |   |   |   |   |   |

```
3870
        [CA|L|L] [H|CHA|R] (|X|+|2|, |Y|+|2|, |7|2|)
3880
        RETURN
3890
                COLOR (12, 3, 16
        CALL
                COLOR (12, 3, 16, 3)

COLOR (12, 3, 16)

COLOR (12, 3, 16)

COLOR (12, 16, 3)

HCHAR (X+2, 25, 68)

HCHAR (X+2, 26, 73)

HCHAR (X+2, 26, 73)
3900
        CALL
3910
        CALL
3 9 2 0
        CALL
3930
        CALL
3940
        CALL
3950
        CALL
3960
        CALL
                |H|C|H|A|R|(|X|+|2|,|2|8|,|7|2|)
                HCHAR (X+2, 29, 69)
3970
        CALL
3980
        CALL
                HCHAR (X+2, 30
                                     , 83
3990
        RETURN
                HCHAR(X+2,Y-1,68
HCHAR(X+2,Y,73)
HCHAR(X+2,Y+1,83
        CALL
4000
                                       . 68
4010
        CALL
4020
        CALL
                HCHAR (X+2,Y+2,72)
4030
        CALL
4040
        RETURN
        CALL
4050
                COLOR (13,12,7)
                COLOR (13,7,12)
4060
        CALL
                COLOR(13,12,7
4070
        CALL
                COLOR(13,7,12)
HCHAR(X+2,Y-1,67)
4080
        CALL
4090
        CALL
                HCHAR (X+2,Y,79,2)
HCHAR (X+2,Y,2,75)
4100
        CALL
4 1 1 0
        CALL
4 1 2 0
        RETURN
                COLOR(14,8,5)
        CALL
4 1 3 0
4140
        CALL
4150
                COLOR (14,8,5)
        CALL
                COLOR(114,8,5)

HCHAR(X+2,25,86)

HCHAR(X+2,26,65)

HCHAR(X+2,26,65)

HCHAR(X+2,27,67)

HCHAR(X+2,28,85,2)

HCHAR(X+2,30,777)
4160
        CALL
4170
        CALL
        CALL
CALL
4180
4190
4200
        CALL
        CALL
4210
4220
        RETURN
                HCHAR (X+2,Y-1,86)
HCHAR (X+2,Y,65)
4230
        CALLL
        CALL
4240
4250
        CALL
                |HC|HAR(|X|+|2|,|Y|+|1|,|6|7|)
4 2 6 0
        RETURN
                4270
        CALL
                COLOR (15, 15, 16)
4280
        CALL
                4290
        CALL
4300
        CALL
4310
        CALL
        CALL
4320
4330
         CALL
                HCHAR ( X+2, Y+2, 80
4340
        CALL
4350
        RETURN
                COLOR (16, 16, 3)
COLOR (16, 3, 16)
COLOR (16, 3, 16)
COLOR (16, 3, 16)
HCHAR (X+2, Y-1, 73)
4360
        CALL
4370
        CALL
CALL
4 3 8 0
4390
        CALL
4400
        CALL
                HCHAR(|X|+2,|Y|,|8|2|)
4410
        CALL
                HCHAR(X+2,Y+1,79)
HCHAR(X+2,Y+2,78)
4420
        CALL
4430
        CALL
4440
        RETURN
        CALL
                HCHAR (X,Y,19)
HCHAR (X,Y,79)
HCHAR (X,Y,178)
4450
4 4 6 0
4470
        CALL
                |HCHAR(|X|,|Y|+|2|,|6|9|)
4480
4490
        RETURN
        DATA BO, 82, 69, 83, 83, 32, 69, 78, 84, 79, 32, 67, 79, 78, 84, 73, 78,
4500
        85,69,32
RESTORE 4500
FOR Y=3 TO 2
4510
4520
                          2 6
4530
        READ
                 GR
         CALL
                 HCHAR ( 23 , Y , GR)
4540
4550
         NEXT
         LALL KEY (0, KEY, ST)

1F KEY <> 13 THEN 4560

CALL HCHAR (4, 24, 32, 5)

CALL HCHAR (23, 2, 32, 25)
4560
4570
4 5 8 0
4590
        ON (810,4850,4890,4930,4970,5010,50
4600
```

| 46100   CALL   HCHAR ( X, Y, K1)                                                                                                    |                                                                                                    |
|----------------------------------------------------------------------------------------------------|----------------------------------------------------------------------------------------------------|
| 4630 CALL HCHAR(X,Y,K2)                                                                                                    | 5330 RETURN<br>5330 FOR XX=X-1 TO X+2<br>5340 CALL HCHAR(XX,Y-1,44,4)<br>5350 NEXT XX                                                                                                    |
| 4650 X=3<br>4660 Y=4<br>4670 GOSUB 5290                                                                                                    | 5   3   6   0     R   E   T   U   R   N                                                                                                    |
| 4680 RETURN<br>4690 X=3<br>4700 Y=9                                                                                                    | 5 4 0 0 RETURN<br>5 4 1 0 CH((SS)) = HH((2))<br>5 4 2 0 X = 3                                                                                                    |
| 4710 GOSUB 5330<br>4720 RETURN<br>4730 X=3<br>4740 Y=14                                                                                                | 5430 Y=9<br>5442 RETURN<br>5450 CH(SS)=HH(3)                                                                                                    |
| 4750 GOSUB 5290 4760 RETURN 4770 X=3                                                                                                    | 5 4 6 0                                                                                                    |
| 4 7 8 0  Y=1 9                                                                                                    | 5490 CH(SS) = HH(4)<br>5500 X=3<br>5510 Y=19<br>5520 RETURN                                                                                                    |
| 4820 Y=4                                                                                                    | 5520 RETURN<br>5530 CH(SS)=HH(5)<br>5540 X=8<br>5550 Y=4                                                                                                    |
| 4850 X=8<br>4860 Y=9<br>4870 GOSUB 5290                                                                                                    | 5560 RETURN<br>5570 CH(SS) = HH(6)                                                                                                    |
| 4880 RETURN<br>4890 X=8                                                                                                    | 5590 Y=9<br>5600 RETURN<br>5610 CH(SS)=HH(7)                                                                                                    |
| 4910 GOSUB 5330<br>4920 RETURN<br>4930 X=8<br>4940 Y=19                                                                                                | 5630 Y=14<br>5640 RETURN<br>5650 CH(SS)=HH(8)<br>5660 X=8                                                                                                    |
| 4950 GOSUB 5290                                                                                                    | 56670   Y=19                                                                                                    |
| 4970 X=13<br>4980 Y=4<br>4990 GOSUB 5290<br>5000 RETURN<br>5010 X=13<br>5020 Y=9<br>5030 GOSUB 5330                                                    | 5690 (CH(SS))=HH(9)<br>5700 (X=13<br>5710 Y=4<br>5720 RETURN                                                                                                    |
| . 1   15   19   14   15   17   17   17   18   18   18   18   18                                                                                        | 5 7 3 0   C H (   S   S   )                                                                                                    |
|                                                                                                    | 5760 RETURN<br>5770 CH(SS) = HH((111)                                                                                                    |
| 5080 RETURN<br>5090 X=13<br>5100 Y=19<br>5110 GOSUB 5330                                                                                               | 5790 Y=14<br>5800 RETURN<br>5810 CH(SS)=HH(12)<br>5820 X=13<br>5830 Y=19                                                                                                    |
| 5 1 2 0 RETURN 5 1 3 0 X = 1 8 5 1 4 0 Y = 4 5 1 5 0 GOS UB 5 3 3 0 5 1 6 0 RETURN 5 1 7 0 X = 1 8 5 1 8 0 Y = 9 5 1 9 0 GOS UB 5 2 9 0 5 2 0 0 RETURN | 5829 X=13<br>5839 Y=19<br>5846 RETURN<br>5850 CH((S S )=H H((13))<br>5860 X=18<br>5870 Y=4<br>5880 RETURN                                                                                                    |
| 5 1 5 0 GOS UB 5 3 3 0 5 1 5 1 6 0 RETURN 5 1 7 8 5 1 8 0 5 1 8 0 7 9 9 1 9 1 9 1 9 1 9 1 9 1 9 1 9 1 9 1                                              | 5860 X=18<br>5870 Y=4<br>5880 RETURN                                                                                                    |
| 5180 Y=9<br>5190 GOSUB 5290<br>5200 RETURN<br>5210 X=18                                                                                                | 5876   Y = 4   588   0   R E T U R N   5890   CH (   S   S   ) = H H (   14   )   5900   X = 18   5910   Y = 9   5920   R E T U R N   5930   CH (   S   S   ) = H H (   15   )   5940   X = 18   5950   Y = 14   5950   Y = 14   5950   CH (   S   S   ) = H H (   16   )   5980   X = 18   18   18   18   18   18   18   18 |
| 5 2 1 0                                                                                                    | 5930 CH(SS) = HH(15)<br>5940 X=18<br>5950 Y=14                                                                                                    |
| 5 2 5 0                                                                                                    | 5980 X=18                                                                                                    |
|                                                                                                    |                                                                                                    |

Tion

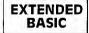

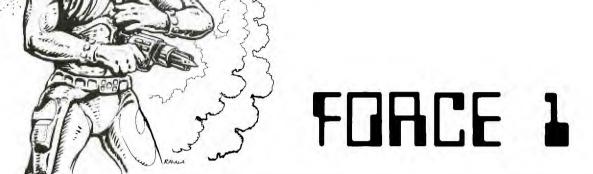

You are the Captain of the Force 1, a United Federation of Planets police cruiser. A message has just come in that a large number of alien bandits have entered your sector and are planning an attack on your home planet. The bandits cannot be taken alive and therefore must be destroyed. The job won't be easy, so you'd better stay alert.

Since the bandits are armed with short-range laser cannons, they should be encountered when beyond their firing range. As you become a better pilot, you may choose to increase your ship's speed with higher levels of difficulty. This means that the alien craft will be approached much more rapidly, and more accuracy on your part is needed.

On first sighting, your radar screen will show the alien to be no larger than the background stars, and very difficult to pick out among them. As you approach the ship, it will become larger and larger, until the alien is either in range to fire its laser cannon, or slightly out of range flying right past you.

To maneuver your ship in order to set your gun sights on the alien bandit, you must use the four arrow keys. If you hold a key down continually, your ship will keep accelerating in that direction. This will, of course, cause the star field and the alien ship to move more in the opposite direction. For example, if the alien ship were moving off to the right of the screen and you wanted to bring him back into the center, you would hold the D key down until the alien started moving toward the center. Then to halt all movement by the alien and keep him from going to the left of the screen, press the S key until the alien either stops or slows down to a minimum speed. The idea is to slow his horizontal and vertical speed to a minimum and position him in the center of your gun sight. To fire your laser blaster, press ENTER. Getting the alien in your gun sight may not be as easy as it sounds, for the alien is intelligent and periodically shifts course like all skillful space bandits. So just when you think you have him, he's off in another direction . . .

You have 1000 units of time to complete your mission before the strike on your planet. If 25 or more bandit ships are destroyed, you will gain an extra 1000 units of time to attack the second wave of aliens.

#### The Program

The program is written in Extended BASIC, I decided here to make use of the MAGNIFY commands to create a series of space ships that start off very small and gradually become larger. This gives a more realistic view of an object coming closer. I gave the ship a random speed—slow at first when it's at a great distance, and accelerating as it gets closer. I also gave the ship the ability to change directions randomly 10 percent of the time. The ability to use sprites for both the ship and the star field made it possible to create the illusion of actual motion—not just changing the alien's direction in reference to yours, but also with respect to every star in the star field. For example, take the case of the alien ship traveling to the right of the screen and all of the stars not moving. If you press the D key until the alien stops moving, all of the stars will now be moving to the left, and the alien will be still. This works the same way vertically.

By using the COINCidence statement and the tolerance option, I was able to make it more difficult to hit a ship at a greater distance (where it needs to be a direct hit) than to hit one that is nearby. There is however a slight time delay from the time you press the [ENTER] key until the laser fires. This makes it almost impossible to hit a moving target. So the challenge will be to get the alien in your gun sights and hold him there long enough to make a successful strike.

The laser bolts that you fire at the alien are there all of the time, but kept invisible. I then use the CALL COLOR statement twice—once to turn on the bolts, and once to turn them back off.

If the alien ship is still in your gun sight when it reaches maximum size, you will be within range of his laser cannon and be fired upon. WARNING: Laser cannons never miss at short range!

| PLANATION OF THE PROGRAM Force 1                 | 840-860<br>870-880<br>890-910                                                                                                    | Assign alien space craft to a new location. Fire laser, check for hit. Alien destroyed. Adjust score, re-initialize                                                                                                    |
|--------------------------------------------------|----------------------------------------------------------------------------------------------------|----------------------------------------------------------------------------------------------------|
|                                                  |                                                                                                    | variables.                                                                                                    |
| Display levels of difficulty; accept answer.     | 920-1060                                                                                                    | Subroutine when hit by alien; branch for bonus,                                                                                                    |
| Assign variables, color, and characters.         |                                                                                                    | or branch to end-of-game messages.                                                                                                    |
| Read keyboard, branch to subroutine, or adjust   | 1070-1180                                                                                                    | End-of-game messages.                                                                                                    |
| variables.                                       | 1190-1210                                                                                                    | Check to play again.                                                                                                    |
| Adjust distance to alien; branch to display new  | 1220-1250                                                                                                    | Change alien shape.                                                                                                    |
| alien ship.                                      | 1260-1270                                                                                                    | Check for alien to fire back.                                                                                                    |
| Randomly change motion of alien ship.            | 1280-1340                                                                                                    | Alien is at maximum size and moves off screen                                                                                                    |
| Change motion of stars.                          |                                                                                                    | faster.                                                                                                    |
| Display score, time; check for out of time (time | 1350-1420                                                                                                    | Alien fires and hits your ship; sound effects.                                                                                                    |
| = 1000).                                         | 1430-1520                                                                                                    | Display star pattern.                                                                                                    |
| Display laser beams on screen.                   | 1530-1630                                                                                                    | Display title page.                                                                                                    |
|                                                  | Force 1  Display levels of difficulty; accept answer. Assign variables, color, and characters. Read keyboard, branch to subroutine, or adjust variables. Adjust distance to alien; branch to display new alien ship. Randomly change motion of alien ship. Change motion of stars. Display score, time; check for out of time (time = 1000). | PLANATION OF THE PROGRAM  Force 1  Display levels of difficulty; accept answer. Assign variables, color, and characters. Read keyboard, branch to subroutine, or adjust variables. Adjust distance to alien; branch to display new alien ship. Randomly change motion of alien ship. Change motion of stars. Display score, time; check for out of time (time 1350-1420 1430-1520) |

| 680-830 Display laser beams on screen.                                                                                                    | 1530-1630 Display title page.                                                                                                    |
|----------------------------------------------------------------------------------------------------|----------------------------------------------------------------------------------------------------|
| 100 REM * * * * * * * * * * * * * * * * * * *                                                                                                    | 420 CALL CHAR (123, "FFF8880C0662")                                                                                                    |
| 160 DISPLAY AT (6,5): "1. BEGINNER" :: DISPLAY AT (7,5): "2. NOVICE" :: DISPLAY AT (8,5): "3. INTERMEDIATE"  170 DISPLAY AT (9,5): "4. SEMI—PRO" :: D | 480 CALL POSITION (#11, PO1, PO2) 490 IF K=13 THEN GOSUB 870 500 T=INT(RND+10):: IF T=4 THEN DEV=L/ 10-INT(RND+L/5):: DEU=L/10-INT(RND +L/5)ELSE DEV, DEU=0                                                                                                    |
| 180 ACCEPT AT (11,5) VALIDATE (DIGIT) SIZE                                                                                                    | 5 1 0 1 F K = 6 9 T H E N D 1 = D 1 + L / 5 : : S A = S A + L / 5 : : I F S A > 1 2 7 T H E N S A = 1 2 7                                                                                                    |
| 190   RANDOMIZE::   CALL   CLEAR     200   FOR   CO=1   TO   8   ::   CALL   COLOR   CO   16                                                          |                                                                                                    |
|                                                                                                    |                                                                                                    |
| 220 CALL CHAR (88, "0102040810204080")::                                                                                                    | 5 4 0 I F K = 6 8 THEN D2 = D2 - L / 5 :: SB = SB - L / 5 :: SB = SB - L / 5 :: SB - L / 5 :: SB = SB - L / 5 :: SB = SB - L / 5 :: SB = SB - L / |
| 230 CALL CHAR(90, "03070E1C3870E0C0")::                                                                                                    | ) : : I F DI I S < 200 THEN GOSUB 1260 : : GOTO 570                                                                                                    |
|                                                                                                    | 560 IF D<9 THEN GOSUB 1220 ELSE ON D-8                                                                                                    |
| 250 CALL CHAR (93, "E0F0F87C3E1F0F07") CALL CHAR (94, "03060C183060C080")::                                                                           | 5 6 0 I F D < 9 T H E N G O S U B 1 2 2 0 E L S E O N D - 8 G O S U B 1 2 3 0 , 1 2 4 0 , 1 2 5 0 5 7 0 D 1 = D 1 + D E V * (D / 1 1 ) : : D 2 = D 2 + D E U * (D / 1 1                                                                                                    |
| 250 CALL CHAR (94, "03060C183060C080")::<br>CALL CHAR (95, "C06030180C060301")<br>260 CALL COLOR (8, 1, 1):: CALL SCREEN (2)                          | 580 I F D1>127 THEN D1=127                                                                                                    |
| 270 CALL CHAR (96, "010101010101010101)::                                                                                                    | 5 9 0 1 I F D 1 < - 1 2 8 T H E N D 1 = - 1 2 8                                                                                                    |
| 280 CALL CHAR (98, "000000000000FF")::                                                                                                    | 6 1 0 I F D 2 <- 1 2 8 THEN D 2 =- 1 2 8<br>6 2 0 CAL L MOT I ON (#1, D1, D2)                                                                                                    |
| 290 CALL COLOR (9, 16, 1) 300 CALL VCHAR (7, 12, 96, 9): CALL VCHAR                                                                                   | 6 3 0 1 F S = 0 THEN 6 5 0 6 4 0 FOR SM = 2 TO 15 : CALL MOTION (#SM,                                                                                                    |
| 310 CALL HCHAR (6, 13, 98, 8):: CALL HCHAR                                                                                                    |                                                                                                    |
| 320 CALL CHAR(33, "FF"): CALL CHAR(34,                                                                                                    | _                                                                                                    |
| 330 CALL VCHAR(12, 15, 33):: CALL VCHAR(                                                                                                    | 670 DISPLAY AT(1,3): "SCORE: "; SC, "TIME: GOTO 470                                                                                                    |
| 1 2 , 18 , 3 3 ) : : CALL VCHAR (10 , 16 , 34) : : CALL VCHAR (10 , 16 , 34)                                                                          | 680 CALL CHARSET<br>690 DISPLAY AT(24,2): CHR\$ (92); "                                                                                                    |
|                                                                                                    | "; CHRS (93) 700 DISPLAY AT(23,3): CHRS (92); "                                                                                                    |
| 350 GOSUB 360 : GOTO 450 CALL CHAR (104, "000000008"): CALL C                                                                                         | 7 1 0 D I S P L A Y A T ( 2 2 , 4 ) : C H R S ( 9 3 ) ; "                                                                                                    |
|                                                                                                    | 720 DISPLAY AT (21,5): CHRS (93)                                                                                                    |
| 370 CALL CHAR(107, "000003C"): CALL CHAR(107, "0000003C"): CALL CHAR(107, "00000183C"): CALL CHAR(10                                                  | 730 DISPLAY AT(20,6): Z                                                                                                    |
|                                                                                                    | _                                                                                                    |
|                                                                                                    |                                                                                                    |
| CALL CHAR (1113, "00"): CALL CHAR (111                                                                                                    | 750 DISPLAY AT (18,8): "Z                                                                                                    |
|                                                                                                    | 7 6 0 DISPLAY AT (17, 9): "Z                                                                                                    |
| 400   CALL CHAR (116, "000000061F7FFFFF")                                                                                                    | 770 DISPLAY AT(16,19) SIZE(1): " ^" :: DI<br>SPLAY AT(16,19) SIZE(1): " - "                                                                                                    |
| HAR (1118, "00000000080F0F0F0"):: CALL                                                                                                    | 780 DISPLAY AT(15, 11) SIZE(8): " ^ _                                                                                                    |
|                                                                                                    | 7 9 0 D I S P L A Y A T ( 1 4 , 1 2 ) S I Z E ( 6 ) : " X                                                                                                    |
|                                                                                                    |                                                                                                    |

| HCHAR (12, 16, 124, 2)   CALL   SOUND (1000, 12   CALL   SOUND (1000, 12   CALL   SOUND (11, 144, 140, 100)   CALL   SOUND (11, 144, 140, 100)   CALL   SOUND (11, 144, 140, 100)   CALL   SOUND (11, 144, 140, 100)   CALL   SOUND (11, 144, 140, 100)   CALL   SOUND (11, 144, 140, 100)   CALL   CLEAR   CALL   SOUND (11, 140, 100)   CALL   CLEAR   CALL   SOUND (11, 140, 100)   CALL   CLEAR   CALL   SOUND (11, 140, 100)   CALL   CLEAR   CALL   SOUND (11, 140, 100)   CALL   CLEAR   CALL   SOUND (11, 140, 100)   CALL   CLEAR   CALL   SOUND (11, 140, 100)   CALL   DELSPRITE (ALL)   CALL   SOUND (12, 140, 140, 140)   CALL   DELSPRITE (ALL)   CALL   SOUND (12, 140, 140, 140)   CALL   DELSPRITE (14, 141, 141, 141, 141, 141, 141, 141,                                                                                                    |                 |
|----------------------------------------------------------------------------------------------------|-----------------|
| 256)   +1   D1   / (11   / D)   D2 / (11   / D)   D                                                                                                    | )):<br>RIT      |
| 1   1   2   2   3   4   5   5   5   6   6   6   6   6   6   7   7   7   7                                                                                                    | יייי            |
| 896 CALL SOUND (20, 886, 2, 990, 2, 100006, -4, 2)  906 IF C1=-1 THEN SP1=0 :: CALL MAC  1 F C1=-1 THEN SP1=0 :: CALL MAC  209  910 RETURN  920 SC=SC+1 :: FOR CS=1 TO 5 :: CAL  CREEN(7): CALL SCREEN(2):: NED  S  930 CALL SOUND (500, 1100, 2, -4, 2): NED  S  930 CALL SOUND (500, 1100, 2, -4, 2): CAL  HCHAR (12, 16, 124, 2): CALL SOUND (1000, 1, 1, 2, 20, 2, 330, 2, -8, 2)  940 CALL SOUND (1, 44000, 30), 1 DIS=1100  1, 220, 2, 330, 2, -8, 2)  940 CALL SOUND (1, 44000, 30), 1 DIS=11100  1, 220, 2, 330, 2, -8, 2)  940 CALL SOUND (1, 44000, 30), 1 DIS=11100  1, 220, 2, 330, 2, -8, 2)  950 SA=0 :: SB=0 :: D=1 :: DIS=11100  950 SA=0 :: CALL SOUND (1, 1000, 2, 2, 2, 2, 2, 2, 2, 2, 2, 2, 2, 2, 2,                                                                                                    | 8 , 1           |
| 910 RETURN 920 SC=SC+1 :: FOR CS=1 TO 5 :: CAIL CREEN(7):: CALL SCREEN(2):: NED SC=SC+1 :: FOR CS=1 TO 5 :: CAIL CREEN(17):: CALL SCREEN(2):: NED SC=SC+1 :: FOR CS=1 TO 5 :: CAIL SCREEN(17):: CALL SCREEN(2):: NED SCALL SOUND(500, 1100, 2, -4, 2):: CAIL HCHAR(112, 16, 124, 2):: CAIL SOUND(100, 1100, 1100,  | 1     1         |
| 9 2 0                                                                                                    |                 |
| 9 3 0                                                                                                    | L S<br>T C      |
| 9 4 0 CALL SOUND (1, 44 0 0 0, 30) : : GOS UB 9 5 0 SA=0 :: SB=0 :: D=1 :: DIS=110 0 0 SA=0 :: SB=0 :: D=1 :: DIS=110 0 0 SA=0 :: SB=0 :: D=1 :: DIS=110 0 0 SA=0 :: SB=0 :: D=1 :: DIS=110 0 0 SA=0 :: SB=0 :: D=1 :: DIS=110 0 0 SA=0 :: D=1 :: DIS=110 0 0 SA=0 :: D=1 :: DIS=110 0 0 SA=0 :: DIS=110 0 0 SA=0 :: DIS=110 0 0 SA=0 :: DIS=110 0 0 SA=0 :: DIS=110 0 0 SA=0 :: DIS=110 0 0 SA=0 :: DIS=110 0 0 SA=0 :: DIS=110 0 0 SA=0 :: DIS=110 0 0 SA=0 :: DIS=110 0 0 SA=0 :: DIS=110 0 SA=0 :: SA=0 :: DIS=110 0 SA=0 :: DIS=110 0 SA=0 :: SA=0 :: DIS=110 0 SA=0 :: DIS=110 0 SA= |                 |
|                                                                                                    | 0 , 2<br>8 1 0  |
| 970 CALL CLEAR : CALL SOUND (1000, 4 1000, 4 1 |                 |
| 980   CALL   DELISPRITE (ALL)   990   SCO = SCO + SC   100   IF   SCO > = 25   AND   SCO - SC                                                                                                    | 40,             |
| ME = 10000 : :   SC1 = SC0 : :   DI   SPLAY   A   A   A   A   A   A   A   A   A                                                                                                    |                 |
| ALL   DELSPRITE ( # 1, # 2, # 3)                                                                                                    | T ( 2           |
| 1040 IF SCO>=20 THEN 1110 10 1050 IF SCO>=10 THEN 11130 ELSE 11170 10 60 IF SCO>=5 THEN 11130 ELSE 11170 10 60 IF SCO>=5 THEN 11130 ELSE 11170 10 70 DISPLAY AT (4, 1): "A VERY GOOD BALE STORY AS ONE OF THE "  1080 DISPLAY AT (7, 1): "GREATEST STAR CAPTAINS": "OF YOUR TIME. ": "YOUR CORE="; SC :: GOTO 11190 ARE TO BE GRADULATED": "ON YOUR FINE MISS FEW": "PILOTS HAVE ATTAINED SUCTORY SEW: "PILOTS HAVE ATTAINED SUCTOM FEW: "YOUR ELSES GOOD ON FUTURE": "MISSIONS.": "YOUR RE=""YOUR RE=""YOUR RE=""YOUR RE=""YOUR RE=""YOUR RE=""YOUR RE=""YOUR RE=""YOUR RE="""YOUR RE=""" YOUR RE=""" YOUR RE=""" YOUR RE=""" YOUR RE=""" YOUR RE=""" YOUR RE=""" YOUR RE=""" YOUR RE=""" YOUR RE=""" YOUR RE=""" YOUR RE="" YOUR RE=""" YOUR RE=""" YOUR YOUR YOUR YOUR YOUR YOUR YOUR YOUR                                                                                                    |                 |
| 1 0 7 0 DISPLAY AT (4,1): "A VERY GOOD BACKER SELECTION OF THE "ISTORY AS ONE OF THE "CAPTAINS": "ONE OF THE "CAPTAINS": "OF YOUR TIME. ": "YOU CAPTAINS": "OF YOUR TIME. ": "YOU CAPTAINS": "OF YOUR TIME. ": "YOU ARE TO BE GRADULATED": "ON YOUR FINE MISS FEW": "PILOTS HAVE ATTAINED SUCCION ON FUTURE ": "MISSIONS. ": "YOUR RE "; SC :: GOTO 1190 ON FUTURE ": "MISSIONS. ": "YOUR RE "; SC :: GOTO 1190 ON FUTURE ": "MISSIONS. ": "YOUR RE "; SC :: GOTO 1190 ON FUTURE ": "MISSIONS. ": "YOUR RE E = "; SC :: GOTO 1190 ON FUTURE ": "MISSIONS. ": "YOUR AND ": "YOUR HOME WORLD IS SAFE. ON DISPLAY AT (4,1): "YOUR SCORE E "; COTO 1190 ON FUTURE ": "HAVE BEEN TURNED BAND": "YOUR HOME WORLD IS SAFE. ON TURNED BAND": "YOUR HOME WORLD IS SAFE. ON TURNED BAND": "YOUR HOME WORLD IS SAFE. ON TURNED BAND": "YOUR HOME WORLD IS SAFE. ON TURNED BAND": "YOUR HOME WORLD IS SAFE. ON TURNED BAND": "YOUR HOME WORLD IS SAFE. ON TURNED BAND": "YOUR HOME WORLD IS SAFE. ON TURNED BAND": "YOUR HOME WORLD IS SAFE. ON TURNED BAND": "YOUR HOME WORLD IS SAFE. ON TURNED BAND": "YOUR HOME WORLD IS SAFE. ON TURNED BAND": "YOUR HOME WORLD IS SAFE. ON TURNED BAND": "YOUR FLEET WALLD DISPLAY AT (4,1): "YOUR FLEET WALLD DISPLAY AT (4,1): "YOUR F |                 |
| 1080 DISPLAY AT (7, 1): "GREATEST STAR CORE" "; SC :: GOTO 11190 CORE" "; SC :: GOTO 1190 ARE TO BE GRADULATED": "ON YOUR FINE MISS FEW": "PILOTS HAVE ATTAINED SUCCESS. GOOD ON FUTURE": "MISSIONS.": "YOUR RESTOUR RESTOUR R |                 |
| 1090 DISPLAY AT (4,1): "YOU ARE TO BE GRADULATED ": "ON YOUR FINE MISS FEW": "PILOTS HAVE ATTAINED SUCCION ON FUTURE ": "MISSIONS. ": "YOUR RE "" YOUR FINE MISS GOOD ON FUTURE ": "MISSIONS. ": "YOUR RE = "; SC :: GOTO 11190 TO BE EN TURNED BAND": "YOUR HOME WORLD IS SAFE.  11100 DISPLAY AT (4,1): "A FAIR SHOWIN HE ALIENS": "HAVE BEEN TURNED BAND": "YOUR HOME WORLD IS SAFE.  11200 DISPLAY AT (7,1): "YOUR SCORE = "; TO BE EN TURNED BAND": "YOUR HOME WORLD IS SAFE.  11300 DISPLAY AT (4,1): "YOUR FLEET WALD BAND": "YOUR AT (4,1): "YOUR FLEET WALD BAND": "YOUR AT (4,1): "YOUR FLEET WALD BAND": "YOUR BAND": "YOUR FLEET WALD BAND": "YOUR BAND": "YOUR FLEET WALD BAND": "YOUR FLEET WALD BAND BAND BAND BAND BAND BAND BAND BAN                                                                                                    |                 |
| 1100 DISPLAY AT (7, 1): "SUCCESS GOOD ON FUTURE": "MISSIONS.": "YOUR RE="; SC :: GOTO 190 1110 DISPLAY AT (4, 1): "A FAIR SHOWIN HE ALIENS": "HAVE BEEN TURNED B AND": "YOUR HOME WORLD IS SAFE.  1120 DISPLAY AT (7, 1): "YOUR SCORE=";; GOTO 1190 1130 DISPLAY AT (4, 1): "YOUR FLEET WA DLY DAMAGED": "IN THE FIGHT, BU                                                                                                    | CON<br>ON.      |
| RE="; SC :: GOTO 11190  1110  DISPLAY AT (4,1): "A FAIR SHOWING HE ALIENS": "HAVE BEEN TURNED B. AND": "YOUR HOME WORLD IS SAFE.  1120  DISPLAY AT (7,1): "YOUR SCORE=";; GOTO 1190  1130  DISPLAY AT (4,1): "YOUR FLEET WALLD LY DAMAGED": "IN THE FIGHT, BU                                                                                                    | UCK<br>SCO      |
| DLY DAMAGED : IN THE FIGHT, BU                                                                                                    | CK              |
| DLY DAMAGED : IN THE FIGHT, BU                                                                                                    | C :             |
| U": "MANAGED TO FOGHT OFF THE"                                                                                                    | BA              |
|                                                                                                    | B E T<br>OR E   |
| EN ": " DESTROYED. YOU ARE THE":                                                                                                    | B E O N L       |
|                                                                                                    | ET<br>XT<br>GOT |
|                                                                                                    | S T             |
| 1 1 8 0 D I S P L A Y A T ( 7 , 1 ) : "A N D Y O U A R E D                                                                                                    | SGR             |
|                                                                                                    | 0 P             |

| 1 | 2                                                                                                    | 0                 | 0      | A<br>N | C           | C               | E          | P                | T      | ١           | A<br>\$ | T      | (           | 1           | 1           | ,      | 1                | 4           | )      | s              | I      | Z                | E                | ( 1                                                                                                    | (              | V        | Ā             | L           | I           | D,      | A           | <b>r</b> | E      |            | "      | /      |
|---|----------------------------------------------------------------------------------------------------|-------------------|--------|--------|-------------|-----------------|------------|------------------|--------|-------------|---------|--------|-------------|-------------|-------------|--------|------------------|-------------|--------|----------------|--------|------------------|------------------|----------------------------------------------------------------------------------------------------|----------------|----------|---------------|-------------|-------------|---------|-------------|----------|--------|------------|--------|--------|
| 1 | 2                                                                                                    | 1                 | 0      | I      | F<br>1      | '               |            |                  | S<br>M | \$          | =       | "<br>0 | N           | ,,          |             | - 1    | H<br>C           | E           | N      |                | E      |                  |                  | E                                                                                                    | L              | S<br>F   | E<br>Y        |             | s (         | c       | ,           | 5        |        | 0<br>G (   | ,      |        |
| 1 | 2                                                                                                    | 2                 | 0      | 000    | A           | 1<br>L          | 9<br>L     | 0                |        |             |         |        | ı İ         | F           | Y           |        | 1                | )           |        | :              | İ      |                  |                  | ֓֞֞֜֞֜֜֞֜֜֞֜֜֞֜֜֞֜֜֜֞֜֜֜֜֞֜֜֜֜֜֞֜֜֜֜֓֓֓֓֓֜֜֜֜֜֡֓֓֓֜֜֜֡֓֓֡֡֜֜֡֓֜֜֜֜֡֡֜֜֜֜֡֡֜֜֡֡֡֡֜֜֜֡֡֡֜֜֜֜֡֡֜֜֝֡֡֜֜֜֡֡ |                |          | Å             | `           |             | ' <br>E | RI          |          | 1      | # /        |        |        |
|   | 2                                                                                                    |                   |        | 1      | 0<br>A      | 3<br>L          |            | D                | )      | :<br>A      | :       | ľ      | R           | E           | T<br>N      |        | R                | N<br>1      |        |                |        |                  | ) :              |                                                                                                    |                |          | A             |             |             |         |             | 1        |        | N :        | 1      |        |
|   | 2                                                                                                    |                   |        | Y      | (           | 3<br>L          | )<br>L     | • •              | :      | 1           | R       | E      | - 1         | บ           |             | Ņ      |                  | 1           | ,      |                |        |                  | )                |                                                                                                    | ŀ              | R        |               |             | ָ<br>ט      |         | ı           | 1        |        |            |        |        |
| 1 | 2                                                                                                    | 5                 | 0      | 000    | A<br>A<br>A |                 | L          |                  | P      |             | T       |        | E           | R           | N<br>Y      | (      | #4               | 1           | ,      |                | 2      | 0                |                  | : :                                                                                                    |                | R        | E<br>O        | T           | U           | R I     | N           | וכ       | N      | (          | # -    | ,      |
|   |                                                                                                    |                   |        |        | P           | O               | 1<br>A     |                  |        | 이           | 2       | )      | :           | :           | T           | Ĭ<br>E | F                |             | Р<br>1 |                | 1      | >                | 8                | - 1                                                                                                    | N              | D        | Ш             |             | : ၁         |         |             | 8        | - 1    |            | H      |        |
| 1 | 2                                                                                                    | 7                 | 0      | I<br>A | F<br>N      |                 | P          | o                |        | <           | 1       |        | 0           |             | Ā           | N      | Ď                |             | P      | Ó              | 1      | >                | 3 6              |                                                                                                    | Á              | N        | D<br>0        |             | P           |         | 2           | <        | 1      | 4          | 8      |        |
| 1 | 2                                                                                                    | 8                 | 0      | I<br>1 | F<br>3      |                 |            | 1                | <      |             |         | 9      | - 1         | 6           | -           |        |                  | E           |        |                |        | 1:               | = -              | - 1                                                                                                    |                |          | 6             |             | :           | :       | (           | 3        | 0      | T          | Э      |        |
| 1 | 2<br>3                                                                                                    | 9                 | 0      | I      | F<br>F      |                 | D<br>D     | 1                | > <    | 1           |         | 9      | 6           | 6           | T           | H<br>T |                  | N<br>E      |        | R              | 1<br>R |                  | 1 9              | 9 .                                                                                                    | 6              |          | E<br>6        |             | S           |         | )           | R        | 1      | = 1<br>T ( | O ,    | 1      |
| 1 | 3                                                                                                    |                   | 0      | 1      | 3<br>F      | 2               | Ø<br>D     | 2                | >      | 1           | 9       |        | 6           |             | Т           |        |                  | N           |        | R              | 2      | =                | 1 9              | 9 .                                                                                                    | 6              |          |               |             |             |         |             |          |        |            |        |        |
|   | 3                                                                                                    | 2                 |        | C<br>5 | A<br>+      | L<br>4          | L<br>0     |                  | M<br>S |             | T<br>N  | I (    | O<br>R      | N           | (           | #      | 1                |             | R      | 1              |        |                  | + 4              |                                                                                                    | *              | S<br>1   | I             |             | 0           |         |             | )        | ,      | R :        | 2      | •      |
| 1 | 3                                                                                                    | 3                 | 0      | N<br>C | E<br>A      |                 | T<br>L     |                  |        | D<br>E      | L       | S      |             |             | I           | T      | E                | (           | #      | 1              | )      | :                | :                | 5                                                                                                    | P              | 1        | =             | 0           |             | :       | :           |          | D      | I          | S =    | _      |
|   | İ                                                                                                    |                   |        | 1<br>C | 1<br>A      | Ø<br>L          | Ø<br>L     |                  | M      | :           |         | I      |             | =<br>N      | 1 (         | #      | :<br>M           | :           |        | 0              | 0      | _                | - 1              | VI (                                                                                                   | - 1            | 1<br>N   | E             | X           | 0<br>T      |         | - 1         | 5<br>O   |        | :          | :      |        |
| 1 |                                                                                                    | 4                 | П      | S      | A<br>F      | =<br>Y          | 0          | 1                | :      | :           | :       | S      |             |             | Ø<br>S      | U      | :<br>B           | ;           | 8      |                | 0      |                  | = (<br>:         | 3                                                                                                    | :<br>R         |          | Т             | U           |             | L<br>N  | L           |          | М      | A          | G)     | N      |
| 1 | 3                                                                                                    | 5                 | 0      | C      | A<br>R      | L<br>(          | L<br>D     | 3                | /      | 8           |         | I<br>3 |             | I<br>D      | 0           | N<br>/ | 8                | #           | 1<br>2 | ,              | 3      |                  | ,                | 2                                                                                                    | ı  -           | D        | 1 1           | /           | 8           | )       | :           | L<br>:   |        | C          | C I    |        |
|   |                                                                                                    |                   |        | S      | H<br>,      | 2<br>L          | 2<br>2     | R<br>0           | A<br>, | 2           | H<br>,  | 1      |             | 0           | :<br>0      | 0      | ,                | 3<br>8      | A<br>O | L<br>,         |        | 4                |                  | 0 լ<br>2                                                                                               | J N            | D        | (             |             |             | 0       | 0           |          | 1      |            | 0      | ,      |
| 1 | 3                                                                                                    | 6                 | 0      | 8      | A<br>)      | :               | L<br>:     |                  |        | Ю           | s       | U      | В           |             | D<br>1      |        | /<br>8           | 8           | +      | 3              |        | D                |                  |                                                                                                    | 3 +            |          | ľ             |             | 2           |         | 2           | 1        |        | D          |        |        |
| 1 |                                                                                                    |                   | 0      | 0      | ١,          | -               | 1<br>8     | ,                | 2      | )           | U       |        |             | (           | 3           |        | 0                | ,           | ĺ      | 1              |        |                  |                  |                                                                                                    | -              | 0        |               | 2           | ,           |         | ١           |          |        | 0          |        | 3      |
| П |                                                                                                    | 8 8               | Ш      | C,     | -           | 4               | L<br>,     | 2                | S<br>) |             | U       |        |             | (           |             |        | _                | ľ           |        | 4              |        |                  |                  |                                                                                                    |                | 0        | ľ             | 2           | ,           |         |             | 0        |        | ,          | 3      |        |
| 1 | l                                                                                                    | 5 9               |        | Ç,     | -           | 8<br>L          | L<br>,     | 2                | )      | 0           |         |        |             | (           |             |        | 0                | ľ           | 1      | 1              |        | ĺ                |                  |                                                                                                    |                | 0        | 1             | 2           | ,           | 5       |             | 0        |        | ,          | 3      | 1      |
|   |                                                                                                    | 10                |        | 0      | ,           | -               | L<br>8     |                  | 2      | 0           | :       | :      |             | (<br>S<br>3 | Ā           | 9      | 8<br>4           | Ø<br>B<br>2 | ,<br>= | 0              |        | 0                | :                | 2                                                                                                    | , 2<br>3       | 3<br>T   | 0             | ,           | 9           | ,<br>7  | 1           | 0        | 0      | 0          | ,      | 3      |
|   |                                                                                                    | 1 1<br>1 2<br>1 3 | 0      | Z      |             | L               | "<br>L     | 8                | C      | 0           | L       | 0      | R           | (           | 8<br>1      | 3      | ١,               | 1           | 4      | 1              | 1      | )                | 1                |                                                                                                    |                |          |               |             |             |         |             |          |        |            | 1      | ١      |
|   | 4                                                                                                    | 1 4               | 0      | S      | T           | · =             | 2          |                  | ľ      | ľ           | ľ       | 0      |             |             |             | 0      | ľ                | ľ           |        |                | 0      | 0                | 0                | 0                                                                                                    | "              |          |               |             |             |         |             |          |        |            |        |        |
|   | 4                                                                                                    | 1 5<br>1 6        |        |        |             |                 |            |                  | c      | H           | Ā       | R<br>R | (           | 1           | 2<br>2<br>A | 9      | ١,               | Z<br>"      |        | \$<br><b>0</b> | )      | )                | :                | :                                                                                                    | 9              | P        | L             | L           |             |         | Н           | Ā        | R      | (          | 1      | 3      |
| 1 | 1                                                                                                    | 1 7               | 0      | F      |             |                 |            | S                | T      | )           | :<br>2  | :      |             | O           |             | 1      | L<br>5           |             | С      |                | Ā      |                  |                  |                                                                                                    | 3 1            |          |               | •           | •           | "       | )           |          |        |            |        |        |
| Ш |                                                                                                    | 18                | Н      | 2      | *           |                 | 5          | 6                | )      | N<br>+      | 1       |        | R           |             |             | ı      | ı                | ı           | ı      |                | +      |                  |                  |                                                                                                    | 1              |          | T             |             |             | =       |             |          |        | (          | Н      | N      |
|   | 1 2                                                                                                    | 4 9<br>5 0        | 0      | N      | ΙE          | L               | T          |                  | S<br>S | T           | R       | I      | T           | E           | (           | #      | S                | T           | ,      | 1              | 2      | 8                | ,                | 1                                                                                                    | 6 ,            | S        | ΙT            | A           | 1           | ,       | S           | Т        | A      | 2          | )      |        |
|   | ֓֞֜֜֜֜֟֟֜֓֓֓֓֓֟֟֟֓֓֓֓֓֓֟֟֟֟֟֟֟֓֓֟֟֟֟֟֟֟֟                                                                            | 5   1<br>5   2    | 0      | F      | E           | T               | Ü          | R                | N      |             |         |        |             |             |             |        |                  |             |        |                |        |                  | ŀ                |                                                                                                    | l              |          |               |             |             |         |             |          |        |            |        |        |
|   | ֧֧֓֞֜֜֟֜֜֟֝֓֓֓֓֓֓֓֓֟֟֜֟֝֓֓֓֓֓֓֓֓֜֟֜֜֝֟֜֜֝֓֓֓֓֜֝֟֜֜֝֓֓֓֡֡֝֡֡֡֡֡֜֝֡֡֡֡֜֝֜֝֡֡֡֡֡֡֡֡֝֡֡֡֡֝                              | 5 3<br>5 4        | 0      |        |             | S               | P          | L                | A      | Y           |         | A<br>A | T<br>T      | (           | 1           | 2      | ١,               | 8           | )      | :              | "      | *                |                  | F                                                                                                    | * 1            | ₹lc      | E             | *           | *<br>1      | *       | *           | "        |        |            | 1      |        |
|   | ֓֞֜֜֜֜֜֜֜֟֓֓֓֓֓֓֓֓֓֟֟֜֟֝֓֓֓֓֓֓֓֓֓֓֓֟֜֟֝֓֓֓֓֓֡֡֜֜֝֓֡֓֓֡֓֡֡֡֡֓֡֓֜֡֡֡֡֡֓֜֝֡֓֡֡֡֡֓֡֡֡֡֡֡֡֓֜֝֡֡֡֓֜֝֡֓֜֜֡֡֜֜֝֜֡֡֜֜֜֡֡֜֜֡֡ | 5 5<br>5 6        | 900000 |        | 1           | S               | P          | L                | Ā      | Y           | 6       | A      | T           | :           | 1:          | 3      | ١.               | 18          | l)     | :              | "<br>L | *<br>A           | *                | *                                                                                                    | *   *<br>A   1 |          | 2             | *<br>4      | *           | *<br>1  | *           |          | и      | P          | R      | E      |
| 1 | 1                                                                                                    | 5 7               | 11     |        | P           | L               | L          | N A              | lΙΥ    | E           | K       | E      | Y           | ĺ.          | T           | c      | S                | IC          | :<br>: | 1.             | ļ      | 1                | F                | U                                                                                                    | E '            | 1        | . 0           |             | T           | Н       | E           | N        |        | С          | Ā      | L      |
|   | ĺ                                                                                                    |                   |        | I      | . I         | IS              | ılc        | וזוכ             | N<br>T | D<br>U      | (<br>R  | -<br>N | 1           | E           | 4<br>L      | S      | S<br>0<br>E<br>2 | 10          | ı      | :<br>A         | 3<br>L | 0                | )                | :                                                                                                    | :              | ıc       | IJΑ           | L<br>F<br>N | L<br>Y      | (       | C<br>1      | L<br>)   | 1      | A          | R      |        |
|   | !                                                                                                    | 5 8               | 0      | 7      | 1           | =<br>  +<br>  N | - I        | N                | T<br>: | (:          | R       | N<br>C | D<br>A<br>7 | *<br>L      | 1<br>L      | 9      | S                | )<br>P      | +<br>R | 1<br>I         | Т      | :<br>E           | :                | <b>M</b><br>#<br>D                                                                                     | A (            | ? =<br>1 | :<br> <br>  0 | N<br>4      | Y<br>T      | 2       | R           | N        | D<br>1 | *          | 2<br>T | 5      |
|   |                                                                                                    | 5 9               | 0      | ļ      | )<br>=      | N<br>= 0        | 1          | (                | R      | N           | D       | *      | 7           | )           | -           |        | i                |             |        |                |        | l                |                  |                                                                                                    |                |          |               |             | )           |         |             |          |        | -          |        | 1      |
| 1 |                                                                                                    | 60                | 0      | [      | ) =         | = D             | 1          | ЯK               |        | :<br>D      | :       | 8      |             | F<br>G      | C           | S      | U                | 9           |        | T<br>1         | H<br>2 | E<br>3           | N<br>0<br>0      | ,                                                                                                    | G (            | 2 2      | 1 0           | B           | 1           | 1 2 *   | 2<br>5<br>3 | 2        | 0      |            | E      |        |
|   | 1                                                                                                    | ٦ `               | 1      |        |             |                 |            |                  | 1-     | ما          | der     | N      | D           | 1           | L           | 4      | 0                | 0           | 0      | ١,             | 6      | 0                | 0                | ,                                                                                                    | d              | 1/1      | 1 _           | ď           | )           | *       | 3           | ,        | la     | 1-         | اما    | - 1    |
| П | 1 0                                                                                                    | 6 1               |        | 5      | I           | I I             | - 1        | ( )              | S<br>* | 3           | )       | 1      |             | ľ           |             |        | 1                |             |        |                |        |                  |                  |                                                                                                    |                | ı        | 1             |             | ľ           |         |             | ,        | 4      | 0          | Н      | -1     |
| П | 1 0                                                                                                    | 6 1               | 0      | Ш      | I           |                 | - 1<br>- I | ( )<br>.         | *      | 3<br>E<br>P | )<br>Y  | (      | 0           | ľ           | K           |        | S                | )           | :      | :              |        | I                | F                |                                                                                                    | S              |          | 0<br>5<br>C   | U           | T<br>N      | H       | E (         | N        | 1      |            | A<br>4 | L      |
| П |                                                                                                    | 6 1               | 2 0    |        | I           |                 | - 1<br>- I | )<br>:<br>:<br>: | *      | 3 E P       | Y<br>R  | (      | 0           | ľ           | K           |        | S                | 6           | 0      | L              |        | I<br>C<br>A<br>E | F<br>A<br>R<br>L |                                                                                                    | S              | < 2      | 0<br>5<br>C   | U           | T<br>N<br>T | H       | E (         | N<br>N   | 1      | C<br>,     | Ā      | L<br>Ø |

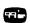

245

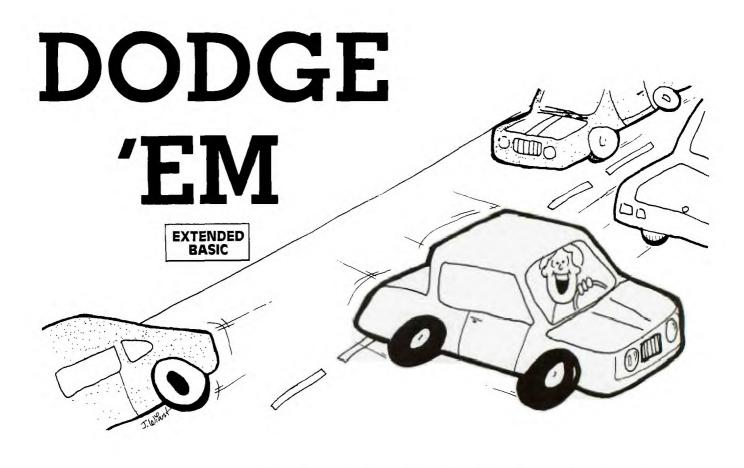

Remember going to the amusement park and riding the bumper cars or *Dodge'ems*? Some people like to drive and try not to hit any other cars. Other drivers see how many cars they can hit. This computer version of *Dodge'em* has several cars randomly moving up and down the screen. The object of the game is to drive as quickly as you can from the right to the left of the screen. See what your minimum time is for crossing. A short victory melody will be played if you cross successfully (no crashing). Of course, some of you players may tire of that and try to

see how many crashes you can have in each crossing or within a certain time limit.

#### **Programming**

My goal for this game was to make a game in Extended BASIC with as short a listing as possible so even the non-typers would not take too long to key in a program to run. This program is a total of 73 statements yet contains 27 moving sprites. The actual game logic is contained in 21 lines (Lines 160 to 360). You could really have fewer lines by stacking statements if you don't mind long lines.

| <b>EXPLANATION</b> | OF  | THE | PROGRAM |
|--------------------|-----|-----|---------|
| DOL                | OGE | "FM |         |

| Line Nos. |                                                    | 330     | If there is a crash, sounds a crashing noise and    |
|-----------|----------------------------------------------------|---------|-----------------------------------------------------|
| 100-150   | Introductory REMarks; branches to title screen.    |         | increments number of crashes.                       |
| 160       | Clears screen.                                     | 340     | If the car is not at the left border, program       |
| 170-180   | Draws left and right borders; prints "TIME:"       |         | branches to Line 240.                               |
| 190-220   | Places 26 cars moving vertically at random speeds. | 350-360 | Stops the red car and prints the number of crashes. |
| 230-240   | Initializes variables; randomly places red car at  | 370-410 | If there were no crashes, plays victory melody.     |
|           | right side of screen; beeps.                       | 420-460 | Asks if player wants to try                         |
| 250-300   | Depending on key pressed, sets row velocity and    |         | again and branches appropriately.                   |
|           | column velocity and moves red car.                 | 470-570 | Prints title screen while sounding crashing noises  |
| 310       | Increments and prints time counter.                |         | and defining special characters.                    |
| 320       | Checks coincidence for a crash.                    | 580-710 | Prints instructions.                                |

| 10 | 3 9    | 3 7<br>3 8  | 3 5<br>3 6 | 3 3<br>3 4 | 3 0<br>3 1<br>3 2 |             | 25          | 2 2 2 2 4          |   | 2 0    | 1 8<br>1 9  | 1 6 | 1 4<br>1 5 | 1 1<br>1 2<br>1 3 |
|----|--------|-------------|------------|------------|-------------------|-------------|-------------|--------------------|---|--------|-------------|-----|------------|-------------------|
|    | 0      | 0           | Ø          |            | 0                 | Ø           | 0           |                    | Ш | 0      | 0           | 0   | 0          | 9                 |
| li | I      | I<br>F      |            | d          | 1                 | h           | 1           | F<br>C             | 1 | F      |             |     | I          |                   |
|    | J N    | F           | TA         | Ā          | A                 | F           | F<br>F      | V<br>A             |   |        | Ï           |     | E          | RE                |
|    |        | S           | L          | L          | T                 |             |             | _<br>L<br>2        | * | R      |             | Ī.  | M          | M                 |
| A  |        | C           | L          | L          | +                 | K<br>K      | K           | 0<br>L<br>3        | I |        |             | L   | 0          |                   |
|    | !<br>1 | R           |            |            |                   | =           |             | 3                  | N | I      |             |     |            | *                 |
| 3  | 0      | A<br>><br>R | M          |            |                   | 8           | K<br>6<br>8 | :<br>S<br>)        | T | =      | 1<br>A      |     |            | *                 |
| 6  | 1      | Ø           | 0          |            | 0 : 0             |             | 9           | :<br>P<br>:        |   | 2      | ,<br>Y<br>I | C   | 7          | D<br>*            |
| 2  |        | ĺ           | 5<br>T     | S          | T<br>:            |             | -           | R<br>:             |   |        |             |     |            | *                 |
|    | T<br>N | 4           | I          | I          | I                 | T           | T           | -                  |   | T      | Ā           | Ā   |            | D<br>*            |
| 3  | ,      | H<br>Ø      | o          | D<br>T     | O<br>D            | п<br>Н<br>Н | Ø<br>H<br>H | T<br>C             | Ď | o<br>T | 2<br>T      | R   |            | G<br>*            |
| _  | 1      | E<br>Ø      |            |            | N<br>I            | E           | É           | E<br>Ā             |   |        |             |     | İ          | E<br>*            |
| 0  | 1      |             |            | 1          | S                 |             | K<br>N      | L                  | 1 | i I    | 1           | 1   |            | *                 |
|    | :      |             | #          |            | P                 |             |             | L                  |   | 7      | 4           |     |            | *                 |
| 3  | ŀ      | 4           | 1          |            | 1<br>L            | C           | S<br>R<br>R |                    |   | I      | 1           | 2   |            | М<br>*            |
|    | :      | 2           | ,          |            | Ā                 | V<br>V      | )<br>V<br>V | S                  |   |        | )           | ,   |            | *                 |
|    |        | 9           | Ø          | 1          | R                 |             |             |                    | ) | 9      | :           | 1   |            | *                 |
| ,  | E      |             | ,          | 6          |                   | 9           | _           | T<br><b>0</b><br>U |   | e      |             | 1   |            |                   |
| E  | X      |             | 0          | ,<br>R     | Ā<br>:            | 6           | 5           | 4                  | ġ |        | T           | 2   |            |                   |
| 2  | E      |             | )          | 0          | C<br>T<br>:       |             |             | ,                  | ) | 5      | I           | ,   |            |                   |
| 7  |        |             |            | );         | <b>V</b> (        |             | :           | <b>7</b> (         | , |        | M           | 2   |            |                   |
| ı  | I      |             |            | :<br>C     | )<br>1<br>I       | :           | :           | :<br>1             | פ | ۵      | E           | 4   |            |                   |
| 7  |        |             | ,          | :          | ,<br>F            |             |             | :<br>I<br>5        | , |        | :           | )   |            |                   |
| a  | N      |             | F          | )          | 7                 | R<br>V      | C<br>V      | N<br>Ø             | 1 | ,      | "           | :   |            |                   |
| 3  |        |             |            |            | )<br>C            | V           |             | C<br>T             | - | L      |             | :   |            |                   |
| ı  | :      |             | :          | R<br>:     |                   |             | 9           | R<br>(<br>1        | 0 | 8      |             |     |            |                   |
| 5  | :      |             |            |            | T                 | Ø           | ø           | R                  | _ |        |             | С   |            |                   |
| 7  |        |             | ,,         |            |                   |             |             | Ø<br>N<br>9        |   | 1      |             | Ā   |            |                   |
| 7  |        |             |            | R<br>F     | T                 |             |             | D<br><b>7</b>      | , |        |             | L   |            |                   |
| 1  | Ā      | С           | _          |            | н                 |             |             | *                  |   | ,      |             | L   |            |                   |
|    |        |             |            |            | E                 |             |             | 1                  | • | ,      |             |     |            |                   |
|    |        |             |            | 0          | N                 |             |             | 8                  | _ |        |             | v   |            |                   |
| 4  |        |             | l          | >          |                   |             |             | 0                  | 1 | 4      |             | С   |            |                   |
| 1  | S      |             |            | 1          | 3                 |             |             | +                  | , |        |             | н   |            |                   |
| 15 | l      |             |            |            | 4                 |             |             |                    |   |        |             | ž   |            |                   |

| 4      | 3<br>4           | 0   |     | C   | Ā<br>F | L |    | E |            | 8<br>8 | Y<br>9 | (  |    | ,<br>H | K<br>E | E | ,  | S<br>D | )<br>I | s   | P        | L  | Ā  | Y      |     | A  | Т | (  | 3  | ,  | 1  | )  | :    | " | "  |    | :  |
|--------|------------------|-----|-----|-----|--------|---|----|---|------------|--------|--------|----|----|--------|--------|---|----|--------|--------|-----|----------|----|----|--------|-----|----|---|----|----|----|----|----|------|---|----|----|----|
| 4      | 5                | ø   |     | i   | F      | G |    |   | 0          | 7      | 28     | 3  |    | н      | E      | N |    | С      | Ā      | T.  | ı.       |    | c  | L      | E   | Ā  | R |    | E  | L  | s  | E  |      | Δ | 3  | a  |    |
| 4      | 5<br>6           | ø   |     | - 1 |        | 0 |    | - |            | ĺ      | •      |    | •  | ·-     | -      | • |    | ľ      |        | ~   | Ĩ        |    | -  | -      | -   |    |   | ľ  | _  | -  | ľ  | ľ  |      | 1 | ٦  | ٦  |    |
| 4      | 7                | ø   |     |     | Ā      | L | L  |   | c          | Ĺ      | Ε      | Ā  | R  |        | :      | : |    | c      | Ā      | L   | L        |    | S  | 0      | U   | N  | D | (  | 5  | 0  | 0  |    |      | 6 | ١. | 1  |    |
|        |                  |     |     | 4   |        | Ø | ١, | 5 | )          | Y      |        |    |    |        |        |   |    |        |        |     |          |    |    |        |     |    |   | ľ  |    | _  |    | ľ  |      |   | ľ  |    | 1  |
|        | 8                |     |     |     |        | S | P  | L | Ā          | Y      |        | Ā  | T  | (      | 1      | 1 | ١, | 7      | )      |     | "        | D  |    | 0      |     | D  |   | G  |    | E  |    | ,  |      | Ε |    | M  | "  |
| 4      |                  | 예   |     |     |        | L |    |   |            | 0      |        |    |    | (      | 5      | 0 | 0  |        | -      | 7   | Ι,       | 1  |    |        |     |    |   |    |    |    |    |    |      |   |    |    |    |
| 5      | 0                | 0   |     | C   | Ā      | L | L  |   |            | H      |        | R  |    |        | 6      | , | "  | 3      | 8      | 7   | С        | 7  | С  | 3      | 8   | 3  | 8 | 7  | C  | 7  | С  | 3  | 8    | " | )  |    |    |
| 5      | 1<br>2<br>3<br>4 | 0   |     | c   | Ā      | L | L  |   |            | 0      |        | N  | D  | (      |        |   | 0  | ,      | -      | 5   | ,        | 1  | )  |        |     |    |   |    | ١. |    |    |    |      |   |    |    |    |
| 5<br>5 | 2                | 0   |     |     | Ā      |   | L  |   |            |        |        | R  | (  | 1      | I -    | 4 | ,  |        | 0      | Ø   | 6        | 6  | F  | F      | F   | F  | F | F  | 6  | 6  | "  | )  |      |   |    |    |    |
| 5      | 3                | Ø   |     |     |        | L | L  |   |            | 0      |        | 0  | R  | (      | 1      | 1 | ,  | 1      |        | ,   | 1        | 1  | )  | _      | L   | ١. | L |    | L  |    | _  |    |      |   |    |    | l  |
| 5      | 4                | 0   |     | C   | A      | L | L  |   |            | H      |        | R  | (  | 7      | 4      | , | u  |        | 0      | 3   |          | 5  | 4  | 9      | 2   |    |   | 1  |    |    |    | 1  |      | " | )  |    |    |
| 5      | 5                | 0   |     | C   | Ā      | L | L  |   |            | H      | Ā      | R  | (  | 8      | 1      | , | #  | 0      | 8      | 0   | 8        | 0  | 8  | 0      | 8   | 4  | 9 | 2  | Ā  | 1  | C  | 0  | 8    | " | )  |    |    |
| 5      | 6                | 9   |     | C   |        |   |    |   | C          | H      | A      | R  | (  | 8      | 8      | , | ı  | 1      | 0      | 2   | 0        | 4  | 0  | F      | F   | 4  | 0 | 2  | 0  | 1  | _  | () | l. i |   |    |    |    |
| 5      | ′                | ۵   |     | c   | Ą      | Ļ |    |   | C          | H      | Α      | ĸ  | (  | 9      | 0      | , | "  | Ø      | 8      | 0   | 4        | 0  | 2  | F      | F   | Ø  | 2 | 0  | 4  | 0  | 8  | "  | י (  |   |    |    |    |
| 5      | 7<br>8<br>9<br>Ø | 2   |     |     | Ā      |   | L  | Ļ | Ç          | L      |        |    |    | ١,     |        |   |    | ١.     |        | ļ,, | _        |    |    |        | Ĺ   |    | Ĺ |    | _  |    | ١. |    | _    |   |    | ,, |    |
| 5      | 9                | ايا |     | - 1 |        |   | 1  | Ļ | A          | Y      |        | Ā  |    | [      | 2      | , | 7  | )      |        |     | D        |    | 0  |        | D   |    | G |    | E  |    | Ĺ  | Ļ  | E    |   | M  |    | _  |
| ס      | ש                | اما |     |     |        |   | P  | L | Ā          | Y      |        | Ā  | T  | ļ      | 5      | , | 2  | )      | :      |     | ען       | ĸ  | 11 | V      | ᄩ   |    | ı | H  | Ŀ  |    | ĸ  | Ł  | D    |   | C  | Ā  | H  |
| 2      | 1                | ۸   |     |     |        |   |    | M |            |        | H      |    | T  | ١,     | 2      |   | 2  | ١,     | ١.     | ,,, | 'n       | ١, | _  | u      | ļ., |    | Ļ | ,  | Ľ  | E  |    | _  | F    |   | т  | u  | Ę, |
| ٥      | יי               | الا |     | D   | 1      | 2 | P  |   | Ā          | i<br>N | u      | A  | 1  | ľ      | 6      | , | 4  | 1      | ١      |     | ĸ        | 1  | G  | H      | ľ   |    | ٥ | 1  | ען | E  |    | V  | r    |   | 1  | п  | E  |
| _      | 2                | ᆈ   |     | D   | 3      | S | ח  | L | E          | N      |        | ĸ  | т  | ١,     | 7      |   | 2  | )      | ١.     | ,,  | т.       | ٨  |    | T      | u   | r  |   | Ţ  | Ę. | F  | ,  |    | c    | , | D  | ŗ  |    |
| 0      | 4                | ا۳ا |     |     | Y      | ٥ | U  | F | ı,         | Y<br>N | _      | 'n | 1  | ١,     | ′      | , | 4  | 1      | ŀ      |     | 1        | ۲  |    | 1      | п   | -  |   | ١. | -  | ľ  | ľ  |    | o    | 1 | י  | -  |    |
| ۾      | 3                | اما | - 1 |     |        | c | D  | ī | Ā          | v      | 3      | ĸ  | т  | ١,     | Q      |   | 2  | )      |        | n   | <b>-</b> | u  | F  |        | ,   | R  | , | 0  | w  |    | ĸ  | F  | Y    | c |    | ı  |    |
| ľ      | 5                | ľ   | ١   | ۵   |        | X | •  | Z | <b>'</b> ` |        |        | ** | •  | ١,     | ٦      | , | •  | l'     | ١.     |     | ľ        | ** | _  |        | ١., | •• | " | ľ  | "  |    | *  | _  | •    | ٦ |    | ľ  |    |
| 6      | 4                | a   | ı   | ח   |        |   | p  |   | Ā          | Y      |        | Ā  | T  | 1      | 1      | a |    | 2      | ١      | R   | E        | E  | Þ  | :      | ,,  | Т  | R | Y  |    | N  | 0  | Т  |      | Т | o  |    | c  |
| ľ      | 7                | ٦   | I   | R   | Ā      | S | Η  | - |            | N      |        |    | ,, | ١,     | Ι.     | ٦ | ļ' | _      | ′      | _   | -        | _  | ľ  | ľ      | İ   | •  | • | ľ  |    | ١, | ľ  | •  |      | • | ľ  |    | ľ  |
| 6      | 5                | ø   | ı   | D   | ï      | S | P  | L | Ā          | Y      |        | Ā  | T  | (      | 1      | 1 | ١. | 2      | )      |     | "        | 0  | T  | H      | E   | R  |   | c  | A  | R  | s  | ١. | "    |   |    |    |    |
| 6      | 6                | ø   |     | D   | ī      | S | P  | ī | A          | Y      |        | A  |    |        | 1      | 3 | ľ  | 2      | ĺ      | :   | "        | Y  | ō  | U      | Γ   |    |   | Ÿ  |    |    |    |    | W    |   | D  | 0  | w  |
|        | -                |     |     | N   |        | ō |    | _ |            | T      |        | P  | "  | Ι,     | -      |   | ľ  | -      | ľ      | ľ   |          | ľ  |    |        |     |    | _ |    |    | _  |    | -  |      |   | -  | ì  |    |
| 6      | 7                | ø   |     | D   | I      |   |    | L | Ā          |        |        |    | T  | (      | 1      | 4 | ١. | 2      | )      | :   | "        | В  | Y  |        | P   | R  | E | S  | s  | I  | N  | G  |      | z |    | В  | U  |
|        |                  |     |     | T   |        |   |    | U |            | М      | A      | Y  | 4  | ľ      |        |   | ľ  |        | ľ      |     | l        |    |    |        |     |    |   |    |    |    |    |    |      |   |    |    |    |
| 6      | 8                | 0   | ۱   | D   | I      |   |    |   | l .        | Y      |        |    | T  | (      | 1      | 5 | ١. | 2      | )      | :   | 11       | N  | 0  | T      |     | В  | Ã | С  | K  |    | U  | P  | ١.   | и |    |    |    |
|        | 9                |     |     | D   | I      | S | P  | L | A          | Y      |        | A  | T  | ĺ      | 2      | 4 | ĺ, | 2      | )      | :   | #        | P  | R  | T<br>E | S   |    |   |    |    | Y  |    | K  | E    | Y |    | T  | 0  |
|        |                  |     | l   |     | S      | Т | A  | R | T          | ١.     | u      |    |    | ľ      | ľ      | ľ | ľ  |        | ľ      |     |          |    |    |        |     |    |   | Ì  | 1  |    |    |    | ĺ    |   |    |    |    |
| 7      | 0                | 0   | ╽   | С   |        |   | L  |   | K          | E      | Y      |    | 0  | ,      | K      | E | Y  | ,      | S      | )   | :        | :  |    | I      | F   |    | s | =  | 0  |    | T  | Н  | E    | N |    | 7  | Ø  |
|        |                  |     | l   | 0   |        | E | L  | S | E          |        | 1      | 6  | 0  |        |        | - | -  |        |        |     |          |    |    |        |     |    |   |    |    |    |    |    |      | 1 | 1  |    |    |
| 7      | 1                | 0   | ı   | Ē   | N      | D |    |   |            |        |        |    |    |        |        |   |    |        | ĺ      | ĺ   |          |    |    |        |     |    |   |    |    |    |    |    |      |   |    |    |    |

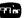

## SPACE WAR

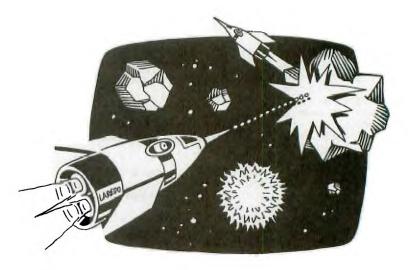

Space War is a two-player game written in TI BASIC. Each player has one rocket. The object of the game is to destroy your opponent either by missile fire, forcing him to crash with an asteroid, or by causing him to use up his allotment of fuel.

You can fire missiles in any of the eight directions selectable from each side of the split keyboard. Missiles emit a nerve gas that paralyzes any moving object on the screen until a hit is made or the missile goes out of range—i.e., off the screen. Firing a missile, however, does require an expenditure of fuel.

Each rocket starts out with 50 units of fuel. One unit is subtracted for each move, and a missile shot costs 5 units

of fuel, so you must try to move efficiently and shoot accurately. If you run out of fuel, the game ends and the other player receives 2 points.

If your missile hits the enemy rocket, you score 5 points. If you crash into an asteroid, your opponent receives 3 points. And if you crash into each other, no points are awarded. If you shoot an asteroid you lose 1 point but the game does not stop.

Note: If using a disk system, type CALL FILES(1) prior to RUNing. Even so, you still might encounter some conditions during play when the memory will fill and the program will halt. To eliminate this, you can delete all the instructional PRINT statements.

| EX        | XPLANATION OF THE PROGRAM                                                                          |           |                                                                                                    |
|-----------|----------------------------------------------------------------------------------------------------|-----------|----------------------------------------------------------------------------------------------------|
|           | Space War                                                                                          | 2160-2240 | Receives players' input. If a key has been pressed, branches accordingly. If no key has              |
| Line Nos. |                                                                                                    |           | been pressed, goes to the other player's                                                             |
| 150-180   | Clears screen, initializes fuel 50 units; makes black screen.                                      |           | keyboard input. Initializes variables, G indicates who is playing, $V = 1$ when an asteroid has been |
| 190-370   | Definition of characters and colors for title                                                      |           | hit.                                                                                                 |
|           | screen and instructions. Characters 152-159 are                                                    | 2250-2310 | Procedure when yellow rocket fires a missile.                                                        |
|           | arrows.                                                                                            | 2320-2470 | Procedure when yellow rocket moves.                                                                  |
| 380-570   | Draws title screen.                                                                                | 2480-2540 | Procedure when blue rocket fires missile.                                                            |
| 580-660   | Draws border and blinks colors until user                                                          | 2550-2700 | Procedure when blue rocket moves.                                                                    |
|           | presses a key.                                                                                     | 2710-3460 | Routines for moving the blue rocket different                                                        |
| 670-800   | Asks if user wants instructions and waits for                                                      |           | directions.                                                                                          |
|           | response.                                                                                          | 3470-4740 | Routines for shooting missile different                                                              |
| 810-1270  | Prints instructions invisibly and makes white let-                                                 |           | directions.                                                                                          |
|           | ters appear on black screen.                                                                       | 4750-5500 | Routines for moving yellow rocket different                                                          |
| 1280-1350 | Clears screen, resets letters to white on black                                                    |           | directions.                                                                                          |
|           | and defines colors for game.                                                                       | 5510-5830 | Sounds crashing noise and flashes graphics.                                                          |
| 1360-1790 | Defines characters for graphics. Characters start-                                                 | 5840-5980 | Calculates and prints scores and ending remarks.                                                     |
|           | ing with R are the rockets in different directions; V\$ is for the missile; S indicates asteroids, | 5990-6040 | Prints option to play again and receives user input.                                                 |
|           | and D crashing graphics.                                                                           | 6050-6130 | Subroutine to check if asteroid is shot; if so,                                                      |
| 1800-1880 | Clears screen for game, initializes variables and                                                  |           | score is decreased one point.                                                                        |
|           | draws rockets. A1, B1 are coordinates for crashing; A, B, and C, D are the rockets'                | 6140-6200 | Subroutine to check if rocket is hit or if rocket hits asteroid.                                     |
| 1890-2150 | coordinates.  Draws center asteroid, then 7 random asteroids,                                      | 6210-6260 | Subroutine to check if asteroid is in that position; if so, $V = 1$ .                                |
| 2.50      | making sure asteroids do not overlap.                                                              | 6270-6330 | Procedure if rocket runs out of fuel.                                                                |

| 100<br>1120<br>1340<br>1560<br>1600<br>1780<br>1900<br>1900<br>2210<br>2210<br>2210<br>2210<br>2210<br>221 | R H H C C C C C C C C C C C C C C A C A C      | E M<br>L L<br>L L<br>L L<br>L L<br>L L<br>L L<br>L L<br>L |                            | C ( C )       | 0<br>0<br>= 1                     | RAAAAAAAA<br>SSLL          | * A E R R R R R R R R R R R R R R R R R R | ( 1<br>( 1<br>( 1<br>1 5<br>R ( (       | * (2222555555557 9 118     | * 2890123456789) 35 | ,             | "<br>2<br>2 | F<br>8           | * 300F8800F801 | 10010C40"             | 00FC8803002&     | CFF20020A20C     | 00FA8405004H     | CFF40040918R | 0 F 9 8 2 0 9 0 1 | CF . 04FF1809( | 00)89FF18801     | CF 0204200A5     | 00 8A2004502 | CF 0102400C) | 00 8C400230& | 0001801F    | 3 " 8888 " 1 F8 | ) " " ) ) " " " " " " " " " " " " " " " |        | &:<br>&:         |
|----------------------------------------------------------------------------------------------------|------------------------------------------------|-----------------------------------------------------------|----------------------------|---------------|-----------------------------------|----------------------------|-------------------------------------------|-----------------------------------------|----------------------------|---------------------|---------------|-------------|------------------|----------------|-----------------------|------------------|------------------|------------------|--------------|-------------------|----------------|------------------|------------------|--------------|--------------|--------------|-------------|-----------------|-----------------------------------------|--------|------------------|
| 3 2 0<br>3 3 0<br>3 4 0<br>3 5 0                                                                           | NEPRIN                                         | X<br>I<br>"                                               | T<br>N<br>:<br>A<br>1      | T :           | I                                 | A<br>:<br>6                | B<br>,                                    | 4<br>3<br>, 1                           | ) 4                        | ;                   |               | P           |                  | E              | 5                     | ,                | 6                | ,                | N<br>3       |                   | 6              | K<br>1           | E<br>8<br>5      | Y'           | 1 2          |              | 0<br>7<br>3 | ,               | В<br>6<br>1                             | E<br>, | G<br>3           |
| 3 6 0<br>3 7 0<br>3 8 0<br>3 9 0                                                                           | D A<br>11<br>D A<br>, 1<br>D A<br>F C          | T<br>7<br>9                                               | A<br>2<br>A                | 1             | 5 ,<br>, 2<br>, 4<br>, 4          | 1                          | 9 0 2                                     | , 1<br>, 2<br>, 5<br>, 5                | 2,5,3,2                    | 3<br>9              | 3<br>,<br>9   |             | 2<br>1           | 1              | 3<br>,<br>3           | ,<br>2<br>,<br>4 | 1<br>6<br>3<br>, | 3<br>,<br>1<br>0 | 1            | 1<br>,<br>4<br>,  | 1              | ,<br>3<br>5<br>6 | 5<br>,<br>,<br>4 | 2 3 2        | 97,,1        | 9            | 2 1 7 ,     | 1 1 2           | ,<br>5<br>8<br>7                        | ,      | ,<br>4<br>4<br>2 |
| 400<br>410<br>420<br>430<br>440<br>450                                                                     | R E                                            | L<br>R<br>A                                               | L<br>T<br>D<br>L           | I             | I<br>= 1<br>I<br>V C              | В                          | A T                                       |                                         | A<br>1                     | 3                   | В             |             | 1                |                |                       |                  | c                |                  |              |                   |                |                  |                  |              |              |              |             |                 |                                         |        |                  |
| 460<br>470<br>480<br>490<br>500<br>510                                                                     | N E<br>C A<br>C A<br>C A<br>F C                | L<br>L<br>L<br>R                                          | L<br>L<br>L                | I<br>I<br>I = | 1 C<br>C C<br>C C<br>C C          | H<br>L<br>L                | A I                                       | R (<br>R (                              | 1<br>1<br>1<br>8<br>I      | 2<br>5<br>5         | ,             | 1           | 6<br>7<br>6<br>6 | ,              | 1                     | 2                | 9                | )                |              |                   |                |                  |                  |              |              |              |             |                 |                                         |        | 1                |
| 5 4 0 0 5 5 6 0 0 0 0 0 0 0 0 0 0 0 0 0 0 0                                                                | NECA<br>CA<br>CA<br>CA<br>CA<br>CA<br>CA<br>CA | X<br>L<br>L<br>L<br>L                                     | T<br>L<br>L<br>L<br>L<br>L | ]<br>         | I C<br>C<br>C<br>C<br>E<br>C<br>C | H<br>H<br>L<br>Y<br>T<br>L | AI<br>AI<br>OI<br>(HI                     | R ( R ( R ( P ( P ( P ( P ( P ( P ( P ( | 1<br>2<br>1<br>1<br>1<br>1 | 2<br>,<br>6         | 2<br>S<br>3   | 7           |                  | 1 2 2          | 0<br>2<br>2<br>1<br>) | ,<br>0<br>1      | 2                | 9 2 2 4          | 94           | )                 |                |                  |                  |              |              |              |             |                 |                                         |        |                  |
| 620<br>630<br>650<br>660<br>670                                                                            | CAFCANE PR                                     | I<br>R<br>L<br>X<br>I                                     | L<br>L<br>T<br>N           | I =           | 0                                 | L                          | 1                                         | R<br>O<br>R (                           |                            |                     | <b>2</b><br>C |             |                  | )<br>O         | N                     | S                | ?                | (                | Y            |                   | 0              | R                |                  | N            | }            | "            |             |                 |                                         |        |                  |
| 680<br>690<br>700<br>710<br>720<br>730<br>740                                                              | F C A N E C A I F C                            | R<br>L<br>X<br>L                                          | L<br>T<br>L<br>S           | I =           | = 1<br>CO<br>K E                  | Y<br>T                     | ( (<br>H I                                | R (                                     | T<br>8                     | ,<br>7              | S<br>1        |             | ,                | 2              | )                     |                  |                  |                  |              |                   |                |                  |                  |              |              |              |             |                 |                                         |        |                  |
| 7 4 0<br>7 5 0<br>7 6 0<br>7 7 0<br>7 8 0<br>7 9 0                                                         | CA<br>NE<br>IF<br>PR<br>PR                     | K<br>I                                                    | T<br>N                     | = (           | 7 8                               | A                          | T I                                       | HE<br>(8<br>A<br>HE                     | I<br>N                     | ;<br>G<br>O         | 1             | 2           | 3                | s              | P<br>F<br>T           |                  | C<br>R<br>O      | E<br>F           | Т            | W<br>W            | 0              |                  | P                | *<br>L<br>G  | "<br>A<br>A  | Y<br>M       | E           | R               | S                                       | "<br>S |                  |

```
 \begin{array}{c|c} T|O & D|E|S|T|R|O|Y| & T|H|E| \\ M|I|S|S|L|E| & F|I|R|E| & O|R| \\ \end{array} 
                                                    OPPONENT BY
BYFORCING
  8 1 0
8 2 0
         PRINT
         PRINT
                       HIM INTO AN
                                               ASTEROID
  8 3 0
         PRINT
                      TAB ( 11); " *
                                          KEYS
                       TO MOVE YOUR ROCKET
KEYS AS SHOWN BELOW
  840
         PRINT
                                                                 PRESS
  8 5 0
         PRINT
                     "PLAYER 1: "PLAYER 2: ":
TAB (2); A1; $; TAB (16); A1;
"WER"; TAB (17); "UI
TAB (2); CHR$ (155) & "SD
  860
         PRINT
  8 7 0
         PRINT
  880
         PRINT
         P R I N T $ ( 154)
  890
                                                                   | " |&| C|H|R
                     |; |T|A|B| ( |1|6| ) |; |C|H|R|S| ( |1|5|5| ) |&| *
                                                                   K
                                                                         & C
         HR$ (154)
  900
                           Z
         PRINT
                                   C "; TAB (17)
                     T A B ( 2 ) ; A 2 S; T A B ( 1 6 ) ; A 2 S : : : P L A Y E R 1 USES Q TO F I R E
  9 1 0
         PRINT
  920
         PRINT
                     | " | A | N | D | | P | L | A | Y | E | R | | | 2 | | | U | S | E | S | | P | . | "
  9 3 0
         PRINT
  940
         PRINT
                      " PRESS
                                   ANY KEY TO
                                                         CONTINUE
         9 5 0
  960
                                  , 16
                                        |2|
  970
         NEXT
  980
         CALL
                   COLOR (16, 16, 2)
  990
         CALL
                   KEY ( 0 , T , S )
1000
         IF S = 0 THEN 990
1010
                   COLOR (16, 2
         CALL
                                         2)
1020
         FOR 1 = 1 TO
                              8
1030
         CALL
                   COLOR(I
                                  , 2 , 2 )
1040
         NEXT
1 0 5 0
1 0 6 0
1 0 7 0
         PRINT
                     TAB (9):
                                         ASTEROIDS
                       THIS WAR TAKES PLACE IN ASTEROID BELT. YOU CANN SHOOT THROUGH THEM, AND
         P R I N T
         PRINT
                                                     YOU CANNOT
1080
         PRINT
1090
                       RUNNIING INTO ONE IS I
: TAB(9); "*MISSLES *
MISSLES CAN BE FIRED
ANY ANGLE. THEY EMIT
         PRINT
                                                              FATAL
 100
         PRINT
1110
         PRINT
         PRINT
                                                                    GAS
                       THAT PARALYZES
OBJECTS ON THE
THE TIME THAT
1 1 3 0
         PRINT
                                                     ANY MOVING"
1 1 4 0
         PRINT
                                                     SCREEN FROM
1 1 5 0
         PRINT
                                                         WAS FIRED
                                                  IT
1 1 6 0
                                   ΙŢ
                       UNTIL
         PRINT
                                         HITS
                                                         DISAPPEARS
                                                   OR
                     PRESS
TO8
         PRINT
                                   ANY KEY
                                                   TO
                                                         CONTINUE
1 1 8 0
         FOR | | = 1 | TO
1190
         CALL
                   COLOR(I
                                   16, 2)
1200
         NEXT
1210
         |C|A|L|L|
                   K|E|Y|(|0|,|T|
                   = 0 | T H E N | 1 2 1 0 C L E A R
         IFS=
1230
1240
         FOR 1=1 TO
                               8
         CALL
1 2 5 0
                   COLOR (1, 16, 2)
1260
         NEXT
1270
         CALL
                   COLOR (9
         CALL COLOR (9,5,2)

CALL COLOR (10,11,2)

CALL COLOR (11,16,2)

CALL COLOR (14,7,2)

RUS = 0808081C1C3E2A22

RDS = 222A3E1C1C08080808
1280
1 2 9 0
1300
1 3 1 0
1 3 2 0
1 3 3 0
                   0000E0387F38E"
         R R $ =
1340
         RLS="0000071CFE1C07
         RURS = "010000171CFL1C077
RURS = "010214789C280811"
RULS = "8040281E39141008
RDRS = "1008289C78140201
RDLS = "081014391E284080
BS = "0000001818"
S15="7F7F37371F0F03"
1350
1360
1 3 8 0
|1|3|9|0|
1400
         S2S="FEFEFCFCF8F0C
1410
         S 3 $ = " 0 0 0 3 0 F 1 F 3 F 3 F 7 F 7 F
1 4 2 0
         S 4 $ = " 0 0 C 0 F 0 F 8 F C F C F E F E D $ = " 9 9 5 A 3 C F F F F 3 C 5 A 9 9 " D 1 $ = " 0 1 0 2 0 4 0 8 1 0 2 0 4 0 8 "
1 4 3 0
1440
1 4 5 0
1 4 6 0
         D 2 $ =
                  " 8 9 4 9 2 9 1 9 9 8 9 4 9 2 9 1
1 4 7 0
         D|3|$|=|
                   181818181818181818
1 4 8 0
         D|4|$|=|
                   00000FFFF
 490
         CALL
                   CHAR ( 96 , RUS )
1500
                   CHAR (97, RDS)
CHAR (98, RRS)
         CALL
1510
         CALL
1520
         CALL
                   CHAR ( 99
                                  . RL ($ )
1530
1540
         CALL
                   CHAR ( 100, RURS
                            ( 1 0 1
         CALL
                   CHAR
                                     RUL $
```

Copyright © 1983 Emerald Valley Publishing Co.

The Best of 99'er Volume 1 249

CALL

CHAR ( 102, RDRS

1550

| 1 5 6 0    C A L L   C H A R ( 1 0 3 ,  R D L \$ )                                                                                                    |                                                                                                    |
|----------------------------------------------------------------------------------------------------|----------------------------------------------------------------------------------------------------|
|                                                                                                    | 2  3  7  0                                                                                                    |
| 1 600   CALLL   CHAR (107, RL \$)                                                                                                    | 2380 IF K1=2 THEN 4960<br>2390 IF K1=6 THEN 5040<br>2400 IF K1=4 THEN 5150                                                                                                    |
| 1620 CALL CHAR(109, RULS)<br>1630 CALL CHAR(110, RDRS)<br>1640 CALL CHAR(111, RDLS)                                                                                                    | 2 4 1 0 I F K 1 = 1 4 T H E N 5 2 6 0                                                                                                    |
|                                                                                                    | 2 4 4 0 GOTO 2 1 7 0<br>2 4 5 0 I F K <> 18 THEN 2 5 2 0                                                                                                    |
| 1660 CALL CHAR(136, D\$)<br>1670 CALL CHAR(137, D1\$)<br>1680 CALL CHAR(138, D2\$)                                                                                                    | 2 4 7 0    F     B P R < 0    T R E N    6 2 5 0                                                                                                    |
| 1680 CALL CHAR (138, D2 s)<br>1690 CALL CHAR (139, D3 s)<br>1700 CALL CHAR (140, D4 s)<br>1710 CALL CHAR (144, S1 s)                                                                                                    | 2480 E=A<br>2490 F=B<br>2500 G=1                                                                                                    |
| 1720 CALL CHAR (145, S2\$) 1 1 1 1 1 1 1 1 1 1 1 1 1 1 1 1 1 1 1                                                                                                    | 2510 GOTO 3440<br>2520 BPR=BPR-1                                                                                                    |
| 1740   CALL   CHAR (147, S4\$)                                                                                                    | 2 5 3 0    I F   B P R < 0  T H E N    6 2 5 0                                                                                                    |
| 1760 BPR=50<br>1770 YPR=50<br>1780 A1=0                                                                                                    | 2550 CALL HCHAR (A, B, 32)<br>2560 CALL SOUND (200, -6, 0, 440, 0)<br>2570 G=2                                                                                                    |
| 1790 B1=0<br>1800 A=12                                                                                                    | 2 5 8 0                                                                                                    |
| 1810 B=3<br>1820 C=12                                                                                                    | 2600   1 F   K = 3   T   H E   N   2   8   4   0                                                                                                    |
| 1830 D=30 HCHAR(A,B,98)                                                                                                    | 2 6 3 0                                                                                                    |
| 1860 CALL COLOR(15,16,2)                                                                                                    | {  2 6 6  <b>0   </b> C A L L   H C H A R ( A , B , P )                                                                                                    |
| 1880 CALL HCHAR (13,17,145)                                                                                                    |                                                                                                    |
| 1900 CALL HCHAR (12,17,147) 1910 FOR I=1 TO 7 1920 RANDOMIZE                                                                                                    | 2690 IF A<>0 THEN 2710<br>2700 A=24<br>2710 CALL GCHAR(A,B,P)                                                                                                    |
| 1 9 2 0 RANDOMIZE<br>1 9 3 0 SH=INT(20*RND)+3<br>1 9 4 0 SV=INT(23*RND)+5<br>1 9 5 0 FOR I1=0 TO 1                                                                                                    | 2720 GOSUB 6090<br>2730 IF V=1 THEN 5480                                                                                                    |
| 1950 FOR 11=0 TO 1<br>1960 CALL GCHAR((SH, SV+11, P)                                                                                                    | 2740 CALL HCHAR(A,B,96)<br>2750 GOTO 2130<br>2760 A=A+1                                                                                                    |
| 1980 IF V=1 THEN 2060                                                                                                    | 2 7 7 0   I F   A < > 2 5   T H E N    2 7 9 0                                                                                                    |
| 2 0 0 0 FOR 1 1 = 0 TO 1 2 0 10 CALL GCHAR(SH-1, SV+11, P)                                                                                                    | 2790 CALL GCHAR(A, B, P)                                                                                                    |
| 2020 GOSUB 6160<br>2030 IF V=1 THEN 2060                                                                                                    | 2810 IF V=1 THEN 5480<br>2820 CALL HCHAR(A,B,97)<br>2830 GOTO 2130                                                                                                    |
| 2 0 4 0 NEXT I 1 1 2 0 5 0 GOTO 2 0 8 0 1 2 0 6 0 V = 0 1 9 2 0 0 TO 1 9 2 0                                                                                                    | 2 8 4 0   B = B + 1                                                                                                    |
| 1980 IF V=1 THEN 2060 1990 NEXT II 2000 FOR II=0 TO 1 2010 CALL GCHAR (SH-1, SV+II, P) 2020 20 GOSUB 6160 2030 IF V=1 THEN 2060 2030 IF V=1 THEN 2060 2030 GOTO 2080 2060 V=0 2070 GOTO 1920 2080 CALL HCHAR (SH, SV, 1444) 2090 CALL HCHAR (SH, SV, 1445) 2110 CALL HCHAR (SH-1, SV, 146) 2110 CALL HCHAR (SH-1, SV, 146)                                                                                                    |                                                                                                    |
| 2080 CALL HCHAR(SH,SV,144)<br>2090 CALL HCHAR(SH,SV+1,145)<br>2100 CALL HCHAR(SH-1,SV,146)<br>2110 CALL HCHAR(SH-1,SV,146)                                                                                                    | 2890 IF V=1 THEN 5480<br>2900 CALL HCHAR(A.B.98)                                                                                                    |
| 2120 NEXT I<br>2130 CALL KEY(2, K1, S1)                                                                                                    | 2889 GOSUB 6090<br>28890 IF V=1 THEN 5480<br>2900 CALL HCHAR(A,B,98)<br>2910 GOTO 2130<br>2920 B=B-1<br>2930 IF B<>0 THEN 2950                                                                                                    |
| 2 1 3 0 CALL KEY (2, K1, S1)<br>2 1 4 0 G=0<br>2 1 5 0 V=0<br>2 1 6 0 I F S1 <> 0 THEN 2 2 2 0                                                                                                    | !  2 9 4  <b>     </b>                                                                                                    |
| 2 1 7 0 CALL KEY (1, K, S)<br>2 1 8 0 G=0<br>2 1 9 0 V=0                                                                                                    | 2 9 5 0 CALL GCHAR (A, B, P)<br>2 9 6 0 GOSUB 6 0 9 0<br>2 9 7 0 IF V=1 THEN 5 4 8 0                                                                                                    |
| 2190 V=0<br>2200 IFS<>0 THEN 2450                                                                                                    | 2 9 6 0 GOSUB 6 0 9 0<br>2 9 7 0 IF V=1 THEN 5 4 8 0<br>2 9 8 0 CALL HCHAR (A, B, 9 9)<br>2 9 9 0 GOTO 21 3 0<br>3 0 0 0 A=A-1<br>3 0 1 0 B=B+1<br>3 0 2 0 IF A<>0 THEN 3 0 4 0<br>3 0 3 0 A=2 4<br>3 0 4 0 IF B<>3 3 THEN 3 0 6 0 |
| 2 2 1 0 GOTO 2 1 3 0 THEN 2 2 9 0 1 2 2 3 0 YPR = YPR - 5                                                                                                    | 3010 B=B+1<br>3020 IF A<>0 THEN 3040                                                                                                    |
| 2 1 3 0 CALL KEY (2, K1, S1) 2 1 4 0 G=0 2 1 5 0 V=0 2 1 6 0 I F S1 <> 0 THEN 2 2 2 0 2 1 7 0 CALL KEY (1, K, S) 2 1 8 0 G=0 2 1 9 0 V=0 2 1 9 0 V=0 2 2 0 0 I F S <> 0 THEN 2 4 5 0 2 2 1 0 GOTO 2 1 3 0 2 2 2 0 1 F K1 <> 1 THEN 2 2 9 0 2 2 2 0 1 F K1 <> 1 THEN 2 2 9 0 2 2 2 0 1 F K1 <> 1 THEN 2 2 9 0 2 2 2 0 0 F = 0 2 2 2 0 0 F = 0 THEN 6 2 2 0 2 2 2 0 0 F = 0 2 2 2 0 0 F = 0 2 2 2 0 0 F = 0 2 2 2 0 0 F = 0 2 2 2 0 0 F = 0 2 2 2 0 0 F = 0 2 2 2 0 0 F = 0 2 2 2 0 0 F = 0 2 2 2 0 0 F = 0 2 2 2 0 0 F = 0 2 2 3 0 0 F = 0 2 2 3 0 0 F = 0 2 2 0 0 F = 0 2 2 0 0 F | 3 0 3 0 A = 2 4 3 5 0 4 0 I F B < > 3 3 T H E N 3 0 6 0                                                                                                    |
| 2270 G=2<br>2280 GOTO 3440                                                                                                    | I SIGIGIA ICIAITIT I GICHIAIRI/IAI IRI IPINI II II II II II II II II II II II II                                                                                                    |
| 2280 GOTO 3440<br>2290 YPR=YPR-1<br>2300 IF YPR<0 THEN 6220<br>2310 CALL GCHAR(C,D,P)                                                                                                    | 3 0 8 0 I I F V = 1 T H E N 5 4 8 0 3 3 0 9 0 C A L L H C H A R (A, B, 1 0 0) 3 1 0 0 G O T O 2 1 3 0                                                                                                    |
| 2329 CALL HCHAR (C, D, 32)                                                                                                    |                                                                                                    |
|                                                                                                    | [  3 1 3 0  [  F   A < > 0   T H E N   3 1 5 0                                                                                                    |

| 3 1 6 0 0 0 0 0 0 0 0 0 0 0 0 0 0 0 0 0 0    | = 3 2 | 3930 |
|----------------------------------------------|-------|------|
| 3590 NICO NICO NICO NICO NICO NICO NICO NICO | DTO   | 4360 |

Copyright © 1983 Emerald Valley Publishing Co

The Best of 99'er Volume 1 251

| 477.60   CAILL   GCHAR (C, D, P)   477.90   CAILL   HCHAR (C, D, 10.5)   477.90   CAILL   HCHAR (C, D, 10.5)   478.90   CAILL   HCHAR (C, D, 10.5)   488.90   CG C C C 1   488.90   CAILL   GCHAR (C, D, P)   488.90   CAILL   GCHAR (C, D, P)   488.90   CAILL   HCHAR (C, D, P)   488.90   CAILL   HCHAR (C, D, P)   488.90   CAILL   HCHAR (C, D, P)   488.90   CAILL   HCHAR (C, D, P)   499.90   CAILL   GCHAR (C, D, P)   499.90   CAILL   GCHAR (C, D, P)   499.90   CAILL   GCHAR (C, D, P)   499.90   CAILL   GCHAR (C, D, P)   499.90   CAILL   GCHAR (C, D, P)   499.90   CAILL   GCHAR (C, D, P)   499.90   CAILL   GCHAR (C, D, P)   497.90   CAILL   GCHAR (C, D, P)   500.90   CAILL   GCHAR (C, D, P)   500.90   CAILL   GCHAR (C, D, P)   500.90   CAILL   GCHAR (C, D, P)   500.90   CAILL   GCHAR (C, D, P)   500.90   CAILL   GCHAR (C, D, P)   500.90   CAILL   GCHAR (C, D, P)   500.90   CAILL   GCHAR (C, D, P)   500.90   CAILL   GCHAR (C, D, P)   500.90   CAILL   GCHAR (C, D, P)   500.90   CAILL   GCHAR (C, D, P)   500.90   CAILL   GCHAR (C, D, P)   500.90   CAILL   GCHAR (C, D, P)   511.90   CAILL   GCHAR (C, D, P)   511.90   CAILL   GCHAR (C, D, P)   511.90   CAILL   GCHAR (C, D, P)   511.90   CAILL   GCHAR (C, D, P)   511.90   CAILL   GCHAR (C, D, P)   511.90   CAILL   GCHAR (C, D, P)   511.90   CAILL   GCHAR (C, D, P)   511.90   CAILL   GCHAR (C, D, P)   511.90   CAILL   GCHAR (C, D, P)   511.90   CAILL   GCHAR (C, D, P)   511.90   CAILL   GCHAR (C, D, P)   511.90   CAILL   GCHAR (C, D, P)   512.90   CAILL   GCHAR (C, D, P)   513.90   CAILL   GCHAR (C, D, P)   533.90   CAILL   GCHAR (C, D, P)   533.90   CAILL   GCHAR (C, D, P)   533.90   CAILL   GCHAR (C, D, P)   533.90   CAILL   GCHAR (C, D, P)   533.90   CAILL   GCHAR (C, D, P)   533.90   CAILL   GCHAR (C, D, P)   533.90   CAILL   GCHAR (C, D, P)   533.90   CAILL   GCHAR (C, D, P)   533.90   CAILL   GCHAR (C, D, P)   533.90   CAILL   GCHAR (C, D, P)   533.90   CAILL   GCHAR (C, D, P)   533.90   CAILL   GCHAR (C, D, P) | Sistant   File   Di                                                                                                    |
|----------------------------------------------------------------------------------------------------|----------------------------------------------------------------------------------------------------|
| 5 3 8 0 D = D - 1<br>5 3 9 0 I F C <> 2 5 T H E N 5 4 1 0<br>5 4 0 0 C = 1<br>5 4 1 0 I F D <> 0 T H E N 5 4 3 0<br>5 4 2 0 D = 3 2<br>5 4 3 0 C A L L G C H A R (C, D, P)                                                                                                    | 6 0 9 0 1   F P = 3 2 THEN 6 1 5 0 ELSE 6 1 3 0 6 1 1 0 PT = 9 6 1 2 0 GOTO 6 1 4 0 6 1 3 0 PT S = 3 6 1 4 0 V = 1 6 1 5 0 RETURN 6 1 6 0 FOR X = 1 4 4 TO 1 4 7 |

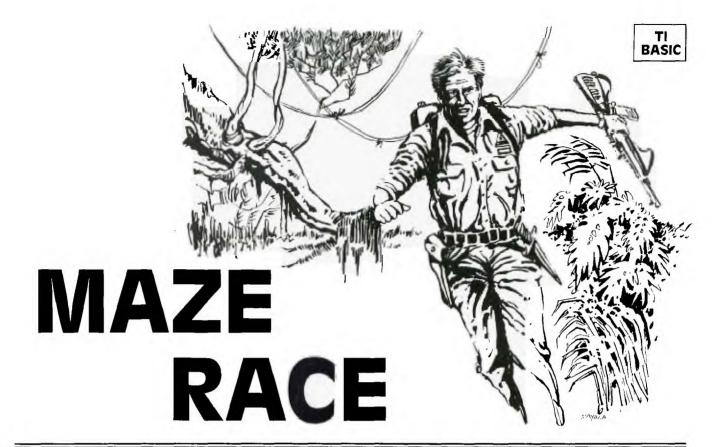

aze Race is a game written in TI BASIC for two players; one controls the red soldier, and one controls the blue soldier. The game starts out with the opposing soldiers lost at the ends of a forest maze. The object is to reach the safe zone across the field without meeting the enemy. The first soldier to cross his boundary into safety (through the entrance) wins the round, and the game continues until one soldier scores ten times. If the soldiers collide, neither one scores.

The maze is drawn randomly by the computer, so if an impossible maze is drawn (an entrance blocked or a soldier surrounded), it may be redrawn by answering the "Change Maze?" option with "Y" for yes.

The red soldier is moved by pressing the arrow keys on the left keyboard. The blue soldier is moved by pressing I for up, J for left, K for right, and M for down. You may wish to use the Video Games 1 Command Cartridge overlay. No diagonal moves are allowed, and a soldier cannot go through a barrier. Once a key is pressed, the soldier moves in that direction until another key is pressed.

The difficulty of the maze may be altered by adjusting the PRINT statements 220-560. The & is a blank space on the maze, and # is a barrier.

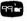

### EXPLANATION OF THE PROGRAM

|         | Maze Race                                                                                                    |                       |                                                                                                    |
|---------|----------------------------------------------------------------------------------------------------|-----------------------|----------------------------------------------------------------------------------------------------|
| 170     | Branches to title screen and instructions.                                                                                        | 910-1070<br>1080-1230 | Reads red soldier's keyboard entry to move.<br>Checks where soldier will move and redraws                      |
| 180-219 | Subroutine to print messages on screen below maze.                                                                                |                       | soldier. Checks location for space, block, enemy entrance, or his goal.                                        |
| 220-570 | Subroutines to print maze a line at a time.                                                                                       | 1240-1400             | Reads blue soldier's keyboard entry to move.                                                                   |
| 580-700 | Clears screen and prints maze. Lines of maze                                                                                      | 1410-1580             | Checks blue soldier's move and location.                                                                       |
|         | are chosen randomly then printed.                                                                                                 | 1590-1690             | Routine if soldiers collide.                                                                                   |
| 710-740 | Places soldiers at opposite ends of maze in ran-                                                                                  | 1700-1760             | Prints message when one soldier wins.                                                                          |
|         | dom horizontal position.                                                                                                    | 1770-1940             | Prints scores.                                                                                                 |
| 750-810 | Prints message, "CHANGE MAZE?", waits for response and branches accordingly.                                                      | 1950-2000             | Asks "TRY AGAIN?" and branches accordingly.                                                                    |
| 820-900 | Initializes variables. RX, RY, BX, and BY are directional increments. RXC, RYC, BXC, and BYC are coordinates for the red and blue | 2010-2180             | Prints title screen and defines characters and colors; asks if instructions are needed and waits for response. |
|         | soldiers. RED and BLUE = 1 for a win, 0 for a loss. Sounds a "beep" to start game.                                                | 2190-2270             | Prints instructions if desired.                                                                                |

|   | 111              | 2<br>3<br>4<br>5      | 000  |   | R<br>R<br>R<br>R<br>R | E<br>E<br>E      | M<br>M<br>M      |             |        | * *         | *           | *<br>M<br>* | *<br>A<br>* |        | *<br>E<br>* | *      | *<br>R<br>* | *<br>A<br>* | *<br>C<br>* | *<br>E<br>* | *       | * *    |             |        |     |   |    |   |   |    |   |        |   |   |   |        |   |   |  |
|---|------------------|-----------------------|------|---|-----------------------|------------------|------------------|-------------|--------|-------------|-------------|-------------|-------------|--------|-------------|--------|-------------|-------------|-------------|-------------|---------|--------|-------------|--------|-----|---|----|---|---|----|---|--------|---|---|---|--------|---|---|--|
|   | 1<br>1<br>1<br>2 | 6<br>7<br>8<br>9<br>0 | 0000 |   | F<br>C<br>N           | O<br>A<br>E      | T<br>R<br>L<br>X | L<br>T      | J      | =<br>H<br>J | 0<br>1<br>C |             | Ø<br>T<br>A |        |             |        |             | N<br>J      | (           | M<br>A      | \$<br>S | )<br>C | (           | s      | E   | G | \$ | ( | м | \$ | , | J      | , | 1 | ) | )      | ) |   |  |
|   |                  | 2                     | 0    |   | P<br>&                | R<br>"           | T<br>I           | N           | T      |             |             | &           | #           | #      | &           | #      | &           | #           | &           | &           | &       | &      | &           | &c     | &   | # | &  | & | # | &  | & | &      | & | & | # | #      | & | # |  |
|   | 2                | 4                     | 0    | ۱ | P<br>&                | R                | I                | N           | T      |             | "           | &           | #           | #      | #           | #      | &           | &           | &           | #           | &       | &      | &           | &      | #   | # | &  | & | # | &  | & | #      | & | & | # | &      | & | & |  |
|   | 1                | 6                     |      |   |                       |                  | T                |             |        | N           | ,,          | &           | &           | &      | &           | &      | &           | &           | #           | &           | #       | &      | #           | &      | &   | # | &  | & | & | &  | # | &      | & | & | & | #      | & | & |  |
|   |                  | 7<br>8                |      |   |                       |                  | T                |             |        | N           | ,,          | &           | #           | &      | &           | &      | #           | &           | &           | &           | &       | &      | &           | &      | &   | & | #  | & | & | &  | & | &      | # | & | & | &      | & | & |  |
|   |                  | 9                     |      |   |                       | R                | T<br>I           |             |        | N           | ,,          | &           | &           | &      | #           | &      | &           | #           | #           | &           | &       | &      | #           | &      | &   | # | &  | & | # | &  | & | &      | & | # | & | &      | # | & |  |
|   |                  | 1                     |      |   | R                     | E                | T<br>I           |             |        | N           | ,,          | &           | &           | #      | #           | &<br>& | #           | #           | &           | #           | #       | &      | &           | &      | &   | & | &  | # | & | &  | & | &      | & | & | & | #      | & | & |  |
|   |                  | 3                     |      |   | R                     | ı                | T<br>I           | •           |        | N           |             | #           | &           | &      | #           | &      | &           | #           | #           | &           | #       | &      | &           | &      | &   | & | &  | & | & | #  | # | &      | & | & | # | #      | # | & |  |
|   |                  | 5<br>6                |      |   | R                     |                  | T<br>I           |             |        | N           | a           | &           | #           | &      | &           | &      | #           | &           | &           | &           | &       | #      | &           | &      | #   | # | #  | & | # | #  | & | &      | & | # | & | &      | & | & |  |
|   |                  | 7<br>8                |      |   | R                     | R                | T                |             |        | N           | •           | &           | &           | #      | &           | &      | &           | &           | &           | #           | &       | &      | &           | &      | &   | & | &  | # | & | &  | & | #      | & | & | & | &      | & | # |  |
|   |                  | 9                     |      |   | R<br>P                | E<br>R           | T<br>I           |             |        | N           |             | &           | &           | #      | #           | &      | &           | &           | &           | #           | #       | &      | &           | &      | &   | & | &  | # | # | &  | & | &      | # | & | & | &      | & | & |  |
|   | 1                | 1 2                   | 0    |   | P                     | E                | T<br>I           |             |        | N           | ,,          | #           | &           | #      | &           | &      | &           | #           | #           | &           | &       | &      | &           | #      | #   | & | &  | & | & | &  | & | #      | & | & | # | &      | & | & |  |
|   | 1                | 3                     |      |   | P                     | R                | T                |             |        | N           | ,,          | #           | &           | &      | &           | #      | &           | &           | &           | &           | #       | &      | &           | &      | &   | # | &  | & | & | &  | & | &      | # | & | & | &      | # | & |  |
|   | 1 1              | 5                     | 1-   |   | ₽                     | E                | T                |             | ř      | N           |             | &           | #           | &      | &           | &      | #           | &           | &           | &           | &       | &      | #           | #      | &   | & | &  | & | & | &  | & | &      | # | & | & | &      | & | # |  |
|   |                  | 7                     |      |   | P                     | R                | T                |             |        |             | "           | &           | &           | #      | &           | &      | &           | &           | #           | &           | &       | &      | &           | &      | &   | & | #  | & | & | &  | # | &      | & | & | & | #      | & | & |  |
|   | 4                | 9                     | 0    |   | P                     | E<br>R           | T                | U           | R<br>T | N           | ,,          | #           | &           | &      | &           | #      | &           | &           | &           | #           | &       | #      | &           | #      | &   | & | &  | & | & | &  | & | #      | & | & | & | &      | # | # |  |
|   | 5                | 1 2                   | 0    |   | P                     | E<br>R           | T<br>I           | U           |        | N           | ,,          | &           | #           | #      | &           | &      | &           | #           | #           | &           | &       | &      | &           | &      | #   | # | #  | & | & | #  | & | &      | & | # | & | &      | & | & |  |
|   |                  | 3                     |      |   | P                     | E                | T<br>I           |             |        |             | ,,          | &           | &           | &      | #           | &      | &           | &           | &           | &           | #       | &<br>& | &           | &      | &   | & | &  | # | & | &  | & | &<br>& | & | & | # | &      | & | & |  |
| ļ |                  | 5                     |      |   | P                     | E                |                  |             | R      |             |             | &           | 80          | &<br>& | &           | #      | #           | &c          | &           | &           | &       | #      | #           | &      | &   | & | #  | & | & | &  | & | #      | # | & | & | &      | & | & |  |
|   | 5                | 7                     | 0    |   | C                     | E                | T                | L           | Ì      | C           | L           | Ε           | A           | R      |             |        |             |             |             |             |         |        |             |        |     |   |    |   |   |    |   |        |   |   |   |        |   |   |  |
| ı | 5                | le                    | 0    | ı | C                     | Ā                | L                | L           | ı      | H           | 2           | Z<br>H      | A<br>T      | 0      | ı           | 2      | 0           | ı           | 3           | ,           | 3       | 5      | ,           | 2      | 8   | ) | :  |   |   |    |   |        |   |   |   |        |   |   |  |
|   | 6                | 3                     | 0    |   | A<br>O                | N                | !=               | I<br>A<br>4 | A      |             | G           | 1<br>0<br>6 | S           | U      | B           |        | 2           | 2           | + 0 4       | ۱.          | 2       | 4      | 0           | ,<br>2 | 2   | 6 | 0  | 4 |   | 8  | 0 |        | 3 | 0 | 0 | ,<br>8 | I | 2 |  |
|   | 6                | 5 6 7 8               | 0    |   | C                     | E<br>R<br>A<br>A | Ø<br>X           | T<br>N<br>L | 5<br>T | I<br>H<br>V | : 0         | H<br>H      | :<br>A      | R      | ( (         | ,      | 1           | 6           | ,           |             | 3 1 1   | 5 3 0  | ,<br>,<br>5 | 2 2    | 812 | ) | )  |   |   |    |   |        |   |   |   |        |   |   |  |

```
690
 700
 7 1 0
                                   , 3, 104
        CALL HCHAR (RXC
 720
        B X C = I N T ( 18 * R N D ) + 2 | C A L L H C H A R ( B X C , 29, 112)
 730
 740
        M S = " C H A N G E M A Z E ?
 750
                                       ||(|\mathbf{Y}|/|\mathbf{N}|)|
 760
 7 7 0
        GOSUB 180
        CALL KEY (0, KEY), IF KEY=89 THEN
 780
                                    S
 790
                                   580
         I F K E Y < > 78 T H E N
 800
                                     780
 8 1 0
        CALL
                 HCHAR (24, 1
                                     . 32 . 19
        R X = 0
R Y = 0
B X = 0
 820
 830
 840
        B Y = 0
R Y C = 3
 850
 860
 8 7 0
        B Y C = 2 9
 880
         RED=0
 890
         B \mid L \mid U \mid E \mid = \emptyset
 900
         CALL
                 SOUND (150
                                   , 1 3 9 7
        CALL KEY (1, K1
IF S1=0 THEN
IF K1<>5 THEN
RX=-1
RY=0
                 KEY(1, K1, S1)
1=0 THEN 1080
 910
 9 2 0
  930
                        THEN
                                  970
 9 4 Ø
9 5 Ø
 960
         GOTO 1080
 970
         I | F | | K | 1 | < | > | 3 |
                         THEN
                                  1010
  980
         |R|Y|=|1
  990
         \mathbf{R} \mathbf{X} = \mathbf{0}
1000
         GOTO
                  1080
        1010
                            THEN
                                     1050
1020
        R|Y=0
1030
        GOTO 1080
1040
1050
                        THEN
                                  1080
1060
         | R | Y | = | - | 1 |
1070
         R|X=0
                                       1 1 2 0
1080
         | I | F | | R | Y | C | + | R | Y | > | 1 | | T | H | E | N |
1090
        MS = "RED WENT WRONG
                                           WAY
                                                            WON
        B L U E = 1
G O T O 1 4 4 0
1100
1 1 1 0
         CALL GCHAR (RXC+RX, RYC+RY
1 1 2 0
                                                      CC
             CC=38 THEN 1170
CC=112 THEN 1590
1 1 3 0
         ΙF
1140
         I F
1 1 5 0
                  SOUND ( 150
                                    -5,0
         CALL
1 1 6 0
         GOTO
                  1240
1 1 7 0
         CALL
                 HCHAR (RXC, RYC
                                          , 38
        R X C = R X C + R X
R Y C = R Y C + R Y
C A L L H C H A R
1180
1190
1200
                            RXC
                                   , RYC , 104
1210
         I F RYC < > 30
                            THEN
                                     1240
1 2 2 0
1 2 3 0
         R E D = 1
             GOTO
1240
         CALLL
1 2 5 0
         I F
1260
         I F
                                  1300
        B X = -1
B Y = 0
G O T O 1 4 1 0
1270
1280
1290
         I F K 2 < > 3
1300
                         THEN
                                  1340
1310
         B Y = 1
1320
         B | X |= | 0
         GOTO
         GOTO 1410
IF K2+1<>1
1330
1340
                             THEN
                                     1380
         B X = 1
B Y = 0
1350
1360
         GOTO
1370
                  1 4 1 0
1380
1390

\begin{array}{c|c}
I & F & K & 2 < > 2 \\
B & Y = -1
\end{array}

                         THEN
                                  1410
         \mathbf{B} |\mathbf{X}| = |\mathbf{0}|
1400
        I F B Y C + B Y < 3 1 3 M S = "B L U E WENT
                                          1470
1 4 1 0
                                THEN
                                  WRONG
1 4 2 0
                                            WAY
                                                   -RED
1430
         R | E | D | = 1
1440
         |X| = |2|2|
1 4 5 0
1 4 6 0
         GOSUB
                   180
         GOTO
                  1770
```

GCHAR(BXC+BX,BYC+B)

1470

CALL

| 1                     | 41           | a i            | 0               | اما            |   | 1            | m                           |                         | 'n                   | 'n               | I. I               | 7                       | 0                         | ı          | T                 |                                         | ٦          |             |        | 4             | le.              | •      | al |         | 1        | L      | ı  |   |   |    | 1 | 1  |   |   |   | ı   |    | ſ   | ı |
|-----------------------|--------------|----------------|-----------------|----------------|---|--------------|-----------------------------|-------------------------|----------------------|------------------|--------------------|-------------------------|---------------------------|------------|-------------------|-----------------------------------------|------------|-------------|--------|---------------|------------------|--------|----|---------|----------|--------|----|---|---|----|---|----|---|---|---|-----|----|-----|---|
| $\ \cdot\ $           | 4            |                | 8               | إر             | ı |              | F                           |                         | D                    |                  | =                  | 3                       | 0                         | ,          | 1                 | H                                       | Į.         | N           |        | '             | 1                | 2      | ٥  |         |          |        |    |   |   |    |   |    |   |   |   |     |    | ł   | 1 |
| 11                    | 1            |                | 9               | 0              |   |              | F<br>A                      | r                       | -                    | D                | S                  | . )                     | - 1                       | 4<br>N     | D                 | (T                                      | H<br>1     |             | N      |               |                  | 5<br>7 | 9  | 0       | ١,       |        |    |   |   |    |   |    |   |   |   |     | Н  |     | ١ |
|                       | 1            |                | 1               | ø              |   | G            |                             |                         | L                    |                  | 9                  |                         | ø                         | 14         | ע                 | ١                                       | <b>'</b> ا | 3           | 0      | ,             | -                | ′      | ,  | 0       | ľ        |        |    |   |   |    |   |    |   |   |   |     |    |     | 1 |
|                       | 1            | 5              | 2               | ő              |   |              | Ā                           |                         | L                    |                  |                    | ċ                       |                           | Δ          | R                 | 1                                       | ,          | X           | c      |               | R                | v      | С  |         | 7        | Q      | ,  |   |   |    |   |    |   |   |   |     |    | i   | 1 |
|                       | 1            | 5              |                 | o              |   | В            |                             |                         |                      | В                | Y                  |                         |                           |            | X                 | ١,                                      | ,          | Λ           | ٦      | ,             | ٦                | •      | ٦  | ,       |          | ٦      | '  |   |   |    |   | ĺ, |   |   |   |     |    |     | 1 |
|                       | 1            | 5              |                 | 0              |   | В            | Ÿ                           | ċ                       | =                    | B                | Ÿ                  | c                       | +                         | В          | Y                 |                                         |            |             |        |               |                  |        |    |         |          |        |    |   |   |    |   |    |   |   |   |     |    |     | 1 |
| 11                    | 1            | 5              | 5               | 0              | ł |              | Ā                           |                         | L                    |                  | H                  | Č                       | н                         | Ā          |                   | (                                       | В          | X           | С      | ,             | В                | Y      | c  |         | 1        | 1      | 2  | ) |   |    |   |    |   |   |   |     |    |     | ı |
| 4 1                   | 1            | 5              |                 | ø              |   | I            | F                           |                         |                      | Y                |                    |                         |                           | 2          |                   |                                         |            | Ε           |        |               | 9                |        | 0  | 1       |          | , ,    |    | ľ |   |    |   |    |   |   | U | ļ   |    |     | l |
| П                     | 1            | 5              | 7               | 0              |   | В            | Ĺ                           |                         |                      | =                | 1                  | lÌ                      |                           | 1          |                   |                                         |            |             |        |               |                  |        |    |         |          |        |    |   |   |    |   |    |   |   |   |     |    |     | ı |
|                       | 1            | 5              | 8               | 0              |   | G            |                             |                         | 0                    |                  | 1                  | 7                       | 0                         | 0          | İ                 |                                         |            |             |        |               |                  |        |    |         |          |        |    |   |   |    |   |    |   |   |   |     |    |     | ı |
|                       | 1            | 5              | 9               | 0              | 1 | С            | Ā                           | Ĺ                       | L                    |                  | H                  | С                       | H                         | A          | R                 | (                                       | В          | X           | С      | ,             | В                | Y      | С  | ,       | 3        | 8      |    | ŀ |   |    |   |    |   |   |   |     |    | 1   | 1 |
|                       | 1            | 6              | 0               | 0              |   | c            | Ā                           | L                       | L                    |                  |                    | С                       | H                         | Ā          | R                 | (                                       | R          | X           | С      | ,             | R                | Y      | С  |         | 1        | 2      | 0  | , | 2 | )  |   |    |   |   |   |     |    | 1   | 1 |
|                       | 1            |                |                 | 0              |   | С            | Ā                           | Ĺ                       | L                    |                  |                    | С                       | H                         | Ā          |                   | (                                       |            |             | С      | +             | R                | X      | ,  | R       | Y        | С      | +  | R | Y | ,  | 1 | 2  | 0 | , | 2 | ) - |    | -   | 1 |
| - 1 - 1               |              | 6              |                 | 0              |   |              | 0                           |                         |                      | I                |                    | 1                       |                           |            | 0                 |                                         | 1          | 5           |        |               |                  |        |    |         |          |        |    |   |   |    |   |    |   |   |   |     | li |     |   |
| 11                    | 1            | 6              |                 | 0              | ı | C            | A                           | L                       | L                    |                  |                    | 0                       |                           |            | R                 |                                         | 1          | 2           | ,      | 7             | ,                | 6      | )  |         |          | Ì      |    | ľ |   |    |   |    |   |   |   |     |    |     | Ì |
|                       | 1            |                |                 | 0              |   | С            | A                           | L                       | L                    |                  |                    | 0                       | L                         | 0          | R                 | (                                       | 1          | 2           | ,      | 6             | ,                | 7      | )  |         |          |        |    |   |   |    |   |    |   |   |   |     |    |     | l |
|                       | 1            | 6              | 5               | 0              |   | N<br>M       | E                           | X                       | T                    |                  | I                  |                         |                           |            | ١.                |                                         | Ĺ          |             | _      |               |                  | _      |    |         | Ĺ        |        | _  | _ | _ |    | _ | ١, | _ |   |   | Ì   | Н  |     | ı |
| H                     |              | 6              |                 |                |   | M            | \$                          | =                       |                      | ען               | U                  | Ε                       | L                         | !          | !                 |                                         | В          | O           | T      | H             | i                | 5      | 0  | L       | טן       | 1      | Ł  | ĸ | 5 |    | ט | 1  | E | · | ĺ |     |    |     | ı |
|                       | 1<br>1       | 6              |                 | 0              |   | X<br>G       |                             |                         | <b>3</b><br>U        | ,                |                    | 1                       |                           | ^          |                   |                                         |            |             |        |               |                  |        |    |         |          |        |    |   |   |    |   |    |   |   |   |     |    |     | ı |
| 1 1                   | - 1          | 6              |                 | 0              |   | G            |                             |                         | 0                    |                  | 1                  | 9                       | 8<br>3                    | 0          |                   |                                         |            |             |        |               |                  |        |    |         |          |        |    |   |   |    |   |    |   |   |   |     |    |     | ı |
| $\parallel \parallel$ | 1            |                |                 | 0              |   | C            |                             |                         | L                    |                  |                    |                         | э<br>Н                    |            | R                 | ١,                                      | 2          | z           |        | 1             |                  | z      | 2  |         | _        | 4      |    |   |   |    |   |    | ļ |   | ļ | ļ   |    | 1   | I |
|                       | i            |                |                 | ŏ              | ١ | I            | F                           | L                       |                      | L                | H                  | E                       |                           | 1          | n                 | I<br>T                                  | 2<br>H     | 3<br>E      |        | '             | 1                | 3<br>7 | 2  | Ó       | 0        | -      | '  |   |   |    |   |    |   |   |   |     |    |     | ı |
|                       | 1            |                | 2               | ŏ              |   | M            |                             | _                       | "                    |                  |                    | D                       |                           |            | I                 |                                         |            | -           |        | Н             |                  |        | 7  |         | ī        | M      | E  |   | " |    |   | ļ  |   |   |   |     |    |     | ı |
| Н                     | i            |                |                 | ø              |   |              | Ö                           | Т                       |                      | ٠.               | 1                  | 7                       |                           | 0          | ľ                 | ``                                      |            |             | ľ      |               | ľ                | ٦      |    | •       | ľ        | •      | ľ  |   |   |    |   |    |   | į |   |     |    |     | ľ |
| Hi                    | 1            | 7              | 4               | ō              |   | M            |                             | =                       | "                    | В                |                    | U                       | Ē                         | _          | w                 | ı                                       | N          | s           |        | T             | Н                | I      | s  |         | T        | I      | M  | Ε |   | ,, |   |    |   |   |   |     |    | 1   | ŀ |
|                       | 1            | 7              | 5               | ø              |   | X            | =                           | 2                       | 2                    | -                | -                  |                         |                           |            |                   | -                                       |            |             |        |               |                  | 1      |    |         | -        | Ī      |    |   |   |    |   |    | i |   |   |     |    | 1   | ı |
|                       | 1            | 7              | 6               | 0              |   | G            | 0                           | S                       | U                    | В                |                    | 1                       | 8                         | 0          |                   | ĺ                                       | ŀ          |             |        |               |                  |        |    |         |          |        |    |   |   |    |   |    | ļ |   |   |     |    |     |   |
|                       | 1            |                |                 | 0              |   | М            | \$                          | =                       | "                    | T                | 0                  | T                       |                           |            |                   | S                                       | C          | 0           | R      | E             | :                |        | ľ  | R       | E        | D      |    |   |   |    | 1 |    | В | L | U | E   |    | н   | 1 |
|                       | 1            |                | 8               | 0              |   | X            | =                           | 2                       | 3                    |                  |                    |                         |                           |            |                   |                                         |            | ĺ           |        |               |                  |        |    |         |          |        |    |   |   |    |   |    |   |   |   | ĺ   |    | 1   | 1 |
| 1                     | 1            | 7              | 9               | 0              | ŀ | G            | 0                           | S                       |                      | В                |                    |                         | 8                         |            |                   |                                         |            |             |        | i             |                  |        |    |         | ŀ        |        | ļ  |   |   |    | i |    |   | ĺ | ĺ | l   | Н  |     | ١ |
|                       |              | 8              |                 |                |   | R            | E                           |                         |                      | =                | R                  |                         |                           |            |                   |                                         |            |             |        |               | _                |        |    |         |          |        |    |   |   |    |   |    |   |   |   |     |    |     | 1 |
|                       |              | 8              |                 |                | П | В            | L                           | Ū                       |                      |                  | =                  |                         |                           |            |                   |                                         |            |             |        |               | Ε                |        | L  | L       | L        |        | i  |   | į |    |   |    |   |   |   |     |    |     | 1 |
|                       | 1            | 8              | 2               | 0              |   | Ī            | F                           |                         | R                    |                  |                    |                         |                           |            |                   | ١.                                      | T          | H           | Ε      |               | _                |        |    |         | 0        |        |    |   | i | ļ  |   |    |   |   |   | İ   |    |     | ١ |
| 1                     | 1            | 8              | 3               | 0              | ļ | C            | A                           | L                       | L                    |                  |                    |                         |                           | A          |                   | (                                       | 2          | 3           | ,      | 7             |                  | 1.     |    |         | 1)       | ŀ      |    | l |   | Ì  |   |    | 1 | l |   |     |    | 1   | 1 |
|                       |              |                |                 |                |   | C            | A                           |                         |                      |                  |                    |                         |                           |            | K                 | 1                                       | 2          | 5           | ,      | 2             | ٧                | ,      | 4  | ۵       | ľ        | l      | ĺ  | ĺ |   |    |   |    |   |   |   |     |    | ŀ   |   |
|                       | 1            | ğ              | 5               |                |   | ٦            | Ž                           | I                       |                      | 1                |                    |                         |                           |            | P                 | ĺ,                                      |            | ,           |        | 4             | ٥                |        | 6  | Ļ       | L        | ļ,     | l. | , |   | l, |   |    |   |   |   |     |    |     |   |
|                       | 1            |                |                 |                |   | ٦            | F                           | L                       |                      | ļ,               |                    |                         |                           |            |                   |                                         |            |             | ,<br>U |               |                  | ,      | 1  | P.      | 1        |        | +  | 1 | ٥ | ľ  |   |    |   |   |   |     |    |     | Į |
|                       | 1            |                |                 |                |   | ٦            | D.                          | ŀ                       | ī                    | -                |                    |                         |                           |            |                   | ,                                       |            |             |        |               |                  |        |    |         |          | 9      |    |   |   |    |   |    |   |   |   |     |    |     |   |
|                       |              |                |                 |                |   | ĭ            | Ā                           | ľ                       | ī                    |                  |                    |                         |                           |            |                   | ľ                                       | 5          | 3           | ,      | 3             | ă                | ,      |    |         | Ľ        |        |    |   | i |    |   |    |   |   | - |     | П  |     | ļ |
|                       | 1            |                | 0               | 0              | U |              |                             | T                       | 0                    |                  |                    |                         |                           |            |                   | ľ                                       | ľ          |             | '      |               |                  | (      | •  | ٦       | !′       | l<br>V |    | I | ! | !  |   |    | 1 | 1 | 1 |     | !! | - [ | 1 |
|                       | 111111111111 | 77778888888888 | 567890123456789 | 00000000000000 |   | XGMXGRBICCGC | O S = O E L F A A O A F A A | S = 2 S D U L L T L L L | 3<br>USERLLOLBL<br>L | T<br>B<br>S<br>E | O R = DHHHHHHHHHHH | 1 T 1 E B S C C 9 C E C | 8 A 8 D L < H H 1 H S H H | L ØSU1AAØA | + E O R R R R R R | R S ( ( ( ( ( ( ( ( ( ( ( ( ( ( ( ( ( ( | E + T 2 2  | D B H 3 3 T | L<br>E | U N 1 2 1 E 2 | 9<br>9<br>N<br>9 | ,      | 8  | 698 E99 | Ø ) ) D1 |        | +  | 4 | 8 | )  |   |    | В | L | U | E   |    | *   |   |

```
1910
1920
1930
                      NEXT DELAY
PRINT TRY
1940
1 9 5 0
                                                                            AGAIN?
                                                                                                                (|\mathbf{Y}|/|\mathbf{N}|)
1960
                       CALL
                                              KEY ( 0
                                                                          . KEY . S)
                                    S = 0 T H E N 1 9 6 0 K E Y = 8 9 T H E N 5 8 0 K E Y < 7 8 T H E N 1 9
1970
                        I F
1980
                                                                          THEN 1960
1990
2000
                       STOP
2010
                       CALL
                                                CLEAR
                       PRINT
                                                   |T|A|B|(|7|)|;
2020
                                                                                                                                                                    T A B ( 7
                                                    TAB(7):
                       PRINT
                                                                                                    MAZE
                                                                                                                             RACE
                                                                                                                                                                   T A B ( 7
2040
                      PRINT
                                                    TAB(7);
2 0 5 0
                       CALL
                                              CHAR(38
                                                                                            0
2 0 6 0
2 0 7 0
                       CALL
                       CALL
2080
                        CALL
2090
                       CALL
2 1 0 0
                        CALL
2 1 1 0
2 1 2 0
                        CALL
                        CALL
2 1 3 0
                        CALL
2 1 4 0
2 1 5 0
                       CALL COLOR (11,6,1)
PRINT "WANT INSTRUCTIONS?
                                                                                                                                                     |\langle |\mathbf{Y}|/|\mathbf{N}|\rangle
2 1 6 0
2 1 7 0
                        CALL KEY (O, KEY, S)
                      I F KEY=78 THEN 580
I F KEY<>89 THEN 21
CALL CLEAR
                                                                                                    2 1 6 0
2 1 8 0
2 1 9 0
                                                    " T WO
                                                                             OPPOSING SOLUTION OF SOLUTION OF SOLUTION 
2200
                       PRINT
                                                                                                                        SOLDIERS
                                                                                                                                                                   ARE
                         " LOST
                       PRINT
                                                         EACH MAN MUST FIND
                                                                                                                                                         HIS
                                                                                                                                                                             WAY
2 2 1 0
                                                    THE OPPOSITE BORDER
                                      TO
2 2 2 0
                        PRINT
                                                        " TO
                                                                       BE SAFE
                                                                                                                                  DO
                                                                                                                                                NOT
                                                                                                                                                                    COLLI
                        DE OR
                                                     ELSE"
                      PRINT: "BOTH SOLDIERS WILL DIPRIN TER TO STA
2 2 3 0
                                                                                                                                                     DIE
2240
                                                                                                                                               START
2 2 5 0
                      E N D
```

₩

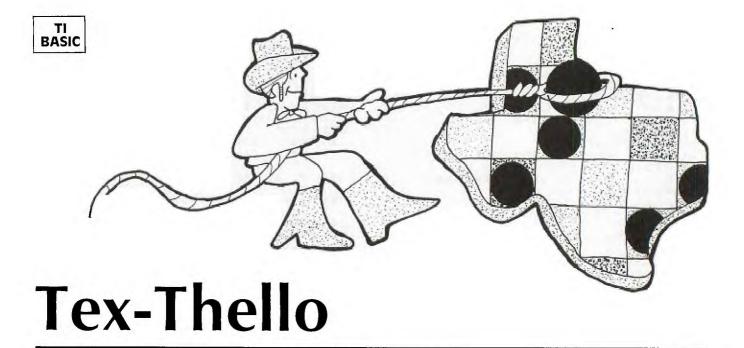

Tex-Thello is a microcomputer version of the popular Othello (a trademark of Gabriel Industries, Inc.) board game. The program written in TI BASIC, pits the human player against the computer for an exciting game on three levels of difficulty: On Level 1, the computer just tries to capture the most markers. On Level 3 (the highest level), the computer takes into account the edge squares and corner squares—thus providing it with more of a theoretical advantage. Level 2 is an intermediate level. The program will check for illegal moves (sounding a warning tone within 30 seconds) and change the color of "captured" markers according to the moves.

#### Game Rules

1. Since the first four squares in the middle of the board must be occupied (in "checkerboard fashion") first, the program automatically provides this initial setup.

- 2. The player alternates turns with the computer by entering the grid coordinates for a move. A move consists of placing a color square so that it "captures" (by completing the outflanking of) one or more of the opposite color squares. The computer will then change all the captured squares to the opposite color.
- 3. A move must always consist of capturing at least one square.
- 4. If a legal move cannot be made, it then becomes the opponent's turn to move.
- 5. Capturing may be accomplished horizontally, vertically, or diagonally in one or more rows or directions.
- 6. The game is over either when the board is filled with color squares, when it is not possible for either opponent to move, or when the board is filled (or partially filled) with all one color. The opponent with the most squares is the winner.

| EX         | KPLANATION OF THE PROGRAM  Tex-Thello                                                     | 1490-1550 | Sets values of surrounding squares to zero.                                                       |
|------------|-------------------------------------------------------------------------------------------|-----------|---------------------------------------------------------------------------------------------------|
| Line Nos.  |                                                                                           | 1560-1620 | Shows move on screen and switches appropriate captured squares; increments TURN (number o moves). |
| Line 1908. |                                                                                           | 1630-1740 |                                                                                                   |
| 160        | Dimensions arrays for squares captured.                                                   | 1030-1740 | Checks to see if board still contains two colors,                                                 |
| 170-240    |                                                                                           | 1750 1700 | otherwise branches to end of game.                                                                |
|            | Stores the name "COMPUTER" for player.                                                    | 1750-1790 | Changes player number for next turn and bran-                                                     |
| 250-400    | Option screens; user presses a key for choices.                                           | 1000 2010 | ches to beginning of main loop.                                                                   |
| 410-510    | Players input names; stored in PLAY(1,10).                                                | 1800-2040 | Tallies squares for each player and prints score.                                                 |
| 520-610    | Initializes positions of board.                                                           | 2050-2100 | Asks if player wants to play again; branches ap                                                   |
| 620-730    | Prints labels for game.                                                                   |           | propriately or ends program.                                                                      |
| 740-920    | Defines graphics characters and colors.                                                   | 2110-2250 | Subroutine to check if there is a legal move.                                                     |
| 930-980    | Draws starting Tex-Thello board.                                                          | 2260-2510 | Subroutine to place colored square on board                                                       |
| 990-1090   | Draws starting four positions.                                                            |           | where player or computer indicates his move.                                                      |
| 1100-1170  | Initializes squares around four center squares; starts for first player on move number 5. | 2520-2820 | Subroutine to check how many squares may be captured.                                             |
| 1180-1230  | Prints player's name (computer) and black                                                 | 2830-2940 | Subroutine to color captured squares.                                                             |
|            | squares indicating whose move.                                                            | 2950-4240 | Subroutine to calculate computer's move.                                                          |
| 1240-1330  | Player presses column number then row number for move.                                    |           | EXTRA is the number of squares that can be captured; HARD is the level of difficulty (1, 2,       |
| 1340-1360  | Computer prints move.                                                                     |           | 3). For the different levels, the board positions                                                 |
| 1370-1480  | Checks for legal move.                                                                    |           | have different values.                                                                            |

```
100
     REM
           ----
                                                        830
                                                             CALL
                                                                    CHARITOS
                                                                                85
110
     REM
             TIEX. THE LLO
                                                        840
                                                             CALL
                                                                    CHAR ( TOE
                                                                                C 8
120
     REM
                                                        850
                                                              CALL
                                                                    CHABCAGA
                                                                                DS
130
     REM
                                                        860
                                                             CALL
                                                                    CHAR (712
                                                                                A)#
140
     REM
                                                        870
                                                             CALL
                                                                    CHAR (113
                                                                                8 5
15.0
     REM
                                                        880
                                                              CALL
                                                                    CHAR (114
                                                                                CIS
168
     D 3 M
          EX (18)
                  EY (18
                                                        890
                                                              CALL
                                                                    CHAR(118
                                                                               D S
770
     DATA 67, 79, 77, 80, 85, 84
                                                                   COLOR(8,2,16)
COLOR(10,2,9)
COLOR(11,2,11
                                  69 82
                                                        900
                                                             CALL
180
     RESTORE
                                                        910
                                                              CALL
190
     COMPLAY=0
                                                        920
                                                              CALL
     CALL CLEAR
200
                                                        930
                                                             TYPE=1
210
     FOR
         I = T TO
                                                        940
                                                              FOR X=7
                                                                       TO
     READ PLAYIT
220
                                                                  Y = 7
                                                        950
                                                              FOR
                                                                       TO
                                                                            8
239
     PLAY (2,1) = PLAY (1,
                                                        960
                                                             GOSUB 2270
240
     MEXT
                                                        970
                                                             HEXT
     PRINT TABLE
250
                      TEX-THELLO
                                                        980
                                                             MEXT
            CHOOSE
                                ONE PLAYER
260
    PRINT
                                                        19 9 0
                                                             TOR X=4
                                                                       TO
        COMPUTER-
                            TWO PLAYERS
                                                             FOR Y=4
                                                       1000
                                                                       TIO
                                                                           5
     CALL KEY (0, 4 9)
                                                       1010
                                                                 X = Y
                                                              1 F
                                                                      THEN
                                                                             1050
                                                       7020
200
     II E
        ( E < 49 ) + ( E > 50 )
                              THEN
                                    279
                                                             TYPE=2
290
     E F
        K=50 THEN
                     410
                                                       1030
                                                             A ( X , Y )
300
     CALL CLEAR
                                                       1040
                                                             GOTO 1070
    PRINT CHOOSE
370
                                                       1050
                                 F. A 8 Y
                                       GAME
                                                             TYPE=5
     12
         INTERMEDIATE GAME
                                    3
                                        HABD
                                                       1060
                                                             A ( X , Y ) = A
                                                       1070
                                                             GOSU8 2380
320
     CALL SEY O. E
                     SIL
                                                             MEXT
330
     13" (K < 49) + (E > 51) =
                                    320
                                                       1090
                                                             NEXT
                              THEN
    HARD=X-A8
CALL CLEAR
                                                       1100
340
                                                             FOR
                                                                  1 = 3
                                                                       TO
                                                                            6
350
                                                       1110
                                                             FOR
                                                                   1 = 3
                                                                       TO
                                                                            6
                          COMPUTER PLAYS
360
    PRINT CHOOSE
                                                       1120
                                                              IF A (I if too I
                                                                              THEN
                                                                                     11140
                           2
           FIRST-- HID
                                 SECOND-YELL
                                                       1130
                                                                  | 1 | 1 = 0
     OW
                                                       1140
                                                             NEXT
                                                       1150
370
     CALL
          KEY O. H
                                                             NEXT
3 8 0
        (E 49)+(E 50)=TEHEN
                                    370
                                                       1760
                                                              P|L=1
390
     COMPLAY=K-48
                                                       1170
                                                              TURN=5
400
     IF COMPLAY = 1
                     THEN 470
                                                       1180
                                                                    BEGIR
                                                                           MAIN
                                                             REM
                                                                                  LIQUIP
               FIRST PLAYER
410
     PRINT
                                NAME
                                       RED
                                                       1190
                                                              FOR
                                                                   I = 1 TO
                                                                           10
     INPUT ZIS
                                                       1200
420
                                                              CALL
                                                                    HCHAR 123
                                                                               1+7
                                                                                    PLAYIPL
     FOR I -1 TO
430
                                                              NEXT
440
     CALL GCHAR(23, 1+4, PLAY(1, 1)
                                                       1220
                                                              CALL
                                                                    VCHAR | 23
                                                                               23 120
     MEXIT
                                                       1230
                                                                               2 B 1 2 0
450
                                                              CALL
                                                                    VCHAR 123
4 6 0
     IF COMPLAY = 2 THEN 520
                                                       1240
                                                              IF COMPLAY = PL
                                                                               THEN
                                                                                      9340
                                                             CALL KEYIO, HE
479
     PRINT
               "SECOND PLAYER
                                 NAME
                                        IYELLO
                                                       1250
                                                                               . ST)
                                                       1260
                                                                                1250
    INPUT Z1S
FOR 1-1 TO
489
                                                       1270
                                                              X = 11 E - 48
4 9 9
                                                       1280
                                                              CALL
                                                                    VCHARI 23
                                                                               . 23
                                                              CALL REY(U, BE,
IF ST > 1 THEN
                                                                               5 T )
500
     CALL GCHAR ( 23 . 1 +4 . PLAY ( 2
                                                       1290
                                                              CALL
5 1 0
     DEXT
                                                       1300
                                                                                7290
520
     FOR
         t=1
                                                       1310
                                                              Y = R E - 48
     DIR(1)=1-2
                                                              CALL
5 3 0
                                                       1320
                                                                   VCHABI25 28 BE
540
     NEXT
                                                       1330
                                                              GO
                                                                 10 1370
5 5 0
     FOR
         1 = 0 TO
                                                       1340
                                                             GOSUE 2960
5 6 0
     FOR
          1 = 0 TO
                                                       1350
                                                              CALL
                                                                    VCHAR | 23 . 23 . 48 - X
570
                                                                    VCHAR | 23 , 28 , 48+Y
                                                       1360
                                                              CALL
        3 + 1 + (1 - 9 ) + (1 - 9 ) - 0
580
                                 THEN
                                       600
                                                       1370
                                                              1 7
                                                                      THEN
                                                                 X
                                                                             1450
     A(1,1)=A(1,1)+1
                                                                 X < 1
590
                                                       1380
                                                              f F
                                                                      THEN 1460
6 9 0
     MEXT
                                                       1390
                                                                 8
                                                                             1460
                                                              I F
                                                                    8
                                                                      THEN
5 1 0
     MEXT
                                                       1400
                                                                             1460
                                                              IF
                                                                      THEN
620
     CALL CLEAR
                                                       1410
                                                              18
                                                                             THEN
                                                                 AXX
                                                                                    1460
                                                             GOSUB 2530
630
     PRINT TABITS ::
                                                       1420
     EI = FFFFFFFFFFFFFFFFFFF
                                                       1430
                                                              IF EXTRA .
640
                                                                            THEN
                                                                                  1490
           CHARITZO, ES
650
     CALL
                                                       1446
                                                             GOSUB 2120
     CALL COLOR (12,2,16
                                                                 SW=0 THEN 1540
660
                                                       1450
                                                              LF
     FOR 1=1 TO 8
670
                                                       1460
                                                              CALL SOUND | SOS 200
                                                                                      3
680
     Y = 3+2 + 1
                                                       1470
                                                              IF COMPLAY PL THEN
                                                                                      1640
                                                             GOTO 1220
A(X,Y)=PL+2
FOR I=X-1 TO
                                                       1480
690
     X = Y + 4
700
     CD=43+1
                                                       1490
710
     CALL VCHAR Y . B . CD
                                                       1500
                                                                              8 +3
           VCHAR 4, X. CD
720
                                                       1510
                                                                  1 = Y TO
                                                                              Y + 7
     CALL
                                                              FOR
                                                             730
     NEXT
                                                       1520
                                                                              THEN
                                                                                    1540
     A 5 = " F F B 0 8 0 B 0 0 0 6 0 8 0 0 0
                                                       1530
740
     0 6 = TF 0 1 0 1 0 1 0 1 0 1 0 1 0 1
                                                       1540
7 5 8
     Cs = . 80808080808080rr
760
                                                       1550
                                                              NEXT
     01-010101010101010101
                                                       1560
770
                                                              TURN TURN + 1
           CHARISG, AS
     CALL
                                                       1570
                                                              T Y P E = 2
700
790
     CALL
           CRAB (97, B)
                                                       1580
                                                              1 2
                                                                 P L = 1
                                                                       THEN
                                                                              7 5 0 0
800
     CALL
           CHAR (98,CS
                                                       1590
                                                             TYPE=3
                                                             GOSUB 2276
GOSUB 2536
           CHAR 99
     CALL
                    Dis
                                                       1600
    CALL
           CHAR 104. AS
                                                       1610
```

257

| 1 1 1                                   | 6 6             | 3<br>4                          | 0000     | G<br>I<br>I                     | O<br>F<br>F   | S                                       | -                |                   | R                     | 2<br>N<br>1      | 8                | 6          | <b>0</b><br>5<br>Н | E           |                  | Н      | E<br>1 | N<br>6 | 7 | 10     | 8 | 1      | Ø |     |   |   |        | !   |   |   |   |   |   |   |   |   |   |  |
|-----------------------------------------|-----------------|---------------------------------|----------|---------------------------------|---------------|-----------------------------------------|------------------|-------------------|-----------------------|------------------|------------------|------------|--------------------|-------------|------------------|--------|--------|--------|---|--------|---|--------|---|-----|---|---|--------|-----|---|---|---|---|---|---|---|---|---|--|
| 111111                                  | 666             | 6<br>7<br>8<br>9<br>0           | 000      | G<br>A<br>F<br>F                | 100           | R                                       | 3                |                   |                       | 1                | 3<br>J           | T<br>T     | 00 < <             | =           | 8<br>8<br>1<br>A | 1      |        | H      |   |        | N | 1      |   | 2 7 |   | 0 |        |     |   |   |   |   |   |   |   |   |   |  |
| 1 1 1 1                                 | 7777            | 2<br>4<br>5<br>6                | 0        | N<br>N<br>G                     | E             | X                                       | T<br>O<br>P      | L                 | ]<br> I<br> 1         | 8                | 1                | 0          | н                  |             | i                |        |        | 7      |   |        |   |        |   |     |   |   |        |     |   |   |   | ĺ |   |   |   |   |   |  |
| 1111                                    | 7               | 9                               | 0        | S                               | L<br>C<br>E   | T<br>M<br>R                             | E                | G                 | 1<br>E<br>I           | 1<br>N           | 9<br>9<br>0<br>N | Ø          | M                  | A           | I                | N      |        | L      | 0 | 0      | P |        | A | N   | D |   | В      | E   | G | I | N |   | Т | 0 | T | A | L |  |
| 1 1 1 1 1 1 1 1                         | 888888          | 23456789                        | 9006     | T<br>F<br>F<br>I<br>I<br>T<br>G | O O O F F O O | TRANCE                                  | 1 2 A A 2 T 1    | I ] (   O =       | 0<br>0<br>I<br>I<br>T | 11,,01           | J<br>J<br>T      | T T ) ) 2  | +                  | 3<br>><br>1 | 88               |        |        | ЕН     |   |        | 1 |        |   | 00  | 0 |   |        |     |   |   |   |   |   |   |   |   |   |  |
| 1 1 1 1                                 | 9 9 9           | 123456                          | 99999    | N<br>I<br>P<br>G<br>P           | F             | I                                       | N<br>T<br>N      | O<br>T<br>O       | I<br>T                | "                | D<br>0           | <b>R</b> 5 |                    | O<br>W      |                  | ı      |        | T      | 3 | 2      |   |        |   | 9   |   |   |        |     | 4 |   |   |   | т |   |   | * |   |  |
|                                         | 9 9             | 7<br>8<br>9                     | 000      | T<br>P<br>I<br>P                | R             | I                                       | N<br>T<br>N<br>T | 0                 | T<br>2                | 1                | n                |            | 0                  |             |                  |        |        | Н      |   |        | w | I      |   | S   | 0 | 1 | 0      | •   |   | , |   |   | 1 | 0 |   |   | , |  |
| 2 2 2 2 2 2                             | 0               | 2<br>3                          | 000      | F<br>C<br>N                     | A             | R                                       | N<br>L<br>T<br>N | I                 | H<br>I                | 1<br>C           |                  | A          | O<br>R             | (           | 2                | ١.     |        | I<br>G |   |        |   |        | L | П   |   |   | P<br>N |     | I | N | , | I | ) | ) |   |   |   |  |
| 2 2 2                                   | 0000            | <b>6</b> 7 8 9                  | 0000     | I<br>I<br>S                     | F             | L                                       | K<br>K<br>T      | =                 | K<br>8                | 9                |                  | (<br>T     | Ø<br>H             | ,<br>E      | KNE              | ,      | S      | )<br>8 |   |        |   | •      |   |     | • | , | .,     | ,   |   | 3 |   |   |   |   |   |   |   |  |
| 2 2 2 2 2 2 2 2 2                       | 1               | 1                               | 00000    |                                 | E             | M<br>X<br>Y                             | 0                | X                 | I                     | s                |                  | Т          | Н                  | E           | R                | Е      |        | A      |   | L      | E | G      | A | L   |   | М | 0      | V   | E | ? |   |   |   |   |   |   |   |  |
| 2 2 2 2 2 2 2 2                         | 111122          | 5<br>6<br>7<br>8<br>9<br>0<br>1 | 0000000  | F<br>I<br>G                     | F             | S                                       | A                | X<br>Y<br>(B      | =<br>X                | 1<br>1<br>2<br>R | Y<br>5<br>A      | Ţ          | 00 < 00            | >           | 8<br>8<br>7      |        |        | H      |   | N<br>2 | 2 | 2      |   | 1   | 0 |   |        |     |   |   |   |   |   |   |   |   |   |  |
| 2 2 2 2 2 2 2 2 2 2 2 2 2               | 2 2 2 2 2 2 2 2 | 234567890123456789012345678     | 00000000 | s                               | 1             | _                                       | 1 T T Z Z U T 99 | ı.                | N<br>C<br>P           | OE               | L<br><           | 0 >        | R<br>1             |             | O                | N<br>H | T<br>E | ON     |   | B<br>2 | 0 | A<br>3 | R | D   |   | R | 0      | ָּט | T | I | N | E |   |   |   |   |   |  |
| 2 2 2 2 2 2 2 2 2 2 2 2 2 2 2 2 2 2 2 2 | 333333          | 0<br>1<br>2<br>3<br>4<br>5<br>6 | 0000000  | S                               | 0<br>F<br>1   | ======================================= | 9<br>7<br>1<br>1 | 89<br>0<br>1<br>0 | 4                     | <b>2</b><br>E    | 4 <              | 3          | 0 2                |             | T                | Н      | Е      | N      |   | 2      | 3 | 9      | 0 |     |   |   |        |     |   |   |   |   |   |   |   |   |   |  |
| 2                                       | 3               | 7                               | 0        | S                               | 4             | =                                       | 1<br>T           | Ø                 | 7                     | 2                | 4                | 3          | Ø                  |             |                  |        |        |        |   |        |   |        |   |     |   | İ |        |     |   |   |   |   |   |   |   |   |   |  |

```
2390
         S 1 = 1 1 2
S 2 = 1 1 3
2 4 1 0
          S 3 = 1 1 4
2 4 2 0
          S 4 = 1 1 5
2430
          X 1 = 7 + 2 * X
2 4 4 0
          |X|2|=|X|1|+|1|
2 4 5 0
          Y 1 = 3 + 2 * Y
2460
          |Y|2|=|Y|1|+|1|
 2 4 7 0
          CALL
                    HCHAR (Y1
2480
                    HCHAR (Y1
                                      X 2
          CALL
                                            , S 2
2490
          CALL
                    HCHAR (Y2
                                      , X 1
                                           , S 3)
2500
          CALL
                    HCHAR (Y2
                                      X2.S4)
2510
          RETURN
2520
          REM
                    EXTRA
                                 SQUARES
2 5 3 0
2 5 4 0
2 5 5 0
          E X T R A = 1
                  I = 1
J = 1
          FOR
                          TO
                                 3
          FOR J = 1
U = X + D I R (
V = Y + D I R (
                          TO
2 5 6 0
2570
                U = X
                                  2 5 9 0
2 7 9 0
2580
          I F
                                                      2600
                        THEN
                                            ELSE
                V = Y T H E N 2 7 9 0
P L = 1 T H E N 2 6 2 0
A (U, V) = 3 T H E N
 2590
2 6 0 0
2 6 1 0
2 6 2 0
           ΙF
                                            2 6 3 0
                                                                 2 7 9 0
2 7 9 0
           IF
                                                       ELSE
                [A]([U], [V]) = [4]
                                  THEN
                                            2630
                                                       ELSE
          2630
2640
                A ( U , V ) <= 1 THEN 2790
A ( U , V ) = 2 THEN 2790
P L = 1 THEN 2690
2650
                                    THEN 2790
2660
2670
          IF
                A ( U , V ) = 4
A ( U , V ) = 3
2680
                                  THEN
                                            2700
                                                       ELSE
                                                                 2630
2690
          IF
                                  THEN
                                            2700
                                                                 2630
                                                       ELSE
2700
          \mathbf{U} = \mathbf{X} + \mathbf{D} \mathbf{I} \mathbf{R} (\mathbf{I})
2710
          |\mathbf{V}| = |\mathbf{Y}| + |\mathbf{D}| \mathbf{I} |\mathbf{R}| (|\mathbf{J}|)
2720
2730
          I F A (U, V) = PL+2
EX(EXTRA) = U
                                        THEN
                                                   2790
          E Y ( E X T R A ) = V

E X T R A = E X T R A + 1

U = U + D I R ( I )

V = V + D I R ( J )
2740
2750
2 7 6 0
2770
          GO TO 2720
2 7 8 0
2 7 9 0
          NEXT
2800
          NEXT
                    I
2810
          EXTRAEEXTRA
2820
2830
          RETURN
          REM
                    COLOR
                                 ADDITTON
                                                   SQUARES
2840
2850
          X X = X
Y Y = Y
          F O R K = 1
X = E X ( K )
2860
                          TO
                                 EXTRA
2870
2880
          |\mathbf{Y}| = |\mathbf{E}|\mathbf{Y}| (|\mathbf{K}|)
2890
          GOSUB 2270
A(X,Y)=PL+2
2900
2910
          NEXT
                    K
          X = X X
Y = Y Y
R E T U R N
2920
2 9 3 0
2 9 4 0
          REM GET COMPUTER
EXTRAP=-1000
FOR X=1 TO 8
FOR Y=1 TO 8
IF A(X, Y)<>0 THEN
2950
                                              MOVE
2960
2970
2980
2990
                                               4110
3000
          GOSUB 2530
3010
          I F
                EXTRA=0
                                THEN
3020
          I F
                T U R N < 5 7
                                THEN
                                          3040
3 0 3 0
          HARD=1
                H A R D = 1 T X = 1 T H E N
3 0 4 0
                             THEN
                                        4070
3 0 5 0
                                  3 3 8 0
          ΙF
3 0 6 0
                X = 8
                        THEN
                                  3 3 8 0
                Y = 1
Y = 8
                       THEN
THEN
3070
                                  3 2 6 0
                                  3 2 6 0
3080
          I F
3090
                HARD=2 THEN 4070
                X = 2
X = 7
                                  3180
3180
3 1 0 0
                        THEN
3 1 1 0
3 1 2 0
3 1 3 0
                       THEN
          ΙF
                Y = 2
          1 F
                        THEN
                                  4070
                Y = 7 T H E N 4 0 7 0 X * X + Y * Y + 3 6 < > 9 * ( X + Y ) T H E N
3 1 4 0
          I F
                                                                 3 1 6 0
3 1 5 0
          |E|X|T|R|A = |E|X|T|R|A + |1|.|1|
  160
          EXTRA = EXTRA+4
         GO TO 4070
```

```
3180
      TF
          Y = 2 THEN
                     3210
3190
      LE
          Y=7 THEN
                     3210
      GO TO 4070
3200
3210
3220
      V = (7 - Y - 9) / 5
3230
      LF
          A (U, V) > 1
                     THEN
                            4070
3240
      EXTRA=EXTRA
                      12
3250
      GO TO 4070
      1 F HARD= 2 THEN
FOR 1=1 TO 8
3260
                         3360
3270
3280
      EDGE (1) = A (1)
3290
      NEXT 1
3300
      FOR I = 1 TO EXTRA
3310
                            3330
      EDGE (EX(I)) = PL+2
3320
3330
      NEXT
3340
      Z = X
3350
      GO TO 3570
3360
      EXTRA = EXTRA+3
3370
      GO TO 4070
3380
                     3520
      I F
          Y=1 THEN
3390
          Y = 8 THEN 3520
      LF
          HARD = 2 THEN
3400
      I F
                         3500
3410
      FOR 1=1 TO 8
3420
      EDGE(I) = A(X,I)
3430
      NEXT
3440
      FOR I = T TO EXTRA
      IF EX(I) <>X THEN
3450
                            3470
3460
      EDGE ( EY ( 1 | ) = P L + 2
3470
      NEXT
3480
      z = v
      GO TO 3570
EXTRA=EXTRA+3
3490
3500
3510
      GO TO 4070
3520
      IF HARD-2 THEN
                         3550
3530
      EXTRA = EXTRA+14
3540
      GO TO 4070
3550
      EXTRA = EXTRA+6
      GO TO 4070
3560
3570
      CORN=0
3580
      FOR I = 1 TO EXTRA
      1 F 2 . ( E X ( 1 ) - 2 ) . ( E X ( I )
3590
                                  -7)+(EY(I)-
                                               . 7
      * ( EY ( I ) - 7 ) = 0 THEN 3610
3600
      U = (7 * E X (1) - 9) /
V = (7 * E Y (1) - 9) /
3610
                        5
3620
3630
      1 F A (U, V) <= 1 THEN
                             3650
3640
      GO TO 3660
3650
      CORN=1
3660
      NEXT 1
3670
      TYPE=0
3680
      1 F EDGE (1) = P1+2
                          THEN
                                 3730
3690
      LT = EDGE (1)
3700
      IF LT <> 0 THEN
                        3740
```

```
5 7 2 0
      GO TO 3740
3730
      L T = 2
3740
      FOR 1 = 2 TO
                    2-1
3750
      1 F
          EDGE (1) = PL+2
                          THEN
                                 3800
3760
      IF EDGE (1) <= 1
                        THEN
                              3790
3770
      LT = EDGE(1)
3780
      GO TO 3800
3790
      L T = 1
3800
      NEXT
      1 F
3810
         LT=2 THEN 3970
3820
         EDGE (B) = PL+2 THEN
                                 3870
3830
      HT = EDGE (B)
3840
      IF HT <>0
                 THEN
                        3880
3850
      HT = 1
3860
      GO TO
             3880
3870
      H T = 2
3880
      FOR 1=7
               TO Z+1 STEP
         EDGE ( 1 ) = PL+2 THEN 3940
3890
      1 F
         EDGE ( i ) <=1 THEN 3930
3900
      I F
3910
      HT = EDGE
3920
      GO TO 3940
3936
      HT=1
3940
      NEXT
      IF HT=2 THEN 3970
IF HT<>LT THEN 40
3950
3960
                         4030
3970
      TYPE=1
3980
      IF CORN-0 THEN
                         4010
3990
      EXTRA = EXTRA - S
      GO TO 4070
EXTRA = EXTRA + B
4000
4010
4020
      GO TO 4070
4030
      IF
          CORN-0 THEN
                         4060
4040
      EXTRA = EXTRA-12
4050
      GO TO 4070
      EXTRA = EXTRA - 4
4060
4070
      IF
          EXTRASEXTRAP
                          THEN
                                 4080
                                       ELSE
                                              477
4080
      EXTRAPEEXTRA
4090
      ZX = X
      Z|Y=Y
4100
4110
      NEXT
4120
      NEXT
4130
      IF
         EXTRAP
                         THEN
                               4140
                    100
                                      ELSE
                                            4210
      FOR X=1 TO
FOR Y=1 TO
4140
                    B
4150
                    B
4160
      IF
         A (X . Y) 57
                     THEN
                            4199
4170
      z x = x
4180
      |Z|Y = Y
4190
      NEXT
4200
      NEXT
            2
      X = Z X

Y = Z Y
4210
4220
4230
      RETURN
4240
     END
```

99 ar

3710 LT=1

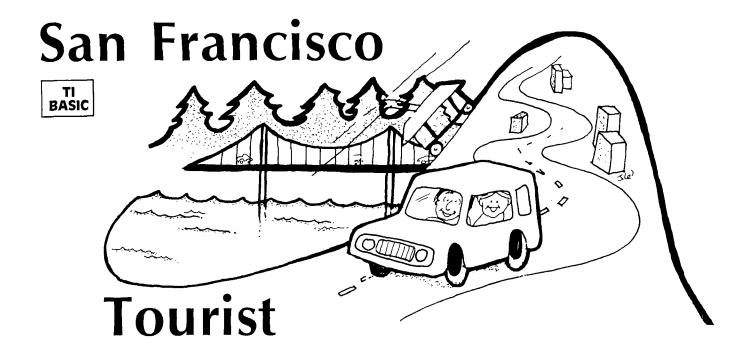

left my heart in San Francisco . . . '' Designed to highlight the sights that abound in and around the City by the Bay, this TI BASIC program is actually two games in one.

First, try your skill at driving down Lombard Street between Hyde and Leavenworth. It's on a steep hill and is known as the "crookedest street in the world." Use the left and right arrow keys (S and D) to steer down the red brick road without bumping into the white concrete sides—or onto someone's green lawn.

Now drive north across the Golden Gate Bridge to Muir Woods, a beautiful, peaceful forest with some of the world's tallest living trees. Start at the upper left corner of the screen and take a quiet walking tour through the woods. Use the arrow keys to change direction, then press ENTER to mark the trees you've seen on your map.

#### **Programming Techniques**

This game program implements many of the features discussed in the article Fun and Games. The title screen presents the choice of games, and the player need only press the key of his choice (wrong keys are ignored). The program will then branch to the appropriate game, and a screen of instructions is printed. The screen stays on the instructions only as long as the player wishes. The player can just press any key when he is ready to start the game.

Crookedest Street uses scrolling during printing to simulate the road going past. A DEFinition statement near the beginning of the program on line 170 defines a random coordinate R between -3 and +3. A line of road is printed offset R from the previous line. Lines 820 to 850 make sure the road line stays on the screen.

Both games move an object (represented by one graphics character for simplicity and speed) by using the arrow keys. In *Crookedest Street* only the left and right arrow keys are used. The car is always drawn on Row 7, and the arrow keys determine whether the car is drawn in the same column, two columns to the left, or two columns to the right. Lines 930-980 keep the car on the screen. In *Muir Woods* the person may move up, down,

left, or right, but will not wrap—staying at the edge, instead. The person will also continue to move in one direction until another arrow key is pressed; the character is moved in each CALL KEY loop.

CALL GCHAR(X,Y,G) is used in both games. In Crookedest Street you need to know if the new position of the car is a red square (okay), a white square (crash), or a green square (fatal crash). After the new car position is drawn, the old position must be replaced by the appropriately colored square.

Muir Woods uses GCHAR to determine positions of trees for marking. Also, the person leaves a trail. So if the square was a blank, the trail is printed; but if it was a tree or a marked tree, that character stays there.

Muir Woods also demonstrates the use of a timer or counter in the CALL KEY loop. You may change the value 100 for SH in line 1910 for more or less time.

I wanted to use [ENTER] as the key to press for "firing," so the split keyboard method of detecting the "fire" key was not possible. If you use the split keyboard you can alternate calling the halves of the keyboard and detect the "fire" key sooner, but since the codes are different for the 99/4 and the 99/4A consoles, the game instructions would have to be different. [ENTER] is not detected on the 99/4A; you must press the period to return key code 13. In these games the quickest way to detect [ENTER] is to let go of the arrow keys before pressing [ENTER].

### EXPLANATION OF THE PROGRAM San Francisco Tourist

|                | San Tancisco Tourist                                                                                |
|----------------|----------------------------------------------------------------------------------------------------|
| Line Nos.      |                                                                                                    |
| 150-170        | Defines functions to be used as random coordinates.                                                 |
| 180-240        | Clears screen; defines graphics characters for bridge.                                              |
| 250-380        | Prints bridge and title; if the program is just starting, plays "I Left My Heart in San Francisco." |
| 390<br>400-420 | Prints choices of games. Defines graphics characters for games.                                     |

| 430-460   | Receives player's input and branches appropriately.                                              | 1180-1210<br>1220-1250 | Procedure if car goes into green. Delays, then waits for player to press a key.       |
|-----------|--------------------------------------------------------------------------------------------------|------------------------|---------------------------------------------------------------------------------------|
| 470-500   | Subroutine to press any key to start.                                                            | 1260-1290              | Clears screen; returns colors to black; bran-                                         |
| 510-530   | Subroutine to delay.                                                                             |                        | ches to menu screen.                                                                  |
| 540-610   | Prints instructions for <i>Crookedest Street</i> ; defines graphics characters; waits for player | 1300-1400              | Prints instructions for <i>Muir Woods</i> and defines graphics characters and colors. |
| 620-750   | to press a key. Clears screen; defines graphics colors; prints                                   | 1410-1470              | Clears screen, randomly draws 70 trees on screen.                                     |
|           | game screen. DATA contains coordinates for printing road.                                        | 1480-1520              | Initializes time, marked trees, coordinates, graphics.                                |
| 760-780   | Initializes coordinates of road and car.                                                         | 1530-1540              | Places person at entrance and sounds initial                                          |
| 790-860   | Prints 75 lines of crooked street randomly;                                                      |                        | beep.                                                                                 |
|           | last 15 lines are straight.                                                                      | 1550-1860              | Moves person depending on key pressed. Per-                                           |
| 870-980   | Makes sound, draws new position of car                                                           |                        | son will not "wrap" but stays at edge.                                                |
|           | depending on key pressed; replaces old position with proper graphics character.                  | 1870-1920              | Increments time and prints time; if time = 100, ends game.                            |
| 990-1070  | Tests for crash; makes a sound and in-                                                           | 1930-2010              | Procedure for marking tree.                                                           |
|           | crements number of crashes.                                                                      | 2020-2100              | Ending statements; returns colors to black;                                           |
| 1080-1170 | Ending remarks; plays victory melody for                                                         |                        | branches to menu screen.                                                              |
|           | zero crashes.                                                                                    | 2110-2120              | Ends program.                                                                         |

| 1 1 1 1             | 1<br>2<br>3<br>4<br>5<br>6 | 00000000 | R<br>R<br>R<br>D<br>D | E                | M<br>M<br>M<br>F<br>F |             | R<br>R<br>R | 2           | * 98 (                | *<br>S<br>*           | *<br>F<br>*<br>I  | N             | * T *    | *                | 1                                       | * R * 96 N            | *       | *<br>R      | *<br>T<br>*<br>N<br>4 | D       | * * * ))R       | <b>z</b> + +          | 1<br>2<br>D | )                     | )                 | *           | (         | I                | N            | T           | (                | 4                  | *       | R                | N           | D   |
|---------------------|----------------------------|----------|-----------------------|------------------|-----------------------|-------------|-------------|-------------|-----------------------|-----------------------|-------------------|---------------|----------|------------------|-----------------------------------------|-----------------------|---------|-------------|-----------------------|---------|-----------------|-----------------------|-------------|-----------------------|-------------------|-------------|-----------|------------------|--------------|-------------|------------------|--------------------|---------|------------------|-------------|-----|
| 1 1 2 2 2 2 2 2 2 2 | 8901234                    | 0000000  | ) O O O O O O O P /   | ) AAAAAAAR       | L L L L L L L I "     | LLLLL       | Т           | 0000000     | L<br>H<br>H<br>H<br>H | A<br>A<br>A<br>A<br>R | ARRRRR            | R ( ( ( ( ( E | 634333N1 | 457678(2         | , , , , , , , , , , , , , , , , , , , , | " " " " " " " " "     | 101808  | 81801       | 0<br>1<br>6<br>0<br>8 | 818060  | 3 0 1<br>1<br>1 | C                     | 3 0 1 0 6 2 | C48600                | 5 0 1<br>F<br>F 1 | F<br>F<br>Ø | 3<br>F    | F<br>F<br>C      | F<br>"       | F<br>)<br>) | 9<br>F<br>"      | 9<br>F<br>)<br>F   | " "     | )                | s           | %   |
| 2                   | 9                          | 0        | I<br>P<br>C           | *<br>F           | I<br>*                | "<br>I      | T : < 0     |             | 0                     | :                     |                   | H             |          |                  |                                         | 3                     | A<br>9  | 0           |                       |         | R               | A                     | N           | С                     | I                 | S           | С         | 0                |              | T           | 0                | U                  | R       | I                | S           | T   |
| 3 3 3               |                            | 01       |                       | AAAA             | L<br>L<br>L           | LLLLL       |             | SSSSS       | 0000000               | U<br>U<br>U           | N<br>N<br>N<br>N  | D<br>D<br>D   | 000000   | P P P P P        | , , , , , , , , , , , , , , , , , , ,   | 3 4 P 4 4 5           | 4 4 9 2 | 0<br>4<br>3 | , , , , , ,           | 0002000 | ) , , )         | 0                     | ,<br>6      | 1                     | 3                 | 1           |           | 1                | 0            | ,           | 1                | 6                  | 5       | ĺ                | 8           | )   |
| 3                   | 7<br>8<br>9                | 0        | P                     | R<br>:           | L<br>L<br>I           | L<br>L<br>N |             | S           | 0 0<br>1<br>W         | U<br>W                | N<br>N<br>H       | DDIC          | ( CR     | P<br>4<br>H<br>O | ,<br>*<br>O:                            | 5<br>4<br>P<br>D<br>K | ,       | 0           | ,<br>9<br>Y           | 040     | ,<br>U<br>T     | 0                     | 4<br>W<br>S | 7<br>2<br>1<br>T<br>E | 2<br>S<br>R<br>N  | Ø<br>H<br>E | G<br>E    | )<br>8<br>T<br>P | ,<br>O<br>"R | 1 :         | 7<br>V<br>:<br>G | <b>5</b><br>I<br>" | ,<br>S  | I                | Ø<br>T<br>2 | ;   |
| 4 4                 | 1<br>2<br>3                | 0000     |                       | A                | L                     | L           |             | C<br>C<br>K | H<br>H<br>E           | A<br>A<br>Y           | R<br>R<br>(       | ((0           | 4        | 3<br>1<br>0<br>K | ,                                       | <br>                  | F F Ø ) | F<br>"      | F<br>)                | F       | F               | F                     | F           | F                     | F                 |             | F         | F                | F            | F           |                  | F                  | n<br>n  | )                |             |     |
| 4                   | 6<br>7<br>8<br>9           | 0        | F                     | N<br>R<br>A<br>F | L                     | K<br>N<br>L | K<br>T      | C<br>4      | 4<br>1<br>8<br>"      | P<br>Y                | A<br>G<br>R<br>(H | O<br>E        | T<br>S   | K<br>S<br>K      |                                         | 5<br>A<br>S           | 4<br>N  | )<br>Ø<br>Y | ١,                    | 1<br>K  | 1<br>E          | Ø<br>Y                |             | ١.                    | 2<br>0            | 1           |           | 0                | A            |             | т                |                    | u       | ,                |             |     |
| 5                   | 1<br>2                     | 0        | F                     | E                | X                     | TUNLIN      | I<br>R<br>T | I<br>N<br>C | 1<br>H<br>H<br>E<br>S | :<br>E                | * R               | L             | 990      | C 6 7 M S        | T                                       | O                     | O 3 C   | K 8 3 D E C | T                     | S       | E 7 3 T I       | S<br>C<br>6<br>R<br>N | T<br>E      | E                     | S<br>3<br>1<br>T  | i           | R 7 3 I " | E C 6 S :        | E 7 6        | T           | H                | * 8 3 E            | * " " R | )<br>)<br>:<br>L | :<br>D      | ,,, |

```
PRINT: "LONG ON A STEEP HILL: "::"YOUR CHALLENGE IS TO DRIVE":: "DOWN THE RED BRICK ROAD "PRINT: "WITHOUT BUMPING THE CONCRETER: ": "SIDES. USE THE ARROW KEYS":
       580
                             PRINT
TE:::
C=0
GOSUB
       5 9 0
                                                              STEER.
       600
       610
                                                                   470
                             DATA
7,15
CALL
CALL
                                                               6,6,7
13,11
                                                                                                6 2 0
       630
                                                               CLEAR
       640
                                                               SCREEN(3)
                                                              COLOR (2,7,16)
COLOR (9,2,11)
COLOR (1,12,3)
       6 5 0
                                CALL
                               CALL
CALL
       660
       6 7 0
                                RESTORE 620
FOR I = 1 TO 24
       680
       690
700
                                FOR I = 1
READ J
                                CALL
CALL
                                                               HCHAR(I, J, 40, 8)
HCHAR(I, J+1, 41, 6)
       7 2 0
                          7 3 0
       740
                                                                                                               . 117
                                                                                                                                 . 96
       750
760
770
        780
                                G=41
                             G=41
FOR I = 1
IF I > 59
I = J + R
IF J < 21
IF J > 1
J = 21
IF J > 1
J = 1
PRINT TJ
        790
                                                                                 TO 75
THEN 860
        800
        8 1 0
       8 2 0
8 3 0
8 4 0
                                                                                 THEN
                                                                                                                 840
                                                                            THEN
        850
                                                              880
       8 9 0
        900
                                                                                                                                                              2
                                                                                                                                                                          THEN
                                                                                                                                                                                                         990
       9 1 0
        9 2 0
        930
        940
                                GOTO
        950
                                                               990

\begin{array}{c|c}
X = X - 2 \\
I F X > 2
\end{array}

        960
        970
                                                                          THEN
       980
                               CALL
IF G=
IF G=
IF G=
                                                                                                                 X , G )
1060
1060
       990
                                                               GCHAR (7
                              | CALL | GCHAR (7, X, G) | IF G = 41 | THEN | 1060 | IF G = 96 | THEN | 1060 | CALL | SOUND (-50, -5, CALL | HCHAR (7, X, 97) | C = C+1 | CALL | HCHAR (7, X, 96) | CALL | CALL | CALL | CALL | CALL | CALL | CALL | CALL | CALL | CALL | CALL | CALL | CALL | CALL | CALL | CALL | CALL | CALL | CALL | CALL | CALL | CALL | CALL | CALL | CALL | CALL | CALL | CALL | CALL | CALL | CALL | CALL | CALL | CALL | CALL | CALL | CALL | CALL | CALL | CALL | CALL | CALL | CALL | CALL | CALL | CALL | CALL | CALL | CALL | CALL | CALL | CALL | CALL | CALL | CALL | CALL | CALL | CALL | CALL | CALL | CALL | CALL | CALL | CALL | CALL | CALL | CALL | CALL | CALL | CALL | CALL | CALL | CALL | CALL | CALL | CALL | CALL | CALL | CALL | CALL | CALL | CALL | CALL | CALL | CALL | CALL | CALL | CALL | CALL | CALL | CALL | CALL | CALL | CALL | CALL | CALL | CALL | CALL | CALL | CALL | CALL | CALL | CALL | CALL | CALL | CALL | CALL | CALL | CALL | CALL | CALL | CALL | CALL | CALL | CALL | CALL | CALL | CALL | CALL | CALL | CALL | CALL | CALL | CALL | CALL | CALL | CALL | CALL | CALL | CALL | CALL | CALL | CALL | CALL | CALL | CALL | CALL | CALL | CALL | CALL | CALL | CALL | CALL | CALL | CALL | CALL | CALL | CALL | CALL | CALL | CALL | CALL | CALL | CALL | CALL | CALL | CALL | CALL | CALL | CALL | CALL | CALL | CALL | CALL | CALL | CALL | CALL | CALL | CALL | CALL | CALL | CALL | CALL | CALL | CALL | CALL | CALL | CALL | CALL | CALL | CALL | CALL | CALL | CALL | CALL | CALL | CALL | CALL | CALL | CALL | CALL | CALL | CALL | CALL | CALL | CALL | CALL | CALL | CALL | CALL | CALL | CALL | CALL | CALL | CALL | CALL | CALL | CALL | CALL | CALL | CALL | CALL | CALL | CALL | CALL | CALL | CALL | CALL | CALL | CALL | CALL | CALL | CALL | CALL | CALL | CALL | CALL | CALL | CALL | CALL | CALL | CALL | CALL | CALL | CALL | CALL | CALL | CALL | CALL | CALL | CALL | CALL | CALL | CALL | CALL | CALL | CALL | CALL | CALL | CALL | CALL | CALL | CALL | CALL | CALL | CALL | CALL | CALL | CALL | CALL | CALL | CALL | CALL | CALL | CALL | CALL | CALL | CALL | CALL |
1000
1010
1020
1030
                                                                                                                                                  0
 1040
 1050
 1060
                                NEXT
                                                               HCHAR (22,1,32,64
```

```
YOU!
                        MADE
                                RASHES:
                  THEN
1100
                          1220
       DATA 330,392,523
RESTORE 1110
1110
                                  6 5 9
                                               6 5 9
                                                     6 5 9
1 1 2 0
1 1 3 0
                    TO
        FOR I=1
1 1 4 0
        READ
1150
               SOUND (150, S
       CALL
1160
       NEXT
1 1 7 0
                1 2 2 0
        GOTO
               S O U N D ( 2 0 0 , -5 , 0 H C H A R ( 7 , X , 9 7 , 2
1 1 8 0
        CALL
                                       400
                                              0
1 1 9 0
        CALL
1 2 0 0
       CALL
               HCHAR ( 2 2 , 1 , 3 2 , 6 4
       PRINT "SORRY; THE CAR
: "BEYOND REPAIR"
GOSUB 510
1 2 1 0
                                          IS
                                               DAMAGED
1 2 2 0
        P R I N T : : " P R E S S C A L L K E Y ( 6 , K , S )
1 2 3 0
                               ANY
                                     KEY
1240
1250
            S < 1 THEN
                          1240
               CLEAR
COLOR(2,2
1260
        CALL
1270
        CALL
1280
        CALL
               COLOR (1, 2, 1)
       PRINT T
1 2 9 0
1300
                 T A B ( 6 ) ;
                                  MUIR
                                          WOODS
                CHAR (96, "1616087F0814222
1310
        CALL
1 3 2 0
                CHAR (97,
                             " |1|0|1|0|7|C|1|0|1
        CALL
                             7, 1)
1038107C10FE101
                COLOR (9,7
CHAR (104,
1330
        CALL
1340
        CALL
1 3 5 0
                              " F|F|8|1|A|5|9|9|9|9|A|5|8|1|F|F|
                CHAR ( 1 0 5
        CALL
           L L COLOR ( 1 0 I N T : : " MU I R : " FOREST OF
1360
        CALL
                              13,1)
                              WOODS
1370
        PRINT
                                               BEAUTIFUL
                                       1 S
                                            Ā
                              GIANT TREES
       PRINT : "NORTH
1 3 8 0
                              OF
                                   SAN FRANCISCO
         TAKE
                    TOUR AND
                                  MARK AS
                                                    MANY
       REES ON YOUR MAP AS"
PRINT: "YOU CAN. MOVE BY PRESSING": "BY PRESSING < ENTER>. ":::"
1390
        GOSUB 470
CALL CLEAR
1400
1410
       CALL SCREEN(12)
PRINT TIME:: "
RANDOMIZE
1420
1430
                               TREES
1440
1 4 5 0
              I = 1 TO
                         70
        FOR
1 4 6 0
               HCHAR (R19, R28, 104;
        CALL
1470
        NEXT
1 4 8 0
       S H = 0
1490
        P = 0
1 5 1 0
        Y = 2
1520
        G=32
                HCHAR(2, 2, 96)
SOUND(150, 1397, 4)
1 5 3 0
        CALL
1540
        CALL
                     THEN 1930
1550
        CALL
                KEY ( 0 , K , S )
            K
1560
        ΙF
               =|1|3|
                    THEN
1|5|7|0
        ΙF
            K < > 6 9
                              1610
1580
        DX.
```

```
1 6 0 0
1 6 1 0
              GOTO
IF K
                           1650
1620
       D|X|=|0|
1630
       |\mathbf{D}|\mathbf{Y}| = |\mathbf{1}|
1640
       GOTO
              1 7 2 0
       1 F K < > 88 THEN
1650
                            1690
1660
       D|X|=|1|
1670
       \mathbf{D}|\mathbf{Y}|=\mathbf{0}
1680
       GOTO
              1720
              <|>|8|3| |T|H|E|N|
1690
       | I | F | | K | <
                            1720
1700
       D|X=0
1710
       D Y = - 1
1720
       IF G>
               = 1 0 4
                     THEN
                             1740
1730
1740
       G = 97
              HCHAR (X,Y,G)
       CALL
1750
       X = X + D X
1760
       |\mathbf{I}|\mathbf{F}| |\mathbf{X}| > |\mathbf{1}|
                 THEN
                         1780
1770
       X = 1
1 7 8 0
       I F | X < 20
                   THEN
                          1800
1790
       X = 2 0
       |Y| = |Y| + |D|Y
1800
1810
1820
       I F Y > 2
                 THEN
                         1830
       Y = 2
1830
       I F
             < 3 1
                   THEN
                          1850
1840
1850
       Y = 3 1
       CALL
               GCHAR (X
1860
       CALL
              HCHAR (X
                          . Y
       1870
1880
1890
       CALL
              HCHAR(21, III+9, ASC(SEG$(STR$(S
           I
1900
1910
       I F S H = 100
G O T O 1550
                      THEN
                             2020
       -2,0
1870
1930
1940
1950
                             105)
1960
1970
       G=105
P=P+1
              1980
        OR
       CALL
1990
2000
       GOTO
PRINT
              1870
2020
                  "TIME
                          IS
                               UP
                                        " YOU
                                               LOOKED
                 TREES
2 0 3 0
       GOSUB
                5 1 0
2 0 4 0
       P R I N T
                |:|:|"|P|R|E|S|S|
                             ANY
                                   KEY
       C|A|L|L|
              KEY(0,K,S)
2050
              < 1
2060
       IF
           S
2070
       CALL
               CLEAR
                          , | 1 | 1 | )
2080
       CALL
               COLOR (9, 2
       CALL
2 0 9 0
              COLOR ( 10
2100
       GOTO
               250
2110
               CHAR ( 33,
                            0 1 0 1 0 1 0 1 0 1 0 1 0 1 0 0 1 0 0 0 1
       END
```

Tin

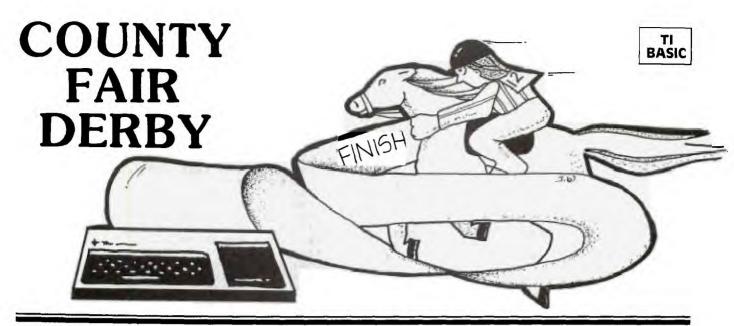

ounty Fair Derby is a party game in which up to eight players bet on horses in a color-animated race. Our family finds it quite exciting—especially with three or more players. There is, however, only one keyboard operator; the rest is up to the computer. In addition to running the five horses, the computer keeps tabs on each horse's track record, plus the bankroll of each player. The program operation is simple and self-prompting. To break the input loop, the word LAST must be entered. If this word is misspelled, it then becomes just another player's name. When this TI BASIC

program was loaded into Extended BASIC for the purpose of checking available memory left, the SIZE command revealed that there were 4873 bytes left. This leaves enough memory for you to add to, or use to modify the program. You might try giving the computer a fixed amount of money before the races start and having the players try to "break the track." Other bells and whistles I leave to your imagination. Here's hoping you enjoy the program as much as I enjoyed writing it. But don't waste another minute. It's already post time—the horses will soon be off and running . . . .

| EX         | PLANATION OF THE PROGRAM<br>County Fair Derby                              | 2610-2830   | Checks if V > 28 (end of race for that horse); if not, sets new coordinate values and jumps back for new random number. |
|------------|----------------------------------------------------------------------------|-------------|----------------------------------------------------------------------------------------------------|
|            |                                                                            | 2840-3120   | Calculates the finishing horse (D). If S equals                                                                         |
| Line Nos.  |                                                                            | 2010 2120   | 0, the horse wins. Set S equals winning                                                                                 |
| 140-340    | Introduction display and odds table.                                       |             | number. Line 2870 (ON S GOSUB) sets color                                                                               |
| 350-420    | Introductory music and wait for key.                                       |             | for winning announcement. Line 2990 (ON S                                                                               |
| 430-1060   | Initialization and define characters to be used                            |             | GOTO) sets column to zero to remove horse                                                                               |
| AND STREET | for display.                                                               |             | from race; jumps back for a new random                                                                                  |
| 1070-1560  | Input routines: players' names, choices for horse                          |             | number and continues. If $S < >0$ , then the                                                                            |
|            | selection, kind of bet and amount. Typing                                  |             | finishing horse becomes K for second place                                                                              |
|            | LAST for player's name breaks the INPUT                                    |             | and, (except for setting color) a similar                                                                               |
|            | loop.                                                                      |             | routine is followed. If $K < >0$ , then D                                                                               |
| 1570-1810  | Draws track with lane numbers and plays post-                              |             | becomes the third place horse and the race                                                                              |
| 1000       | time tune.                                                                 |             | stops.                                                                                                    |
| 1820       | Z is a switch to control RETURN from subroutine at 2490.                   | 3130-3510   | Displays win, place, show announcement and waits for key.                                                               |
| 1830-2020  | Positions horses on the track in the proper place                          | 3520-3870   | On KI(X) goes to the kind of bet player (X)                                                                             |
|            | and color (subroutine at 2490 draws horse and                              | 3320 3010   | made. Checks to see if player (X) has won                                                                               |
|            | RETURNs if Z equals 1).                                                    |             | and calculates the amount. If there are winn-                                                                           |
| 2030-2190  | Rests Z; sets starting coordinates for horses (K                           |             | ings, goes to subroutine 4090. For no winn-                                                                             |
|            | and S are variables used later in determing win,                           |             | ings, GOSUB 3970. On return goes to 3880.                                                                               |
|            | place and show.) Waits for "S" key to start.                               | 3880-3960   | Increments (X). Checks to see if four results                                                                           |
| 2200-2460  | Generates random number from one to five to                                | 5.235.24.23 | have been displayed; if so, goes to 4130 and                                                                            |
|            | determine which horse to move. Line number                                 |             | waits for key before returning for next results                                                                         |
|            | 2220 (ON N GOTO) finds position of horse,                                  |             | (3550); if not over four, goes directly to 3550.                                                                        |
|            | sets coordinates for move routine and jumps to                             | 3970-4010   | Subroutine to update and display losers.                                                                                |
|            | move routine. (If the vertical coordinate has                              | 4020-4080   | Subroutine to update and display losers in                                                                              |
|            | been set to zero, the horse has finished and the                           |             | debt.                                                                                                    |
|            | program jumps back for a new random                                        | 4090-4120   | Subroutine to update and display winners.                                                                               |
| 2470 2600  | number.)                                                                   | 4130-4160   | Wait for key and check for LAST before                                                                                  |
| 2470-2600  | Moves horse through an animation loop and                                  | 7224 7242   | continuing.                                                                                                    |
|            | redraws it two positions forward from where it                             | 4170-4290   | Update past records and display for players                                                                             |
|            | started. ("Q" is used as a control switch to pass through the loop twice.) | 1200 1210   | betting on trends. Wait for key.                                                                                        |
|            | through the loop twice.)                                                   | 4300-4340   | Loop back for INPUTS of next race.                                                                                      |
|            |                                                                            | 4350-4380   | Data for music. Use                                                                                                    |
|            |                                                                            |             | "break" key to end program.                                                                                             |

| 40   CALL   COLOR (   2                                                                                                    | 122222222222223333333333333333333333333                                                             | 1                                    |
|----------------------------------------------------------------------------------------------------|----------------------------------------------------------------------------------------------------|--------------------------------------|
| CALL   COLOR   C   2   2   3   4   0   0   0   0   0   0   0   0   0                                                                                                    | 90123 4567 890 1 23456789012345678901234567890                                                      | 1<br>2<br>3<br>3<br>4<br>5<br>6<br>7 |
| CALL COLOR (2, 2, 14) FOR IE 3 TO 8 CALL COLOR (1, 2, 12) NEXT I CALL HCHAR (24, 2, 42, 29) PRINT PRINT TAB (8); "A FIVE HORSE RACE" PRINT TAB (8); "YOU CAM BET FOUR WAS S: ": TAB (4); "YOU CAM BET FOUR WAS S: ": TAB (4); "YOU CAM BET FOUR WAS S: ": TAB (4); "YOU CAM BET FOUR WAS S: ": TAB (4); "YOU CAM BET FOUR WAS S: ": TAB (4); "YOU CAM BET FOUR WAS S: ": TAB (4); "YOU CAM BET FOUR WAS FRINT TAB (4); "YOU CAM BET FOUR WAS FRINT TAB (4); "YOU CAM BET FOUR WAS S: ": TAB (4); "YOU CAM BET FOUR WAS S: ": TAB (4); "YOU CAM BET FOUR WAS S: ": TAB (4); "YOU CAM BET FOUR WAS S: ": TAB (4); "YOU CAM BET FOUR WAS S: ": TAB (4); "YOU CAM BET FOUR WAS S: ": TAB (4); "YOU CAM BET FOUR WAS S: ": TAB (4); "YOU CAM BET FOUR WAS S: "TAB (4); "YOU CAM BET TAB (4); "YOU CAM BET FOUR WAS S: "TAB (4); "YOU CAM BET TAB (4); "YOU CAM BET FOUR WAS S: "TAB (4); "YOU CAM BET FOUR WAS S: "TAB (4); "YOU CAM BET FOUR WAS S: "TAB (4); "YOU CAM BET TAB (4); "YOU CAM BET TAB (4); "Y | 00000 0000 000 0 0000000000000000000000                                                             | 5<br>0<br>0<br>0                     |
| ALL COLOR (2 , 2 , 1 4 )  ALL COLOR (1 , 2 , 1 2 )  ALL COLOR (1 , 2 , 1 2 )  ALL HCHAR (2 , 4 , 2 , 4 2 , 2 9 )  RINT TAB (8 ) ; "COUNTY FAIR DERBY":  RINT TAB (8 ) ; "A FIVE HORSE RAACE":  RINT TAB (8 ) ; "YOU CAN BET FOUR WAS:  RINT TAB (8 ) ; "YOU CAN BET FOUR WAS:  RINT TAB (8 ) ; "YOU CAN BET FOUR WAS:  RINT CAD PLACE PARSS TOO 3  RINT CAD PARSS TOO 3  RINT CAD PARSS TOO 3  RINT CAD PARSS TOO 3  RINT CAD PARSS TOO 3  RINT CAD PARSS TOO 3  RINT CAD PARSS TOO 3  RINT CAD PARSS TOO 3  RINT CAD PARSS TOO 3  RINT CAD PARSS TOO 3  RINT PAR LAY PAYS TOO 3  RINT PARS LAY PAYS TOO 3  RINT PARS LAY PAYS TOO 5  RINT PARS LAY PAYS TOO 5  RINT PARS LAY PAYS TOO 6  RINT PARS LAY PAYS TOO 6  RINT PARS LAY PAYS TOO 6  RINT PARS LAY PAYS TOO 7  RINT TAB (11 )  RINT PARS LAY PAYS TOO 7  RINT TAB (11 )  RINT TAB (11 )                                                                                                    | CPPPPPPPPPPPPPPPPPPPPPPPPPPPPPPPPPPPPP                                                              | R<br>C<br>C<br>F<br>C                |
| LL C LE AR                                                                                                    | ARRICA ARRICA AAAEEFFAORAFARRRII \$\$\$\$\$\$\$\$\$\$\$\$\$\$\$\$\$\$\$\$\$\$\$\$\$\$\$\$\$\$\$\$\$ | E E E A A O A                        |
| L COLOR (12 2 2 1 4 2) L COLOR (1 2 2 2 1 4 2) L COLOR (1 1 2 3 2 1 2 ) L COLOR (1 1 2 3 2 1 2 ) L COLOR (1 1 2 3 2 1 2 ) L COLOR (1 1 2 3 2 1 2 ) L COLOR (1 1 2 3 2 1 2 ) L COLOR (1 1 2 3 2 1 2 ) L COLOR (1 1 2 3 2 1 2 ) L COLOR (1 1 2 3 2 1 2 ) L COLOR (1 1 2 3 2 1 2 ) L COLOR (1 1 2 3 2 1 2 1 2 ) L COLOR (1 1 2 3 2 1 2 1 2 ) L COLOR (1 1 2 3 2 1 2 1 2 1 2 1 2 1 2 1 2 1 2 1                                                                                                    | LIIII                                                                                               | M<br>L<br>R<br>L                     |
| COLOR(2, 2, 2, 14)                                                                                                    | L N N N N N N N N L L L L T D D L O N L S L N N N 1 2 3 4 5 6 7 8 9 1 1 1 1 1 1 1 1 1 1 1           | L<br>L                               |
| COLOR(I, 2, 2, 14)  3 TO 8  COLOR(I, 2, 12)  1 HCHAR(24, 2, 42, 29)  TABB(8); "A FIVE HORSE RACE"A  "A FIVE HORSE RACE"A  "A FIVE HORSE RACE"A  "A FIVE HORSE TOUR  "A FIVE HORSE RACE"A  "A FIVE HORSE TOUR  "A FIVE HORSE TOUR   | TTTTTTTTTTTTTTTTTTTTTTTTTTTTTTTTTTTTTT                                                              |                                      |
| OLOR (                                                                                                    | H H V V R D = S 3 K A C \$ = = = = = () () () () () () () () () () ()                               | C<br>=<br>C                          |
| LOR (1 2 , 2 , 1 4 ) TO R (1 1 , 2 , 1 2 ) LOR (1 1 , 2 , 1 2 ) ABB (8 ); "A O UNTY FAIR R DER BY ": ABB (8 ); "A O UNTY FAIR R DER BY ": ABB (9 ); "A O UNTY FAIR R DER BY ": ABB (9 ); "A O UNTY FAIR R DER BY ": ABB (9 ); "A O UNTY FAIR R DER BY ": ABB (9 ); "A O UNTY FAIR R DER BY ": ABB (9 ); "A O UNTY FAIR R DER BY ": ABB (9 ); "A O UNTY FAIR R DER BY ": ABB (9 ); "A O UNTY FAIR R DER BY ": ABB (9 ); "A O UNTY FAIR R DER BY ": ABB (9 ); "A O UNTY F | CCCCE E U U O O O O O O O O O O O O O O O O                                                         | *<br>L<br>O<br>3                     |
| DR ( 2 2 , 2 , 1 4 )                                                                                                    | AAAAA                                                                                               | E A                                  |
| R ( 2 , 2 , 1                                                                                                    | BBBB 12334 A A A A A A A A A A A A A A A A A A                                                      | A I                                  |
| 8                                                                                                    | ((((                                                                                                | )<br> <br>                           |
| 4                                                                                                    | ) ) ) WPSP 2 A 21110 N3 SKH ) ) 1 00010000000000180F                                                | 28                                   |
| 2 , 1 2 )                                                                                                    | ;;;; ILHA 4 Y P 4,, 0 EE;;;) 08080001008CC6F0300                                                    |                                      |
| 2                                                                                                    |                                                                                                    |                                      |
| 1 2 3 4 2 7 2 9 3 4 1                                                                                                    | CAY CWL 9 P A 2,0 0 * N . * G . 08040040113008EEEFF03330                                            |                                      |
| 2                                                                                                    | O O E A . I Y .4 . OD YS4 *OH 404006040FF07000001010                                                |                                      |
| 2                                                                                                    | UFU Y 4 C E 424 U T1 *TO 0F02002033330086FE                                                         | 4                                    |
| T Y FA I R F F O U R F W A F O U R F W A F W A F W A F W | NI 2 K R 2,2 , KAO HTR 210001000011600007FF0                                                        | *<br>R<br>*                          |
| F A I R D E R B C E W A N B E T F O U R W A T O 2 2 3 1 T O 2 3 1 T O 3 1 T O  | TVC , ,2 , N ET AAS 0 F0 0 0 E 0 0 7 0 0 0 0 8 6 7 6 0 0 3 1 0                                      | *                                    |
| F A I R B C E R B Y " : HORS E R A C E WA A TO I I " : WA A TO I I " : TO I I " : TO I I " : TO I I " : TO I I " : TO I I " : TO I I " : TO I I " : TO I I " : TO I I " : TO I I " : TO I I " : TO I I " : TO I I " : TO I I " : TO I I " : TO I I " : TO I I I " : TO I I " : TO I I " : TO I I " : TO I I " : TO I I " : TO I I " : TO I I " : TO I I " : TO I I " : TO I I " : TO I I " : TO I I " : TO I I " : TO I I " : TO I I " : TO I I " : TO I I " : TO I I " : TO I I " : TO I I I " : TO I I I " : TO I I I " : TO I I I " : TO I I I " : TO I I I " : TO I I I " : TO I I I I I I I I I I I I I I I I I I                                                                                                    | YEA 1 1 1 242 O Y N E 130003000036                                                                  | *<br>D<br>*                          |
| F A I R D E R B Y " : H O R S E R A C E " WA A Y S 3 T O 2 " : A Y S 2 T O 3 " : A Y S 1 5 T O 1 1 " : : : : : : : : : : : : : : : : :                                                                                                    | N PPPP 4 S S 9 ~ 4 ,                                                                                | *<br>E<br>*                          |
| ORSE FOUR WA YSS TOO 3 1 2 1 5 TO 3 1 1 3 1 3 1 4 1 5 1 TO 3 1 1 3 1 5 1 TO 3 1 1 3 1 1 5 1 TO 3 1 1 3 1 1 1 1 1 1 1 1 1 1 1 1 1 1 1                                                                                                    | FH AAAA ) T ) ) 5 G" 0F007F0000067                                                                  | *<br>R<br>*                          |
| R S E R A C E " W A C E W A C E W A C  | OB YYYY ; G ) E: F000F00010000                                                                      | *<br>B<br>*                          |
| S E R A C E " K W A T O I I " : 1                                                                                                    | RE SSSS I                                                                                           | *<br>Y<br>*                          |
| E RACE WA 4 TO 1 ": 7 TO 3 1 ": 1 TO 2 ND; E N \$ 2 0 0 "                                                                                                    | S T                                                                                                 | *                                    |
| R A C E " : F O U R WA T O 2 " : T O 2 " : T O 3 1 " : T O 3 1 " : | E 4321 A E                                                                                          | * *                                  |
| R AC E " : O U R W A T O 1 " : T O 3 1 " T O 2 N D ; S 2 0 0 "                                                                                                    | F 5 N N                                                                                             |                                      |
| A C E " : U R W A O 1 " : 0 O 3 1 1 " : 1 O 2 N D ; S 2 0 0 "                                                                                                    | R O TTTT                                                                                            |                                      |
| C E W A 1 " : : : : : : : : : : : : : : : : : :                                                                                                    | AU OOOT                                                                                             |                                      |
| E " : WA 1 " : 2 " : 3 " : 1 "                                                                                                    | C R 2 2                                                                                             |                                      |
| W A                                                                                                    | 1<br>2<br>3                                                                                         |                                      |
| : : : *                                                                                                    | w<br>"<br>1                                                                                         |                                      |
|                                                                                                    | :<br>A<br>:<br>:                                                                                    |                                      |
| :::<br>Y :::::<br>>:::                                                                                                    | :<br>Y<br>::::::::::::::::::::::::::::::::::                                                        |                                      |

```
|H|$|(|3|7|)|=|"|F|8|F|8|F|8|F|8|3|8|3|8|0|0|0|0|
        H $ ( 38) = "181818183C3~0000
H $ ( 39) = "31303030303030000
 8 5 0
 860
870
                      CCEC7C3C1C0C0000
3F000033F3F0000
        H S ( 4 0 ) = "
        HS(41)="3F0000303F3F0000
HS(42)="FC0C0C0CFCFC0000
 880
 890
 900
        D=120
 9|1|0
9|2|0
        FOR D=D TO D+7
CALL CHAR (D, H$ (K))
        K = K + 1
N E X T
I F D >
 940
 950
960
                >|1|5|2|
                        THEN
                                 980
 970
980
        GOTO
CALL
                 9 1 0
                 CLEAR
 990
        CALL
                 COLOR (11
                                 1 5 , 6)
                                 14,11
1000
        CALL
CALL
                 COLOR (12
COLOR (13
                                , 1 3 , 1 1
, 2 , 1 1 )
 0 1 0
                 COLOR (14,2,11)
COLOR (15,7,11)
COLOR (16,5,11)
1020
1030
        CALL
        CALL
CALL
1040
1050
1060
        CALL
                 CLEAR
        X = 1
C A L L
1070
1080
                 CLEAR
TYPE
                     TYPE PLAYER'S NAME ?"
AFTER THE LAST PLAYER
1090
        PRINT
1 1 0 0
        PRINT
                                                           'S
                                                               NAM
1 1 1 0
        PRINT
                    "HAS
                            BEEN
                                    ENTERED
                                                   TYPE
                                                            LAST
        1 1 2 0
                                  : NAME $
                                             ( |X |
1 1 3 0
                                          THEN
                                                   1570
1 1 4 0
1 1 5 0
1160
                                     THE
                                            MAX
                                                   NUM. OF
                                                               PLA
        YERS "
1 1 7 0
        PRINT
                     TYPE
                              LAST
                                       TO
                                            CONTINUE
        GOTO 1120
TOT (X) = 200
CALL CLEAR
1 1 8 0
11190
1200
        GOS UB 1230
GOTO 1080
PRINT: ORSE ? :: INPUT "HOR
1210
                         . K
                               |"|;|N|A|M|E|$|(|X|)|;|"
                                                       P I CK
                                                               A
                                                                   H
        INPUT HORSE?
IF HO(X)>5 THEN
GOTO 1310
GOSUB 1290
                                     : HO (X
1 2 4 0
1 2 5 0
1260
1270
1280
        GOTO 1240
PRINT : "N
                                      BIG
                      NUM
                                TOO
                                             TRY
                                                     AGAIN
1300
        RETURN
1310
        PRINT
                                        OF
                                                     ? < I
                                                                 4
                      WHAT
                               KIND
                                             BET
                                                            TO
        PRINT
                                w i n
1 3 2 0
                   PLACE
SHOW"
1 3 3 0
        PRINT
                   " < 3 > =
" < 4 > =
" K I N D
1340
         PRINT
                             PARLAY"
1350
1360
        PRINT
INPUT
        I F K I ( X ) > 4
I F K I ( X ) = 4
GOTO 1420
                                    1400
1370
                            THEN
                            T HEN
1380
1390
        GOSUB
GO TO
PRINT
1400
                   1290
1410
                   1360
1 4 2 0
                   |:|"|H|O|W|
                              MUCH
                                       DO
                                            YOU
                                                   BET
                                                          13/
        1 4 3 0
                                 THEN 1460
1440
1450
        GOSUB 129
GOTO 1430
                  1290
1 4 6 0
1470
        X = X + 1
R E T U R N
1480
1490
1500
        PRINT
                      ' |Y|O|U|
                             PICKED
                                          NO
                                                 ; HO (X)
            WIN
        PRINT "WHICH
INPUT "PLACE
IF PA2(X)>5
GOTO 1420
                               HORSE TO ? ": PA2 (X
1510
                                               PLACE
1520
                              THEN
        GOSUB 1290
1550
```

| 116671                                  | 78901234567890123456789000000000000000000000000000000000000 | 000000000000000000000000000000000000000 | POST PINCOUNTY FOR YOUR OF THE POST OF THE POST OF THE | RAOREAAA                              | ILRIXLLL12RLXXSA LTLLLL11113S113S113S113S113S01414141414 | NTLLLO L+TTDDLOLLLLL 20 U22 U34 U46 U58 U 0 6 2 8 4 1 1 1 1 1 1 1 1 1 1 1 1 1 1 1 1 1 1 | T XT A 1 O U 9 B8 B6 B4 B2 F | C X CHH H ARD S1HHHHHH | 01 HCC 1C EU007CCCCC 2 2 2 2 | PL AHHH H , U3HHHHHH 4 4 4 4 4 4 4 | OT RAAA TA 4NTNOAAAAA 9 9 9 9 9 9 (S3.0 | ERD (RR OR 3OHD RRRRRR | ()     | 2 192 1X 0 N2 111111 | ,2 9,0 0, 0 02468<br>ETE | Y 10 , , , , , YHN | 1 , 7 * 22222 , E | , 811, 44 7D , , , , , | 1111 2 ØU 455555 | 1 C91 , 90123 | ,9 2 N )))) | 63, 9 O | 03 ) | 1)0 | 8 ) | "   | 8  | 6 | 6   | C   | 3 | 8 | 1 | 0   | )   |  |
|-----------------------------------------|----------------------------------------------------------------------------------------------------|-----------------------------------------|----------------------------------------------------------------------------------------------------|---------------------------------------|----------------------------------------------------------|-----------------------------------------------------------------------------------------|------------------------------|------------------------|------------------------------|------------------------------------|-----------------------------------------|------------------------|--------|----------------------|--------------------------|--------------------|-------------------|------------------------|------------------|---------------|-------------|---------|------|-----|-----|-----|----|---|-----|-----|---|---|---|-----|-----|--|
| 222222222222222222222222222222222222222 | 111111112222222222                                                                                                    | 900000000000000000000000000000000000000 | FORGHKSCIIGHNOFVIICHV                                                                                                    | F F F F F F F F F F F F F F F F F F F | 1 4 1 4 1 4 1 4 1 4 1 4 1 4 1 4 1 4 1 4                  | I S H C I I I I I I I I I I I I I I I I I I                                             | 3 I                          |                        | 1 1 5 5 6                    | 8 6 Z * 1 7                        | E R                                     | N                      | T<br>2 | H 2                  | T E 3                    | 1 1 2 2 2          | E                 | 2                      |                  | 2             | 2 1         | 1 6     | 5 6  | •   |     | 5 6 | ), |   | 2 3 | 5 8 | 3 | 3 |   | 2 4 | 1 3 |  |

```
I F H = 0
D = 136
2350
                    T H E N
                             2200
2370
        GOTO 2470
        R = I
V = J
2 3 8 0
2390
        I F | I = 0
D = 1 4 4
2400
                    THEN
                             2200
2410
2420
        GOTO 2470
2 4 3 0
        R = |O|
2440
        V = P
        D = 152
IFP=0
2 4 5 0
2 4 6 0
                             2 2 0 0
                    THEN
        CALL
CALL
                 H C H A R ( R , V - 1 H C H A R ( R + 1 , V -
2470
                                     1,42)
2480
                 HCHAR (R, V, D)
2 4 9 0
        CALL
2 5 0 0
2 5 1 0
        CALL
CALL
                 HCHAR(R, V+1, D+1)
HCHAR(R+1, V, D+2)
HCHAR(R+1, V+1, D+3
         CALL
2 5 2 0
                 SOUND (5,700,2)
2530
         CALL
2 5 4 0
         I F | Z = 0
        RETURN
IF Q=1
2550
2560
2570
                             2610
                     THEN
        Q = 1
V = V + 1
2580
2590
        D = D + 4
G O T O 2 4 7 0
D = D - 4
2600
2610
        \begin{array}{c|c} & F & V > 28 \\ V = V + 1 \\ I & F \\ I & F \end{array}
2620
2630
                       THEN
                                2840
2640
             D=120
D=128
D=144
                                 2720
                        THEN
2650
2 6 6 0
2 6 7 0
                                 2750
2780
         ΙF
                        THEN
                        THEN
         IF
                                 2810
2680
         I F
              D = 1 5 2
                        THEN
         G = R
H = V
2690
 2700
2710
2720
2730
         GOTO
A=R
                 2200
         B = V
 2740
         GOTO
                  2200
 2 7 5 0
         E = R
 2760
 2770
         GOTO
                  2200
         I = R
J = V
 2 7 8 0
 2790
         GOTO
 2800
                 2200
         O = R
P = V
 2810
 2820
                  2200
 2830
         GOTO
                 _|1|1|2|)|/|8|
 2840
         D=|(|D|-
 2850
         ΙF
              |S|<|>|0|
                       THEN
                                3000
         S=D
 2860
 2870
         ON S
                  GOSUB
                             2890
                                     2910
                                             , 2930
                                                       2 9 5 0
                                                               297
         0
         GOTO
                  2990
 2880
 2890
                  COLOR (9
 2900
         RETURN
         CALL | COLOR ( | 9 | , | 1 | 5 | , | 1 | 3 |
 2920
2930
         RETURN
                  |C|O|L|O|R|(|9|, |1|5|, |2|)
         CALL
 2940
         RETURN
         CALL COLOR (9, 2, 7)
 2950
         RETURN
CALL COLOR (9
RETURN
 2960
 2970
 2980
                  GOTO 3030,3050,3070
                                                    . |3|0|9|0|
 2990
          ON S
 3000
               |\mathbf{K}| < |>|\mathbf{0}|
                       THEN
                                3 1 3 0
          ΙF
 3010
          K = D
                                            3070
                           3030
                                   , 3050
                                                     3090
                                                              3 1 1 0
                  GOTO
 3 0 2 0
          ON
              K
 3030
          B = 0
          GOTO
 3 0 4 0
                   2200
 3050
          F = 0
 3 0 6 0
          GOTO
                   2200
 3070
          H=0
 3080
3090
3100
3110
3120
          GOTO
                   2 2 0 0
         j = 0
GOTO
                   2200
         P = 0
GOTO
```

| 3 1 3 0<br>3 1 4 0<br>3 1 5 0<br>3 1 6 0                                                                                                    | R = 2<br>V = 1<br>X = S<br>F O F                         | 1+1               | B<br>Y=         | 1                               | Т                                    | 0      |        | 4             |         |             |             |        |        |             |     |        |        |               |        |   |            |     |   |   |   |   |   | į |  |
|----------------------------------------------------------------------------------------------------|----------------------------------------------------------|-------------------|-----------------|---------------------------------|--------------------------------------|--------|--------|---------------|---------|-------------|-------------|--------|--------|-------------|-----|--------|--------|---------------|--------|---|------------|-----|---|---|---|---|---|---|--|
| 3 1.7 0                                                                                                    | CAI<br>X=X                                               | . L               |                 | H                               |                                      |        | (      | 9             | 5       | +           | Y           | )      | ,      | H           | \$  | (      | X      | )             | )      |   |            |     |   |   |   |   |   |   |  |
| 3 1 9 0<br>3 2 0 0<br>3 2 1 0<br>3 2 2 0<br>3 2 3 0                                                                                                    | FOE VEVE                                                 | ( T               | 1<br>Y          | 1<br>CF                         | T                                    | O<br>R | (      | 2<br>R        | ,       | V           | ,           | 9      | 5      | +           | Y   | )      |        |               |        |   |            |     |   |   |   |   |   |   |  |
| 3 2 5 0<br>3 2 6 0<br>3 2 7 0<br>3 2 8 0                                                                                                    | V = V<br>R = F<br>F O F<br>C A I<br>V = V                | 1 + 1<br>1 L      | Y =<br>H<br>1   | 3<br>C I                        | T                                    | O<br>R | (      | <b>4</b><br>R | ,       | V           | ,           | 9      | 5      | +           | Y   | )      |        |               |        |   |            |     |   |   |   | į |   |   |  |
| 3 3 0 0<br>3 3 1 0<br>3 3 2 0<br>3 3 3 0                                                                                                    | NEX<br>CA<br>CA<br>R=                                    | L L<br>2 2<br>1 3 | Y               | 01                              | 2 0                                  | R      | (      | 1             | 0       | ,           | 1           | 5      | ,      | 6           | )   |        |        |               |        |   |            |     |   |   |   |   |   |   |  |
| 3 1 8 0<br>3 1 9 0<br>3 2 0 0<br>3 2 1 0<br>3 2 2 0<br>3 2 2 4 0<br>3 2 2 4 0<br>3 2 2 8 0<br>3 2 7 0<br>3 2 8 0<br>3 2 7 0<br>3 2 8 0<br>3 2 7 0<br>3 2 8 0<br>3 2 7 0<br>3 2 8 0<br>3 2 7 0<br>3 2 8 0<br>3 2 8 0<br>3 2 8 0<br>3 2 8 0<br>3 3 2 8 0<br>3 3 2 8 0<br>3 3 2 8 0<br>3 3 3 8 0<br>3 3 8 0<br>3 3 8 0<br>3 3 8 0<br>3 3 8 0<br>3 3 8 0<br>3 3 8 0<br>3 3 8 0<br>3 8 0<br>3 0<br>3 0<br>3 0<br>3 0<br>3 0<br>3 0<br>3 0<br>3 0<br>3 0<br>3 | FOI<br>CA                                                | 1                 | C               | Y<br>H                          | A H                                  | O (R   | 1      | Y<br>Ø<br>R   | 3       | +           | Y<br>,      | 1      | H<br>Ø | \$          | (+  | 2<br>Y | 8      | <br> <br> -#- | Y      | ) | )<br> <br> |     |   |   |   |   |   |   |  |
| 3420                                                                                                    | NEI<br>IF<br>R=I                                         | Q<br>2 3<br>1 3   | = Y             |                                 | ГН                                   | E      | N      |               | 3       | 4           | 7           | Ø      |        |             |     |        |        |               |        |   |            |     |   |   |   |   |   |   |  |
| 3 4 4 0<br>3 4 5 0<br>3 4 6 0<br>3 4 7 0<br>3 4 8 0                                                                                                    | Y = 0<br>GO<br>PR<br>PR                                  | I N<br>I N        | T<br>T          | 3                               | 6 <b>Q</b><br>T A<br>T A             | lΒ     | (      | 7             |         | 1 3         | שו          | ;      |        | S           | H   | 0      | C      | E             | S      | * | :          |     |   |   |   |   |   |   |  |
| 3 4 9 0<br>3 5 0 0<br>3 5 1 0<br>3 5 2 0<br>3 5 3 0                                                                                                    | PRCAIFCA                                                 | LLS               | T A             | T                               | Y (<br>J S<br>L C                    | R      | ,<br>0 | K             | E<br>T  | Y<br>H      | N<br>E      | N      |        | 3           | Т   |        | S      | )             |        |   |            |     |   |   |   |   |   |   |  |
| 3 4 4 9 0 0<br>3 4 4 9 0 0<br>3 5 5 1 0 0<br>3 5 5 5 5 6 0<br>3 5 5 5 6 0 0<br>3 5 5 5 6 0 0<br>3 5 5 6 0 0<br>3 5 6 0 0                                                                                                    | X = 1 F O N 1 F G O                                      | H<br>K            | I (<br>O (<br>B | X                               | )  C<br>) =<br>9 7                   | S      | T      | 0             | H       | L<br>3<br>E | A<br>5<br>N | S<br>7 | T<br>Ø | ,<br>6      | 3   | 6      | H<br>4 | E             | N<br>, | 3 | 7          | 1 2 | 3 | 9 | 3 | 8 | 1 | ø |  |
| 3590<br>3600<br>3610<br>3620<br>3630                                                                                                    | GO<br>BE<br>BE<br>GO                                     | I (<br>I (<br>I ( | X)<br>X)<br>B   | 8                               | B                                    | T      | (      | X<br>B        | )<br> E | *<br>T      | 4           | x      |        |             | 1   | 1      | 0      | +             |        | 5 | )          | /   | 1 | 0 | 0 |   |   |   |  |
| 3640                                                                                                    | I F<br>I F<br>GO                                         | H<br>H<br>U<br>O  | O (<br>O (<br>B | X                               | ) =<br>) =<br>9 7                    | K      |        | T             | H       | E           | N           |        |        | 6           | 8   | 0      |        |               |        |   |            |     |   |   |   |   |   |   |  |
| 3680<br>3690<br>3700<br>3710                                                                                                    | GO<br>BE<br>GO<br>GO                                     |                   | B 3             | 4 8                             | 9 7<br>8 8<br>1 N<br>9 8             | T      | (      | В             | E       |             |             | X      |        |             |     | İ      | 0      | +             |        | 5 | )          | /   | 1 | 0 | 0 |   |   |   |  |
| 3650<br>3660<br>3670<br>3680<br>3710<br>37120<br>37130<br>37160<br>37780<br>37780<br>37880<br>3880<br>38820<br>38830                                                                                                    | I F<br>I F<br>I F<br>GO                                  |                   |                 | 4<br>8<br>X<br>X<br>X<br>3<br>8 | )                                    | D<br>D |        | T             | H<br>H  | E           | N<br>N      |        | 3 3    | 7<br>7<br>7 | 777 | 000    |        |               |        |   |            |     |   |   |   |   |   |   |  |
| 3770<br>3780<br>3790<br>3800                                                                                                    | I F<br>I F<br>GO<br>GO<br>B E<br>B C<br>GO<br>I F<br>I F | T ( U C T O       | X )<br>X )<br>B | 4 8                             | 9 7<br>8 8<br>8 1<br>N<br>0 9<br>8 0 | T      | (      |               |         |             |             |        | 3      |             |     |        | ø      | +             |        | 5 | )          | /   | 1 | 0 | 0 |   |   |   |  |
| 3810<br>3820<br>3830<br>3840                                                                                                    | 1 F<br>1 F<br>G O<br>G O                                 | 112               | O (<br>A 2<br>B | 4<br>8<br>X<br>(3               | 8 (2<br>) <<br>X )<br>9 7<br>8 (2    | =      | S      |               | T       | H           | E           | N      |        | 3           | 8   | 5      | 0      |               |        |   |            |     |   |   |   |   |   |   |  |

| 3 3         | 888   | 6           | 000 | E<br>E      |        | - 1         |            | )<br>(           | X<br>X<br>B | )<br>}      | = 4              | B<br>I           | E<br>N<br>9      | T<br>T      | (           | X<br>B      | )<br>E      | *<br>T           | 1      | 5<br>X           | )           | *           | 1      | 0           | 0           | +             |        | 5           | )      | /           | 1        | 0      | Ø      |             |   |        |   |    |
|-------------|-------|-------------|-----|-------------|--------|-------------|------------|------------------|-------------|-------------|------------------|------------------|------------------|-------------|-------------|-------------|-------------|------------------|--------|------------------|-------------|-------------|--------|-------------|-------------|---------------|--------|-------------|--------|-------------|----------|--------|--------|-------------|---|--------|---|----|
| 3 3         | 8     | 9           | 0   | X<br>       | I<br>I |             |            | +<br>X<br>X      |             | 54          |                  | T                | H<br>H           |             |             |             | 3           | 5<br>9           | 5      | 0                |             |             |        |             |             |               |        |             |        |             |          |        |        |             |   |        |   |    |
| 3 3 3       | 999   |             | 0   |             | k      |             | [          | 0010             |             | 4           | 5<br>1<br>L<br>5 | 5<br>3<br>E<br>5 | 0<br>0<br>A<br>0 | R           |             |             |             |                  |        |                  |             |             |        |             |             |               |        |             |        |             |          |        |        |             |   |        |   |    |
| 3           | 9     | 5           | 0   | I           | 1      |             | ļ          | <b>X</b>         | <           | =<br>3      | 9                | 3                | T                |             | E           |             | -           |                  |        | 5                |             |             | _      |             |             |               |        | •           |        |             | ١.       |        |        |             |   |        |   |    |
|             | ļ     | 7<br>8      |     | F           | 5      | ₹ .         |            | T<br>N           |             | T<br>,,     | ;                | X<br>S<br>B      | O<br>E           | T           | (           | O<br>X      | R<br>)      |                  | Y<br>: | )                | "           | H<br>;      |        |             | M           | <b>4</b><br>E | \$     |             | Ø<br>X | )           | ;        | "      |        | Y           | 0 | U      |   | L  |
| 3<br>4<br>4 | 0     |             | 000 | I<br>P<br>F | 1      | ₹ .         |            | (<br>N<br>U      | X<br>T<br>R |             | -                | T                | 0                |             |             | X           |             | w                | В      | E<br>H           | T<br>A      | (<br>V      | X<br>E | )           | \$          | .,            | ;      | T           | 0      | T           | (        | X      | )      | :           | : | 1      |   |    |
| 4           | 0     | 2<br>3      | 0   | I<br>P<br>P | Ì      | ₹           | I<br>A     | T<br>N<br>I      | (<br>T<br>N | X           | *                | =<br>H<br>"      | T<br>E           |             | T<br>*      |             |             | )<br>N           |        | –<br>M           | 1<br>E      | \$          | (      | X           | )           | ; !           | "      | .           | Y      | 0           | U        |        | . !    | L           | 0 | s      | E |    |
| 4           | 0     | 4<br>5<br>6 | 0   | ]<br>]<br>] | 1      | 1           | 1          |                  | <b>X</b>    | )<br>X      | H                | T<br>=<br>v      |                  | T           | T           | X<br>(      | )<br>X<br>W | ) [              | В<br>* |                  | T<br>1<br>H |             | X      |             | p           | A             | ر<br>د | ע           |        | c           | и        |        | т      | т           | _ | т      | , | v  |
| -           |       | 7           |     | )<br>I      | 1      | :           | :          | N                |             |             | ,,               | ļ                | E                | ļ           |             |             |             | E                |        | Y                |             |             | R      |             |             | A<br>R        |        |             | 1      | \$<br>T     |          | ;<br>I | S      |             |   | 0      |   |    |
| - 1         | 0     |             |     | '           | rk     |             | :<br>[     | U<br>(           | R<br>X      | N<br>)      |                  | T                | 0                | T           | (           | X           |             | +                | В      | Е                | Т           | (           | X      | )           |             |               |        |             |        |             |          |        |        |             |   |        |   |    |
| 4           |       | 0           |     | F           | 3      | 1           | ;          | N<br>B<br>N      | T<br>E<br>T | T           | (                | G<br>X           | R                | E<br>:      |             | T           | *           | w                | ;      | N<br>H           | A           | M           | Ε      |             |             | X<br>\$       | )      | ;           |        | ^           |          | 0      | 1      |             | W | I      | N |    |
| 4           | 1     | 2<br>3      | 0   | I           | 1      | 3           | r<br>I     | U<br>N           |             | N           | ,,               | P                | R                | E           | s           | S           |             | A                | N      | Y                |             | K           | E      |             | ,,          |               |        | ,           | 1      |             | •        |        | ^      | ,           |   |        |   |    |
| 4           | 1     | ŀ           | 900 |             | I      | - 1         |            | L<br>S<br>N      | T<br>A      | K<br>A<br>M | E<br>T<br>E      | Y<br>U<br>\$     | (<br>S<br>(      | Ø<br>=      | ,<br>0<br>) | K           | T<br>>      | Y<br>H<br>"      | E      | S<br>N<br>A      |             | 4           | 1      | 4           | S<br>Ø<br>T | )<br>H        | E      | N           |        | 3           | 9        | 3      | 0      |             |   |        |   |    |
| 444         | 111   | 7<br>8<br>9 | 000 | I           | ŀ      |             | L<br>K     | L<br>)           |             | C<br>L<br>U | L (              | E<br>K<br>D      | A<br>)           | R<br>+<br>+ | 1           |             | }           |                  |        |                  |             |             |        |             |             |               |        |             |        |             |          | l      |        |             |   |        |   |    |
| 4           | 2 2 2 | 1 2         | 0   | V<br>F      | V I    | 1           | S          | )<br>N<br>N      | =           | w           | (<br>T           | S<br>A<br>N      | )<br>B<br>O      | + (:        | 1<br>8<br>1 | )           | ;           |                  | P<br>W | A                | S<br>1      |             |        | R           |             | C             |        |             |        | SL          | <i>"</i> | :      | :      | :           |   | P      | T | 8  |
|             |       | 3           |     | I           |        | 3           | "  <br>I   | ;<br>N           | U           | (           | 1                | )                | ;                | 0           | s<br>:      | 2           | 0           | W                | ;      | w                |             | 2           |        | ,           |             | w             |        |             | ,      | ;           | L        | •      |        | ;<br>)      | ; |        | P | ļĮ |
| 4           | 2     | 4           | 0   | P<br>P      | I      | ₹ .         |            | "<br>N           | Ţ           | U           | (: (             | 3                | )<br>N           | ;<br>0<br>: | : "         | 3           |             | 0                | ;      | w                | (           | 3           | )      | ;           | "           | w             | I      | N           | ,,     | ;           | L        | (      | 3      | )           | ; | "      | P | L  |
| }           | 2     | 5           |     | I<br>A      | I      | : 1         | ЕΙ         | N<br>"           | T<br>;      | U           | :                | 4                | N<br>)           | Ó<br>;      | :           | 4           |             | "                | ;      | W                |             | 4           |        |             | b           | W             |        |             | ,,     | ;           | L        | (      | 4      | )           | ; | H      | P | L  |
| 4           | 2     | 7           |     | P<br>P      | (l(    | ?<br>?<br>? | E          |                  | T<br>;<br>T | U           | (                | :                | )<br>"           | ;<br>P      | "           | S           | H<br>S      | O<br>S<br>Y<br>H | w      | E.               | (<br>N      | 5<br>T      | E      | ;<br>R      | ,,          | **            | Ι      | Z           | i      | ,           | 1        |        | 5      | ,           | ; |        | r | ١  |
| 444         | 2 3   | 8<br>9<br>0 | 900 |             | ;      | 1 1         |            | L<br>S<br>L      | T           | K<br>A<br>C | E<br>T<br>L      | Y<br>U<br>E      | (<br>S<br>A      | 0<br>=<br>R | ,<br>O      | K           | E           | S<br>Y<br>H      | ,<br>E | S<br>N           | T           | T<br>A<br>4 | T<br>2 | U<br>8      | S<br>0      | )             |        |             |        |             |          |        |        |             |   |        |   |    |
| 4           | 3 7   | 1 2         | 900 |             | I<br>I |             | ןי         | N                | A<br>B      | M           |                  | \$               | (3               | X           | )           | _           | "           | L                | A      | s                | Т           | "           |        | T           | Н           | E             | N      |             | 1      | 5           | 7        | 0      |        |             |   |        |   |    |
| 4           | 3     | 9012345     | 000 |             | 1      | )           |            | O<br>A           |             | 1           | 3<br>,           | 2<br>5           | 0                | 3           | ,           | 1           | ,           | 5                | 2      | 3                | ,           | 1           |        | 5           | 2           | 3             |        | 1           |        | 4           | 4        | 0      |        | 1           | , | 4      | 4 | 0  |
|             | ļ     | 6           |     | ı,<br>E     | 1      | 1           | ,<br>[     | Ā                | 4           | 1           | ,                | 1<br>3<br>1      | ,<br>4           | 3<br>9<br>4 | 4           |             | ,           | 1<br>4<br>1      | 4      | 3<br>4<br>0<br>4 | 4           | 0           | ,      | 1<br>5<br>1 | 2<br>2<br>, | 3             | ,<br>6 | 9<br>1<br>2 | ,      | 2<br>5<br>1 | ,<br>2   | 2 3 2  | 6      | 2<br>1<br>2 | , | 5<br>1 |   | 3  |
| 4           | 3     | 7           | ø   | ]<br>D      | 1      | 0           | ,  <br>  [ | 4<br>2<br>A<br>4 | 4           | 3<br>1<br>0 | 4                | 1<br>9<br>3<br>1 | 9                | 0<br>2<br>3 | 9           | 0<br>1<br>2 | ,           |                  |        | 2                | ,           | 1           | ľ      |             | 9           | 2             | ,      | 1           |        | 3<br>1      |          | 0      | ,<br>, | 1           |   |        | 9 | Н  |
| 4           | 3     | 8           | ø   | 9           | 7      | 1           | r l        | Ā                |             | 1           | ,                | 3                | 9                | Ì           | ,           | 1           | ,           |                  |        |                  | ,           | 1           | , '    |             | 1           | 2             |        | 1           |        | 3           |          | 0      | ļ, i   | 1           | , | 3      | 9 | 2  |
|             |       |             |     | g           |        | 3           | ,          | 2                | 4           | 2           | 6                | 2                | ,                | 2<br>3<br>0 | 9           | 2<br>0      | ,           | 2                | ,      | 5                | 5           | 0           | ,      | 2           | ,           | 2             | 9      | 4           | ,      | 1           | ,        | 3      | 3      | Ø           | , | 1      | , | 2  |

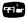

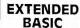

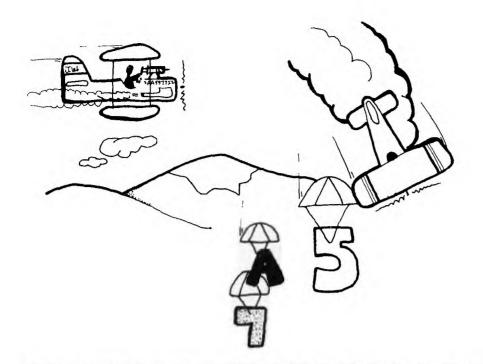

# SPRITE CHASE

ait . . . Wait . . . Wait . . . When will they get here? Wait . . . Wait . . . . "Hi dear, anything in the mail today? Did you look between the doors? Oh. Shucks."

"Hello Ginny. What? You accepted a package from UPS for me? Great! Could you get it for me? Thanks." "See you later dear, I'll be downstairs."

They're here . . .
The SPRITES are here . . .
NOW, WHAT CAN I DO WITH THEM?

Skim through the manual, page 25. Uh huh. OK. Yeah. This looks great! Let's get a little deeper. Page 64. Oh, oh. Looks like the ALL option of COINC doesn't tell you which SPRITES "coincidenced." I hope someone can find out where to PEEK for this.

Now, what shall I do with them? Something simple. Design some cute characters? No, let's just get those SPRITES moving. Since it might take some time for COINC (ALL,...) to figure out which SPRITES are coincidental, I'll stick to one SPRITE versus another. How about a series to chase? Numbers . . . Letters . . . ROTATION . . . That's it . . .

A short game chasing the 10 numbers or a longer game chasing the 26 letters. I'll try the MAGNIFY too. I'll need a numeric variable for the COINC tolerance for that. I guess 8 for normal size and 16 for double size. I'll generate the number or letter SPRITES to go any which way at some speed between -25 and 25. I'll stick to the 8 directions around the arrows for the chaser or else I'll get so tangled up in the math that I'll never move a SPRITE. Wish I had joysticks. I guess some kind of clock would be good for scoring.

Well, here we go!

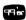

## EXPLANATION OF THE PROGRAM Sprite Chase

|    | Line Nos. |                                                   |
|----|-----------|---------------------------------------------------|
|    | 170-200   | Instructions.                                     |
|    | 210-280   | Set up variations for play.                       |
|    | 290-300   | Reset for start of game.                          |
|    | 310       | Make clock numbers reverse image.                 |
|    | 320-330   | Put the Chaser somewhere in middle of the         |
|    |           | screen.                                           |
|    | 340-360   | Create the Chasees.                               |
|    | 370-390   | The chase has begun.                              |
|    | 400-450   | While waiting for a direction key to be pressed,  |
|    |           | keep the clock going and check for a coin-        |
| ĺ  |           | cidence when the Chaser is stationary.            |
|    | 460-530   | Start the Chaser in the direction of key pressed. |
|    | 540-590   | While awaiting release of direction key, check    |
| ļ. |           | for a coincidence when the Chaser is moving;      |

600-610 Stop the Chaser; wait for another key to be pressed.

620-650 Caught one; go for the next one.

660-710 End of game. 720 That's it.

#### A FEW POSTSCRIPT NOTES:

If a SPRITE is moving slowly in a vertical direction, it might go off the top or bottom of the screen for a while, but it can be caught there.

If you insert COINC statements between a lot of the instructions and check the HIT field, you probably would reduce the number of times a coincidence is missed.

If you leave the Chaser in its original position, all targets will eventually pass through it. I wonder how long this would take?

(If it sounded like I was talking to myself, I was! Doesn't everyone???)

keep clock going.

| 1 1 1 | -1     | 000 |   | R       | E<br>E | M<br>M<br>M |        | * * | * | *<br>S<br>* | *<br>P | *<br>R<br>* | *<br>I<br>* | *<br>T<br>* | *<br>E<br>* | *       | *<br>C | *<br>H<br>* | *<br>A<br>* | *<br>S<br>* | *<br>E<br>* | *  | * * * |   |    |     |     |   |    |        |   |        |    |   |    |   |    |
|-------|--------|-----|---|---------|--------|-------------|--------|-----|---|-------------|--------|-------------|-------------|-------------|-------------|---------|--------|-------------|-------------|-------------|-------------|----|-------|---|----|-----|-----|---|----|--------|---|--------|----|---|----|---|----|
| 1     | 4      | 00  |   | R<br>R  | E      | M<br>M      |        |     |   |             |        |             |             |             |             |         |        |             |             |             |             |    |       |   |    |     |     |   |    |        |   |        |    |   |    |   |    |
|       | 6<br>7 |     |   | R<br>C  | E<br>A |             | L      |     | c | L           | E.     | Ā           | R           |             |             |         |        |             |             |             |             |    |       |   |    |     |     |   |    |        |   |        |    |   |    |   |    |
|       | 8      |     |   | P       | R      |             |        | T   |   | "           | U      | S           | E           |             |             |         | E      |             | F           |             |             |    |       |   |    | R   |     |   |    | K      | E | Y      |    |   | A  |   |    |
|       |        |     |   |         | W      | ,           | R      | ,   | Z | ,<br>N      | C      | .,          | K           | E           | Y           | S       |        | T           | 0           |             | С           | H  | Ā     | S | E  | N   |     | H | E  |        |   |        | L  | Ε | T  | T | 1  |
| 1     | 9      | a   | l | R       |        |             | N      | R   |   | 'n.         | Y      | O.          | B           | E           | M           | 5<br>11 | s      |             |             |             | :<br>A      |    |       | H |    | T   |     | E | M  |        | , | N      |    | A | T. | P | 1  |
| •     | ٥      | ۰   |   |         |        | R           | •      | N   | U | М           | Ē      | R           | I           | c           | ,,,         | S       | E      | 0           | TŦ          |             |             |    |       |   | ,, |     | :   | : |    | P      |   |        |    | T |    | ľ | ľ  |
| 2     | 0      | 0   |   |         |        | I           | N      | T   |   | M           | P      | R           | E           | S           | S           |         | ,      | L           | ١,          |             | F           | 0  | R     | ļ |    | A   |     |   | E  |        | Т | Ā      |    | G | E  | Т | ŀ  |
|       |        |     |   | ,       |        |             |        |     |   |             | ,      | S           | '           |             | F           | 0       | R      |             | S           | M           | A           | L  | L     |   | T  | Ā   | R   | G | E  | T      | S |        | "  |   | :  | : | ĺ  |
| 2     | 1      |     | l | lc      |        | L           | N<br>L | T   | v | E.          | v      | ١,          | _           |             | ۵           | _       | T      |             | Q           | T           | ı,          | Ŧ  | tt    | Q | l, |     |     |   |    |        |   |        |    | l |    |   | l  |
| 2     |        |     | l |         | F      | ן<br>ב      | S      | T   | Ā | E<br>T      | Ú      | Š           | Ľ           | ò           | ٦           | T       | H      | É           | N           | ١.          | 2           | 1  | ø     | ٦ | ľ  |     |     |   |    |        |   |        |    |   |    |   | Ì  |
| 2     | 3      | 0   |   | I       | F      |             | G      | 0   | T | =           | 7      | 6           |             | T           | H           | E       | N      |             | T           | =           | 1           | 6  | ľ     | : | :  | 1   |     |   |    | L      |   | M      |    |   |    |   | ŀ  |
|       | l      |     | l |         |        | 2           | )      | E   | L | s           | E      |             | I           | F           |             | G       | 0      | T           | =           | 8           | 3           |    | T     | H | E  | N   |     | T | =  | 8      | İ | E      | L  | S | E  |   |    |
| 2     | 4      |     |   | 1       | 0      | ١,          | ,      | T   |   | ,,          | F      | _           | ,           |             | B.T         | ,,      | Ĺ,     | ,           | Ę           | D           |             |    | Ľ     | b | Ļ  | _   | Ļ   |   | Ι, | N.T    | , |        | ,, |   | ,, | F | ĺ. |
| 4     | 4      | V   | l | R       | ľ      | I.          | E      | T   | Т | E<br>E<br>T | F      | 0<br>S      | n           | P           | N           | F.      | M<br>S | S           | E,          | 'n,         | ı.          | ,  | P     | " | E  | S   | :   |   | p  | N<br>R | ī | ,<br>N |    |   |    | r | ľ  |
| 2     | 5      | 0   | 1 |         | A      | Ĺ           | L      | ľ   | K | E           | Y      | (           | 0           | ĺ,          | G           | ō       | T      | ,           | S           | T           | Ā           | T  | U     | S | )  |     |     |   | •  |        | ľ | ["     |    |   | Ì  | Ì | Ì  |
| 2     | 5<br>6 | 0   | ľ | I       | F      |             | S      | T   | Ā | T           | U      | S           | =           | 0           |             | T       | H      | E           | N           |             | 2           | 5  | 0     |   | ľ  | 0   |     |   |    |        |   |        |    | i |    |   | l  |
| 2     | 7      | 0   | ١ |         | F      |             | G      | 0   | T | =           | 7      | 8           | _           | T           | H           | E       | N      | _           | T           | Ā           | R           | G  | S     | = | 1  | 0   | _   |   | :  |        |   | H      | =  | 4 |    | 1 | ١  |
|       |        |     | ĺ | 6<br> L | S<br>4 | E           | F      | ļ,  | F | E           | G      | 2           | 5           | Ω           | ′           | ь       |        | T           | H           | £           | N           |    | ľ     | A | H  | G   | S   | = | 2  | b      |   | :      | :  |   | C  | H | ľ  |
| 2     | 8      | 0   | l | ľc      | Ā      | L           | L      | ľ   | c | L           | E      | Ā           | R           | ľ           | ļ           |         | ĺ      |             |             | ĺ           |             |    |       | l | l  |     |     |   |    |        |   |        |    |   |    |   |    |
| 2     | 9      | 0   | ı | R       | A      | N           | D      | o   | М | L           | Z      | E           |             |             | İ           |         |        |             |             |             |             |    |       | ı |    |     |     |   |    |        |   |        |    | ı |    |   | ļ  |
| 3     |        | 0   | l | C       | 0      | U           | N      | T   | H | 0           |        |             |             |             | L           |         |        |             | L           |             |             |    |       | _ | L  | L   | L   |   | _  | L      |   |        | L  | i | L  |   | ĺ. |
| 3     | 1      | 0   | l | C       | 9      |             | L      |     | C | 0           | L      | О           | R           | 1           | 3           | ,       | 2      | ,           | 9           | )           | :           | :  | ļ     | C | A  | L   | L   |   | C  | 0      | L | О      | R  | ( | 4  | , | ľ  |
| 3     | 2      | 0   | ı | ć       |        |             | L      | l   | c | Н           | Ā      | R           | 1           | 9           | 6           | L       | "      | F           | F           | F           | F           | F  | F     | F | F  | F   | F   | F | F  | F      | F | F      | F  | " | ١, | ļ | ļ  |
| 3     | 3      | 0   |   | Č       |        | T           | ı      |     | 2 | D           | P      | I           | т           | E           | (           | #       | 2      | 8           | ١,          | 9           | 6           | ,  | 2     | , | 9  | 0   | ,   | 1 | 2  | 0      | , | 0      | ĺ, | 0 | ĺ  |   | į  |
| 3     | 4      | 0   | ı |         | 0      | R           |        | A   | = | 1           |        | T           | 0           | 1           | T           | A       | R      | G           | S           |             |             |    |       |   | Į  |     |     |   |    |        |   |        |    |   |    |   | l  |
| 3     | 5      | 0   | l |         | A<br>D | L           | L      | _   | S | 1<br>P<br>2 | R      | I           | T           | E           | (           | #       | Ā      | ,           | A           | +           | C           | H  | ,     | 2 | ,  | 9   | 0   |   | 1  | 2      | 0 | 1      | I  | N | T  | ( | ľ  |
| 3     | 6      | 0   | ١ | N       |        | x           | T      | V   | A | 1           | 9      | ľ           | ,           | 1           | N           | 1       | 1      | n           | IN          | ש           | _           | יכ | ٧     | Γ | 2  | יכו | ) . | 1 |    |        |   | 1      |    |   |    |   | 1  |
| 3     | 7      | 0   | l |         |        |             | L      |     |   |             | U      | N           | D           | (           | 1           | 0       | 0      | Ι,          | 5           | 5           | 5           | ,  | 0     | ) |    |     |     |   |    |        |   |        |    |   |    |   |    |
|       | 8      | 0   | ļ |         | 0      |             |        |     |   | 0           |        | T           | 0           |             |             | Ā       | R      | G           | S           |             |             | ĺ, |       |   |    |     |     |   |    |        |   |        |    | ļ |    |   | İ  |
| 3     | 9      | 0   | ĺ | C       | Ā      | L           | L      |     | C | 0           | L      | 0           | R           | 1           | #           | Ā       | ,      | 1           | 6           | )           |             |    |       |   |    |     |     |   |    |        |   |        |    |   |    |   | ļ  |

| 11    | 4     | 0          | 0   | JC  | A      | L   | L        | ١. | K        | Ε   | Υ    | d   | 0   | ,   | G  | 0      | Т   | ,  | S  | T      | Ā | Т  | U   | S   | )  |    |    |   |    |    |    |    |     |      |    |     | 1        |
|-------|-------|------------|-----|-----|--------|-----|----------|----|----------|-----|------|-----|-----|-----|----|--------|-----|----|----|--------|---|----|-----|-----|----|----|----|---|----|----|----|----|-----|------|----|-----|----------|
|       | 4     | 1          | 0   | C   | О      | U   | N        | T  |          | ~∣  | ~ I' | - 1 | N   | - 1 | +1 | 1      |     |    |    |        |   |    |     | 1   |    |    |    |   |    |    |    |    |     |      | 1  | ı   | П        |
| 11    |       | 2          | 0   |     | I      | S   | P        | L  |          | Y   | - 1  |     | T   |     | 2  | 4      | -   | 1  | )  |        | I |    | E   | (   |    | )  |    | С | 0  | U  | N  | T  |     |      |    | ı   | П        |
|       | 1 -1  | 3          | 0   | C   | A      | L   | L        | ١. |          | 이   | I    |     | C   |     |    | 2      |     | ,  |    | A      | , | T  | ,   | H   | I  | T  | )  |   |    |    |    |    |     |      |    | ı   | П        |
| 11    | 1 -   |            | 9   | 1   |        |     | H        |    | T        | =   |      | 1   |     |     | н  | E      |     | _  |    | 2      |   | _  | _   | 1   |    |    |    |   |    |    |    |    | i   |      | 11 | H   | Н        |
| 1     |       | 5<br>6     | 0   |     | F<br>F |     | S        | 0  | A        | - 1 | - 1  | S   |     | 0   | u  |        | H   | Ł  | N  |        |   | 0  |     | 3.6 | _  | т. | ,  | _ | NT | ١, | یا | ,  | 0   |      |    | ,   |          |
| 11    | *     | 0          | ا۳  | ľ   | 0      | l,  | <u>ب</u> |    |          |     | 6    |     |     |     |    | E<br>4 |     |    | ٠  | A      | L | Ի  |     | TAT | ٦  | 1  | 1  | Ų | IN | 1  | #  | 2  | ٥   | ,    |    | ျ   | اا       |
| 11    | a     | 7          | ام  | ľ   | F      | ]   | G        | 'n |          |     |      | 8   |     |     |    |        | N   |    | _  | A      | r | ī  |     | M   | 0  | т  | ,  | 0 | N  | ,  | #  | 2  | Q   | '    | 3  | a   | H        |
| 11    | 7     | •          | ۳۱  | lò  | )      | .   | Ğ.       | ľ  | Ġ        | - 1 | - 1  | o   |     |     | 4  |        | "   |    | ٦  | "      | - |    |     | *** | ٦  | •  | 1  | ٦ | "  | 1  | "  | 1  | Ĭ   | ,    |    |     | <b>'</b> |
| 11    | 4     | 8          | øl  | lī  |        | Ι.  | Ġ        | Ь  | T        | _   |      | 8   |     |     |    |        | N   |    | С  | A      | L | L  |     | М   | Ы  | т  | I  | o | N  | ı  | #  | 2  | 8   |      | 0  |     | ٦l       |
|       | •     | ľ          | ٦   | lo  | )      | :   | :        | ľ  | Ĝ        | - 1 | - 1  | - 1 |     |     | 4  |        | ļ., |    | ľ  | -      | _ | -  |     | [ ] | Ī  | 1  | -  |   |    | `  |    | -  | _   | ,    |    | "   | Ň        |
|       | 4     | 9          | ø   |     | F      |     | G        | 0  |          |     | 8    |     |     |     |    | E      | N   |    | С  | Ā      | L | L  |     | M   | o  | T  | I  | o | N  | (  | #  | 2  | 8   |      | 0  |     | -1       |
| 11    |       |            | Ц   | 3   | 0      | b   | :        | ŀ  | ll       | G   | 0    | T   |     |     |    | 4      |     |    |    |        |   | l  | ĺ   |     |    |    |    |   |    |    |    |    |     |      | il |     | П        |
|       | 5     | 0          | 0   | I   | F      |     | G        | 0  | T        |     | 8    | 7   |     | T   | H  | E      | N   |    | С  | Ā      | L | L  |     | M   | 0  | T  | I  | 0 | N  | (  | #  | 2  | 8   | ١, ا | -  | 3   | 0        |
|       |       |            | П   | Ι,  | -      | 3   | 0        | )  | :        | :   |      | G   |     |     |    |        | 5   | 4  |    |        |   |    |     |     |    |    |    |   |    |    |    | ١  |     |      | H  |     | Į        |
| -     | 5     | 1          | 0   | ļI  | F      | 1   | 1.       | 0  | T        |     | 8    |     |     |     |    | E      |     |    | С  | Ā      | L | L  | ļ   | M   | 0  | T  | 1  | 0 | N  | (1 | #  | 2  | 8   | ,    | -  | 3   | 0        |
| -11   | -     | _          |     | Į,  |        | 0   |          | :  | :        |     | G    |     |     |     |    |        | 4   | 0  |    |        |   |    |     |     |    |    |    |   |    |    |    |    |     |      |    |     | П        |
| 11    | 5     | 2          | 0   | I   | 1-     |     | G        | 0  | ıı       |     | 9    |     |     |     |    | E      |     | L  | С  | Ā      | L | L  |     | M   | 0  | T  | I  | 0 | N  | (  | #  | 2  | 8   | ,    | 3  | 0   | ,        |
| - 1 1 |       | _          |     | -   | 1      | 0   | )        | :  | <u>:</u> |     | G    | - 1 |     |     |    |        | 4   |    | _  |        |   | L  | 1   | L   |    |    |    | _ |    |    | ١  |    | _ ' |      | _  | ا۔ا | Н        |
|       | 5     | 3          | ١٥  | Į.  | F      | l.  | G        | 0  |          | - 1 | 6    | - 1 |     |     |    |        | N   |    | C  | Ā      | L | L  |     | M   | 0  | T  | 1  | 0 | N  | (  | #  | 2  | 8   | ,    | 3  | 0   | ,        |
| -11   | -     | ,          | ۱   | 3   | 9      | , , | :        | :  |          |     | 0    |     |     |     |    | 4      | _   |    | _  | T      | * |    | ļ., | _   | l, |    |    |   |    | ١, |    |    |     |      | Н  | ı   |          |
| 11    | 1.    | <b>4</b> 5 | ø   | ď   | A      | L   | L        |    | K<br>C   |     |      |     |     |     | #  | 0      |     |    |    |        |   |    |     | S   |    | T  |    |   |    | '  | '  |    |     |      | ij | H   | Н        |
|       | 5     |            | 0   | ľ   | 1      |     | H        | ١, |          |     |      | 1   |     |     |    |        | N   | ,  | #  | A<br>2 | å | 9  | ,   | H   | 1  | 1  | 1  |   |    |    |    | ١. |     |      |    |     |          |
|       | 5     | 7          | ø   | lc  | o      | 1   | N        | T  |          |     | 0    | - 1 |     |     | +  | 1      | 114 |    | ٦  | -      | ۳ | ĺ  |     | ١,  |    |    | ١, |   |    |    | l  |    | i   |      | H  |     | П        |
| 11    | 1     | 8          | ø   | ď   | 1 '    | S   |          | 1  | Ā        | - 1 | . [  | A   | - 1 |     |    | 4      | ,   | 1  | 1  | S      | 1 | 7  | E   | (   | 6  | V  |    | c | n  | 11 | N  | Т  |     |      | 1  | H   |          |
| H     |       | 9          | - 1 | - 1 | F      |     | S        |    | Ā        |     | ש    | S   | _   |     | 1  |        |     |    |    | Ñ      |   |    |     | ò   |    | '  | ľ  | Ĭ | •  | ľ  |    | ١. |     |      |    |     | Н        |
|       | 6     |            | ø   |     | A      |     | L        |    | М        |     | T    |     |     |     |    |        |     |    |    |        |   |    |     |     | Н  |    |    |   |    | ١  | l  | l, | i   |      |    |     | П        |
| 11    | 6     | 1          | 0   |     | 0      |     | 0        |    | 4        | 0   |      | -   |     |     | ľ  | ŀ      |     | -  | ľ  | -      | ľ |    | ľ   |     |    |    |    |   |    | ١. |    |    |     |      | ļ  |     | П        |
|       | 6     | 2          | 0   | Jc  | A      | L   | L        |    | D        | E   | L    | S   | P   | R   | I  | T      | Ε   | (  | #  | Ā      | ) | ĺ  |     | 1   |    |    |    |   |    | l  | ١. | i  |     |      | Н  |     | П        |
|       | 6     | 3          | 0   |     | Ā      |     | L        |    | S        | O¦  | U    | N)  | D   | (   | 1  | 0      | 0   | ١, | -  | 7      | , | 0  | )   |     |    |    |    |   |    |    |    |    |     |      |    |     | 1        |
|       | 1 -   |            | 0   | C   | 1      |     | L        |    | M        | 0   | T    | I   | 0   | N   | (  | #      | 2   | 8  | ,  | 0      | , | 0  | )   |     |    | l  |    |   |    |    |    |    |     |      |    | ļ   |          |
| 11    |       | ΙΞ.        | 0   | N   | E      |     |          |    | A        | -   | İ    | - [ | ĺ   | 1   |    |        | ĺ.  |    |    |        |   |    |     | ı   | li | l  |    | i |    |    |    |    |     |      | Н  | ı   |          |
| -     |       |            | 0   | (C  |        |     | L        |    | C        |     |      |     |     |     |    | į      |     | ļ  | ļ  |        |   |    |     |     |    |    |    |   |    |    |    |    | ļ   |      | H  | ١   | l        |
|       | 1 - 1 | 7          | 0   |     | R      |     | N        | T  | П        | "   |      |     | U   |     |    | S      | C   | 0  | R  | E      |   | I  |     |     | "  |    |    | 0 |    |    |    |    |     |      |    |     | П        |
|       | 6     |            | 0   |     | R      |     | N        | T  |          |     | P    |     | E   | S   |    | L      |     | Y  |    |        |   | 0  |     | P   | L  | Ā  | Y  |   | A  | G  | Ā  | I  | N   | :    |    | "   | П        |
|       |       |            | 0   |     | Ā      | L   | L        |    | K        |     |      |     |     | - 1 | G  | 0      |     | ,  | S  | T      |   |    |     | S   | )  | J  | ļ  | ı |    | 1  |    |    |     |      |    | . [ | П        |
|       | 7     | 0          | 9   |     | F      |     | ١.       | I  | Ā        | - 1 | - 1  |     |     | 0   |    | T      |     | E  |    | 1 1    | 6 | 9  | 0   |     |    |    |    |   |    |    |    |    |     |      |    |     | П        |
|       | [2]   | 1          | 0   | I   | F      |     | G        | 0  | T        | =   | 8    | 9   |     | T   | H  | E      | N   |    | 2  | 8      | Ø | ١, |     |     |    |    |    |   |    |    |    |    | ,   |      |    | ı   | П        |
| 1.1   | 7     | 2          | 0   | ĮΡ  | H      | I   | N        | T  |          | " [ | -    | 1   |     |     |    | 1      | B   | Y  | ΙE | "      | 1 |    |     |     |    | 1  |    |   |    |    | ١. |    |     |      |    | . ! | . 1      |

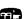

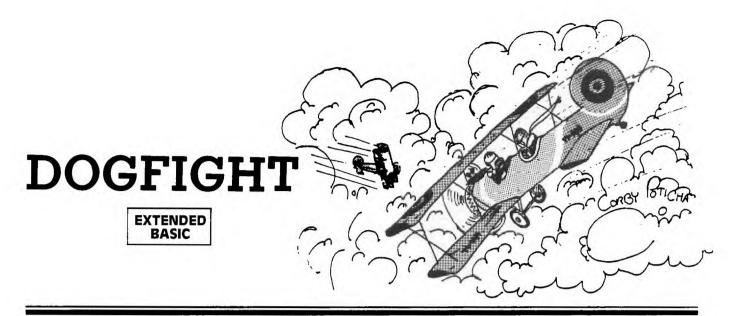

ogfight is a two-player game written in Extended BASIC. Each player has control of one aircraft—a biplane. You must outmaneuver your opponent and shoot him down before he can do the same to you. If both planes crash into each other, the score will not change. The first player to destroy 10 enemy aircraft wins the game.

Your plane is controlled with four directional keys. Unlike most games, the key pressed will not cause your plane to immediately move in that particular direction. For example, if your plane is traveling down and to the right at a bearing of 135 degrees and you press E or the up arrow, your plane will turn its nose up and first change its heading to 90 degrees, then to 45 degrees, and finally to due north—i.e., straight up. This gives the plane a more realistic movement and makes unrealistic, 180-degree hairpin turns impossible.

To make a 180-degree turn to go due west, you must first press either E or X to indicate the upward or downward turn. Pressing S, the left directional key, will have no effect. In a similar way, the player using the right-hand side of the keyboard uses I, J, K, and M to move the plane. (If you have the overlay for the *Video Games* Command Cartridge, you might find it convenient.)

Pressing the F and H keys will fire the guns, but only one shot can be fired at a time. Each shot has a limited range and cannot be carried over the edge of the screen to the opposite edge. You can't terminate a bad shot; it must first go off screen. The limit of only one shot at a time was placed in the program so that the computer could make accurate coincidence checks with rapidly moving objects on the screen.

Four levels of difficulty make the game easy enough for beginners and challenging enough to hold the interest of experts. The higher the level of difficulty, the faster the planes and shots will move. The option to fly a day or night mission will change the screen color to either light blue or black.

#### Features of Extended BASIC Used in Dogfight

For you 99'er readers who are also programmers, Dogfight illustrates many features of Extended BASIC.

Lines 190-280 define special graphics characters four at a time. Then line 290, CALL MAGNIFY(3) indicates that sprites will actually consist of four regular size characters, and only the first character number needs to be specified.

CALL SPRITE(#1,96,2,120,20,0,5) defined Sprite #1 (the first plane) as characters 96, 97, 98, and 99, black, starting

in dot-row 120 and dot-column 20, and going zero velocity up or down, and to the right at velocity 5. More than one sprite may be defined at a time, as in line 310.

CALL DELSPRITE(#1) deletes Sprite #1, and more than one sprite may be deleted at a time. This statement is used when the planes are hit or they crash, or when the bullet leaves the edge of the screen.

Complex IF-THEN-ELSE statements are used in lines 530-780 to determine in what direction the plane is headed. CALL PATTERN then draws the plane depending on its heading; all other sprite characteristics remain the same.

CALL POSITION(#1,B1,B2) in line 1000 returns the row and column position of Sprite #1 so the bullet can be shot from that same position.

CALL MOTION can change the motion of a sprite without affecting other characteristics.

CALL COINC(#2,#3,3\*V,PC) determines if Sprite #2 (second plane) and Sprite #3 (bullet from first plane) are coincident within a tolerance of 3\*V. If so, a value of -1 is returned for PC. Coincidence is reported only when the CALL COINC statement is actually executed during the program. At greater velocities of the sprites, coincidence will not be detected if the program is busy elsewhere.

There are several ways to avoid concidences not being detected: 1) CALL COINC more often; 2) increase the tolerance level with increasing velocity; or 3) increase the execution speed so that the CALL COINC statements are executed more often. But, as with many programming problems, the solution involves a trade-off: The first slows down other action; the second could have planes crash when they're not touching; the third means cutting back on other types of action. One low-cost way to speed up execution, however, is to use multiple statements per line: CALL MOTION (#1,0,V)::RETURN executes faster than two separate lines with those statements.

Although kept to a minimum, the coincidence problem does still exist in this program: Once in a while a bullet will pass right through a plane. You'll just have to visualize a three-dimensional situation—a bullet passing directly over or under the plane but at a different altitude. Also, once in a while a bullet won't disappear at the edge of the screen, but will "wrap." Just consider it a stray bullet—a frequent occurrence in a real dogfight.

751

269

## EXPLANATION OF THE PROGRAM Dog fight

| T. C. S. S. S. S. | D08116.11                                                                                                    |
|-------------------|----------------------------------------------------------------------------------------------------|
| Line Nos.         | 0                                                                                                    |
| 170               | Clears screen, makes screen light blue.                                                                                                    |
| 180               | P is the orientation of Plane 1; P1 the orientation of Plane 2.                                                                                                    |
| 190-290           | Defines special characters for graphics. Using CALL MAGNIFY(3) allows sprites to be defined as 4 regular-sized graphics characters.                                                 |
| 300-340           | Draws title screen with two planes and sound.                                                                                                    |
| 350-360           | Receives players' names for scoring.                                                                                                    |
| 370-420           | Allows choice of one of four options.                                                                                                    |
| 430-460           | Allows choice of day or night mission.                                                                                                    |
| 470-490           | Starts Dogfight with planes going toward each                                                                                                    |
| 170 120           | other at velocity V.                                                                                                    |
| 500               | Waits for players to press key.                                                                                                    |
| 510               | If no key is pressed, branches to checking                                                                                                    |
| 310               | coincidence.                                                                                                    |
| 520 (60           |                                                                                                    |
| 520-660           | If key on left half of keyboard is pressed,                                                                                                    |
|                   | checks which key and either moves Plane #1 that                                                                                                    |
|                   | direction or shoots.                                                                                                    |
| 670-810           | If key on right half of keyboard is pressed,                                                                                                    |
| 0.000 A 7.00      | moves Plane #2 appropriately or shoots.                                                                                                    |
| 820-850           | Checks for coincidence between bullets and planes or between planes. If the sprites are coincident, branches to section of program for crashing. If not, continues sound of flying. |
| 860-890           | Deletes the bullet at the edges of the screen.                                                                                                    |
| 900               | Returns to line 500 to check players' action.                                                                                                    |
| 1                 |                                                                                                    |
| 910-980           | Subroutines to move Plane #1 the correct direction after turning.                                                                                                    |
| 990               | Returns if a bullet from Plane #1 is in motion.                                                                                                    |
| 1000-1100         | Starts a bullet from the plane.                                                                                                    |
| 1110-1180         | Subroutines to move Plane #2 the correct direction.                                                                                                    |
| 1190-1210         | Returns if a bullet from Plane #2 is already in motion; otherwise shoots from Plane #2.                                                                                             |
| 1220-1340         | Procedure if planes crash into each other; makes crashing noise; draws planes falling; deletes sprites at the bottom of the screen.                                                 |
| 1350-1410         | Procedure if Plane #1 is shot.                                                                                                    |
| 1420-1490         | Increments score for Player 2 and prints score.                                                                                                    |
| 1500-1560         | Procedure if Plane #2 is shot.                                                                                                    |
| 1570-1630         | Increments score for Player 1 and prints scores.                                                                                                    |
| 1640              | Ends game if either player's score is 10.                                                                                                    |
| 1650-1680         | If score is less than 10, players may choose to try                                                                                                    |
| 1030-1000         | again or stop.                                                                                                    |
| 1690-1720         | Prints final score and ending remarks.                                                                                                    |

| 1  | 0 | 0  | IB      | E   | M  | 6 |   |       | *  | <b>*</b> 1 | *1 | *  | * |      |   |    | * | *     | * |    |    | ľ. |    | 14 | ļ, |   |    |    |   |   |    |    |    | í      |    | ľ  |
|----|---|----|---------|-----|----|---|---|-------|----|------------|----|----|---|------|---|----|---|-------|---|----|----|----|----|----|----|---|----|----|---|---|----|----|----|--------|----|----|
| 1  | 1 | ø  | B       | E   | M  | И | ٠ | O     | D  | 0          | G  | W  | F | 1    | G | H  | T |       | * |    |    |    | П  |    |    |   |    | 1  |   |   | 1  |    |    |        |    | 1  |
| 1  |   | ø  | B       | -   | M  | М |   |       |    |            |    |    |   |      |   |    | * | *     | * |    |    |    | Ш  | В  |    |   |    | 1  |   |   |    |    |    |        |    |    |
|    | 3 |    | B       | P   | M  | П | N |       |    |            |    |    |   |      |   | Ī  |   |       |   | I. |    |    | 1  |    |    |   |    |    |   |   |    |    |    |        |    | l  |
|    | 4 |    | P P     | B   |    | П | M | Ш     | Ш  | И          | П  |    | Ш | u    | И | a  |   | 1     |   |    |    |    | 1  |    |    |   |    |    |   |   |    | P  |    |        |    |    |
|    | 5 |    | la la   | E P | C. | Ш | М | П     | И  | M          | Н  | Н  | Н | Ш    | П | И  |   |       |   | H  |    |    | П  |    |    |   |    | 1  |   |   |    | 1  |    | Į, i   |    | 1  |
| 1  | 6 | اۃ | L       | E C | C  | М | Ш | Ы     | Ш  | И          | Н  | H  | Ш | П    | И | И  |   |       |   |    |    | l, | 1  |    | 1  |   | ì  | 1  | Ì |   |    |    |    |        |    | Ì  |
|    | 7 |    | la<br>a |     |    |   | В | ш     |    |            |    |    | Ш | 5    | U | u  |   | land. |   | ė, | L  | -  |    |    |    | L |    | ļ, |   | X |    |    |    |        |    | l  |
|    | 8 |    | C       | ٨   |    | - |   | ٩     | h  | E          |    |    |   | KE I |   |    | ٠ | Ā     | ٩ | 4  |    | 9  | C  | 25 | L  | - | ×  | ١  | 0 | 1 |    |    |    |        |    | ļ  |
| 1  | 9 | ۱  | P       |     | 1  | 0 | 1 |       |    |            | 1  |    |   |      |   | U  |   |       |   |    |    |    |    | W  |    |   | L. | 0  |   | - | _  | L  | L  |        | -  |    |
| ď  | 9 | ٩  | 10      | V   | 1  | h |   | 0     | 2  | A          | n. | -  | 9 | 0    | 4 |    | 9 | 0     | 9 | 9  | 2  | 9  | 9  | 9  | 8  | H |    | U  | E | - | 2  | 1  | 5  | F<br>5 | 3  | ľ  |
| 'n |   |    | 10      | 7   | 1  | 0 | 2 |       | 0  | 8          | 0  | 0  | v | 0    | 9 | 0  | W | 0     | 8 | 0  | ø  | 0  | P  | 8  | 0  | k | 7  | D  | P | D | P  | -  | 0  | 3      | r  | ľ  |
|    |   | اہ | 12      | 1   | 7  | 0 | 7 | 0     |    | 2          | Ш  | Į, | ú |      | L | N, | V |       | U | Ŀ  |    | Ù, | Ш  |    | u  | L | L  | L  |   | _ | ļ, |    |    | L      | _  | L  |
| 2  | 0 | ۷  | 10      | ٨   | Ŀ  | E | Ш | c     | H  | A          | H  | į  | 1 | 0    | 9 |    |   | 0     | 0 | 0  | 0  | 0  | 1  | 8  | 2  | 9 | 4  | 0  | 9 | 9 | 2  | 9  | B  | 0      | 7  | ă  |
|    |   |    | 15      | E   | F  | F | F | 7     | E  | 4          | A  | 9  | 2 | 0    | 2 | 2  | 9 | 9     | 0 | 0  | 8  | 6  | С  | F  | ٨  | Ε | 9  | D  | 8 | В | 9  | 7  | C  | P      | C  | ř  |
|    |   | _  | 18      | ľ   | 6  | U | L |       | L  |            |    | J  | u | L    | L | Ш  | U | U     |   |    |    | ų. | L  |    | U  | Ŀ | ш  | L  | L |   |    | U  | Н  | Ш      | U  | l  |
| 2  | 1 | اه | C       | A   | Œ  | Œ | L | C     | H  | A          | H  | Ī  | 3 | 0    | 4 | 4  |   | 0     | E | 0  | 2  | 9  | 7  | 7  | F  | E | E  | F  | E | E | F  | р. | F  | 12.1   | F  | ð  |
|    |   | 1  | 16      |     | 7  | 0 | 7 | 0     | 3  | 0          |    | 0  |   | 1    | E | E  | 0 | 0     | 0 | C  | 0  | F  | C  | F  | E  | F | E  | F  | E | F | E  | F  | C  | Ċ      | 0  | ļ  |
| _  |   |    | 10      | C   | 0  | 8 | 0 |       |    |            |    |    | 0 |      | 1 |    | 9 | 2     |   |    | H  | Û  | 13 | U  | 1  | Ŀ |    | Ŋ. |   | U |    | Ŋ  | į, | X.     | ď. |    |
| 2  | 2 | 9  | C       | A   | L  | L | L | C     | H  | A          | R  | 1  | 1 | 0    | 8 |    | ľ | 0     | 4 | 0  | 9  | 1  | 0  | 3  | 6  | 5 | F  | 9  | 7 | 1 | B  | 0  | D  | 3      | E  | ě  |
| 1  |   |    | B       | 1   | 9  | 0 | 8 | 0     | 0  | 0          | 0  | 0  | 0 | 0    | 0 | 0  | 0 | 0     | Ø | 8  | 0  | 4  | 0  | 2  | 6  | 9 | 0  | 8  | 0 | D | 0  | E  | 0  | 6      | 0  | I  |
| L  | L |    | F       | F   | F  | 7 | C | 5     | 2  | 4          | 0  | 4  | 0 | ľ    | 3 | ľ  | 6 | E     |   | Ŀ  | 19 | U  | Ш  | U  |    | U | E  | L  | L |   | Ш  | IJ | В  | Į.     |    | l  |
| 2  | 3 | 0  | C       | ٨   | L  | L |   | C     | H  | A          | a  | 0  | 1 | 1    | 2 | 4  |   | 0     | 8 | 9  | 0  | 0  | 9  | 0  | 0  | 1 | F  | 8  | 0 | B | E  | B  | F  | F      | F  | Į  |
|    | 1 |    | 0       | B   | F  | 8 | 4 | 0     | E  | 0          | E  | 0  | 0 | 0    |   | 0  | 0 | 0     | 0 | 0  | 0  | 0  |    | 8  | 1  | 0 | 5  | 4  | 7 | E | F  | E  | C  | F      | C  | A  |
|    |   |    | 0       | 0   | 8  | 0 | 4 | P. or | 1  | J          |    |    |   |      | 1 |    | H |       |   |    |    |    |    |    |    |   |    | L  | 1 | V | M  |    |    | d      |    |    |
| 2  | 4 | 0  | C       | A   | L  | L |   | C     | H  | Ā          | R  | 1  | 1 | 1    | 6 |    | * | 0     | 0 | 0  | 0  | 0  | 0  | 0  | 0  | 0 | 5  | 0  | 8 | 1 | 1  | 2  | 7  | 4      | F  | 1  |
|    |   |    | E       | 9   | D  | 4 | 8 | 3     | C  | 11         | 0  | 0  | 8 | 0    | 4 | 3  | 0 | 3     | C | 3  | 8  | 3  | C  | F  | 8  | F | F  | B  | 0 | 6 | 0  | C  | 0  | 8      | 0  | ij |
|    | 1 |    | lo      | 2   | 0  | C | O | 1"    | 11 |            |    |    |   | Т    | 1 | П  | 1 |       | 1 |    | 1  |    | 1  | 1  | L  |   |    |    |   | 1 |    | 1  | 1  |        | 1  | 1  |

| 2   | 5           | 0    | C      | A 1    |        | L      | F      | C           | H      | A      | 8      | 1      | 1      | 2           | 7           | 73 | 8      | 0 7    | F      | 6      | 7      | Ø<br>C | 3           | Ø      | 10     | Ø<br>E | 3      | 0      | 30     | Ø      | 3<br>E | 3<br>F | F      | 7<br>F | F           | 7<br>F |
|-----|-------------|------|--------|--------|--------|--------|--------|-------------|--------|--------|--------|--------|--------|-------------|-------------|----|--------|--------|--------|--------|--------|--------|-------------|--------|--------|--------|--------|--------|--------|--------|--------|--------|--------|--------|-------------|--------|
| 2   | 6           | 0    | FC     | A      |        | F      | E      | C           | H      | 8<br>A | B      | F (    | 1      | 2           | 4           |    |        |        |        |        |        |        |             |        |        |        |        |        |        |        |        | -1     |        | 0      | 6           | 0      |
| 2   | 7           | 0    | 9 0    | D      | 2      | 7      | ć      | 0<br>0<br>C | 8<br>H | 1      | OR     | 2      | 0      | 2           | 9           |    | -      | 3 4    |        | 3 0    |        | 0 1    | 0 1         | 9 0    | 3      | 0 0    | 30     | 0      | 0      | 0      | 0      | 0      | 1      | 0      | 111         | 5      |
|     | 8           |      | Ø<br>C | A      | L      | 0<br>L | 0      | e<br>C      | Ø<br>H | A      | B      | 0      | 1      | 3           | 2           | 9  | 3      | F      | 0 (    | 7      | 5      | 3      | 0           | 3      | 8      | 1      | 8      | 9      | 0      | 8      | 4      | 8      | 1      | 2      |             | 3      |
| 2   | 9           | 0    | 000    | 5      | 8      | F      | 0      | 1<br>C      | FOR    | G      | 3   N  | 1      | 0      | Y           |             | 3  | 9      | 7      | 8      | 5 10   | 8      | 7      |             | F      | 9)     | 6 (    | 31     | 4      | 0      | 8      |        | 9      | 47     |        |             | 1      |
| 3   | 0           | 0    | 000    | l i    | S      | P      | L      | AS          | Y      | R      | A      | T      | (E     | 1           | 2           | 1  | 9      | 9      |        | ,      | 2      |        | G<br>1      | 2      | F<br>0 |        | G<br>2 | H<br>Ø |        | <br>0  | ,      | 5      | ,      | #      | 2           | ,      |
| 3   | 2           | 0    | F      | 1      | 2      |        | 2<br>T | D           | 7      | 1 0    |        | 2<br>I | 4      | 0           | 2           | 9  |        | :      |        | CO     | A      |        | L<br>8      |        | S 2    | 0      | U      | N      | D      | 1      | 1      | 5      | 0      | 0      | ,           | 1      |
| 3   | 3<br>4<br>5 | 0    | N C    | EA     | X      | T<br>L |        | TD          | D<br>E | L      | 9      | P      | B      | c           | Ā           | L  | L (    | #      | 9      | n      | U<br># | N      | ח           | 1      | 1:     | ,      | C      | Ā      | 9<br>L | L      | ,      |        | Ø      | )<br>E | A           | R      |
| 3   | 5           | Ø    | DR     |        | S      | P      | L<br>N | A           | Y      |        |        | T<br>" | (      | 5<br>:      |             | 1  | )<br>A | c      | 1<br>" | E<br>E | N<br>P | T      | E           | R<br>A |        | F      | I<br>7 | R<br>, |        | T<br>) |        |        | L      | A<br>E | A<br>Y<br>( | E<br>8 |
| 3   | 6           | 0    | -0)    | I      | P<br>S | L<br>P | AL     | 1<br>A      | Y      |        | A      | T      | (      | 1           | 1           | ,  | 1      | )      | :<br>A | ,<br>C | E      | N      | T           | E      | R      | A      | S      | E      | C      | 03     | N      | D      |        | P      | L           | A<br>Z |
| 3   | 7           | 0    | MC     | A      | 8<br>L | L      | 9      | P. C        | L      | AE     | 2<br>A | SR     |        |             |             |    |        |        |        |        |        |        |             |        |        |        |        |        |        |        | ,      |        |        | 5      |             |        |
| 3 3 | 8           | 0    | D D    | 1      | SS     | P      | L<br>L | A<br>A      | Y      |        | A<br>A | T      | 1      | 4           |             | 5  | )      |        | " "    | 1      | P      | T      | l<br>B<br>O | O      | N<br>G | S      | :<br>N | N      | E      | R      | a      |        | :      | :      |             | D      |
| 4   | Ø           | 0    | D      | S      | P<br>S | P      | ALD    | Y A         | Y      | AP     | A      | TA     | 8      | 1           | 5<br>Ø<br>A | ,  | : 5    | ) 1    | 2 : 2  | "      | 3      |        | :           | 1      | N<br>4 | T      | E      | R      | M<br>R | E      | D<br>F | I<br>E | Ā      | T      | E           |        |
| 44  | 1           | 0    | N<br>C | A<br>A | L<br>L | "<br>L | Г      |             |        |        | Γ      | Г      |        | K           | E           | Y  |        | s      | )      |        |        |        |             |        |        |        |        |        |        |        |        |        |        |        |             |        |
| I,  | 3           | Ø    | 1 > 0  | F      | 2      | K<br>• | E (    | K           | E      | Y      | 9<br>A | 4      | 8      | 11          |             | K  |        |        |        | 5      |        | R      |             | H      | ij     |        | (      | 4      | 1      | 3      |        |        | L<br>" | S      | P           |        |
|     |             |      | 7      | 0      | U      | -      | W      | S           | N      | T      | N      | A?     |        | 1           | A           | 1  | N      | )      | 5      | S      | S      | I      | Ó           | N      | ,      | •      | 1      | 0      | R      | 150    | A      |        |        |        | G           | H      |
| 4   | 5           | 0    | C      | AF     | L      | L      | E      | K           | E      | 6      | 8      | 0      | ,<br>T | K           | E           | Y  |        | S      | 0      | 1      | =      | 6      |             | :      | :      |        | С      | 0      | 2      | =      | 2      |        | **     | :      |             | G      |
| 4   | 6           | 0    | 1      | TF     | 0      | K      | E      |             | 0      | 7      | 8      |        | T      | Н           | E           | N  |        | С      | 0      | 1      | =      | 2      |             | :      | :      |        | С      | 0      | 2      | =      | 6      |        | E      | L      | S           | E      |
| 4   | 7<br>8<br>9 | 0    | C      | AA     | L      | L      |        | S           | L      | E      | A      | R      | N      | ((          | C           | 0  | 1      | )      |        |        |        |        |             |        |        |        |        |        |        | 1      |        |        |        |        |             |        |
|     | 9           |      | 01     | 2      | L      | 1      | 1      | ١.          | 7      | R      | ,<br>( | T 2    | 4      | (OK         | # -1        | 10 | 1.     | 9      | 6 V    | )      | 8      | ,      | 7           | Ø      |        | 1      | 6      | ľ      | 0      | ,<br>Y | V      | ľ      |        | 2      | 2           | 1      |
| 5   | 1           | 0    | SIL    | 2 F    | L      | 5      | 1      |             | 0      |        |        | N      |        |             |             | 2  | _      | 0      |        | T      | Н      |        | N           |        | 8      | 2      | 0      |        | -      | •      | ľ      |        | ,      | •••    |             | ,      |
| 5   | 3           | 0    | I      | F      |        | SK     | 1      | - <         | >      | 5      |        | HT     | H      | N<br>E<br>P | N           | 6  | 5      | 7      | 0<br>L |        | E      | L      | S           | E      |        | 1      | F      | 3      | P      | > <    | 3<br>R |        | A      | N      | D 8         |        |
| 5   | 4           | 0    | T      | < H F  | 8 6    | NP     | T      | P           | =      | P      | + H    | 1      |        |             |             | _  |        |        | -      | 2      | Ł      |        | 1           | 1      |        | P      | <      | 3      |        | 0      | K      |        | P      |        | 8           |        |
| 5   | 56          | 0000 | i      | FO     | T      | PO     | 1 1    | 9 00 0      | 5      | TO     | H      | 1      | N      | Ш           | P           | =  | 1      |        | o      |        |        |        |             |        |        |        |        |        |        |        |        |        |        |        |             |        |
| 5   | 7           | 0    | I<br>P | F <    | 7      | K      | 1      | <b>×</b> H  | E      | 0      |        |        | H      | E           | N<br>+      | 1  | 6      | 1<br>E | Ø<br>L | s      | E      | L      | S           | E<br>F |        | I<br>P | F<br>< | 3      | P      | 0      | 3<br>R |        | A<br>P | N      | D<br>8      |        |
| 5   | 8 9         | 00   | I      | FF     | E      | PP     | =      | 9 0         | -      | TT     | HH     | 1 E E  | N      |             | P           | =  | 18     |        |        |        | l      |        |             |        |        |        |        |        |        |        |        |        |        |        |             |        |
| 6   | 8991        | 00   |        | OF     |        | OK     | 1      | 6           | 5      | 0      |        | T      | H      | E           | N           |    | ľ      | 3      | 0      |        | E      | L      | S           | E      |        | 1      | F      |        | P      | >      | 5<br>H |        | T      | H      | E           |        |
| 6   | 2           | a    | P      | +0     | 1      | 9      | -      | t           | 1      | L      | ш      | S      | E      |             | I           | F  |        | P      | <      | 5      |        | A      | N           | D      |        | P      | >      | 1      |        | T      | H      | E      | N      |        | P           | =      |
| 6   | 3           | 0    | I P    | F      |        | K      | 1<br>T | < H         | > E    | 3      |        | T      | H      | E           | N           | 1  | 6      | 6<br>E | Ø<br>L | S      | E      | L      | S           | E      |        | I      | F<br>> | 5      | P      | <<br>T | 5<br>H | E      | A      | N      | D<br>P      |        |
| 6   | 4           | 90   | P      | > + F  | 1      | P      |        | 9           |        | T      | H      | E      | N      | N           | P           | -  | 1      | 1      | ,      |        |        |        |             |        |        | 2      |        |        |        |        |        |        |        |        |             |        |
|     | Ì           | Į,   | 0      | FAS    | U      | E<br>E |        | 9           | 1      | 0      | )<br>, | 9 0    | 2      | 0 6         | 7           | 9  | 3      | ò      | ,      | П      | 1      | ì      | ,           | 9      | 5      | 20     | ,      | 9      | 6      | 0      | ,      | 9      | 7      | P      | ,           | 9      |
| 6   | 6 7         | 000  | I      | FFF    |        | K      | 1      | =           | Q      | 1      | 1      | H      | H      | Ø 6 E N E   | N           | 8  | G<br>2 | 0      | S      | U      | В      |        | 1           | 9      |        |        | -      |        |        |        |        | -      |        |        |             |        |
| 6   | 8           | 0    | I      | FPP    | 1      | <      | 2 8    | <           | 7      | 5<br>H | E      | IN     | H      | P           | 1           | =  | P<br>P | 1      | 0      | 1      | E      | E      | S           | S      | E      | I      | F      | F      | F      | P      | 1      | <      | 3      |        |             | DR     |

| 710   GOTO   800   760   ELSE   IF   P1   3 AND   P1   P1   P1   P1   P1   P1   P1   P                                                                                                    | 6  | 5 S | 9 6   | ) | I  | F<br>F |     | P                                                               | 1   | =   | 0  |     | T  | Н      | E      | N      |   | P<br>P | 1      | =  | 8      |    |        |        |        |        | i | 1   | 1      | }   | 1        |        |        |          | 1      |        | 1   | 1 |
|----------------------------------------------------------------------------------------------------|----|-----|-------|---|----|--------|-----|-----------------------------------------------------------------|-----|-----|----|-----|----|--------|--------|--------|---|--------|--------|----|--------|----|--------|--------|--------|--------|---|-----|--------|-----|----------|--------|--------|----------|--------|--------|-----|---|
| P1 < 7                                                                                                    | 7  | 7   | 1 (   | ) | G  | 0      | T   | 0                                                               | 1   | 8   | 0  | 0   | T  |        |        |        |   | P      |        | =  | 1      |    | _      |        | •      | _      |   |     |        |     |          |        |        |          |        |        |     |   |
| 7300                                                                                                    |    | 7 : | 2 6   | " |    | P      |     | J.                                                              | 7   |     |    |     | Ε  | T<br>N | ĺ      | P      | 1 |        | P      |    |        | 1  | E      | L<br>E | S<br>L | S      | E |     |        | - ) |          |        |        |          |        |        | - 1 |   |
| 7500   GOTO   800   7800   FLSE   1F   P1   55   THE   N   P1   P1   P1   P1   P1   P1   P1                                                                                                    |    | 7   | 5     |   | 1  | F      | 1   |                                                                 | -   | =   | 0  | н   | T  | Н      | E      | N      |   | P      | 1      |    | - 1    | 1  |        |        |        |        |   |     |        |     |          |        |        |          |        |        |     |   |
| N P1=P1-P1-1   ELSE   1 F   P1   S   AND   P1   N   T   H                                                                                                    | 2  | 7 ! | 5 (   | ) | G  | 0      | T   | 0                                                               |     | 8   | 0  |     | ı  |        |        |        |   |        |        |    | ľ      |    | -      |        |        | _      |   |     | _      |     |          |        |        | _        |        | _      | ,,  |   |
| 7 7 0                                                                                                    | 1  | 1   | )<br> | 1 | N  |        | P   | 1                                                               | =   |     | 1  | -   |    |        | E      | L      | S | E      | 1      |    |        |    | P      | 1      | <      | 5      |   | - 1 | - 1    |     |          |        |        |          | 1      |        | - 1 |   |
| P1   1                                                                                                    |    |     |       |   | G  | 0      |     | 0                                                               |     | 1 1 | 0  | 0   | +  |        | 1.7    | ŗ      |   |        |        | 4  | •      |    | -      |        | •      | _      |   |     | -      |     |          | 4      |        | _        |        |        |     |   |
| 7 9 0                                                                                                    |    | 1   | 3     | 1 | ١. | P      | 1   | >                                                               | 1   |     | T  | Н   |    | N      | п      | P      | 1 |        | P      | 1  |        |    | L      | E      | L      | S      | E |     |        |     | ן        | P      | 1      | اد<br> - |        |        |     |   |
| GOSUB 111180 .11120 .11130 .11140 .1114150 .111 810 .1170 .11180 .11120 .11140 .11140 .11150 .11 810 .11F K2=1 .1THEN GOSUB 11190 830 .CALL COINC (#2,#3,#3,3*V,PC):: IF PC=- 1 THEN 1500 1 THEN 1500 1 THEN 15500 840 .CALL COINC (#1,#4,#2,2.5*V,PC):: IF PC=- 1 THEN 1550 840 .CALL COINC (#1,#4,#2,2.2.5*V,PC):: IF PC=- 1 THEN 1550 850 .CALL SOUND (-4250 850 .CALL SOUND (-4250 850 .CALL POSITION (#3,83,84): IF B3<6 870 .CALL POSITION (#3,83,84): IF B3<6 870 .CALL POSITION (#3,83,84): IF B3<6 880 .IF SH1=0 .THEN 880 880 .IF SH2=0 .THEN 900 880 .CALL POSITION (#3,83,84): IF C3<6 880 .IF SH2=0 .THEN 900 880 .CALL DELSPRITE (#3):: SH1=0 880 .CALL MOTION (#4,4,C3,C4): IF C3<6 880 .CALL MOTION (#4,4,C3,C4): IF C3<6 880 .CALL MOTION (#1,-V*.6,V*.6): RETURN 900 .CALL MOTION (#1,-V*.6,V*.6): RETURN 910 .CALL MOTION (#1,-V*.6,V*.6): RETURN 910 .CALL MOTION (#1,-V*.6,V*.6): RETURN 920 .CALL MOTION (#1,-V*.6,V*.6): RETURN 930 .CALL MOTION (#1,V*.6,V*.6): RETURN 930 .CALL MOTION (#1,V*.6,V*.6): RETURN 930 .CALL MOTION (#1,V*.6,V*.6): RETURN 930 .CALL MOTION (#1,V*.6,V*.6): RETURN 930 .CALL MOTION (#1,V*.6,V*.6): RETURN 930 .CALL MOTION (#1,V*.6,V*.6): RETURN 930 .CALL MOTION (#1,V*.6,V*.6): RETURN 930 .CALL MOTION (#1,V*.6,V*.6): RETURN 930 .CALL SPRITE (#SP,128,CO2,A1,A2,V*1.6): RETURN 930 .CALL SPRITE (#SP,128,CO2,A1,A2,V*1.6): RETURN 930 .CALL SPRITE (#SP,128,CO2,A1,A2,V*1.6): RETURN 930 .CALL SPRITE (#SP,128,CO2,A1,A2,V*1.6): RETURN 940 .CALL SPRITE (#SP,128,CO2,A1,A2,V*1.6): RETURN 950 .CALL SPRITE (#SP,128,CO2,A1,A2,V*1.6): RETURN 960 .CALL SPRITE (#SP,128,CO2,A1,A2,V*1.6): RETURN 960 .CALL SPRITE (#SP,128,CO2,A1,A2,V*1.6): RETURN 960 .CALL SPRITE (#SP,128,CO2,A1,A2,V*1.6): RETURN 960 .CALL SPRITE (#SP,128,CO2,A1,A2,V*1.6): RETURN 960 .CALL SPRITE (#SP,128,CO2,A1,A2,V*1.6): RETURN 960 .CALL SPRITE (#SP,128,CO2,A1,A2,V*1.6): RETURN                                                                                                    |    | 7 9 | 9     |   | ı  | F      |     | P                                                               |     | =   | 9  |     | T  | Н      |        |        |   |        |        | =  |        | D  | 4      |        |        |        |   | ٥   | 2      |     |          |        |        |          |        |        | ,   | 1 |
| 8100   1 F   X 2 = 1 THEN GOS UB   1190   820   CALL COINC (#2,#3,3*V,PC):: IF PC=- 1 THEN   1500   830   CALL COINC (#1,#4,3*V,PC):: IF PC=- 1 THEN   1350   840   CALL COINC (#1,#2,2,2,5*V,PC):: IF PC=- 1 THEN   1350   840   CALL SOUND (-4250,110,2,220,2,-8,2)   860   IF SH1=0 THEN   880   870   CALL SOUND (-4250,110,2,220,2,-8,2)   860   IF SH1=0 THEN   880   870   CALL SOUND (-4250,110,4)   150   THEN   CALL DELISPRITE (#3):: SH1=0   THEN   CALL DELISPRITE (#3):: SH1=0   SH2=0   THEN   SH2=0   CALL DELISPRITE (#3):: SH1=0   SH2=0   CALL DELISPRITE (#4):: SH2=0   SH2=0   THEN   CALL DELISPRITE (#4):: SH2=0   SH2=0   SH2= | 1  | 5   | 0     | " | l  | G      | o   | S                                                               |     | В   |    |     | 1  | 1      | 0      | ,      | 1 | 1      | 2      | 0  | ,      | 1  | 1      | 3      | 0      | ,      | 1 | 1   | 4      | 0   |          |        |        |          |        | 1 1    | - 1 |   |
| 1 THEN 1500                                                                                                    |    | - 1 | - 1   | 1 | ŀ  | F      | ,   | K                                                               |     | =   | 1  | ,   | T  | Н      | E      | N      |   | G      | 0      | S  | U      | В  |        | 1      |        | 9      | 0 |     |        |     |          |        | -      |          | _      |        |     | } |
| 1                                                                                                    |    |     | ļ     |   | 1  |        | T   | Н                                                               | E   | N   | ١  | 1   | 5  | 0      | 0      |        |   | ,      |        |    |        |    |        |        | ,      |        |   |     |        |     |          |        |        |          |        |        | =   | _ |
| S   S   C   C   A   L   S   C   C   A   L   S   C   C   A   L   S   C   C   A   L   S   C   C   A   C   C   A   C   C   A   C   C                                                                                                    |    |     |       | 1 | 1  |        | T   | H                                                               | E   | N   |    | 1   | 3  | 5      | 0      |        |   | ,      |        |    |        |    |        |        | ,      |        |   |     |        |     |          |        | ľ      |          |        |        | =   | _ |
| S   6   0                                                                                                    |    |     |       |   | =  | -      | 1   |                                                                 | T   | H   | E  | N   | '  | 1      | 2      |        | 0 |        |        |    | ,      |    |        |        | *      |        |   |     |        |     |          |        |        |          |        |        |     |   |
| OR   B  3   1  8  6  OR   B  4  2  8  OR   B  4  2  5  0  The En   C  All   Dels   Priite   (#3)   1   5  SH   2   0  The En   9  00   8  9  0  CALL   POSITION (#4 , C3, C4 )   1   1   1   1   1   1   1   1   1                                                                                                    | 8  | В   | 6 (   | 2 | I  | F      |     | S                                                               | н   | 1   | =  | 0   |    | T      | H      |        | N |        | 8      | 8  | 0      |    |        |        |        |        |   | 2   | 2      | 0   |          |        |        |          |        | ľ      |     | ) |
| 8800   1 F   S   2 = 0   T   E   N   9   0   0   0   0   0   0   0   0   0                                                                                                    |    | 8   | 7 0   | ١ | Ю  | R      |     | В                                                               |     | >   | 1  | 8   | 6  |        | 0      | R      |   | В      | 4      | <  | 8      |    | 0      |        |        | В      | 4 |     |        | 5   |          | •      |        |          |        |        | Ь   | С |
| OR   C  3   1  8  6  OR   C  4   8  OR   C  4   2  5  6  THEN   C  8  9  0  6  GOTO   5  0  0  0  1  E  S  PRITE (  #   4    4  ) : :   S  H  2 = 6  0                                                                                                    |    | В   | В     | 9 | I  | F      |     | S                                                               |     | 2   | =  | 0   |    | T      | H      | Ε      | N |        | 9      | 0  | 0      |    |        |        |        |        |   |     | 9      |     |          | _      |        | _        |        |        |     |   |
| 900 GOTO 500 MOTION (#1,0,v): RETURN 910 CALL MOTION (#1,-v*.6,v*.6): RETURN 930 CALL MOTION (#1,-v*.6,-v*.6): RETURN 940 CALL MOTION (#1,-v*.6,-v*.6): RETURN 950 CALL MOTION (#1,-v*.6,-v*.6): RETURN 950 CALL MOTION (#1,0,-v): RETURN 950 CALL MOTION (#1,v*.6,-v*.6): RETURN 950 CALL MOTION (#1,v*.6,-v*.6): RETURN 950 CALL MOTION (#1,v*.6,v*.6): RETURN 950 CALL MOTION (#1,v*.6,v*.6): RETURN 950 CALL MOTION (#1,v*.6,v*.6): RETURN 950 CALL MOTION (#1,v*.6,v*.6): RETURN 950 CALL MOTION (#1,v*.6,v*.6): RETURN 10 10 P3=P:: SP=3:: A1=B1:: A2=B2:: SH1=1 10 20 ON P3 GOTO 10 30, 10 40, 10 50, 10 60, 10 7 0, 10 80, 10 90, 11 10 0 10 30 CALL SPRITE (#SP,128,CO2,A1,A2,-v*1 10 40 CALL SPRITE (#SP,128,CO2,A1,A2,-v*1 10 50 CALL SPRITE (#SP,128,CO2,A1,A2,-v*1 10 50 CALL SPRITE (#SP,128,CO2,A1,A2,-v*1 10 60 CALL SPRITE (#SP,128,CO2,A1,A2,-v*1 10 70 CALL SPRITE (#SP,128,CO2,A1,A2,-v*1 10 80 CALL SPRITE (#SP,128,CO2,A1,A2,0,-v*1 10 80 CALL SPRITE (#SP,128,CO2,A1,A2,0,-v*1 10 80 CALL SPRITE (#SP,128,CO2,A1,A2,0,-v*1 10 80 CALL SPRITE (#SP,128,CO2,A1,A2,0,-v*1 10 80 CALL SPRITE (#SP,128,CO2,A1,A2,v*1.6): RETURN 10 80 CALL SPRITE (#SP,128,CO2,A1,A2,v*1.6): RETURN 10 80 CALL SPRITE (#SP,128,CO2,A1,A2,v*1.6): RETURN 10 80 CALL SPRITE (#SP,128,CO2,A1,A2,v*1.6): RETURN 10 80 CALL SPRITE (#SP,128,CO2,A1,A2,v*1.6): RETURN 10 80 CALL SPRITE (#SP,128,CO2,A1,A2,v*1.6): RETURN 10 90 CALL SPRITE (#SP,128,CO2,A1,A2,v*1.6): RETURN 10 90 CALL SPRITE (#SP,128,CO2,A1,A2,v*1.6): RETURN 10 90 CALL SPRITE (#SP,128,CO2,A1,A2,v*1.6): RETURN 10 90 CALL SPRITE (#SP,128,CO2,A1,A2,v*1.6): RETURN                                                                                                    |    | 8   | 9 (   | " | þ  | R      |     |                                                                 | 3   | >   | 1  | 8   | 6  |        | 0      | R      |   | c      | 4      | <  | 8      | ļ  | 0      |        |        | С      | 4 | >   |        | 5   |          | ř      | T      | H        | 5<br>E | <<br>N |     | С |
| 920 CALL MOTION (#1, -V*.6, V*.6): RETURN  930 CALL MOTION (#1, -V, 0): RETURN  940 CALL MOTION (#1, -V*.6, -V*.6): RETURN  950 CALL MOTION (#1, 0, -V): RETURN  950 CALL MOTION (#1, V*.6, -V*.6): RETURN  970 CALL MOTION (#1, V*.6, -V*.6): RETURN  980 CALL MOTION (#1, V*.6, -V*.6): RETURN  980 CALL MOTION (#1, V*.6, V*.6): RETURN  1000 CALL MOTION (#1, V*.6, V*.6): RETURN  1010 P3=P  11010 P3=P  11010 P3=P  11020 ON P3 GOTO 1030,1040,1050,1060,107  0,1080,1090,1100  CALL SPRITE (#SP,128,CO2,A1,A2,O,V*1  1030 CALL SPRITE (#SP,128,CO2,A1,A2,-V*1  1050 CALL SPRITE (#SP,128,CO2,A1,A2,-V*1  1050 CALL SPRITE (#SP,128,CO2,A1,A2,-V*1  1050 CALL SPRITE (#SP,128,CO2,A1,A2,-V*1  1050 CALL SPRITE (#SP,128,CO2,A1,A2,O,-V*2  1060 CALL SPRITE (#SP,128,CO2,A1,A2,O,-V*2  1070 CALL SPRITE (#SP,128,CO2,A1,A2,O,-V*1  1070 CALL SPRITE (#SP,128,CO2,A1,A2,O,-V*1  1070 CALL SPRITE (#SP,128,CO2,A1,A2,O,-V*1  1070 CALL SPRITE (#SP,128,CO2,A1,A2,V*1  1070 CALL SPRITE (#SP,128,CO2,A1,A2,V*1  1070 CALL SPRITE (#SP,128,CO2,A1,A2,V*1  1080 CALL SPRITE (#SP,128,CO2,A1,A2,V*1  1090 CALL SPRITE (#SP,128,CO2,A1,A2,V*1  1090 CALL SPRITE (#SP,128,CO2,A1,A2,V*1  1090 CALL SPRITE (#SP,128,CO2,A1,A2,V*1  1000 CALL SPRITE (#SP,128,CO2,A1,A2,V*1  1000 CALL SPRITE (#SP,128,CO2,A1,A2,V*1  1000 CALL SPRITE (#SP,128,CO2,A1,A2,V*1  1000 CALL SPRITE (#SP,128,CO2,A1,A2,V*1  1000 CALL SPRITE (#SP,128,CO2,A1,A2,V*1  1000 CALL SPRITE (#SP,128,CO2,A1,A2,V*1  1000 CALL SPRITE (#SP,128,CO2,A1,A2,V*1  1000 CALL SPRITE (#SP,128,CO2,A1,A2,V*1                                                                                                    |    |     |       |   | G  | 0      | T   |                                                                 | )   | 5   | 0  | 0   |    |        |        |        |   |        | #      |    | )      |    |        |        | 1      | Н      |   |     | Ī      |     | <u>.</u> |        |        |          |        | ١,     | ١,  |   |
| 940 CALL MOTION (# 1 , -v * . 6 , -v * . 6 ) : : RETURN 950 CALL MOTION (# 1 , 0 , -v ) : : RETURN 960 CALL MOTION (# 1 , v * . 6 , -v * . 6 ) : : RETURN 970 CALL MOTION (# 1 , v * . 6 , -v * . 6 ) : : RETURN 980 CALL MOTION (# 1 , v * . 6 , v * . 6 ) : : RETURN 1000 CALL MOTION (# 1 , v * . 6 , v * . 6 ) : : RETURN 1000 CALL POSITION (# 1 , v * . 6 , v * . 6 ) : : RETURN 1000 CALL POSITION (# 1 , B 1 , B 2 ) 1010 P3 = P                                                                                                    |    | 9   | 2     | 9 | C  | Ă      | L   | L                                                               | 1   | M   | 0  | T   | I  | 0      | N      | (      | # | 1      |        | 9  | ٧      | 1  |        | 6      | ,      |        |   | ١.  | 6      | )   | :        | :      |        | E        | T      | U      | R   | N |
| 950 CALL MOTION (#1, 0, -v): RETURN  970 CALL MOTION (#1, v*.6, -v*.6): RETURN  980 CALL MOTION (#1, v*.6, -v*.6): RETURN  980 CALL MOTION (#1, v*.6) RETURN  1000 CALL POSITION (#1, b): RETURN  1010 P3=P STORM 1100 (#1, b): A1=B1 STORM 100 (A1LL POSITION (#1, b): A1=B1 STORM 100 (A1LL POSITION (#1, b): A1=B1 STORM 100 (A1LL POSITION (#1, b): A1=B1 STORM 100 (A1LL POSITION (#1, b): A1=B1 STORM 100 (A1LL SPRITE (#SP, 128, CO2, A1, A2, 0, v*.2): RETURN  1020 ON P3 GOTO 1030, 1040, 1050, 1060, 107  0.1080, 1090, 1100  1030 CALL SPRITE (#SP, 128, CO2, A1, A2, 0, v*.1050): RETURN  1040 CALL SPRITE (#SP, 128, CO2, A1, A2, -v*.1  1050 CALL SPRITE (#SP, 128, CO2, A1, A2, -v*.1  1060 CALL SPRITE (#SP, 128, CO2, A1, A2, -v*.1  1070 CALL SPRITE (#SP, 128, CO2, A1, A2, -v*.1  1080 CALL SPRITE (#SP, 128, CO2, A1, A2, 0, -v*.1  1090 CALL SPRITE (#SP, 128, CO2, A1, A2, 0, -v*.1  1080 CALL SPRITE (#SP, 128, CO2, A1, A2, 0, -v*.1  1090 CALL SPRITE (#SP, 128, CO2, A1, A2, 0, -v*.1  1080 CALL SPRITE (#SP, 128, CO2, A1, A2, 0, -v*.1  1080 CALL SPRITE (#SP, 128, CO2, A1, A2, 0, -v*.1  1090 CALL SPRITE (#SP, 128, CO2, A1, A2, 0, -v*.1  1090 CALL SPRITE (#SP, 128, CO2, A1, A2, 0, -v*.1  1090 CALL SPRITE (#SP, 128, CO2, A1, A2, 0, -v*.1                                                                                                    |    |     |       |   | C  | Ā      |     |                                                                 |     |     |    |     |    |        |        |        |   |        |        | _  | 1      | *  |        |        |        | -      | V |     | E.     |     |          |        | N<br>: |          | R      | E      | T   | U |
| 970 CALL MOTION (#1, V, 0): RETURN 980 CALL MOTION (#1, V*.6, V*.6): RETURN 1000 CALL POSITION (#1, B1, B2) 1010 P3=P 1 SH1=1 1020 ON P3 GOTO 1030,1040,1050,1060,107 1030 CALL SPRITE (#SP, 128, CO2, A1, A2, O, V*.2): RETURN 1040 CALL SPRITE (#SP, 128, CO2, A1, A2, -V*1 1050 CALL SPRITE (#SP, 128, CO2, A1, A2, -V*1 1050 CALL SPRITE (#SP, 128, CO2, A1, A2, -V*1 1060 CALL SPRITE (#SP, 128, CO2, A1, A2, -V*1 1070 CALL SPRITE (#SP, 128, CO2, A1, A2, -V*1 1070 CALL SPRITE (#SP, 128, CO2, A1, A2, -V*1 1070 CALL SPRITE (#SP, 128, CO2, A1, A2, -V*1 1070 CALL SPRITE (#SP, 128, CO2, A1, A2, -V*1 1070 CALL SPRITE (#SP, 128, CO2, A1, A2, -V*1 1070 CALL SPRITE (#SP, 128, CO2, A1, A2, -V*1 1070 CALL SPRITE (#SP, 128, CO2, A1, A2, -V*1 1080 CALL SPRITE (#SP, 128, CO2, A1, A2, V*1 1090 CALL SPRITE (#SP, 128, CO2, A1, A2, V*1 1080 CALL SPRITE (#SP, 128, CO2, A1, A2, V*1 1090 CALL SPRITE (#SP, 128, CO2, A1, A2, V*1 1080 CALL SPRITE (#SP, 128, CO2, A1, A2, V*1 1090 CALL SPRITE (#SP, 128, CO2, A1, A2, V*1 1080 CALL SPRITE (#SP, 128, CO2, A1, A2, V*1 1080 CALL SPRITE (#SP, 128, CO2, A1, A2, V*1                                                                                                    |    |     |       |   | ĺc | Ā      |     |                                                                 |     |     |    |     | ı  |        |        | (      |   |        | ,      |    |        | L  |        | )      | :      |        |   | R   |        |     |          |        |        | _        | _      |        |     |   |
| 9 9 0                                                                                                    | 11 | 9   | 7     | 0 | lo | A      | L   | L                                                               |     | M   | 0  | T   | I  | 0      | N      | (      | # | 1      | ,      | V  | ,      | Ö  | )      | :      |        | ľ      |   | E   | T      | U   | R        | N      |        |          |        | ļ      | İ   |   |
| 1010 P3=P : : SP=3 : : A1=B1 : : A2=B2 : :   A1=B1   : : A2=B2 : :   A1=B1   : : A2=B2 : :   A2=B2   : :   A2=B2   |    | 9   | 9     | 0 | I  | F      |     | S                                                               | Н   | 1   | -  | 1   |    | T      | H      | E      | N |        |        | E  |        |    | R      | ,<br>N |        |        |   | b   | )      | :   |          |        | H      | E        |        | U      | H   | N |
| 1020 ON P3 GOTO 1030,1040,1050,1060,107  1030 CALL SPRITE(#SP,128,CO2,A1,A2,0,V*  1040 CALL SPRITE(#SP,128,CO2,A1,A2,-V*1  1050 CALL SPRITE(#SP,128,CO2,A1,A2,-V*1  1050 CALL SPRITE(#SP,128,CO2,A1,A2,-V*1  1050 CALL SPRITE(#SP,128,CO2,A1,A2,-V*1  1060 CALL SPRITE(#SP,128,CO2,A1,A2,-V*1  1070 CALL SPRITE(#SP,128,CO2,A1,A2,-V*1  1080 CALL SPRITE(#SP,128,CO2,A1,A2,0,-V*1  1080 CALL SPRITE(#SP,128,CO2,A1,A2,0,-V*1  1080 CALL SPRITE(#SP,128,CO2,A1,A2,V*1  1090 CALL SPRITE(#SP,128,CO2,A1,A2,V*1  1090 CALL SPRITE(#SP,128,CO2,A1,A2,V*1  1090 CALL SPRITE(#SP,128,CO2,A1,A2,V*1  6,-V*1.6):: RETURN  1090 CALL SPRITE(#SP,128,CO2,A1,A2,V*1  1090 CALL SPRITE(#SP,128,CO2,A1,A2,V*1  1090 CALL SPRITE(#SP,128,CO2,A1,A2,V*1  1090 CALL SPRITE(#SP,128,CO2,A1,A2,V*1  1090 CALL SPRITE(#SP,128,CO2,A1,A2,V*1  1100 CALL SPRITE(#SP,128,CO2,A1,A2,V*1                                                                                                    | 1  | 0   | 1     | 0 | P  | 3      | =   | P                                                               | 1   | :   | -  | S   |    |        | =      |        | N | 1.     |        | ר  | ,<br>A |    | <br> - | ,<br>B |        | 2      |   | ;   |        | Ā   | 2        | =      | В      | 2        |        | :      | :   |   |
| 1030   CALL   SPRITE (#SP, 128, CO2, A1, A2, 0, V*1040   CALL   SPRITE (#SP, 128, CO2, A1, A2, -V*11050   CALL   SPRITE (#SP, 128, CO2, A1, A2, -V*11050   CALL   SPRITE (#SP, 128, CO2, A1, A2, -V*11060   CALL   SPRITE (#SP, 128, CO2, A1, A2, -V*11060   CALL   SPRITE (#SP, 128, CO2, A1, A2, -V*111070   CALL   SPRITE (#SP, 128, CO2, A1, A2, -V*111070   CALL   SPRITE (#SP, 128, CO2, A1, A2, 0, -V*11080   CALL   SPRITE (#SP, 128, CO2, A1, A2, 0, -V*11080   CALL   SPRITE (#SP, 128, CO2, A1, A2, 0, -V*11090   CALL   SPRITE (#SP, 128, CO2, A1, A2, V*1.                                                                                                    | 1  | 0   | 2     | 0 | c  | N      |     | P                                                               |     |     | G  |     |    | 0      |        | 1      | 0 | 3      | 0      | ,  | 1      | 0  | 4      | 0      | ,      | 1      | 0 | 5   | 0      | ,   | 1        | 0      | 6      | 0        | ,      | 1      | 0   | 7 |
| 1040   CALL   SPRITE (# SP, 128, CO2, A1, A2, -V*1.6):: RETURN   1050   CALL   SPRITE (# SP, 128, CO2, A1, A2, -V*2.1050   1060   CALL   SPRITE (# SP, 128, CO2, A1, A2, -V*1.6): RETURN   1070   CALL   SPRITE (# SP, 128, CO2, A1, A2, -V*1.6): RETURN   1070   CALL   SPRITE (# SP, 128, CO2, A1, A2, 0, -V*1.6): RETURN   1080   CALL   SPRITE (# SP, 128, CO2, A1, A2, 0, -V*1.6): RETURN   1090   CALL   SPRITE (# SP, 128, CO2, A1, A2, V*1.6): RETURN   1090   CALL   SPRITE (# SP, 128, CO2, A1, A2, V*2, 0): RETURN   1100   CALL   SPRITE (# SP, 128, CO2, A1, A2, V*1.6): RETURN   1110   CALL   SPRITE (# SP, 128, CO2, A1, A2, V*1.6): RETURN                                                                                                    | 1  | 0   | 3     | 0 |    | Ä      | L   | I                                                               |     | S   | P  | R   | Ī  | 7<br>T | E      | ;<br>( | # | S      | P      | ,  | 1      | 2  | 8      | ,      | C      | 0      | 2 | ,   | Ā      | 1   | ,        | Ā      | 2      | ,        | 0      | ,      | v   | * |
| 1060 CALL SPRITE (#SP, 128, CO2, A1, A2, -V*1 1070 CALL SPRITE (#SP, 128, CO2, A1, A2, -V*1 1070 CALL SPRITE (#SP, 128, CO2, A1, A2, 0, -V *2): RETURN 1080 CALL SPRITE (#SP, 128, CO2, A1, A2, V*1. 6, -V*1.6): RETURN 1090 CALL SPRITE (#SP, 128, CO2, A1, A2, V*1. 1100 CALL SPRITE (#SP, 128, CO2, A1, A2, V*1. 6, V*1.6): RETURN 1100 CALL SPRITE (#SP, 128, CO2, A1, A2, V*2, 6, V*1.6): RETURN 11100 CALL SPRITE (#SP, 128, CO2, A1, A2, V*1.                                                                                                    | 1  | 0   | 4     | 0 |    | A      | Į.  | . I                                                             |     | s   |    | R   | I  | T      | E      | (      | # | S      | P      | ,  | 1      | 2  | 8      | ,      | C      | 0      | 2 | ,   | Ā      | 1   | ,        | Ā      | 2      | ,        | _      | v      | *   | 1 |
| 1060   CALL   SPRITE (   # SP, 1128, CO2, A1, A2, -v*1.6): RETURN   1070   CALL   SPRITE (   # SP, 128, CO2, A1, A2, 0, -v*2): RETURN   1080   CALL   SPRITE (   # SP, 128, CO2, A1, A2, v*1.6): RETURN   1090   CALL   SPRITE (   # SP, 128, CO2, A1, A2, v*1.6): RETURN   1100   CALL   SPRITE (   # SP, 128, CO2, A1, A2, v*2, 0): RETURN   1110   CALL   SPRITE (   # SP, 128, CO2, A1, A2, v*1.6): RETURN   1110   CALL   SPRITE (   # SP, 128, CO2, A1, A2, v*1.6)   1110   CALL   MOTION (   # 2, 0, v)   SETURN                                                                                                    | 1  | 0   | 5     | 0 |    | Ä      | L   | Į.                                                              |     | S   | P  | R   | I  | T      | E      | (      | # | S      | T<br>P | Į, |        | 2  | 8      | ,      | c      | 0      | 2 | ,   | Ā      | 1   | ,        | Ā      | 2      | ,        | L      | v      | *   | 2 |
| 1070   CALL   SPRITE ( # SP, 1 28, CO2, A 1, A 2, 0, -V                                                                                                    | 1  | 0   | 6     | 0 | ċ  | Ä      | L   | .                                                               |     |     |    | R   | I  | T      | įΕ     | (      |   | S      | P      | ,  | 1      | 2  | 8      | ,      | C      | 0      | 2 | ,   | Ā      | 1   | ,        | A      | 2      | ,        | L      | v      | *   | 1 |
| 1080 CALL SPRITE (#SP, 128, CO2, A1, A2, V*1. 6, -V*1.6):: RETURN 1090 CALL SPRITE (#SP, 128, CO2, A1, A2, V*2, 0):: RETURN 1100 CALL SPRITE (#SP, 128, CO2, A1, A2, V*1. 6, V*1.6):: RETURN 1110 CALL SPRITE (#SP, 128, CO2, A1, A2, V*1.                                                                                                    | 1  | 0   | 7     | 0 | c  | Ä      | L   | L                                                               |     | S   | P  | R   | I  | T      | E      | 1      | # | S      | P      | ľ, | 1      | 2  | 8      |        | c      | o      | 2 | ,   | A      | 1   | ,        | Ā      | 2      | ,        | 0      | ,      | -   | v |
| 1090   CALL   SPRITE (  # SP, 1128, CO2, A1, A2, V * 2, 0):: RETURN   1100   CALL   SPRITE (  # SP, 1128, CO2, A1, A2, V * 1. 6, V * 1. 6): RETURN   1110   CALL   MOTION (# 2, 0, V): RETURN                                                                                                    | 1  | 0   | 8     | 0 | lo | A      | L   | I                                                               |     | S   | P  | L   | I  | T      | E      | N<br>( | # | S      | P      | ,  | 1      | 2  | 8      | ,      | C      | 0      | 2 | ,   | A      | 1   | ,        | A      | 2      | ,        | v      | *      | 1   | . |
| 11116, V*1.6):: RETURN                                                                                                    | 1  | 0   | 9     | 0 | C  | Á      | L   | L                                                               | . * | S   | P  | R   | Ī  | T      | E      | (      | # | S      | P      | ,  | 1      | 2  | 8      | ,      | c      | 0      | 2 | ,   | Ā      | 1   | ,        | Ā      | 2      | ,        | v      | *      | 2   | , |
|                                                                                                    | 1  | 1   | 0     | 0 | 0  | A      | L   | L                                                               |     | S   | P  | IR  | ĺΙ | T      | E<br>E | 1      | # | S      | P      | ,  | 1      | 2  | 8      | ,      | c      | 0      | 2 | ,   | Ā      | 1   | ,        | Ā      | 2      | ,        | v      | *      | 1   |   |
|                                                                                                    | 1  |     |       |   |    | À      | L   | . I                                                             |     | M   | IC | ) T | ΙI | C      |        | 1      | # | 2      | ,      | 0  | ١,     | V  | 1.     | 1 -    | :      |        |   | E   | T      | Ū   | R        | N      |        | _        |        |        |     |   |
| 1   1   3   0   C   A   L     M   O   T   O   N (   # 2   , -v   , 0   )                                                                                                    | 1  | 1   | 3     | 9 | 0  | A      | L   | ֚֚֚֡֜֞֜֞֜֞֜֜֞֜֜֜֞֜֜֞֜֜֜֜֜֟֜֜֜֜֜֜֝֜֜֜֝֜֜֝֜֜֝֡֓֜֝֡֓֜֝֜֝֡֓֜֝֡֡֓֜֝֡ |     | М   | 0  | Ţ   | I  | 0      | N      |        | # | 2      | ,      | -  | V      | ١, | ė      | 1)     | :      | \<br>: |   | R   | E<br>E | T   | Ü        | :<br>R | H<br>N | E        |        |        |     |   |
|                                                                                                    |    | Į   | 1     | ١ | H  | l N    | ľ   | 1                                                               |     |     |    |     |    |        |        |        |   |        | l      |    |        | *  | ł      |        | ľ      | -      |   |     |        |     |          |        |        |          | H      | E      | ľ   | ١ |
| 1150 CALL MOTION (#2,0,-V):: RETURN 1160 CALL MOTION (#2,V*.6,-V*.6): RETURN 1170 CALL MOTION (#2,V,0): RETURN                                                                                                    | 1  | 1   | 6     | 0 | k  | į      | ١Į١ | .)1                                                             | ij  | M   | (C | T   | Ι  | C      | N      | r) (   | # | 2      | ,      | V  | *      |    | 6      | ,      | -      |        | 1 | ].  | 6      | )   | : 0      | :<br>: | R      | E        | T      | U      | R   | N |
| 11170 CALL MOTION (#2,V,0): RETURN 1180 CALL MOTION (#2,V,0): RETURN 1190 IF SH2=1 THEN RETURN                                                                                                    | 1  |     |       | 이 | k  | A      | I   | .   1                                                           |     | M   | IC |     |    | C      | N      | 1      | # | 2      | ١,     | ٧  | *      | ١. | 6      | ١,     |        | *      |   | 6   | )      |     |          | M      |        | E        | Т      | U      | R   | N |

| 1 2 0 0 1 2 2 0 1 2 2 0 0 1 2 2 6 0 0 1 2 2 8 0 1 2 2 9 0 1 3 3 0 0 1 3 3 5 0 0 1 3 3 6 0 0 1 3 3 6 0 0 1 3 3 6 0 0 1 3 3 6 0 0 1 3 6 0 0 1 3 6 0 | CALL, #2, LLC CALL CALL CALL CALL CALL CALL CALL | 1 : : : : : : : : : : : : : : : : : : :                           | 0 , PO 3<br>TION ( 1 ON ( 6 OR 1 , # 2 )<br>D ( -1 1 O CR 1 C CR 1 C | :::P3                                                                     | # 2 , P O 3 , P O 1 , P O 1 , C R 2 ) , C R 4 ) , C R 4 ) , C R 4 ) , T H E N 1 , # 3 , # 4 A A A A S S I H T E A 1 | 2 4 0<br>)<br>SH "<br>MS CRASH                           |
|----------------------------------------------------------------------------------------------------|--------------------------------------------------|-------------------------------------------------------------------|----------------------------------------------------------------------------------------------------|---------------------------------------------------------------------------|----------------------------------------------------------------------------------------------------|----------------------------------------------------------|
| 1370<br>1380<br>1390<br>1410<br>1420<br>1430<br>1440                                                                                                    | CALL<br>RED=<br>CALL<br>DISP                     | S P R I<br>S O U N<br>P O S I<br>R 1 < 18<br>D E L S<br>R E D + 1 | T E ( # 1 ID ( - 1 0 N ( 6 T H E P R I T E E N ( 6 ) T ( 5 , 1                                                                                                    | 00,440,<br>#1,CR1,                                                        | , 2 , 2 2 0<br>, C R 2 )                                                                                            |                                                          |
| 1 4 5 0<br>1 4 6 0<br>1 4 7 0<br>1 4 8 0<br>1 4 9 0<br>1 5 0 0                                                                                                    | DISP<br>DISP<br>DISP<br>GOTO<br>CALL             | LAY A                                                             | T ( 9 , 3 T ( 1 1 1 , 1 T E                                                                                                    | ) : P L A 2 5<br>6) : R E D<br>3) : P L A 1<br>26) : B L U                | 1 \$ ; " S                                                                                                    | ORE IS:                                                  |
| 1510<br>1520<br>1530<br>1540<br>1550                                                                                                    | CALL N(#2 CALL ) CALL CALL IF CALL BLUE          | MOTI<br>, PO1,<br>SPRI<br>SOUN<br>POSI<br>R3<18                   | ON (#2<br>PO2)<br>TE(#2<br>ID(-10<br>TION(<br>36 THE<br>5 PRITE                                                                                                    | , 0 , 0 ) : ;<br>, 1 3 2 , 1 (<br>0 0 , 4 4 0<br># 2 , C R 3<br>N 1 5 3 0 |                                                                                                    |                                                          |
| 1570<br>1580<br>1590<br>1600<br>1610                                                                                                    | E BA<br>DISP                                     | PLAY A                                                            | .["] [ [                                                                                                    | ): PLA1: ): PLA1: 6): BLU 3): PLA                                         | \$ ;   "   S C                                                                                                    | S WON THOORE IS:                                         |
| 1630<br>1640<br>1650<br>1660<br>1680                                                                                                    | P C = 0<br>1 = 5<br>C A L I                      | R E D = 10<br>P L A Y A<br>Y / N ) '                              | AT ( 2 0 ,<br>SH 1 = 0<br>( 0 , K E Y                                                                                                    | 26):REI<br>LUE=10<br>3):"WAI<br>::SH2:<br>,S)                             | N T T O                                                                                                    | 1690<br>TRY AGAI<br>P=1:: P<br>KEY<>78                   |
| 1 7 0 0                                                                                                    | I F E WON                                        | EN 167<br>BLUE>I<br>THE<br>D 1726<br>RED>BI<br>THE<br>D 1726      | 70 TH<br>WAR."<br>UETH<br>WAR."                                                                                                    | ENPRII : "SORR ENPRII : "SORR                                             | NTPLA                                                                                                    | 1 \$ ; " HAS<br>LA2 \$ : :<br>2 \$ ; " HAS<br>LA1 \$ : : |

271

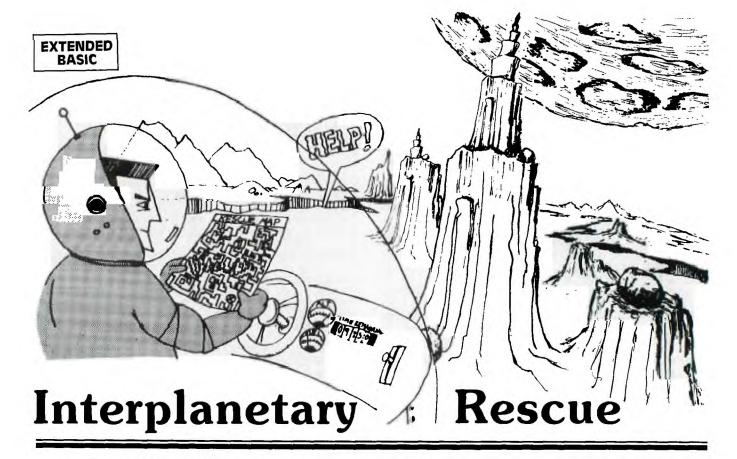

You are sitting there enjoying a cup of coffee at the Interplanetary Rescue Lounge when the news arrives: A cave-in on Moon Base 2 has seriously injured a miner. Instantly you race for the shuttle, knowing you must reach the moon base, pick up the injured miner, and return to the base medical facilities. There's no time to waste!

Your ship is fueled and ready at the docking pad. In your ship you sit in front of your TI-99/4A controller panel and view the radar and instrumentation screen. You are now ready to take off. Press T on the control panel and the shuttle begins to lift. Using your six thrust control buttons, you adjust your climb to the desired level. The terrain between you and Moon Base 2 is treacherous, and you must quickly ascertain the best route. Using your horizontal thrusters (arrow keys), you start your trip across the lunar landscape.

Accidents may happen anywhere, and right now your Interplanetary Rescue Team is in charge of the moon, Mars, and Venus. Use the arrow keys (E,S,D,X) to control horizontal movement. Horizontal velocity is listed on your control screen.

The elevations of the terrain show up as different colors on the map. At the right-hand side of the screen is a visual representation of your altitude in relation to the elevation colors. Your ship must be above the color on the right of the screen to safely pass through that color on the radar screen. Be careful not to overshoot the highest elevation color you plan to cross: You will waste valuable time getting back down and precious fuel needed for the return voyage.

When you land on Moon Base 2, you must be traveling at a vertical speed of less than 6 meters/second to make a perfect landing. A rough landing of 6-10 meters/second will cause a leak in your main fuel valve, causing a loss of half your fuel. Any faster than 10 meters/second and you'll crash, never to return home. Once safely on the ground,

the injured miner is put on board, and you're ready for the return trip. You won't have as much fuel holding you down, so it won't take as much thrust to accelerate vertically. Good luck on your rescue mission . . . you may need it!

#### **Instrument Displays:**

ALT = altitude in meters. Each succeeding color on the radar represents 2000 meters.

HVEL = horizontal velocity across the radar screen (dependent upon arrow keys).

VVEL = vertical velocity; + is climbing, - is falling.

TIME = number of seconds into the mission.

FUEL = weight of fuel remaining, in kilograms.

PWR = amount of thrust being generated. Each unit of thrust equals 1000 newtons; each newton equals approximately 2.05 kilograms of thrust.

#### Calculations and Variables

The gravity formula in line 950 is the formula for speed of a falling object. V2 is the change in velocity in m/sec, F is the thrust in newtons, S is the weight of the ship in kg., E is the weight of remaining fuel in kg., and G is the gravity in m/sec<sup>2</sup>. The time is one second in this calculation. All variables starting with D pertain to distance, and H is the altitude.

#### Graphics

Characters accessible on the keyboard but not used in printing messages have been redefined (lines 190-290). Then by using DISPLAY AT and a string, you can display colorful graphics very quickly without calling each square one-by-one. This method was used to display the radar map

much more quickly than by using HCHAR and VCHAR. The strings are read in as 21 DATA statements. By changing the DATA statements in this program or adding some of your own, you may easily change the maps.

| Option chosen         | G<br>(Gravity) |     | E<br>(Fuel)             | Take-off<br>thrust              |
|-----------------------|----------------|-----|-------------------------|---------------------------------|
| Moon<br>Mars<br>Venus | 2<br>4<br>6    |     | 20000<br>45000<br>80000 | 65000<br>230000<br>540000       |
| Thrust<br>keys        |                | T   |                         | thrust (displayed 230, or 540). |
|                       | Key:           | i   | 0                       | Р                               |
| ι                     | Inits added:   | + 1 | +5                      | + 10                            |
|                       | Key:           | J   | K                       | L                               |
| Units                 | decreased:     | 1   | <u>-5</u>               | <del>- 10</del>                 |

Sprites were used to depict the two crafts on the screen in order to be able to move with high resolution. Instead of using CALL MOTION which makes control of position difficult, we used CALL LOCATE which provides absolute control of the sprite's position.

| EXPLANATION OF THE PROGRAM |
|----------------------------|
| Interplanetary Rescue      |

| LAI       | LANATION OF THE I ROOM IN                                                                                                    |
|-----------|----------------------------------------------------------------------------------------------------|
|           | Interplanetary Rescue                                                                                                    |
|           |                                                                                                    |
| Line Nos. |                                                                                                    |
| 100-160   | Program header                                                                                                    |
| 170-310   | Clears screen; defines special characters and colors.                                                                                                    |
| 320-350   | Initializes variables; branches to title screen and options.                                                                                                    |
| 360-460   | Main control loop; GOSUB 790 receives the player's key presses. The VOL in the CALL SOUND statement depends upon the power. H is the altitude, and line 400 tests for crashes. If the rescue craft has landed at either base, the program branches. |
| 470-680   | DATA statements to draw the "Novice" map.                                                                                                    |
| 690-780   | Subroutine to label the parameters and draw the altimeter.                                                                                                    |
| 790-1020  | Receives player's key responses and calculates parameters.                                                                                                    |
| 1030-1090 | Prints updated altitude, time, velocities, fuel, and power.                                                                                                    |
| 1100-1150 | Message and procedure for crashing into the hill.                                                                                                    |
| 1160-1180 |                                                                                                    |
| 1190-1260 | Prints score and option to play again; branches appropriately.                                                                                                    |
| 1270-1400 | Messages and procedure for crashing at high velocity.                                                                                                    |
| 1410-1460 | Procedure if craft lands safely; starts return trip.                                                                                                    |
| 1470-1580 | Procedure for craft landing on return trip.                                                                                                    |
| 1590-1640 | Prints and receives options of planet and level of difficulty.                                                                                                    |
| 1650-1750 | Depending on the options chosen, sets gravity, fuel, and initial thrust, then prints appropriate map.                                                                                                    |
| 1760-2380 |                                                                                                    |
| 2390-2460 | Prints title screen.                                                                                                    |

| 4                                                                        | 4                          |                  |                       | 3                | 2 2 2 2 3 3 3                                                                               |
|--------------------------------------------------------------------------|----------------------------|------------------|-----------------------|------------------|---------------------------------------------------------------------------------------------|
|                                                                          | 3 4 5                      | 9                | 8                     | 4<br>5<br>6      | 3456789012345678901                                                                         |
|                                                                          | 0                          | 0                |                       | 9                | 00000000000000000000000                                                                     |
|                                                                          |                            |                  |                       |                  |                                                                                             |
|                                                                          | I<br>I<br>I<br>T           | C<br>A<br>5<br>I | G<br>Ø<br>I<br>I      | T<br>:<br>G<br>R | R R R R R R C C C C C C C C C C C C C C                                                     |
| A                                                                        | A F F F I                  | A<br>R<br>)<br>F | Ø<br>F<br>F           | O<br>E           | E<br>E<br>E<br>E<br>E<br>E<br>E<br>E<br>E<br>E<br>E<br>E<br>E<br>E<br>E<br>E<br>E<br>E<br>E |
| T T T T T T T T T T T T T T T T T T T                                    | M                          | L<br>(           | 0                     | D<br>S<br>M      | M M M L S L L L L L L L L L L L L L L L                                                     |
| <b>AAAAAAAAAAAAAAAAA</b>                                                 | D<br>T<br>H<br>T<br>E      | L<br>A<br>C      | )<br>V                | P<br>3<br>U      |                                                                                             |
| R<br>L<br>L<br>L                                                         | R<br>=<br>R<br>R           | B<br>C<br>C      |                       | =<br>B<br>M      | B<br>9<br>B                                                                                 |
| A<br>A<br>A<br>A<br>A<br>V                                               | H<br>I<br>O<br>I<br>T      | P<br>S<br>=      | 1                     | Ø<br>2           | * E9 C CCCCCCCCCNS:                                                                         |
| *                                                                        | P<br>P<br>I                | Ó (              | <                     | 5<br>1<br>I      | * S, L1HHHHHHHHHO C                                                                         |
| ^!!!!!^^^                                                                | 8<br>=<br>A<br>=<br>=<br>M | \$<br>(          | 9<br>I<br>Ø<br>T<br>V | 5<br>N           | * TE E9AAAAAAAAAL RV                                                                        |
| !!!!!!                                                                   | 0<br>N<br>2<br>3           | I<br>X           | F                     | 9                | * R AORRERERE REPORT                                                                        |
| ! >!!!!!!!!!!!!!!!!!!!!!!!!!!!!!!!!!!!                                   | D                          | T<br>C           | T<br>E<br>L           | : 0              | *O R ()()()()()()()R E                                                                      |
|                                                                          | Ø<br>A<br>A                | +<br>N           |                       | 0                | N<br>0                                                                                      |
|                                                                          | N<br>T<br>N                | 0<br>4<br>D      | Е                     | D                | :629034523801                                                                               |
|                                                                          | D                          | )<br>)           | L<br>N<br>C           | М<br>4           | , , , 0 , , , , , , 4 , 1 :                                                                 |
|                                                                          | H                          | ( /<br>H         |                       | D<br>E<br>=      | G " " , " " " , 4                                                                           |
| * * * * 111111                                                           | E                          | 8 <              | 3<br>V<br>L           | =<br>4<br>0      | *, I 08F0" F0FFF1",                                                                         |
| * - * - * * * * * * * * - * - ) ) NJ NJ NJ NJ NJ NJ NJ NJ NJ NJ NJ NJ NJ | N > = >                    | 1+2              |                       |                  | F 2 0 F 0 F F F 8 5 1                                                                       |
| *****                                                                    | <u> </u> _                 |                  |                       |                  | * RN 04860F" FFF3A                                                                          |
| * * * * * * * * * * * * * * * * * * * *                                  |                            | X<br>5           | =<br>S                | :<br>L           | * 21CCF)FFC52                                                                               |
| ** ?? * _ / A E V " "                                                    | T<br>T<br>T                | )                | H<br>Ø                |                  | * 1 3389CF FFF3A,                                                                           |
| * - ^ ? ? ^ * * LVVTFP4                                                  | H<br>H<br>H                | ,                | Ε                     | 0                | 2C1E8F FFC55                                                                                |
| ************************************                                     | E<br>E<br>E                | Y<br>A<br>O      |                       | D<br>F<br>P      | * 4 03916F FFF7A,                                                                           |
| _* * * * * * * ^ ^ ^ ^ ^ !!! ^ LLMER:                                    | N<br>N<br>N<br>N           | B                | D                     | =<br>1<br>F      | * . C9CCF FFFE11                                                                            |
| *** * * * * * * * * * * * * * * * *                                      |                            | )<br>S           |                       | =                | 3923F FFF78)                                                                                |
| * * * * * * * * * * * * * * * * * * * *                                  | T<br>1<br>T                | :<br>(           | 0<br>-                | 9                | * X C940F FFFE5                                                                             |
| ^ ^ ^ ^ ^ ^ ^ ^ ^ ^ ^ ^ ^ ^ ^ ^ ^ ^ ^                                    | R<br>2<br>R<br>4           | :<br>(           | L<br>4                |                  | * B 3840F FFF7A                                                                             |
| !!!!!!!!!                                                                | I<br>7<br>I<br>7           | Y                | =                     | :                | * C121 F F F E "                                                                            |
|                                                                          | P<br>Ø<br>P                | 9                | 3                     |                  | 840<br>F<br>F<br>F<br>F                                                                     |
| !!!!                                                                     | =                          | 5                | 0                     |                  | 1<br>2<br>7<br>F<br>F<br>F<br>F<br>6                                                        |
| !! / * * / !!!!!!!!!!!!!!!!!!!!!                                         | 1                          | 4                | ,                     | D                | O C F F F C                                                                                 |
| * * * * * * * ! ! ! ! !                                                  |                            | Ā                |                       |                  | F 1 2 F F F F                                                                               |
| *???*                                                                    | V                          | /<br>N           |                       | =                | " " " " " " " " " " " " " " " " " " "                                                       |
|                                                                          |                            |                  | S<br>Ø                | ø                | ) ) ) ) ) ) ) ;                                                                             |
|                                                                          | ,                          | +                |                       |                  | )                                                                                           |
| . R                                                                      |                            | Н                | V                     | :                | F                                                                                           |
|                                                                          |                            |                  |                       |                  |                                                                                             |
|                                                                          |                            |                  |                       |                  |                                                                                             |

| { | 7              | 6                | 0 |    | C           | A<br>(      |                  | L<br>2      | ,      |             | C<br>8 | H<br>, | A<br>3      | R<br>3      | (         | 1           | 8           | ,      | 3                | 0      | ,           | 9           | 4      | ,      | 4           | )           | :      | :       |        | C           | A | L      | L | 1 | Н | C   | H .    | A  |
|---|----------------|------------------|---|----|-------------|-------------|------------------|-------------|--------|-------------|--------|--------|-------------|-------------|-----------|-------------|-------------|--------|------------------|--------|-------------|-------------|--------|--------|-------------|-------------|--------|---------|--------|-------------|---|--------|---|---|---|-----|--------|----|
|   | 7              | 7                | 0 |    | 2<br>R      | Ā           | D                | L<br>3      | ,      | D           |        | R<br>) | I           | T           | E         | (           | #           | 2      | ,                | 9      | 8           | ,           | 2      | ,      | 1           | 6           | 0      | ,       | 2      | 2           | 2 | ,      | # | 1 | , | 9   | 6      | ,  |
|   | 7              | 9                | 0 | 1  | 디           | Ă           | L                |             | R      | N<br>K      |        | Y      | (           | 1           | 1         | K           | 10          | ,      |                  | 1<br>N | ) (         | :           |        |        | C           | Ā           |        |         | н      |             |   | Y      | 9 | 2 |   | ĸ   | 2      | ,  |
|   |                | 0                |   | 1  | I           | 2<br>F      |                  |             | 1      | ١ ١         | 0<br>5 | r      |             | S<br>H<br>H |           | N           | 9           | 8      | 6                | 0      | D           |             |        | 1      | _           | :           | <br> : | 1       |        | =           |   |        | 5 | l | ۰ | :   | :      |    |
|   | 8              | 2                | 0 | ľ  | G           | F           | T                | O<br>K      | 1      |             | 0      |        |             |             | É         |             |             |        | 1                |        | D           |             | +      | 1      |             | :           | :      |         | E      | =           | E | _      | 5 | 0 |   | :   | ;      |    |
|   | 8              | 3                | Ø | ı  | I           | F           |                  | K           | 1      | 8<br>=      | 2      |        | T           | н           | E         | N           |             | D      | 2                | =      | D           | 2           | _      | 1      |             | :           | <br> : |         | E      | =           | E | _      | 5 | 0 |   | :   | :      |    |
|   | 8              | 4                | 0 | 1  | I           | F           | T                | K           | l . î  | 8<br>=<br>8 | 3      | 1      | T           | H           | E         | N           |             | D      | 2                | =      | D           | 2           | +      | 1      |             | :           | :      |         | E      | =           | E | _      | 5 | 0 |   | :   | :      |    |
|   | 8              | 5                | 0 | ı  | I           |             |                  | K<br>K      |        | =           | 1      | 1      | Т           | T<br>H      | H<br>E    | E<br>N      | N           |        | F                | F      | T           |             |        | F<br>Ø | Ø           |             | <br> : | :       |        | G           | О | T      | 0 |   | 9 | 2   | 0      |    |
|   |                | 7                |   |    | 0           | F           |                  |             | 2      | =           |        | 2      |             | l           | H         |             | į           | l      |                  | =      | F           |             |        | Į      |             | 0           | 0      |         | :<br>  | :           |   | G      | l |   | 0 |     | 9      | 2  |
|   | 8              | 9 0              | 0 |    | I           | F<br>F      |                  | K<br>K<br>K | 2      | =           | 5 6    | ١      | T           |             | E         |             |             | F<br>F | =                | F      | - + +       |             | 0      | 000    | 0           |             | :      |         |        | G           | 0 | T<br>T | 0 |   | 9 | 2 2 | 0      |    |
|   | 9              | 1 2              | 0 |    | I           | F           |                  | K           | 2      | ==          |        | 1      |             | T           | H         | E           | N           | Ì      | F                | =      | F           | +           | 1      | 0      | Ø           | 0           | 0      |         |        | ١           |   |        |   |   |   |     |        |    |
|   | 9              | 3                | 0 |    | I           | F           |                  | F           | ⊨      | 0           |        | T      | H           | E           | N<br>N    | 1           | F           | =<br>A |                  |        |             |             |        |        |             |             | R      | N       | (      | #           | 3 | ,      | 3 | 2 | ) | E   | L      | s  |
|   | ç              | 5                | 0 |    | E<br>V<br>I | 2<br>F      | =                | A<br>F<br>V | /      | L<br>(      | s      | P<br>+ | E           | )           | T         | G           |             | N<br>: | :                |        | 3<br>V      |             | ٧      | +      | 4<br>V      |             |        | :       | :      |             | D | v      | = | ۷ |   | :   | :      | Ì  |
|   | 9              | 6                | 0 |    | D<br>=      | E<br>E      | (                | V<br>(      | 1      | +<br>B      | (<br>S | V      | 1 -         |             | 2         | H<br>)<br>Ø | )           |        | :                |        |             |             |        | V      |             | 1           | :      | =       | H      | =           | Н | +      | D |   | : | :   |        | Е  |
|   | 9              | 7                | 0 |    |             | F           |                  | H<br>H      | <      | 9           | 9      | 3      | T<br>5      | H           | E         | N<br>H      | E           | H<br>N | =                |        | 0           | 0           | 0      |        |             |             |        |         |        |             |   |        |   |   |   |     |        |    |
|   | 1              | 9                |   |    | c<br>,      | #           | L<br>3           | ١,          | 1      |             | 8      | -      | A<br>(      | H           | E         | (           | 5           | 1      | ,<br>Ø           | 1      | 8           | )           | )      | ,      |             | 2           | 2      | )       | ì      | ) '         |   |        |   |   |   |     | 2      | 1  |
|   |                | 1                |   | П  | D<br>D      | 1<br>4      | F                |             |        | +<br>3<br>+ | D<br>> | 1      | 6           | 0           | :         | T           | I<br>H<br>I | FEF    | N                | D      | 3<br>D<br>4 | <<br>3<br>< | 1      | 17     | 6           | H<br>Ø<br>T |        |         |        |             |   | 4      |   |   |   |     | S      | 1  |
|   |                | 2                |   |    | S           | E           | L                |             | F      |             | D      |        |             |             | Ø         | 8           |             |        | H                |        |             |             | D<br>D | 1 -    | =           |             | 0      |         | 1      |             |   | _      |   | ' | • |     | _      |    |
| ŀ | 1 0            | 3                | 0 | П  | D<br>D      | I<br>I      | S                | P<br>P      | L      | A<br>A      | Y<br>Y |        | A           | T           | (         | 2 2         | 2 2         | ,      | 5<br>2           | 0      | S           | S           | Z      | E<br>Z | (E          | 1           | )<br>5 | )       |        |             |   | м      |   |   |   |     |        |    |
|   |                | 5                | - | 11 | 2           | ^           | 2                | )           | *      | A<br>6      | 2      | ١.     | 5           | }           | (         | ١           | ١           |        |                  |        |             | }           |        |        | l           | 5           |        | ١.      |        |             | R | (      | D | 1 | ^ | 2   | +      | D  |
|   | 1 0            | 6<br>7<br>8      | 0 | П  | D<br>D<br>D | I<br>I      | S<br>S<br>S      | P           | L      | A<br>A<br>A | Y      | 1      | Ă           |             |           | 2 2         | 4           | ١,     | 5                | )      | S           | I           | Z      | E      | E<br>(<br>E |             | 9      | ):      | D<br>: | E<br>V<br>F | , | 1      | a | a | a |     |        |    |
| ŀ | 1 0            | 9                | 0 | П  | R           | E           | T<br>L           | U           | R      | N           |        |        |             |             |           |             | ļ           | ľ      |                  |        |             |             | İ      |        |             | )           |        |         |        |             |   | S      |   |   | _ | 1   | 1      | 6  |
|   | 1 1            | 1                | Ø | Н  | Ø<br>C      | A           | L                | L           |        | C           | Н      | A      | R           | s           | E         | T           |             | :      | :                |        | D           | )           | s      | P      | L           | A           | Y      |         | A      | T           | 1 | ١.     | 2 |   |   | )   |        | ,, |
|   | 1 1            | 2                | 0 |    | Y<br>I<br>E | F           | ט                | T           | R      | I<br>O      | P      |        | 1<br>1<br>L | E           | A         | N           | D           | I<br>R | N<br>T           | I      | 0<br>M<br>1 | E           | T<br>< | н<br>2 | E<br>5      | 0           | H      | T       | L<br>H | E           | N | "      | С | R | _ | T   | I      | М  |
|   | 1 1<br>1 1     | 3                | 0 |    | D<br>D      | I<br>I      | 2<br>S<br>S<br>T | P<br>P      | L      |             | Y<br>Y | 1      | Ă           | T           | DAE ( ( T | 2           | 3           | ,      | 13               | )      | :           | 5           | v      | E      |             | L           |        |         | T<br>T |             | D | E      | = | " | ; | H   |        |    |
|   | 1   1<br>1   1 | 3<br>4<br>5<br>6 | 0 | П  | G<br>F      | 0           | T                | ĺ           | R      | E           | P      | 9      | 1           |             | 1-        | 1 -         | L           |        |                  |        | :           |             | С      | A      | L           | L           |        | S       | 0      | U           | N | D      |   | 3 | 0 | Ø   | ,      | 1  |
|   |                | 1 7              |   |    | 1<br>E<br>C | R           | ,<br>N<br>L      | (<br>L      | ,<br># | 1<br>1<br>S | 1      | 9      | 9           | )           | ľ         | 1           | 0           | 1      | ,                |        | ,<br>1      | _           |        |        | ļ           | 1           |        | :       |        | 0           |   | L      |   |   |   |     | T      | T  |
|   |                |                  |   |    | 4           | ,<br>R      | 0                | )<br>P      | :      |             |        |        |             | L           | (<br>L    |             | P           | Ā      | Ť                | T      | Ė           | R           | 'n     | (      | #           | 1           |        | 1       |        | ø           | ; | :      | : |   | N | E   | X      | T  |
| Ш |                | 8                | \ | H  | :           | A           | L                | L           | L      | L           |        | E      | H           | Ä           | R         | :<br>S      | :<br>E      | T      | 1                | A<br>: | L<br>:      | L           | R      | D<br>E | E<br>T      | L<br>U      | S<br>R | P<br>N  | R      | I           | T | E      | ( | A | L | L   | )      | :  |
| ŀ | 1 2            | 2 0              | 0 |    | F<br>N<br>C | E           | R<br>X<br>L      | T           |        | T           | D      | 1      | l           |             | 0         |             |             | 0      | ľ                | ,      |             | _           | ,      | K      | v           |             | ĸ      | _       | ,      | 2           |   |        | 7 | , |   | ,   |        | ,  |
|   |                | 2 2              |   |    | S           | H           | S                | L<br>T<br>P |        | A           | P      | L      | A           | T           | (         | :<br>A<br>1 | G           | A<br>, | I<br>3           | N<br>} | S<br>?      | (           | Y      | 0      | N           | )<br>R      | "      | S       | С      | o           | R | E      |   | 1 | s | :   | W<br>" |    |
|   |                |                  |   |    | 1<br>5      | N<br>Ø      | T                | (           | (      | (           | 2      | R      | 9           | Ø           | ┝         | 12          | *           | IT.    | 11               | IM     | H.          | ,           | +      | E      | ľ           | G           | +      | 1       | 0      | P           | T | 1      | * | 0 | P | T   | 2      | *  |
|   | 1 2            | 3                | 0 |    | A<br>I<br>< | F           | ١                | E<br>A<br>Y | P<br>N | T           | \$     | H      | T           | N           | 1"        | 3           | T           | H      | )<br>E<br>Ø<br>G | B      | E           | 1<br>1      | P<br>2 | 6      | Ø           | N           | S      | \$<br>L | s      | E           |   | I      | F |   | A | N   | S      | s  |
|   | 1 2            | 2 5              | 0 |    | C           | ><br>A<br>T | L                | L<br>P      |        | С           | L      | E      | A           | R           |           | :           | :           |        | G                | 0      | T           | 0           |        | 1      | 7           | 0           |        |         |        |             |   |        |   |   |   |     |        |    |

|   | 1 | 2      | 7<br>8 | 0  | 1           | A<br>F<br>1 | L<br>6 |             | C           | H<br><<br>:  | C > :       | H<br>1      | A 3 C S     | R<br>7<br>R<br>S | (<br>=<br>E | 2<br>A<br>D  | 0                | ,<br>D<br>8 | 1<br>H      | ,<br>Y<br>:<br>E | 3<br>C      |        | ,<br>><br>D<br>A |             | 6<br>8<br>S | )<br>5<br>P | L           | T<br>A | H<br>Y | E      | N<br>A<br>U |         |            | 0<br>2<br>5 | S<br>2<br>H | U<br>; | В<br>1<br>Р | )      |
|---|---|--------|--------|----|-------------|-------------|--------|-------------|-------------|--------------|-------------|-------------|-------------|------------------|-------------|--------------|------------------|-------------|-------------|------------------|-------------|--------|------------------|-------------|-------------|-------------|-------------|--------|--------|--------|-------------|---------|------------|-------------|-------------|--------|-------------|--------|
|   | 1 | 2      | 9      | ø  | ١.          | A<br>F      |        | ٧           | C<br>>      | R<br>-<br>I  | A<br>3<br>S | S           | H           | E                | D           |              | "<br>N           |             | :           | :                | 3           | G<br>Ø | 0                | T<br>E      |             | s           | 1<br>E<br>Y |        | 9<br>G | 0      | S           | υ       | В          |             | 1           | 1      | 6<br>T      | 0      |
|   | 1 | 3      | 0      | 0  |             | 1 -         | S      | 1 -         |             | L            | E           |             | T<br>A<br>C | T<br>R           | A<br>(      |              | 3                |             |             | )                |             |        | С                | R           | A           | Т           | E           | R      |        | Ă      |             | M       | I          | L           | Ε           |        | w           | I      |
|   | 1 | 3 3    | 1      | 0  | D           | I           | T      |             | L           | A<br>1       |             | 9           | A           | T                | (           |              | 4                | ,           |             |                  |             |        |                  | E           |             |             |             |        |        |        |             | u       | ,          | ٧           |             |        |             |        |
|   | 1 | 3      | 3      | 0  | I           | F           | T      | V           | ><br>D<br>O | I            | s           | PR          | L<br>E      | Ă                | Y           | Į            |                  | T           |             | 2                |             |        |                  | )<br>)      |             |             | E<br>A      |        |        |        | S<br>D      |         |            |             |             |        | 6<br>I      |        |
|   |   | 3      |        |    | ไม          |             | S      | P<br>R      | L<br>E      | ļ            | Y<br>H      |             | A<br>R      | T<br>T           | (           | 2            | 3                | ;           | :           |                  | С           | R      | =                |             | 1           | 5           | D           | 1      | ı      |        |             |         |            |             | D           |        | Y           | 0      |
|   |   | 3 3    | 6      |    | G           | I<br>C<br>F | T      | O           |             | 1<br>-       | Y<br>1      | 9           | A<br>Ø      |                  |             | 2<br>E       | 4<br>N           |             |             | 4                |             | 0      |                  | E<br>E      | L           | s           | E.          |        | G      | 0      | S           | Ü       | ľ          | ٧           | 1           | 1      | 6           | 0      |
|   | 1 | 7      | •      | ø  | ,           | B           | A      |             | D           | Y            | S           |             | L<br>A<br>A | A<br>M<br>T      | Y<br>A<br>( | G            |                  | T<br>D      | 1           | 2                | 2           |        | 1                | )<br>H      | :           | "           | Y           | 0<br>I | U      | R      |             | S       | н          | I<br>R      | P           |        | I<br>A      |        |
|   | 1 | 3      | 9      | 0  | I           | 1           | F      | L<br>P      | I<br>L      | A<br>G<br>A  | Y           |             | A           | "                | Ì           | :            | : 4              |             | C<br>1      | R<br>)           | =<br>:      |        | 2<br>V           | 5<br>E      |             |             |             | Ì      | Ì      |        |             | ľ       |            | ٧           |             | _      | Ĺ           |        |
|   |   | 4      |        |    |             | F           |        | V           |             | _<br>_<br>T. | 6           | 0           | T           | H                | E           |              | :<br>S           | 1           | 4           | 3                | T<br>Ø      | 0      | E                |             | S           | 9<br>E      | ĺ           | C      |        | L<br>Y | L           |         |            |             | E<br>2      |        |             | 1      |
|   | 1 | 4      | 2      | 0  | )<br>[      |             |        | A           | L           | R<br>A       | 0           |             |             | H<br>T           | (           | L<br>2       | A<br>3           | N           | D<br>1      | 1                |             | G      | L                | 0           | Y<br>S      | O<br>T      | U           | 1      | H<br>/ |        | ٧           | E       | "<br>F     |             | Y           | 0      | Ŭ           |        |
|   | 1 | 4      | 3      | 0  | 1           | Į.          | 5      | 0           | L           | C            |             |             |             |                  |             | <br> -<br> : | =                | Ŀ           |             | Ā                |             |        |                  | С           | н           |             | R           |        |        | Т      | :           | :<br> : | :          | G           | O<br>D      |        | S           | P      |
|   | 1 | 4      | 4      | ø  |             | U           |        | Ā           | A<br>R<br>L | T<br>E<br>A  | (<br>"<br>Y | İ           | 2<br>A      |                  |             | 2            | :                |             | A<br>1      |                  |             |        |                  | F<br>N      |             | C<br>G      |             |        |        |        |             |         |            |             | G<br>E      |        | Т           | Y      |
|   |   | 4      |        | П  | E           | R           | E<br>S | T<br>P      | L           | R<br>A       | N<br>Y      |             | "<br>A      | Т                | :           | :<br>2       | 4                | C<br>,      | R<br>1      | <u> -</u>        | 1           |        |                  |             |             |             | - [         |        | ı      |        |             |         |            | v           |             | :      | :           |        |
|   | 1 | 4      | 6      | ø  | 1           | E<br>9      | 1      | T           | T :         | D<br>T       | D           |             | :           | :                | O<br>U      | F            | =                | 0           |             | :                | :           |        | T:               | R<br>:      | I           | P<br>G      | =           | 2<br>T | 0      |        | :           |         |            | 0           | S           | U      | В           |        |
| } | 1 | 44     | 8      | 0  | 0           | A           |        |             |             | C            | E<br>L<br>H | Ε           |             | R                | R<br>E      |              | T                | E           | (           | #                | 1<br>1      | ,      | #                | 2           | ,           | #           | 3           |        |        |        | т           | ני      | ָרָי<br>בי | NT.         |             | 4      | 2           | ,      |
|   | 1 | 5      | 0      | ø  | Į<br>I      | F           | E      | L<br>V      | >           | E            | 6           | С           | Ă<br>T      | L<br>H           | L<br>E      | N            |                  | 1           | 5           |                  | R<br>Ø      | (      | 2                | 2           | <<br>,      | 1           | ,           | 3      | 2      | ,      | 9           | 6       | )          | N           |             |        |             |        |
|   |   | 5      |        | 0  |             | F           |        |             | R<br>1<br>R | 2            | P<br>7<br>P | 0           | 1           |                  |             |              |                  | 1           |             |                  |             |        |                  | 3<br>5      | }           | 0           | O<br>R      | Ì      | Ì      | 1      | i           |         |            |             |             | ı      | )<br>H      | ì      |
|   |   |        | ١,     | ø  | N<br>D      | I<br>Y      | S      | P           | R 7         |              | Y           |             | A           | T                |             |              | 2                | ,           | 1           | )                | :           | "      | A                |             | R           | 0           | U           | G      | H      |        |             |         |            |             | ı           | 1 1    | 1 1         |        |
|   | 1 | 5      | 4<br>5 | 00 | C           | R           | S      | U<br>C<br>P | R<br>L      | *<br>A       | Y           | 7           | 5<br>A      | P                | ::          | 2            |                  | Ā<br>G      | 0           | E<br>T           | 0           | Y<br>" | 1                | M<br>5<br>0 | 7           | 0           | İ           | - [    | I<br>D | ı      | L           | A       | T          | I           | 0           | N      | S           | ,      |
|   | 1 | 5      | 6      | ø  | DS          | A<br>I      | S      | P           | ELO         | R<br>A<br>U  | Y           |             | C<br>A      | T                | (           | 2            | 3                | ,           | 1           | )                | :           | "      | L                | A           | N           | D           | I           | N      | G      |        |             | E       | A          | R           | T           | н      |             | I      |
|   |   | 5      |        |    | D<br>F      | I<br>O      | S      | P           | L<br>T      | A<br>D       | Y<br>=      | 1           | A           | T<br>T           | 0           | 2            | 2                | ò           |             | 0                | Ì           |        |                  | E           | L           | 0           | С           | I      | T      | Y      | =           | ,       | ;          | V           |             | :      | :           | ļ      |
|   | 1 | 5<br>5 | 9      | 0  | L           | E           | L<br>A | L<br>R      |             | :            | L<br>:      | E           | :<br>A<br>D | :<br>R<br>I      |             | G<br>P       | 2<br>0<br>:<br>L | I<br>A      | O<br>G<br>Y | 0                | 1<br>S<br>A | U<br>T | 9<br>B<br>(      | 1           | 2           | 3<br>7      | 9           | 0      | ,,     | :<br>P | :<br>L      | A       | C          | A<br>E      | L<br>T      |        | 0           | C<br>P |
|   | 1 | 6      | 0      | ø  | T<br>D<br>R | I           | S      | N<br>P      | S<br>L      | "<br>A       |             | 3           | A           | Т                | (<br>V      | 3<br>F       | ,<br>N           | 1           | ١           | Н                | ١           | 1      |                  | - }         | M           | 0           | 0           | 1      | "      | :      | 1           | :       | ١          | 2           | 1           |        | M           | A      |
|   |   | 6      |        |    | A<br>(      | C<br>1      | 1)     | :           | 0           | T<br>P       | T           | A<br>1      |             | :                | 1           | 0            | ,<br>C           | 1<br>A      | )<br>L      | V<br>L           |             | C      | L                | D<br>E      | Ă           | R           | 1           |        |        | 1      |             |         | 1          |             |             |        | Z           | 1      |
|   | ļ | 6      | Į      | -  | lΤ          | I           | "<br>S | P           | L           | A<br>A       | Y           |             | Ā           | T                | i           | 3            |                  | 1           | ļ           | •                | "           | 1      | E                | V           | - (         | E.          | G           | C      | N      | N      | E           | R       | "          | F           | 1           | :      | Ŭ<br>"      | 2      |
|   | 1 | 6      | ٥      | ٨  | :           | _           | I<br>P | N<br>R      | T<br>O<br>P | E<br>F<br>T  | R<br>E      | M<br>S<br>M | E<br>S<br>T | D<br>I           | I<br>0      | A<br>N       | T<br>A           | E<br>L      | "           | .                | 1           | :      | "                | 3<br>D      |             |             | N           | 2      | V      | l I    | C<br>2      | E       | Ų          | :           | ,           | 1      | "  <br>I    | 4      |
|   |   | 6      | ı      | 1  | E           | (<br>F      | 1      | 0           | :<br>P      | 0            | P<br>1      | T<br>=      | 2<br>1      |                  | T           | H            | E                | N           |             | G                | _           | 2      |                  | :           |             |             | E           |        |        |        |             |         | ı          |             | :           |        | i           | T      |
|   | 1 | 6      | 6      | ø  | I<br>O      | F<br>F      |        |             | P           | 5<br>T<br>3  | 1           | 0           | 2           | 0                | T           | :<br>H<br>:  | E<br>:           | G<br>N      | ı           | T<br>G<br>O      | =           | 4      | ļ                | 6<br>:<br>1 | :           |             | E<br>Ø      | -      | 4      | 5      | 0           | 0       | 8          |             | :           | :      |             | T      |

| 1  | 6   | 7    | ٥   | 0    | F    | E   | Ć    | 2 5 | T  | 1   | =      | 3  |     | T   | H  | E  | N   | ì  | Ĝ   | =   | Ĝ   |    | :   | 1  |     | Ε    | -  | 8    | 0 | 0   | Ò   | 0  | 1 | ; | :  |    | 1 |
|----|-----|------|-----|------|------|-----|------|-----|----|-----|--------|----|-----|-----|----|----|-----|----|-----|-----|-----|----|-----|----|-----|------|----|------|---|-----|-----|----|---|---|----|----|---|
|    | E   | 8    | 0   | 17   | 1    | r   | +    | R   | 7  | 0   | N      | 4  | w   | 0   | vi | D  | 1   | o  | 10  | -   | 4   | Ŀ  | 2   | И  | ų.  | D.   | E  | 1    | 1 | r   |     |    | 6 |   | 2  | 5  |   |
| ١  | 9   | 0    |     | lá   | 0    | 0   | 1    | n   | 4  |     | ٢      | 1  | H   | •   | ** | "  |     | ۲  | r   | *   | 7   | _  | 2   |    | ňì  | n    | -  | "    |   |     | ٩   | F  |   | Г | 2  | 3  | ч |
|    | 6   | 9    | 0   | ľ    | 8.0  | 1-  | 6    | P   | +  | 7   | L      | 4  | NO. | -   | u  | ě  | N   | 1  | 73  |     |     | ÷  | 0   | 10 |     |      | 1  | ٠    |   | 4   | H   | i  |   | ÿ | 7  | o  | ¥ |
| ١  | ٩   | 3    | ۳I  | lò   | m    | 100 |      | 3   |    | 4   | Г      | 1  | П   | *   | n  | ٦  | 14  |    | 11. | -   | 9   | 1  | ۲   | "  |     |      | •  | 1    | 9 |     |     | Î  | 1 | ľ | 3  | ٦  | - |
|    | 4   | 0    | 0   |      | F    |     | 100  | P   | V. | 4   | L      | 2  | М   | r   | u  | E  | 102 |    | U   | p.  | e   | e. | o   | 9  | e   | ŀ    | 1  | 0    | 4 | a   | И   | Ļ  | V | U | ,  | o  | ų |
| 1  | ľ   | 4    | ۳   | lo   | 100  | 1   |      | 3   |    | 4   | f      | 4  | h   | 1   | л  | Ē  | IX  |    | n   | -   | ٥   | 1  | 4   | n  | b   |      | •  | 9    | 1 | 0   | Н   | ţ  | 3 |   | G  | ٧  | Ā |
| 2  |     | 1    |     | 10.7 | F    | 10  | t c  | P   | 15 |     | Ы      |    | Ш   | Į,  | Ų  |    |     | M  |     | Ų,  |     |    |     | c  |     | ı    | J. |      |   |     | ١., |    | U | 6 | 2  | 2  |   |
| i  | 1   | 1    | 9   | ľ    |      |     |      | 0   | 3  | 2   | Ē      | 3  |     | T   | n  | 6  | N   | .1 | M   | A   | 5   | T. | 0   | n  | F   | 1    | 4  |      | 0 |     | 1   | :  | В | G | 0  | T  | C |
| 1  | 7   | 2    | 0   | Į,   | F    | 100 |      | P   |    | 4   | _      | V  | l.  | ip. | u  | E  |     |    |     |     | è   |    |     |    |     | J    |    |      | 4 |     |     | Ш  |   |   | П  | П  | l |
| Э. |     | 3    |     | ľ    | 10   | 100 | 17   | P   | c  |     | E      |    |     |     |    |    |     |    |     |     |     |    | 0   |    |     | - 11 | 2  | 2/17 | 8 | E-1 | Ų,  |    | H | 1 |    | W  | ı |
|    |     | 4    |     | F    |      |     |      | ŵ   |    |     | -      |    | n   |     |    |    | 2   | C  | Δ   | 1.0 | Ŀ   |    |     |    |     |      | R  |      | 8 |     | 1   |    | t | 1 | Z  | 21 |   |
|    | 1   | 100  | ٩   |      |      |     |      | TA  |    | 25  |        |    | Ų.  | T   | 0  |    | 2   | 12 |     | B   |     |    | H   |    |     |      |    |      |   | R   |     |    |   | 7 | į. |    | D |
|    | ų   | 5    | a   | Ğ    |      |     |      |     | I  | 6   | Å<br>9 |    | 1   | 1   | E  | n  | B   | E  | Ť   |     |     |    | H   | 14 | *   |      |    | 1    |   | N   | Ď,  | Λ  | 1 | n | T  | E  | h |
|    |     |      |     | D    |      |     | 10   | B   |    | 2   | 3      | 9  | Į,  | i i | Ī  | V  | n   | L  | 71  | V   | F04 | 2  |     |    | J   | ,    | 4  | 1    |   |     |     |    |   | • |    | П  | u |
|    |     | 7    |     | 6    |      |     | A    |     | Į, |     | Ē      |    | ľ   | 4   | 1  | 1  | 1   | V  | Ü   | Å   | 137 |    |     |    | J   |      | 1  | +    | " |     | 0.1 | Å  |   | ^ |    | П  |   |
|    | 7   |      |     | 6    | 15.5 | 1~  | 17.5 | 0.1 | ļ) | Į.  | h      | 1  | !   | !   | 1  | 4  | ð   | N  | 9   |     | Ĵ   | 2  |     |    | a   | 1    | -  | ÷    | - | -   | ľ   | 2  | C | , | Û  | П  | l |
|    |     | 9    |     | b    | 15.5 | 350 | A    |     | Į. | 1   | ō      | ŀ  | ľ   | T   | ŀ  | ĕ  | b   | 7  | Ñ   |     |     | 0  | -   | 7  | ٥   | -    | +  | 1    | - | -   | ٠   | ñ  |   |   | 6  | П  | ı |
| -  | 100 | 0    |     | P    | -    | 95  | A    | М   | l, | 1   | Ž.     | 1  | 7   | Ĭ.  | Ň  | ĕ  | ð   | 7  | ħ   | Ü   | 8   | ū  |     |    | 2.1 |      | -  | ď,   |   | -   | -   |    | 0 |   |    | П  |   |
|    | 8   | 1    |     | b    | 100  | Ş   | 100  |     | 2  |     | đ      | Ž. | i   | ٨   | i  | ů  | Ď   | 3  | Ť   | ŧ   | i   | O  | W   | *  | П   | -    | -1 | 1    | • | -   |     |    | Ū |   | 8  | П  |   |
| 1  | П   | 900  | -   | 1    | 1    | Ť   | A    |     | 0  | -   | Ų      | Ē  | 3   | Ť   | ÷  | ٨  | å   | b  | И   | À   | -   |    |     |    | 7   |      | -  | ÷    | - | -   | 4   | Ü  | 0 |   | .0 | П  |   |
| ٠, | 8   | 3    | -   | P    | 153  | 8.  | A    |     | 6  | H   | ÷      | E  | ė   | 4   | ŧ. | h  | ß   | 2  | ÷.  | A   |     | A  | -   |    | 9   | -    | -  | 1    |   |     |     | 2  | - |   | 3  |    | l |
|    |     | 4    |     | D    |      |     | A    |     | ķ  |     | å      | ř. | I.  | 4   | ÷  | ř  | Ļ   | 4  |     | N   | A   |    |     | -  |     |      |    | -    |   | A   | À   | A  |   |   |    | П  | И |
| -  | 77  | 5    | -   | D    | re.  | 15. | A    | 1   | á  | N   | 1      |    | 1   | 1   | i. | A  | 4   | 4  | 51  | À   | A   | T4 | A   | ^  | а   | ï    |    |      |   |     |     | 1  | 2 |   |    | П  |   |
|    |     | 6    | -   | D    |      |     | A    |     |    | Ä   | į.     | à  | 1   |     | A  |    |     |    | 5   | À   |     | Ü  |     | 4  | Э   | ÷    | ٠  | il.  |   |     | Ÿ   | ė  | Ž |   |    | Н  |   |
| i  | 8   |      | 0   | 2    |      |     | A    |     | 4  |     |        | Į, | 1   |     |    | i. |     | ì  |     | þ   |     | ٦  |     | 9  | Ħ   |      | -  |      |   |     | i   |    | ì |   | U  | П  | И |
| -  | ١т  | 8    | -   | D    | т,   | Øη. | A    |     | Į. |     |        |    |     |     |    | ,  | ľ   | 7  | -   | -   | ٦   | ٦  |     | -  | +   |      | 6  | 7    | • | 71  | Ī   |    | i | ä |    | П  |   |
|    |     | 9    |     | b    |      |     | A    | 1   | u  |     |        |    | l,  |     | Ų  |    | Н   | Ť  | ٩   | H   | 8   | ٠  | -   | 7  |     |      |    | 91   |   | ħ   | i   | ů  | 1 | 1 |    | П  | ı |
| ٣, | 17  | 0    | _   | 6    |      |     | A    |     | Ų, |     |        |    |     |     | ì  |    | 3   | 3  | 4   | H   | ٦   | ٦  |     | -  | 뒓   |      |    |      | • | Ž.  | Ü   | ħ  |   | - |    | П  | П |
|    |     | 1    | 100 |      | 100  | 15  | A    | 2   |    |     |        | ľ  |     |     | i, |    | -   | -  | -   | À   |     | ۲  | Н   |    |     |      |    |      | • | i.  | i   | t  | î | 1 |    | ш  | l |
| ١  | ١-  | 2    | -   | 6    |      |     | A    | Н   | ,  | i   | r      | h  |     | A   | ľ  | n  |     | -  | r   |     | 4   | 3  |     |    |     | À    | A  |      | Ñ | -   | Ŷ.  | Ť  | ì | 1 |    | П  |   |
|    |     | 3    |     |      |      | ŕ   | 15.0 | h   | ×  | -   | ۴      | h  | -   | Ĺ   | Н  | Н  |     | W  | -   | W   | Ų.  |    |     |    |     |      | ,  |      | 1 |     | j   | N  | ì | 1 | Ç. | Ш  |   |
| i  |     | 4    | _   | -    | m    | Ť   | A    | ٠.  |    | -   | t      | F  | -   | H   | Н  | H  |     | W  | ď   | Н   |     |    |     | w  | 4   |      | H  |      | ì | М   | 1   | N  | Ŷ | î | 10 | П  |   |
| ۳. | -   | 5    | -   | b    | 64   | PO. | A    |     | 2  | -   | į,     | ¢  |     | ř   | K  | ٦  | Y   | Ť  | -   | Н   | ٦   | i  |     |    |     | V    | n  | 41   | i | Š.  | î   | Ň  | ì | î | P  | Н  |   |
| i  |     | 6    |     |      | 0.0  |     | A    | 1   | ì  | C   | 2      | 6  | 1   | 7   | Н  | d  | H   |    |     | Н   | H   |    |     |    |     |      | П  | 64   | i |     | î   | î  | â | î | 10 | U  | N |
| ì  | g   | 1.3  | 0   | 6    | т.   | 1   | Â    | ٧.  |    | Ñ   | ĥ      | ì  | ī   | 7   | ۲  | 7  | ī   | 7  | ī   | 7   | 7   | Ý. | 1   | Ñ  | A   | *    | À  | A    | * |     | 'n  | À  | * | * | p  | Н  |   |
| i  | r   | 8    | -   | 1    | A    | Ť   | A    | 30  | i. | ÷   | ľ      | î  | i   | ì   | î  | N  | ŕ   | 1  | å   | ×   | Ŷ   | 1  | Ŵ   | ů, | W   |      | W  | 4    |   |     | ń   |    |   |   | w  | П  |   |
| 1  | 10  | 1    | 0   | D    | m    | n   | A    |     | è  | Ŷ   | C      | 1  | 1   | 1   | 1  | 1  |     |    | 1   | 1   | i   | ì  | ř   |    | A   |      | d  |      |   |     | h   |    |   |   | ú  | П  |   |
| ۰  | 17  | 0    | -   | b    | TO S | 1   | 6.5  |     | i  | Ý   | î      | 1  | 1   | ĥ   |    |    |     |    | ĥ   | Ÿ   | i   | W  | 124 |    | ×   |      | d  | 1    |   |     |     |    |   |   |    |    |   |
| 3  | 10  | 1    |     | -    | 150  | T   |      | 1   | j. | ×   |        | 1  | 1   | P   | 6  |    |     |    | ķ   | V   | k   |    |     |    | À   | i    | 1  | 1    |   |     | ń   |    |   |   |    |    |   |
|    | d   | 11.0 |     |      | A    | 4   | 1    |     | Ē  |     |        | ,  | i   | î   |    |    |     |    |     | i   |     |    |     |    |     | ۳    | 3  | -    |   |     | i   | Ĭ  | - | - | ×  |    |   |
| 7  | 15  | 15   | 151 | 11   | E    | 4.7 | ľ    |     | Ĺ  |     | 1      | 1  | 1   | 1   |    | 1  |     |    | 0   |     |     | Ţ  |     | į  | *   |      |    | 1    |   | -   | ٦   | Ĭ  | - | - | 1  |    |   |
| _  | 0   | 1    | -   | D    |      |     | 00.7 | 1   | į, | lı" | l,     |    |     |     | 1  | -  | 9   |    | Ü   | 1   | 1   | 4  | Ю   | Ū  | -   | -    | 1  | -    | 4 | -   | ۲   | -  |   | 1 | į. |    |   |
|    |     | 4    |     |      |      | T   |      |     | ĺ  | ľ   | 12     |    |     |     |    |    | 9   | (  | 3   | 1   | 1   | 4  |     | -  | -   | -    | -1 |      | 7 | *   | ÷   | П  | F | 1 |    | П  |   |
|    |     | 5    |     | 0    |      |     |      | VI. | ľ  | ľ   | 1"     | 1  | ľ   | ш   | L  | 6  | 10  | E  | 1   | 17  | 1   |    |     |    | 4   | -    | d  | -    | ٩ | 7   | П   | 17 | " | P |    | Ш  |   |

| 2 0 8 0                                                                                                    | 10   | 2 1 | 3   | 7   | ė    | ID             | A     | 7    | A    |     | 1    | *    | B   | Ü    | Ù    |      | ē  |     | *   | A   | 2  |     |     | Ü  | Ū    | A    | A   | A    | A    | *   | 1    | 1   | 1   | A   | W     | ×   | 4  | ١  | 1   |
|----------------------------------------------------------------------------------------------------|------|-----|-----|-----|------|----------------|-------|------|------|-----|------|------|-----|------|------|------|----|-----|-----|-----|----|-----|-----|----|------|------|-----|------|------|-----|------|-----|-----|-----|-------|-----|----|----|-----|
| 2 1 0 0 DATA                                                                                                    | 1    | 2 / | 0   | В   | 0    | D              | A     | 7    | ٨    | И   |      | ě.   |     | *    |      | L    | è  | 4   |     | 4   | r. | b   |     |    |      | ń    | 1   | 1    | 6    | I   | ı    | 1   | ٨   | ń   | ٠     | ٨   | 4  |    | Н   |
| 2 1 2 0 DATA                                                                                                    | 1    | 2/  | 8   | 9   | 0    | D              | A     | 7    | A    | М   | K,   |      | *   | *    | ٨    | e    |    | 4   | N   |     | _3 | A   |     |    |      | A    | ٨   | 3    | 1    | 1   | 1    | A   | ×   | h   | h     | *   | •  |    | 1   |
| 2 1 2 0 DATA                                                                                                    | 1    | į.  | 1   | 0   | 0    | D              | Ā     | T    | A    | М   |      | ٠    | ٠   | ń    | 1.70 | 10.1 |    | Ш   | Ш   |     | ×  | A   | ě.  | Ä  |      |      | A   |      | 1    | E   | 1    | ٨   | A   | ٨   | ٨     | ×   | 4  |    | П   |
| 2 1 3 0 DATA                                                                                                    | 1    | z)  | 1   | 1   | 0    | D              | Ä     | 7    | A    | г   | 4    | *    | *   | A    | A    | A    | P  | H   |     |     |    | è   | d   | H  | ij   |      | A   | 1    | ×    | Ŷ.  | 6    | A.  | ٠   | A   | ٨     | A   | 4  | Ш  | П   |
| 2 1 3 0 DATA                                                                                                    | 1    | zł  | 1   | 2   | 0    | D              | A     | 7    | ٨    | 15  |      |      | *   | *    | *    | 6    |    |     |     |     | A  | è   | Ď   |    | ń    | *    | Y.  | 1    | ľ    | į.  | ri   | H   | u   | A   | *     | è   | *  |    | 4   |
| 2 1 4 0 DATA                                                                                                    |      |     |     |     | -1   |                | 100   |      | 1.00 |     | Ä    | *    | A   |      | A    |      |    | Ē   |     | 7   |    |     | 7   | П  | 6    | 1    | 61  | il   | -    | -   | i    | î   | il  | r)  | d     | À   | 6  | П  | П   |
| 2 150 DATA                                                                                                    |      |     |     |     |      |                |       |      |      |     |      | ń    | ×   | *    | A    | •    | 0  | ٨   | D   |     |    | 9   |     |    | 4    | ٨    |     |      | à    | 4   | OH.  | î   | ġ   | il  | il    | 4   | 4  |    | П   |
| 2 1 6 0 DATA                                                                                                    | 155  |     |     |     |      | 1              | 100   | 100  | 1.5  |     |      |      | à   |      | A    |      | 4  |     | ٨   | A   | A  |     |     | à  |      | ×    | -   | ٨    |      |     |      | il  | 1   | ì   | à     | 4   |    | П  | Л   |
| 2 1 7 0 DATA                                                                                                    | - 15 |     |     |     |      |                |       |      |      |     |      |      | ٠   |      | A    |      | 0  |     |     | A   | ,  | •   |     | ×  |      | 4    | A   | ٨    |      | ٨   | ٨    | À   | à   | 'n  | 4     | à   | ń. | .1 | 1   |
| 2180 DATA                                                                                                    |      |     |     |     | 71   |                | 120   | 101  | 1    |     | 4    | á    | À   |      | 4    |      | 0  |     | ٨   | 1   | 24 | r   |     | À  |      | A    | 4   |      |      |     | ٨    | A   |     | ń   | À     | à   | á  | П  | П   |
| 2190 DATA                                                                                                    | -10  | -1  | - 1 | -   | 71   |                | 155   | 100  | 100  | 18  |      |      | L   |      |      |      | М  | Ľ   |     | ٩   | 1  | 1   | 'n  | Ш  | 1    |      |     |      | ù    | ú   |      |     | 2   | 3   | v     | u   |    | П  | 1   |
| 2200 DATA                                                                                                    | -16  | - 1 | TΛ  | -1  | 7.1  | 100            | 177   | (5)  | ΠÑ   |     |      | 7    | 7   |      | -    | -    | -  |     |     | 7   |    | 1   | 7   | H  | •    |      | Ç.  |      |      |     |      | 3   | 9   | 3   |       | 2   |    | П  | П   |
| 2 2 1 0 DATA                                                                                                    | 1    | - 1 | - 1 | - 1 | 71   |                | 10.00 |      | НΝ   | и   |      | 2    |     |      | Ш    |      |    | -   |     | 1   |    | ۳   | 3   | 7  |      | -    |     | 3    | Q    | 0   |      | f.  | ŦΙ  | 2.1 | 21    | 2   | d  | Ш  | П   |
| 2 2 2 0 DATA                                                                                                    | B    |     |     |     | ~1   | 100            | 2.0   | 15   | 56   | Н   |      |      |     | *    |      | 6    |    | 9   | ÷   | т   |    | ۴   | -   | 3  |      | Н    |     | -    | ı    |     | ы    | - 4 | I   | 24  | 22.1  |     |    | Л  | 1   |
| 2 2 3 0 DATA                                                                                                    |      |     |     |     | G-18 |                |       | 100  |      | ш   |      | H    |     |      | 7.1  | *    |    | t   |     | 4   | 10 | -   |     | ŀü | ï    |      |     | 7    |      | ũ   | 9    | 4.7 | 41  |     | 25:71 | 10  |    | Л  | П   |
| 2 2 4 0 0 DATA                                                                                                    |      |     |     |     |      |                | 133   | 10   | 15   | ŀ.  |      | -    |     | !    | 10   | 4    | ű  | "   | ï   | -   | 9  | "   | n   |    | ÷    | H    | Ö   |      |      | •   | •    | 0.1 | 4.1 | 44  | 07    |     |    |    | 1   |
| 2250 DATA                                                                                                    |      |     |     |     |      |                |       | P    | m    | а   |      | -    | •   | 0    | n    | -    | ^  | Н   | 4   | Ξ   | •  | -   | ч   | Ľ  | *    | •    |     |      | 17.1 |     | 71   |     | 7   | ?   | -4    |     | u  |    | П   |
| 2260 DATA                                                                                                    |      |     |     |     |      |                |       | 0.01 | 100  | l.  |      | 4    | G   | *    | -    | -    | -  | Н   | 5.1 |     | -  | ś   | Н   | Ψ  | ۰    | *    | r   | 200  | 171  | -   | 2.1  | Ε.  | 1   | *   | P.    | 171 | ű  |    | 1   |
| 2 7 7 6 DATA                                                                                                    |      |     |     |     |      |                |       |      | -    | Ľ   |      |      | п   | ш    |      |      | *  | ٠   | ٠   | ٠   | 4  | *   | м   | ú  | *    | •    |     | 20   | C.   |     | 1.0  | ~   |     |     | m     |     | а  |    | - 1 |
| 2 2 8 0 DATA                                                                                                    |      |     | - 1 |     | _    |                |       |      | m    |     |      |      | L.  |      |      |      | *  | Н   | -   | 4   | 2  | ٠   | М   | -  | *    | 15.0 |     | 10.1 | 7    | ~ / | 10.1 | 21  | - 1 | m   | 121   | 3   |    |    | П   |
| 2 2 9 0 DATA                                                                                                    |      |     | - 1 | - 1 | -1   |                |       |      | A    | C.  |      | *    | m   | ?    | 7    | 7    | *  | н   | 4   | *   | E. | 124 | *   | 4  | *    | 17.1 |     | 10.1 |      |     | 15/  | ?   | ٠   | ш   | 100   | 3   | 3  | П  | 1   |
| 2300 DATA                                                                                                    |      |     | -,1 | 71  | - 1  | D              | A     | T    | A    |     |      |      | 2   | *    | *    | *    | A  | Ц   | •   | 3   | 7  |     |     | ٠  | n= i |      |     |      |      |     | -    | Ä   | ŧ,  | ?   |       | 2   |    |    | П   |
| 2310 DATA                                                                                                    |      |     |     |     |      | D              | A     | T    | A    |     |      | 7    | ?   | *    | Ц    |      | _  |     | t   | *   |    | ?   | 100 | ٠  | ?    | -    |     | 1.0  | 50   | ?   | -    | 9   | ٠   | Ť.  | 9     | *   | *  | П  | П   |
| 2320 DATA                                                                                                    | 1    | 2   | 3   | Ø   | 0    | D              | A     | T    | A    |     | 14   | ٠    |     | *    |      | ń    | 8  | *   | *   | ?   | ?  | 7   | 2   | *  | *    | ?    | 3   | 1    | 9    | ?   | 7    | ٠   | ×   | ?   | ٠     | ٠   |    | П  | П   |
| 2350 DATA                                                                                                    | 1    | 2   | 3   | 1   | ø    | D              | A     | T    | A    |     | 43.  | *    |     | Ш    |      | 4    | 7  | ?   | ?   | 3   | 7  | ?   | 5   | ?  | ?    | ?    | ?   | 7    | k    | *   | *    | ė.  | h   | ٠   | ٠     | *   | *  | П  | П   |
| 2340 DATA                                                                                                    | 1    | 2   | 3   | 2   | 0    | D              | A     | T    | A    |     | 40   | *    | *   |      | ٠    | ?    | ?  | *   | *   | 2   | p  | ?   | 2   | 7  | ?    |      | ÷   | *    | ٠    | Ц   | ٠    | ė.  | ٠   | L   |       | ш   |    | П  | Н   |
| 2 3 4 0 DATA                                                                                                    |      | 2   | 3   | 3   | 0    | D              | A     | T    | A    |     | 11.  | ×    | ٠   |      |      |      | 2  | ٠   | 7   | ?   |    | ?   | 2   | 2  | ?    | ٠    | *   | Ü    | ij   |     | ٠    | ٨   |     | ٨   | ñ     |     |    | П  | П   |
| 2350 DATA                                                                                                    | 1    | 2   | 3   | 4   | 0    | D              | Ä     | T    | A    |     | ř    | 4    |     |      | it.  |      | 4  |     | 3   | ż.  | *  | ?   | 2   | ?  | 9    |      |     |      | ٨    |     | *    | ŧ   | Ł   | į.  | ٨     | 0   | ٠  | П  | П   |
| 2360 DATA                                                                                                    |      |     |     |     |      |                |       |      |      | U   | ÷    | 4    | ٠   |      | 4    | 7    | 2  | 7   | 9   | 6   | 7  | ?   | 2   |    | ?    | E    | 7   | 7    | ň    | *   |      | Ĭ   | 3   | 1   | A     |     | -  | П  | Н   |
| 2370 DATA **??????***?????**** 2380 DATA ***??????***??????**** 2390 DISPLAY ATI11.2): ************************************                                                                                                    |      |     | 3   | 6   | 0    | D              | A     | T    | A    |     | ÷    |      |     |      | 3    | 7    | 2  | 7   | 2   |     | *  | 2   | 9   | ٠  | *    | *    | 7   | 9    | ?    |     | *    | Ĭ   | Ł   | į,  | *     |     | 4  | П  | Н   |
| 2380 DATA                                                                                                    |      |     |     |     |      |                |       |      |      |     | ÷    |      | 7   | 2    |      |      |    | -54 |     | 7   | *  |     | 100 | +  | 2    | 3    |     |      | ?    |     |      | B   | Ù   | Ŀ   | ŵ     | ٠   |    | П  | П   |
| 2390 DISPLAY AT (111,2): ************************************                                                                                                    |      |     |     |     |      |                |       | T    | A    |     | ě.   |      | 12. |      | 7    |      |    |     |     | 100 |    | *   | ٠   | 7  | 2    | 7    | 7   | 7    | 9    |     | *    |     |     |     | ٠     | ٠   | ٠  |    | Ш   |
| 2400 DISPLAY AT (12,2): * INTERPLANETARY BESCUE * ' 2410 DISPLAY AT (13,2): T************************************                                                                                                    |      |     |     |     |      |                | 87.5  | 100  | P.S  | Y   | R    | v    | f   | A    | 111  |      |    |     |     | LC. |    | 4   |     |    | и.   | и.   | 101 | 11   | *    | è.  |      | h   |     | ٠   |       | *   |    | à  |     |
| 2400 DISPLAY AT (12,2): ** INTERPLANETARY BESCUE **  2410 DISPLAY AT (13,2): ** ** ** ** ** ** ** ** **  2420 CALL SOURD (-4250,110,7,220,7,110,7,-5,7)  2430 DISPLAY AT (24,11: PRESS ANY KEY TO BEGIN*  2440 CALL SPRITE (#2,98,2,180,125,-3,0,13,704,9,168,125,-3,0)  2450 CALL KEY (0,KEY,STAT): IF STAT=0 THEN CALL SOUNDI(-1000,110,7,220,7,110,7,220,7,110,7,220,7,110,7,220,7,110,7,25,7): GOTO 2450                                                                                                    | ľ    | 1   | 7   | 7   | ٦,   |                | 15    | 13   | 15   | 75  | r.c  | (5)  | *   | 12.7 | ě    | ^    | Ľ  | ń   | ٨   | 7   | M  | 1   | 'n  | 9  |      |      |     | П    | n    | P   |      |     | -   | 9   | F     |     | F  | F  | П   |
| 2410 DISPLAY AT (13,2): 7 * * * * * * * * * * * * * * * * * *                                                                                                    |      | او  | a   | a   | 0    | 77             | 1     | B    | TI.  | 1   | 13   | TO:  | 9   |      | T    | 0    | 1  | 2   |     | 2   | W  | V   | d   |    | И    | 1    | n   | T    | E    | R   | p    | L   | Ā   | N   | E     | T   | K  | В  | Y   |
| 2410 DISPLAY AT (13,2): ************************************                                                                                                    | 1    | 1   | 9   |     | ٠,   | 1              | 100   | 1 -  | 12.  | 15  | ve.n | 13   | 1   | K    | 0    | r    | ľ  | 5   |     | ٦   | n  | 1   | Ш   |    |      | -    | P   | ľ    | -    | ,   | ٩    | -   | r   | ٩   | m     | r   | -  | r  | 1   |
| 2420 CALL SOURD (-4250.110.7,220.7.110.7.2430 DISPLAY AT (24.11: PRESS ANY KEY TO BEGIN 3.104.9.168.1253.0.13.104.9.168.1253.0.1253.0.1253. | b    | ,   | a   | 4   |      | l <sub>v</sub> | 150   | 100  | 150  | -   |      | Ю    | Н   |      | T    | 6    | 4  | 2   | J.  | 7   | V. | V,  | H   | į. |      |      |     |      | ě.   |     | 4    | ě.  |     |     | ٠     |     |    |    |     |
| 2420 CALL SOURD (-4250.110.7,220.7,110.7 2430 DISPLAY AT (24.1): PRESS ANY KEY TO BEGIN 2440 CALL SPRITE (#2.98.2,180.1253.0.# 3.104.9.168.1253.0) 2450 CALL KEY (0.KEY.STAT):: 1F STAT=0 THEN CALL SOUND#-1000.110.7,220.7.1                                                                                                    | ſ    | ٦   | ٩   | ٥   | ٣    | 1              | l.    | 1    |      | 7   | r:   | 100  | L   | F    |      | ľ    | 1  | -   | 1   | *   | ľ  | ñ   | П   | R  | 1    | ľ    | P   | P    | 2/   |     | n'   |     | 1   | П   | P     |     | 9  | P  | F   |
| 2450 DISPLAY AT (24,1): PRESS ANY KEY TO BEGIN 2440 CALL SPRITE(#2.98.2,180.1253.0.13.104,9,168,125,-3.0)  2450 CALL KEY (0.KEY.STAT) : 1F STAT=0 THEN CALL SOUND! - 1000.110.7,220,7.1                                                                                                    | b    | J   | ú   | *   |      | II.            |       |      |      | r   | Ю.   | E5   | Lυ  |      |      | V    | H) | n   | 2   |     |    | ď   | 4   |    | 0    |      | 4   | Ш    | 2    | 2   | 0    | Ŀ   | 7   | IJ  | 4     | 15  | 0  |    | 7   |
| 2430 DISPLAY AT (24, 1): PRESS ANY KEY TO BEGIN 3. 104, 9.168, 125, -3, 0) 2440 CALL SPRITE (#2.98.2, 180, 125, -3, 0) 2450 CALL KEY (0, KEY, STAT) :: 1F STAT = 0 T. HEN CALL SOUND (1-1000, 1100, 7, 220, 7, 110, 7, -5, 7): GOTO 2450                                                                                                    | 1    | 4   | *   | 4   | ۳    | 1              | -     |      | 1    | 2   | 1    | ۲    | u   | 14   | м    | ١    | В  | *   | 4   | 3   | ٩  | ۲   | M   | ٨  |      | 1    | ß   | Y    | 6    | -   | w    | ٨   | -   | 1   | ٨     | •   | w  | 1  |     |
| 2440 CALL SPRITE (#2.98.2.180.1255.0.1<br>3.104.9.168.1253.0) 2450 CALL KEY (0.KEY, STAT) :: 1F STAT = 0 THEN CALL SOUND (-1000.110.7, 220.7.1                                                                                                    | I,   | w.  | n   |     |      | 11             |       | 4.   | 1    | 100 | 4    |      | ŀ   |      | -    | W    |    | a   |     | 4   | V  | ú   |     |    |      |      | 6   | 6    |      |     | 44   | v   | ١,  | w   | į,    | v   | J  | 4  | 0   |
| 2440 CALL SPRITE (#2.98.2,180.1253.0.1<br>3.104,9.168.1253.0)  2450 CALL KEY (0.KEY,STAT):: 1F STAT=0 THEN CALL SOUND (-1000.110.7,220.7.1                                                                                                    | ì    | 4   | 4   | 3   | 9    | P              |       |      |      |     |      | X    | ħ   | Δ    | T    | ۴    | 4  | 4   | X   | 13  | 1  | ٠   |     | 2" | 25   | E    | 2   | 5    |      | *   | 77   | 1   |     | ĸ   | ×     | X   |    | 1  | 0   |
| 2450 CALL KEY (0, KEY, STAT) :: 1F STAT=0 T<br>HEN CALL SOUND (-1000, 110, 7, 220, 7, 1                                                                                                    | 1    |     | į   |     | á    | 1              |       |      |      | Œ   |      | Ü    | U   | l.   |      | L,   | Ų. | b   |     | H.  |    |     | И.  |    | Ш    |      |     |      | R.   | 5   |      |     | 4   |     |       | ١,  |    | Ü  | 4   |
| 2450 CALL KEY   0 . KEY . STAT) : 1 F STAT = 0 T HEN CALL SOUND! - 1000 . 110 . 7 . 220 . 7 . 1 10 . 7 5 . 7 ! : GOTO 2450                                                                                                    | 1    | 2   | 4   | 4   | 0    |                |       |      |      | l.  |      | P.31 | H   |      | 100  |      | 1  |     |     | 2   | 9  | 8   | 1   | 2  | 1    | 1    | ö   | 0    |      | 7   | 2    | 5   | •   | -   | 5     |     | 0  | 1  | a   |
| HEN CALL SOUND! - 1000.110,7,220,7,1                                                                                                    | 1    |     | H   | 7   |      | 3              | 1     | 1    | 0    | 4   | 1    | 9    | 1   | 1    | b    | 8    | 1  | 1   | 2   | 5   | 1  | -   | 3   | ,  | 0    | 1    |     |      |      |     |      | J   | b   |     |       |     |    |    |     |
| HEN CALL SOUND: -1000.1100.7,220,7,1                                                                                                    | 1    | 2   | 4   | 5   | 0    | 0              | A     | L    | L    | 1   | K    | E    | Y   | 1    | 0    | 1    | K  | E   | Y   | 1.  | S  | T   | Ā   | T  | 1    | ı    | i   |      | 1    | F   | ľ    | S   | T   | A   | T     | =   | 0  |    | T   |
| 10,7,-5,7(): GOTO 2450                                                                                                    |      |     |     |     |      | H              | E     | N    | 0    | C   | A    | 1    | L   | 1    | 5    |      |    |     | D   | V   | -  | 1   | q   | ø  | 0    | 1    | ٩   | 1    | 0    |     | 7    | 1   | 2   | 2   | 0     | 1   | 7  | 1  | 1   |
|                                                                                                    | 1    |     | U   |     | Ш    | 1              | 0     |      | 7    |     | -    | 5    |     | 7    | 1    | :    | 4  | -   | G   | 0   | T  | O   |     | 2  | 4    | 5    | 0   |      |      |     | 1    | Ü   | 4   |     |       |     | Г  |    |     |
|                                                                                                    | 1    | 2   | 4   | 6   | 0    | lo             | A     | L    | L    | 1   | D    | E    | L   | 150  | P    | R    | 1  | T   | E   | 1   | A  | 2   | 1   | 1  | 3    | 1    | 1   | :    |      | H   | E    | T   | U   | H   | N     |     | П  |    | П   |

नामक

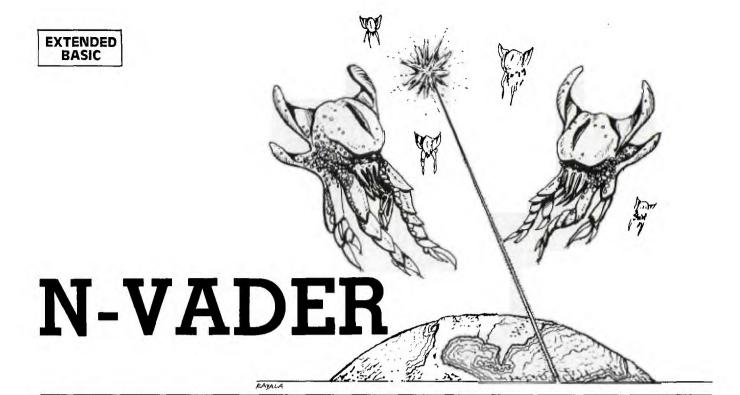

-Vader is a game for one or two players written in Extended BASIC. Each player controls a "defense ship" whose mission is to prevent alien creatures from reaching Earth. The game is played using either the keyboard or joysticks. If joysticks are used with the TI-99/4A, be sure to put the ALPHA LOCK key in the up position after setting the parameters of game play in response to the screen prompts.

Aliens are destroyed by positioning the defense ship in the immediate vicinity of the alien. No fire button or key is needed. Every time an alien is destroyed, the player scores a point and another alien is introduced at the top of the screen. Whenever an alien reaches Earth (bottom of the screen), the aliens score.

One unusual feature of this game is its flexibility. When the game starts, the player(s) can select the number of aliens, their speed, the speed of the defense ship and the defense range. Defense range defines the proximity necessary for a defense ship to destroy an alien.

#### Features of Extended BASIC Used in N-Vader

Several Extended BASIC features are used to make *N-Vader* work. Sprites are, of course, fundamental to the program. CALL DISTANCE is used to determine the proximity of alien and defensive ship(s). CALL COINC is used to determine when aliens reach Earth.

Because sprites move independently of the program, alien destruction is sometimes delayed or missed altogether. Aliens

| 1 | 0 | 0 | R  | E | M  |    | * | * | * | * | * | * | *   | * | * | * | * | * | * | * | * | * | * |   |   |   |   | N |   |    |   |   | 1  |   |   |
|---|---|---|----|---|----|----|---|---|---|---|---|---|-----|---|---|---|---|---|---|---|---|---|---|---|---|---|---|---|---|----|---|---|----|---|---|
| 1 | 1 | 0 | R  | E | M  |    | * |   |   | Ŋ |   | N | -   | ٧ | A | D | E | R | ŀ | W |   |   | * |   |   |   |   |   |   |    | 0 |   |    |   |   |
| 1 | 2 | 0 | R  | E | M  |    | * | * | * | * | * | * | *   | * | * | * | * | * | * | * | * | * | * |   |   |   |   |   |   |    |   |   | le |   | 1 |
| 1 | 3 | 0 | R  | E | M  |    |   |   |   |   |   |   | 1.3 | ١ |   |   |   |   |   |   |   |   | 1 | Ì |   |   |   |   |   |    |   |   |    |   |   |
| 1 | 4 | 0 | R  | E | M  |    | В | Ε | S | T |   | 0 | F   |   | 9 | 9 | 1 | E | R |   |   |   |   | H |   |   |   |   |   | П. | 3 |   | 1  |   |   |
| 1 | 5 | 0 | R  | E | M  | Ì, | 9 | 9 | , | E | R |   | ٧   | E | R | S | I | 0 | N |   | 1 |   | 6 |   | 2 | X | В |   |   |    |   |   |    |   |   |
| 1 | 6 | 0 | R  | E | M  |    |   |   | Ì |   |   |   |     |   |   |   |   |   | ľ |   |   |   |   |   |   |   |   |   |   |    |   |   | Ì  |   |   |
| 1 | 7 | 0 | С  | A | L  | L  |   | C | H | A | R | 1 | 1   | 0 | 4 | , | " | F | F | 9 | 9 | F | F | F | F | A | 5 | A | 5 | A  | 5 | A | 5  | " | ) |
| 1 | 8 | 0 | lc | Ā | ī. | T. |   |   |   | E |   |   |     |   |   |   |   |   |   |   |   |   |   |   |   |   |   |   |   |    |   |   |    |   |   |

can also descend through the Earth for the same reason. Fortunately, these quirks of sprites actually make the game more enjoyable. For example, it is sometimes possible for a defense ship to swoop down *into* the Earth and pick off an alien at the last possible instant!

A subprogram (lines 1390-1510) is used to allow keyboard input to be processed by the main program as joystick input. Programmers with diskettes may want to save this subprogram in a MERGE file for inclusion in other programs.

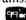

## EXPLANATION OF THE PROGRAM N-Vader

| Line Nos. |                                                                                                    |
|-----------|----------------------------------------------------------------------------------------------------|
| 100-160   | Program header.                                                                                    |
| 170       | Define invader character.                                                                          |
| 180-270   | Display title screen with sprites.                                                                 |
| 280-470   | Instructions.                                                                                      |
| 480-700   | Get parameters.                                                                                    |
| 710-790   | Draw Earth.                                                                                        |
| 800-820   | Draw invader sprites.                                                                              |
| 830-840   | Draw player sprites. Note that positioning changes for Player #1 depending upon number of players. |
| 850-890   | Check for player scoring.                                                                          |
| 900       | Check for invaders at Earth.                                                                       |
| 910-940   | Adjust player motion.                                                                              |
| 950-1140  | Process end of game.                                                                               |
| 1150-1170 | Subroutine to introduce new invader during game.                                                   |
| 1180-1190 | Subprogram to simulate joysticks on keyboard.                                                      |

| 1 | 11 | 9  | 0  | 1 | F | 0 | R |   | X | = | 1 |   | T  | 0 |   | 2 | 0 |   |   |   |   |   |   |   | 1 |    |   |   |   |   |   |   |    | Ì | 1 | 1  | 1 |
|---|----|----|----|---|---|---|---|---|---|---|---|---|----|---|---|---|---|---|---|---|---|---|---|---|---|----|---|---|---|---|---|---|----|---|---|----|---|
| ŀ | 2  | 0  |    | ı | F | 0 | R |   | Y | = | 1 |   | T  | 0 |   | 1 | 9 |   | S | T | E | P |   | 9 |   |    |   |   |   |   |   |   |    |   |   | П  |   |
| ł | 2  | 1  |    | ١ | D | I | S | P | L | A | Y |   | A  | T | ( | X | , | Y | 1 | S | 1 | Z | E | 1 | 8 | 1) | : | " | N | - | V | A | D  | E | R | "  |   |
|   | 2  | 2  | 10 | ı | N | E | X | T |   | Y |   |   |    |   | 1 | ñ | 1 |   | ľ |   | ì |   |   |   |   | ľ  |   |   |   |   | Ŷ | ľ |    |   |   | П  |   |
| l | 2  | 3  | 0  | , | N | E | X | T |   | X |   |   |    |   |   |   |   |   |   |   | î |   |   |   |   |    |   |   |   |   |   |   | Ì. |   |   |    |   |
|   | 2  | 4  | 1  | • | C | A | L | L |   | S | P | R | I  | T | E | 1 | # | 1 |   | 1 | 0 | 4 |   | 1 | 1 |    | 1 |   | 1 |   | 0 |   | 2  | 0 | 1 | 11 | 1 |
|   | 2  | 5  | 6  | 1 | D |   |   |   |   |   |   |   |    |   |   |   |   |   |   |   |   |   |   |   |   |    |   |   |   |   |   |   |    |   | Ť | 0  | P |
|   | 1  | 1- | 11 | 1 | T | π | v |   | - | Г | 1 |   | Γ. | 1 | , | _ | - | , | П | ' | • |   | 1 | - | 7 | -  | 1 |   | Г | 1 | 1 | 1 | 1  |   | - |    | 1 |

| 2                | 6                | 0 | C           | A           | L                | L           |             | s      | P           | R           | I           | T            | E           | (           | #           | 2             | ١,            | 1             | 0             | 4             | ١,          | 1           | 3      | ,           | 6            | 5      | ,      | 2      | 5      | 6       | ,      | Ø      | ,      | -           | 2 | 0 |
|------------------|------------------|---|-------------|-------------|------------------|-------------|-------------|--------|-------------|-------------|-------------|--------------|-------------|-------------|-------------|---------------|---------------|---------------|---------------|---------------|-------------|-------------|--------|-------------|--------------|--------|--------|--------|--------|---------|--------|--------|--------|-------------|---|---|
| 2                | 7<br>8<br>9      |   | C<br>C<br>A | Ā<br>Ā<br>C | L<br>L<br>C      | L<br>L<br>E | P           | 1      | í           | R<br>R<br>A | I<br>I<br>T | T<br>T       | E<br>E<br>2 | ( ( 2       | #           |               | 2             | 1             |               | 4<br>4<br>E   | ,<br>,<br>E | 9<br>4<br>P | ,<br>, | 7<br>8<br>X | 3<br>1<br>\$ | ,      | 1 2    | 5      | 6      |         | 10     | 9      | 0      | 9           | 9 | ) |
| 3<br>3<br>3<br>3 | 2                | 0 | I<br>I      | A<br>N<br>F |                  | U<br>X      | II.         | <      | "<br>>      | n           | N<br>Y      | S            |             | I<br>R<br>T | T<br>U      | E<br>C        | (             | I             | 0             | L             | )<br>S      |             | i      |             |              | N      | )      | ?      | "      | :       | X      | \$     |        |             |   |   |
| 3                | 3<br>4           | 0 | P<br>K      | I           |                  | L<br>N<br>G |             |        | L<br>H      | Ā<br>E      | A<br>L      | Ĭ<br>E       | E<br>Ā      | R           |             | Н             |               | 12            | İ             |               | U           |             |        |             |              | Ā      | R      | Е      | ,,     | :       | "      | Ā      | T      | T           | Ā | • |
| 3                | 5                | 9 | P<br>E<br>O | L           | H                | T           | P<br>H      |        |             | L           |             | N            |             | C<br>O<br>R | Ā           | R             | M<br>D<br>W   |               | С             | 0             |             | P           |        | T           | E            |        | S      |        | Y      |         |        |        |        | E<br>N<br>T |   | 1 |
|                  | 6                | ı | K           | R<br>Y      | 0                | N<br>U      | A<br>T      |        | "<br>O      | T<br>N      | S<br>H<br>L | Y            |             | T           | Н           | E             |               | Ε             | Ā             | R             | T           | Н           |        | I<br>"      | ĺ            |        |        |        | 0      |         |        |        |        | Т           | Ā | ( |
| 3                | 7<br>8<br>9      | 0 | P<br>I      | A<br>R<br>N | ī                | L<br>N<br>U | T           | S      |             |             | I<br>I      |              | Е           | (<br>E      |             |               | ,<br>E        |               | 0             |               |             | 1<br>E      |        | ĺ           | 1<br>R       | ,<br>E | 1<br>A | •      | Ø      | ,       |        | 0<br>X |        |             |   |   |
| 4                | 0<br>1           | 0 | C<br>P      |             | 1                |             | Т           | C<br>N |             | E<br>I      | A<br>N      | R            |             | Н           | I           | S<br>F        |               | G             | Ā<br>N        | M<br>V        | E           | ,           |        | Y           | 0            | U<br>, |        | С      | 0      |         | Т      | R<br>T | О<br>Н |             | I | I |
| 4                | 2                | ø |             | R           | G<br>I           | E<br>N      | E           | 0      | "           |             | Y<br>U      | O<br>G       | G           | R<br>E      | S           | T             | P             | D.            |               | S<br>V        | Ā           | &<br>I<br>L | U      | Ε           | S            | "      |        | R      | Е      | :       |        | S      |        |             |   | ] |
| 4                | 3                | 0 | ,<br>P      | R<br>R      | A<br>I           | N           | G<br>T      |        | E<br>=<br>" | 2<br>A      | 5           | S            | "<br>M      | Ā           | L           | L             | E.            |               |               |               | ٠           | N           | :<br>G |             |              | O      |        |        | Е      |         |        |        | H      | D<br>E      | = |   |
| 4                | 4                | 0 | P           |             | I<br>F           | M<br>N      | T           | Н      | "<br>E      |             | R<br>O<br>G |              | M           | A<br>E      |             |               | W             |               | C<br>E        |               |             | Ā           |        |             |              | D      | Т      | Н      | Е      |         | L      | Ę      |        | G<br>N      |   | ] |
| 4                | 5                | 0 |             | R           | I                | G<br>N<br>T | A<br>T      | M<br>E | E<br>A      | ,<br>N<br>R | ,<br>U<br>T | M<br>H       | E<br>B      | N<br>E<br>F | R           |               | 0             | F<br>T        | T<br>H        | H<br>T<br>E   | I           | "<br>M<br>G | E<br>A | S<br>M      | E            |        | H<br>T |        |        |         | L<br>E |        |        | N<br>E      |   |   |
| 444              | 6<br>7<br>8      | ø |             |             | I<br>P<br>L      | N<br>U<br>L | T<br>T      | D      | <br>E       | E<br>L      |             | T<br>P       |             | R           |             | W             | H<br>(        |               | N<br>1        | 1             | R           | E           | Ā      | D           | Y            | ,,     | :      | X      | \$     |         |        |        |        |             |   |   |
| 4<br>5<br>5      | 9<br>0<br>1      |   | H<br>I<br>I |             | T                | U<br>N      | Z<br>T<br>P | A<br>< |             | 1<br>N      | ,           | Z<br>M       | Ā           | P<br>E<br>N | 2<br>R      | =             | 0             |               |               | P             |             | A<br>N      |        | E<br>5      |              | S      | ?      |        | ,,     | :       | N      | P      |        |             |   |   |
| 5<br>5<br>5      | 2<br>3<br>4      |   | N<br>I<br>I | P<br>N<br>F | P                | I<br>U<br>N | N<br>T<br>P | T      |             | N<br>P      | P<br>L      | )            |             | E           |             |               | 1             |               | N             |               | l           |             |        |             | u            | :      | P      | 1      | \$     |         |        |        |        |             |   |   |
| 5 5 5            | 5<br>6<br>7      | 0 | I<br>P      | N<br>R      |                  |             | T<br>T      |        | "           |             | L<br>U      | Ā            | Y           | E<br>E      |             |               | 2             |               | N             |               |             | E<br>V      | ?<br>A | D           | "            | :<br>R |        | 2<br>? | \$     |         |        |        |        |             |   |   |
| 5                | 8<br>9<br>0      | 0 | I<br>P      | F<br>R      | I                |             | N           | ٧      | <           | 1           |             | 0<br>V       | R<br>Ā      | D           | I<br>E      | N<br>R        | V             | ><br>S        | <b>8</b><br>P | E             |             | H<br>D      |        |             |              | 5      | 6      | 0      |        |         |        |        |        |             |   |   |
| 6                | 1                | 0 | I           | F<br>R      |                  | I<br>N      | S           | <      | 1<br>S      | D           | T<br>E<br>D | H<br>F       | E<br>E      | N<br>N      | D           | <b>5</b><br>E | <b>9</b><br>R | 0             | s             | Р             | Ε           | Ε           | D      | (           | 1            | _      | 9      | )      | ?      | ,,,     |        |        | İ      |             |   |   |
| 6                | 4<br>5<br>6      | ø | I<br>P      | F<br>R      | I                | S           | P<br>T      | D      | <           | D<br>N      | Ø<br>E      | F            | T<br>E      | H<br>N      | E<br>S      | N<br>E        |               |               | 2<br>A        |               | G           | E           | ?      | n ,         |              |        |        |        |        |         |        |        |        |             |   |   |
| 6                | 7<br>8<br>9      | 0 | I<br>P      | F<br>R      | I                | R<br>N<br>U | N           | G      | <<br>W      | 1<br>E      |             | 0            |             | 0           | R<br>F      | N             | G<br>G        | ><br><b>A</b> | 2<br>M        | Ø<br>E        | ?           | п           | T      | H           | E            | N      |        | 6      | 5      | 0       |        |        |        |             |   |   |
| 7<br>7<br>7      | 0<br>1<br>2      | 0 | I<br>I      | N<br>F<br>F | P                |             | T           |        | \$          | [<br>(      | O<br>X      | Y<br>\$<br>T | ١,          | T<br>1<br>E | ١,          | 1             | K<br>)<br>6   | S<br>=<br>8   | <br>0         | (<br><b>Y</b> | Y<br>"      | /           | N<br>T | )<br>H      | ?<br>E       | N      | "      | :      | X<br>S | \$<br>= | 1      |        |        |             |   |   |
| 7<br>7           | 3<br>4           | 0 | C           | A<br>A      | L<br>L<br>L      | L           |             | С      | H           | Ā           |             | (            | 1           | <b>0</b>    | 0<br>2      | ,             | "             | F             |               |               |             | F<br>8      |        |             |              |        | F<br>1 |        |        |         | F<br>Ø | F<br>8 | F      | "           | ) |   |
| 7777             | 5<br>6<br>7<br>8 | 0 | C           | A           | L                | L           |             | 200    | L           | E<br>L      | Ā           | RR           | N<br>(      | 9           | ,           | 1             |               |               | 1             | 6             | )           |             |        |             |              |        |        |        |        |         |        |        |        |             |   |   |
| 7<br>8<br>8      | 9<br>0<br>1      | 0 | CFC         | Ā           | L<br>L<br>R<br>L | L           | X           | C<br>H | Ю           | L           | O<br>Ā      | ١R           | (           |             | ,<br>2      | 2 4 1         |               | 3             | )             | p             |             | z           | 2      | 1           |              |        |        |        |        |         |        |        |        |             |   |   |
| 8<br>8           | 2<br>3<br>4      | 0 | N<br>F<br>C | E           | X<br>R           | T           | X           | X<br>= | 1<br>P      |             | T           | 0            | E           |             | ,<br>N<br># |               |               |               | 0             |               | ,           |             |        | X           |              | 1      |        | ıT     | N      | т       | 1      | P      | N      | D           | * |   |
| 0                | -                | 0 | 5<br>/<br>N | 2           | 1)               | +           | 1           | ,<br>X |             | N           |             |              |             | N           | Ď           | *             | İ             | S             | )             | +             | 1           | <b>3</b>    | Ī      | N           | Ť            | i      | R      | N      | D      | *       | I      | S      | )      | _           |   |   |

```
I F NP=1 THEN
100,128)ELSE
                                                                                           | S | P | R | I | T | E | ( | # | 9 | , | 9 | 6 | , | 1 | 6 | | S | P | R | I | T | E | ( | # | 9 | , | 9 | 6 | , | 1 | 6 |
                                                  THEN CALL
                                                                        CALL
                    100, 56
                   I F NP = 2 T
    870
                                                   THEN
                                                                        CALL
                                                                                            |SPRITE (#10, 96, 15
                                  |\mathbf{x}| = |\mathbf{1}| |\mathbf{T}|_{\mathbf{O}}
                   FOR
    880
    8 9 0
                   900
                     , B 2 )
                                      > = 0 A ND B 2 > = 0 T H E N
P A T T E R N ( # X , 100) ;
S O U N D ( - 500 , - 3 , 0 )
    910
                    I F
                                                                                                                1020
    920
                    CALL
                   CALL
    930
    940
                   GOSUB 1360
                   I F B > = 0 T H E Z A P 1 + 1
    950
                                                  THEN 980
    960
                  970
    980
    990
1000
1 0 1 0
1020
                    CALL
                                       POSITION (#X, V(X)
                                                                                                         , H (X)
                    I F V (X) < 158
                                                                                        1080
1030
                                                                   THEN
1040
                   GOSUB 1360
1050
                    CALL SOUND (-50, -2, 0)
1060
                   H \mid T = H \mid T + 1
1070
                   DISPLAY
                                                    AT ( 2 3 , 1 4 ) S I Z E ( 4 ) : H I T
                  DISPLAY AT (23.14) SIZE (4): HIT |
IF | S = 1 THEN CALL | JOYST (1, JX, JY) |
CALL MOTION (#9, - JY * S P D, JX * S P D) |
IF NP = 1 THEN CALL | JOYST (2, JX, JY) |
IF NS = CALL | KEYST (2, JX, JY) |
SE CALL | KEYST (2, JX, JY) |
CALL MOTION (#10, - JY * S P D, JX * S P D) |
IF HIT < WIN THEN 1340 |
1080
1090
1 1 0 0
1 1 1 0
                                                                                                                           1 1 2 0
 1130
1140
1150
                    CALL
                                       S C R E E N ( 1 6
1160
                    CALLL
                                        CLEAR
                                       COLOR (3, 2
COLOR (4, 2
                                                                              , 1h
1 1 7 0
                    CALL
                                                                             |, |1|)
1 1 8 0
                    CALL
                                       S P R I T E ( # 1 , 1 0 " G A M E O V E R "
1190
                    CALL
                                                                               , 104,7
1 2 0 0
                    PRINT
                                           EARTH HITS
1 2 1 0
                    PRINT
                                                                                             ; TAB(18); HIT
                                           P 1 s ; "
1220
                    PRINT
                                                                    DESTOYED"; ZAP1;
                                                                                                                                        ALIEN
                   PRINT TAB (10); INT (100 * ZAP1/(HIT+ZAP1)); "PER CENT"

IF NP = 2 THEN PRINT P2; "DESTROYED"; ZAP2; "ALIENS"

IF NP = 2 THEN PRINT P2; "DESTROYED"; ZAP2; "ALIENS"

IF NP = 2 THEN PRINT TAB (10); INT (100)
1 2 3 0
1 2 4 0
                   * Z A P 2 / ( H I T + Z A P 1 + Z A P 2 ) ) ; FOR X = 1 TO 100 C A L L SOUND ( 50, 440,0) | C A L L SOUND ( 99,880,0) )
                                                                                                                         PER
                                                                                                                                         CENT
1260
1270
 1280
1,290
                    NEXT
1300
                    CALL
                                       DELSPRITE (#1)
 1 3 1 0
                                        SCREEN(8)
                    CALL
1 3 2 0
                    j |S |= |0
1330
                    GOTO
                                       1 7 0
1340
                    NEXT
                                        8|8|0
1 3 5 0
                    GOTO
                   CALL DELSPRITE(#X)
CALL SPRITE(#X, 104, 15-X, 1, 1 NT(RN 256)+1, I NT(RND*IS)
1360
1 3 7 0
                                                                                                                           . |I|N|T| (|R|N|D| \star
1380
                    RETURN
                   SUB KEYST (N, X, Y CALL KEY (N, K, S)
 1390
 1400
                                              THEN
                               |S|=|0|
 1410
                     I F
                                                                   |\mathbf{X}|, |\mathbf{Y}| = |\mathbf{0}|
                                                                                                        SUBEXIT
                                K = 2
K = 4
|1|4|2|0|

  \begin{array}{c}
    X = -4 \\
    X = -4
  \end{array}

                                                                                                    |Y|=|0|
 1 4 3 0
                                               THEN
                                                                                                    |Y|=|4|
                               K = 4 THEN X = 4 : K = 5 THEN X = 0 : K = 6 THEN X = 4 : K = 1 2 THEN X = 4 : K = 3 THEN X = 4 : K = 1 4 THEN X = 4 : K = 1 4 THEN X = 4 : K = 1 4 THEN X = 4 : K = 1 5 THEN X = 4 : K = 1 5 THEN X = 1 5 THEN X = 1 5 THEN 
 1440
                                                                                                 |Y|=|4|
                     I F
 1 4 5 0
                                                                                                 Y = 4
                    I F
 1460
                   I F
 1470
                    |I|F|
                                                                                                 Y = 0
Y =
 1480
                    I F
                                                                                                 Y = - 4
1490
                   I F
                                K = 0 THEN X = 0
                                |K|=|1|5|
 1 5 0 0
                    ΙF
                                                   THEN
                                                                        X =
                                                                                                                     4
                                                                                     4
                                                                                                        Y
1 5 1 0
                  SUBEND
```

The Best of 99'er

# SPACE PATROL

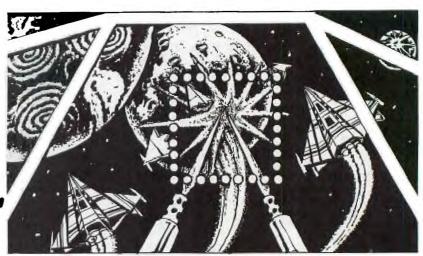

The Earth is at war! Another planet is trying to gain control of our solar system. You are the captain of a patrol ship armed with high-powered lasers. Your mission—destroy a fleet of 15 enemy supply ships en route to their Battle Star. But be careful, because the supply ships are armed with "killer satellites." When launched, the satellites will move in on your ship and self-destruct unless you destroy them first.

Your ship has a supply of 400 energy units, and energy is depleted by 10 units each time you fire your lasers. You also have a deflector shield that is automatically activated

when a "killer" gets past your lasers and explodes near you. This will deplete your energy by 50 units. Your on-board computer will warn you if a "killer" has been launched.

At the start of the game, your gun sight will appear in the center of the screen. You may use a joystick or the arrow keys to position this on your target (depending on the option chosen at the start of the game). Then press either the FIRE button or the Y key to fire your lasers.

GOOD LUCK AND GOOD SHOOTING, CAPTAIN!!

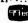

Note: If using joysticks with the TI-99/4A, release the ALPHA LOCk key.

| E          | XPLANATION OF THE PROGRAM                                                                      | 480       | Branches to joystick or keyboard input to move                                            |
|------------|------------------------------------------------------------------------------------------------|-----------|-------------------------------------------------------------------------------------------|
|            | Space Patrol                                                                                   | 490-530   | gun sight. Checks if fire button or key is pressed; if so,                                |
| Line Nos.  |                                                                                                |           | stops motion of gun sight, makes laser display                                            |
| 150<br>160 | Clears screen and makes it black. Sets colors of letters and numbers to white.                 |           | and sound, checks for a hit, and decreases energy.                                        |
| 170-300    | Display title and define characters.                                                           | 540-590   | If ship is hit makes red explosion and sound,                                             |
| 310-330    | Clears screen; lets user choose joysticks or keyboard.                                         | - 10 - 10 | increments ships destroyed, reduces energy, deletes sprite #3. Checks for end of game and |
| 340-390    | Clears screen; initializes energy and ships                                                    |           | branches.                                                                                 |
|            | destroyed; randomizes; lets user choose high or low skill level; sets magnification 3 for high | 600-610   | Sounds and prints warning for satellite launching.                                        |
|            | level, 4 for low level.                                                                        | 620-680   | Creates satellite sprite and gradually increases                                          |
| 400-410    | Sets colors for stars; randomly places 40 stars                                                |           | the size.                                                                                 |
|            | on screen.                                                                                     | 690-720   | Moves scope if user indicates or tests for hit if                                         |
| 420        | Creates gun sight in center of screen.                                                         |           | fire button or key is pressed. Energy is reduced                                          |
| 430        | Displays energy level and number of ships                                                      |           | by 10 for each shot fired.                                                                |
|            | destroyed at bottom of screen.                                                                 | 730-760   | If satellite is hit, it explodes; if not there is a                                       |
| 440        | Randomly selects number from 2 to 6; if the                                                    |           | larger blast and energy level is reduced by 50.                                           |
|            | number is 5 or 6, branches to the satellite routine; otherwise a supply ship is defined.       | 770-850   | Sounds and messages for end of game depending on number of ships or energy level.         |
| 450        | Changes colors of stars so they will twinkle.                                                  | 860-880   | Displays option to play again.                                                            |
| 460-470    | Randomly sets speed, direction, and location of                                                | 890       | Subroutine to move gun sight with joystick.                                               |
|            | supply ship.                                                                                   | 900-950   | Subroutine to move gun sight with arrow keys.                                             |

| 1 | 0 | 0 | h | R | E | M |    | * | * | * | *  | * | * | * | *  | * | *  | * | * | * | * | * | * |   |   |   |   |   |   |   |   |   |   |   |   |    |   |
|---|---|---|---|---|---|---|----|---|---|---|----|---|---|---|----|---|----|---|---|---|---|---|---|---|---|---|---|---|---|---|---|---|---|---|---|----|---|
| 1 | 1 | 0 | 1 | R | E | M |    | * |   | S | P  | A | C | E |    | P | A  | Ţ | R | 0 | L |   | * |   |   |   |   |   |   |   |   |   |   |   |   |    |   |
| 1 | 2 | 0 | 1 | R | E | M | ij | * | * | * | *  | * | * | * | *  | * | *  | * | * | * | * | * | * |   |   |   |   |   |   |   |   |   |   |   |   |    |   |
| 1 | 3 | 0 | 1 | R | E | M | 1  |   |   |   |    |   |   |   |    |   |    |   |   |   |   |   |   |   |   |   |   |   |   |   |   |   |   |   |   |    |   |
| 1 | 4 | 0 | þ | R | E | M |    |   |   |   |    |   |   |   |    |   |    |   |   |   |   |   |   |   |   |   |   |   |   |   |   |   |   |   |   |    |   |
| 1 | 5 | 0 | k | C | Ă | L | L  |   | C | L | E  | Ā | R |   | :  | : |    | C | Ā | L | L |   | S | C | R | E | E | N | 1 | 2 | ) |   |   |   |   | Ŋ, |   |
| 1 | 6 | 0 | l | F | 0 | R |    | X | = | 0 |    | T | 0 |   | 8  |   | :  | : |   | C | A | L | L | 7 | С | 0 | L | 0 | R | ( | X | , | 1 | 6 | , | 1  | ) |
|   |   |   | 1 | : | : |   | N  | E | X | T |    | X | 1 |   |    | į |    |   |   |   |   |   |   |   |   |   |   |   |   |   |   |   |   | ı |   |    |   |
| 1 | 7 | 0 | ı | D | I | S | P  | L | A | Y |    | Ā | T | ( | 9  | , | 4  | ) | В | E | E | P | : | n | * | * | * |   | S | P | Ā | С | E | N | P | A  | 1 |
|   |   |   | 1 | R | 0 | L |    | * | * | * | 11 |   |   |   |    | ì |    |   |   |   |   |   |   |   | ć |   |   |   |   |   |   |   |   |   |   |    |   |
| 1 | 8 | 0 | k | C | Ā | L | L  |   | C | H | A  | R | ( | 1 | 1  | 2 | ١, | " | 0 | 0 | 0 | 0 | 0 | 0 | 0 | 0 | 0 | 0 | 0 | 0 | 0 | 1 | 0 | 3 | 0 | 1  | Q |
|   |   |   | ŀ | 0 | 0 | 0 | 0  | 0 | 0 | 0 | 0  | 0 | 0 | 0 | 0  | 0 | 0  | 0 | 0 | 0 | 0 | 0 | 0 | 0 | 0 | 0 | 0 | 0 | 8 | 0 | C | 0 | 8 | 0 | 0 | 0  | Q |
| 1 |   |   | ١ | 0 | 0 | 0 | 0  | 0 | 0 | 0 | 0  | 0 | 0 | 0 | "  | ) | !  | S | H | 0 | T |   |   |   |   |   |   |   |   |   |   |   | 3 |   |   |    |   |
| 1 | 9 | 0 | ŀ | C | Ā | L | L  |   | C | H | A  | R | 1 | 1 | 1  | 6 | ,  | " | 0 | 2 | 0 | 9 | 2 | 0 | 0 | 4 | 2 | 1 | 8 | 8 | 0 | 1 | 5 | 0 | 0 | 0  | 1 |
|   |   |   | 1 | 2 | 8 | 0 | 2  | 0 | 0 | 4 | 4  | 0 | 8 | 0 | 0  | 2 | 0  | 0 | 8 | 4 | 4 | 0 | 0 | 2 | 1 | 0 | 8 | 0 | 0 | 2 | 4 | 8 | 1 | 0 | 0 | 2  | 4 |
| i |   |   |   | 0 | 0 | 9 | 4  | 0 | 1 | 1 | 0  | 8 | 0 | " | 1) | 1 | E  | X | P |   |   | 1 |   |   |   |   |   |   |   |   |   |   |   |   |   | 1  |   |

| 2 | 0  | 01 | IC | A   | L  | L   |     | C  | Н | A   | R   | 1 | 1   | 0 | 4   | ,   | "   | 1 | 5   | 0  | Ø | 4   | 0   | 0  | 0  | 4  | 0 | 0 | 0  | 4  | 0   | 0   | 0 | 4  | 0 | 0  |
|---|----|----|----|-----|----|-----|-----|----|---|-----|-----|---|-----|---|-----|-----|-----|---|-----|----|---|-----|-----|----|----|----|---|---|----|----|-----|-----|---|----|---|----|
|   |    |    | 10 | 4   | 0  | 0   | 0   | 4  | 0 | 0   | 0   | 1 |     |   |     |     |     |   |     |    |   |     | 0   |    |    |    |   |   |    |    |     |     | 1 |    |   |    |
| 1 |    |    | 11 | 0   | 0  | 0   | 1   | 0  | 0 | 5   | 4   | 0 | 0   | " | )   | !   | G   | U | N   |    | S | I   | G   | H  | T  |    |   |   |    |    |     |     |   |    |   |    |
| 2 | 1  | 0  | c  | A   | L  | L   | 19  | C  | H | A   | R   | ( | 1   | 0 | 3   |     | "   | 0 | 0   | 0  | 0 | 0   | 0   | 1  | 8  | "  | ) | : | :  |    | C   | A   | L | L  |   | C  |
| A |    |    | H  | Ā   | R  | 1   | 1   | 1  | 1 |     | "   | 0 | 0   | 0 | 0   | Ó   | 0   | 1 | "   | )  | : | :   |     | C  | Ā  | L  | L |   | C  | H  | A   | R   | ( | 9  | 5 | ١, |
|   |    |    | "  | 0   | 0  | 0   | 0   | 0  | 0 | 1   | 0   | 1 | "   | ) | !   | S   | T   | A | R   | S  |   |     |     |    |    |    |   |   |    |    |     |     |   |    | Ė | ľ  |
| 2 | 2  | 0  | T  | R   | \$ | 1   | 1   | )  | = |     | 0   | 0 | 0   | 0 | 0   | 0   | 0   | 0 | 3   | 8  | 4 | 8   | 8   | 8  | 8  | F  | 8 | F | 8  | 8  | 4   | 8   | 3 | 8  | 0 | 0  |
|   | 7  |    | lo | 0   | 0  | Ò   | 0   | 0  | 0 |     |     |   |     |   |     |     |     |   |     |    |   |     |     |    |    |    |   |   |    |    |     |     |   |    |   |    |
| 1 |    |    | lo | 0   | 0  | 0   | "   |    |   | -   | Ī   | - | -   |   |     |     | 9   | - |     |    |   | 1   |     |    |    |    |   |   |    | Ι, |     |     |   |    | n | (  |
| 2 | 3  | ø  | -  | 1-  | \$ | -   | 2   | 1  | _ | n   | 0   | 1 | 4   | 1 | 4   | 1   | 4   | 1 | 7   | F  | 7 | 1   | 7   | F  | 7  | F  | 4 | 7 | 7  | F  | 4   | 0   | 4 | 0  | 4 | 0  |
| 7 | Ĭ  |    |    |     |    |     | 0   |    | 8 |     |     |   |     |   |     |     |     |   |     |    |   |     |     |    |    |    |   |   |    |    |     |     |   |    |   |    |
|   | l. |    | lø | 0   | 0  | 0   | "   |    |   | -   |     |   |     | Г |     | Г   |     |   | 1   |    | Ō | -   |     |    | Ī  | Γ, |   |   |    |    | -   | 3   |   | -  | 1 | ľ  |
| 2 | 4  | 0  | T  | R   | 5  | 1   | 3   | )  | = | "   | 0   | 0 | 0   | 0 | 0   | E   | 0   | E | 0   | E  | 0 | E   | 0   | E  | 0  | E  | 3 | F | 7  | F  | C   | E   | C | E  | 7 | I  |
| 7 | ì  |    | 3  | F   | 1  | F   | 0   | Ó  | 0 | -   | 100 |   |     |   |     |     |     |   |     |    |   |     | 7   |    |    |    |   |   |    |    |     |     |   |    |   |    |
|   |    | П  | F  | 8   | 0  | 0   | "   | Ī  | - | Ī   | Ī   | Ī | 1   | [ | ľ   | Ī   |     |   |     | Ī  | ľ | -   | ľ   | Ī  |    | 1  | ľ | Γ | 1  | ľ  |     | 1   |   |    |   | ľ  |
| 2 | 5  | 0  |    | 1-  | 1- | 1   | 4   | )  | = | "   | 0   | 1 | 0   | 1 | 0   | 1   | 0   | 2 | 0   | 7  | E | 1   | 9   | 1  | 9  | F  | 9 | F | 9  | 0  | F   | 1   | 6 | 0  | 7 | I  |
| П | ١  | -  |    | 100 | 1. | 1.2 | 100 | 1. | 8 | 100 |     | - | 150 |   | 100 | 100 | 1 - | - | 1.5 | 20 |   | 100 | 1 - | 10 | 15 | 1  | 1 | 1 | 1= | 1  | 1 - | 1.0 | F | 13 | 1 | 1  |
|   | i  | 1  | la | a   | a  | a   | "   | 1  |   |     | 1   | Ī | Ī   |   | 1   | 1   | -   | 1 | 1   | 1  | 1 | 1   | ľ   | ľ  | 1  | ľ  | 1 | 1 | 1  | ľ  | ٦   | 1   | 1 | 1  | ٦ | ٦  |

| 2      | 6      | 0 |   | C 2         | A<br>O      | L      | L           | 1-                                                           | 11          |            | 1-                                                           | 1             | ( 0    | 100    | 2           | 4           | 1           | 0                | 0           |             |                  |             | 0             |             |             |             |        |             |          |        | <b>0</b><br>8 |        |        | 1      | 0<br>4      | 1      | 0             |
|--------|--------|---|---|-------------|-------------|--------|-------------|--------------------------------------------------------------|-------------|------------|--------------------------------------------------------------|---------------|--------|--------|-------------|-------------|-------------|------------------|-------------|-------------|------------------|-------------|---------------|-------------|-------------|-------------|--------|-------------|----------|--------|---------------|--------|--------|--------|-------------|--------|---------------|
| 2      | 7      | 0 |   | С           | 0<br>A<br>0 |        | L           |                                                              | C           |            | 1-                                                           | R             | 0      | 10     | 2           | )<br>8<br>0 | !           | "                | 0           | 0           | 0<br>2           | 0           | <b>0</b><br>B | 4           | Ø<br>C      | D           | Ø<br>E | 3           | <b>0</b> | 6      | Ø             | 7      | Ø<br>B | 3      | 0           | D      | 0             |
| 2      | 8      | ø |   | C           | Ā           | Ø<br>L | Q<br>L      | e                                                            | 0           | ) Q        | Ø                                                            | Ø             | 0      | 0<br>1 | "<br>3      | )<br>2      | !           | K                | 2<br>0      | 0           | 0                | С           | 0             | D           | 0           | 3           | 0      | 7           | 0        | E      | 0             | 7      | 0      | 3      | 0           | D      | 0             |
| 2      | 9      | a |   | C<br>Ø<br>C | 0           | 0      | 0<br>0<br>L | 1.                                                           | П.          | 0          | 0<br>0<br>A                                                  | 1.            |        | 0      | Ø<br>"      | )           |             | K                | 3           |             |                  |             | E<br>6        |             |             |             |        |             |          |        | E<br>1        |        |        |        |             | 8<br>E |               |
|        | i      |   |   | D<br>Ø      | Ø<br>F      | F<br>Ø | 0           | F                                                            | 1           | 3          | 6                                                            | 1             | 6      | 0      | 9           | 0           | 9           | 0<br>K           | 0<br>4      | 6           | 8                | 6           | С             | 8           | F           | 0           | F      | 0           | В        | 8      | 7             | С      | 3      | С      | 7           | 8      | F             |
| 3      | 0      | 0 |   | C<br>D<br>8 | 3           | 1<br>2 | 1           | F                                                            |             | F          | 2<br>0                                                       | 7             | (C     | 1      | С           | 0<br>0<br>K | 0           | 3                | 8<br>8      | 3           | C<br>E           | 1           | 2<br>F        | 7<br>8      | 1<br>5      | F<br>C      | 1<br>B | F<br>C      | 5        | A<br>E | 3<br>5        | D<br>E | 7<br>A | Ā<br>C | 7<br>5      | A<br>C | 3<br>F        |
| 3<br>3 | 1      | 0 | 1 | С           | A<br>I      | L<br>S | L<br>P      | L                                                            | . F         | L          | Ε                                                            | Ā<br>Ā        | R<br>T |        | 1           | 0           |             |                  | )           |             |                  |             | Н             |             |             |             |        |             |          | E      | Т             | н      | 0      | D      |             | 0      | F             |
|        |        |   |   | A           | K           |        |             |                                                              |             | A          |                                                              | :<br>D        | _      | :      | "<br>A      | R           | R           |                  | W           |             | j<br>K           | O<br>E      | Y<br>Y        | S<br>S      | T<br>"      | I<br>:      | С      |             | "        | :      |               | :      | "      |        |             | 2      |               |
| 3      | 3      | 0 | ١ | С           | A           | L      |             |                                                              | H           | E          | Y                                                            | ()            | 0      |        |             |             | Y           | ,                |             | T<br>N      | A                | T<br>3      | )             | :           | :           |             | I<br>L |             | E        | (      | K<br>I        | E<br>N | Y<br>P | V 1    | 4<br>K      | 9<br>E | )<br><b>Y</b> |
|        | 4      |   |   | _<br>I      | 4<br>F      | 8      | I           | N                                                            | F           | ,          | : >                                                          | 1             |        |        |             | E           |             |                  | 3           | 6           | 0                |             |               |             |             |             |        |             |          |        |               |        |        | _      |             |        |               |
| 3      | 5      | Ø |   |             |             | C      | K           |                                                              |             | JF         |                                                              | F             | T<br>0 |        |             | Ţ           | ,<br>O<br>E | T<br>Y<br>X      | S           | T           | Ī                | K<br>C<br>D | E<br>K        | M<br>S<br>: | !           | и           |        | E<br>:<br>A | :        |        | F             | 0      | R      |        | H<br>T<br>A | D      | =             |
| ľ      | 6      |   |   |             | D           | L      | L           | 1                                                            | 2           | I<br>E     | E                                                            | A             |        |        | :           | :           |             | L                | В           | =           | 4                | 0           | 0             |             | :           | :           |        | S           | D        | =      |               |        | L<br>: |        |             | R      |               |
| 3      | 7      | 0 |   |             | L           | S<br>: | "           | :                                                            |             | Y :        |                                                              | A             | T      | 1      |             | 0           | ,<br>F      | 0                | )<br>R      |             |                  |             | H<br>G        |             |             |             | E      | :           | S<br>"   | K      | Ι             | 1<br>2 | L      |        |             | E<br>O |               |
| 3      | 8      | 0 |   |             | A           | L      | L           |                                                              | 1           | \ E        | Y                                                            | ()            | 0      | ,      | K<br>1      | E           | Y<br>T      | ,<br>H           | S<br>E      | T<br>N      | A                |             | )<br>8        |             |             |             | I<br>L |             | E        |        | K<br>S        |        |        |        |             | 9<br>Y | )             |
| 1.     | 9      |   |   | C           |             | L      |             |                                                              | N           | 1 7        | i G                                                          | N             | I      | F      | Y           | (           | S<br>1      | K                | +           | 2           | Ι'               | : 9         |               | 1           | C           | A           | L<br>1 | L           | 1        | C      | L             | E<br>3 |        | R<br>1 |             |        |               |
|        | 1      |   |   | F           | 0           | R      | 1           | X                                                            | ( =         |            | ı                                                            | T             |        |        | 4           | 0           |             | :                | :           |             | Ċ                | Ā           | ,<br>L<br>3   | L           |             | ,<br>H<br>I | С      | ,<br>H<br>T | Ā        | R      | ,<br>(<br>*   | I      | Ń      | T      |             | 2<br>1 | 3             |
| 44     | 2      |   |   | С           | 8<br>A      | L      | I           |                                                              |             |            | :<br>F                                                       | I             |        | E      | X<br>(      | T<br>#      | 1           | X<br>,           | 1           | 0           | 4                | ,           | 1             | 6           | ,           | 9           | 8      | ,           | 1        |        | 0             | )      |        | v      | F           | _      |               |
|        | 4      | 0 |   | n           | ١;          | S      | E           | וי<br>כוב                                                    | : -         | - 1*       | N                                                            | E<br>6        |        | G      | Y           | 3<br>D      | U           |                  | )<br>I<br>1 |             |                  | :           | H<br>R        |             | M           |             | I      | D<br>N<br>A | I        | N      |               | =      | "      | ;      | 1           | В      | <b>-</b><br>  |
| 4      | 5      | 0 |   | 6<br>F      | 0           | Ø<br>R |             | 1                                                            |             | :          | 1                                                            | A             | L      | L      | 4           | c           | H<br>:      | A<br>:           | R           | C           | A                | L           |               | ,           | T<br>C      | 0           | \$     | (           | T<br>R   | A<br>( | R<br>I        | )<br>N | )<br>T | 1 .    | 2           | *      | R             |
| 4      | 6      | 0 |   |             | М           | +      | ı           | - 1                                                          | 4.          | r          | F                                                            | I             | D      | *      | 1           | 9           | )           | L                | D<br>9      |             | :                | :           |               | Н           | )<br>M      |             |        |             | T        | (      |               | 8      |        |        |             | D      | )             |
| 4      | 7      | 0 |   | C<br>1      |             | 9<br>L | I           | 1                                                            | 1           | :<br>5 1   | ŀ                                                            | F<br>I<br>2 5 | T      | E      | (           | #<br>N      | 3           | ,                | 0           | 1<br>1      | 0                | ١,          | M<br>I<br>M   | N           | T<br>H      | (<br>M      | 1      | H<br>4      |          |        |               |        |        | 3      |             | ,      | 2             |
| 4      | 8<br>9 | 0 |   | 0           | N<br>A      | L      | I           | [ ]                                                          | ( ا<br>ا    | P<br>K I   | ()<br>()                                                     | i C           | S<br>2 | U      | B           | ŀ           | 8<br>S<br>I | 9                | 0<br>N      | ١.          | 9                | Ø<br>I      | Ø<br>F        |             | K           | <           | >      | 1           | 8        |        | Т             | Н      | E      | N      |             | 4      | 8             |
| 5      | 0      | 0 |   | 0 0         | A<br>)      | L      | I           | 4                                                            |             | S          | I Z                                                          | J N           | ID     | M ()   | K<br>S<br>C | T           | I<br>O<br>N | ١,               | 1           | (<br>8<br>A | #<br>0<br>L<br>1 | 1<br>0<br>1 | ,             | 9<br>2<br>H | ,<br>,<br>I | 0<br>2<br>T | 3      | 0           | 0        | ,      | 2             | ,      | 2      | 8      | 0           | 0      | ,             |
|        | 1      |   |   | 2<br>C<br># | A<br>1      | L,     | 7           | 7                                                            | )<br>)      | P          | -                                                            |               | E      | H      | N           | 1           | #           | 1                | ,           | 1           | 1                | 1.<br>2     |               | H<br>:      | :           |             | С      | A           |          |        |               | С      | 0      | L      | 0           | R      | (             |
| 5      | 3      | 0 |   | I<br>C      | F           | 1      | I           | I I                                                          | (           | C          | ]<br> -<br> -                                                | C             | R      | N<br>( | #           | 5<br>1      | ١,          |                  |             | )           | :<br>:<br>A      | :           |               | BC          | =<br>A<br>4 | L           | L      |             | 1<br>P   | Ø<br>A | T             | T<br>B | E      |        | N           | (      | #<br>I        |
| 5      | 4      | 0 |   | 1<br>F      | A           | L      | I           | 3 <                                                          | <           | 1 (<br>P ) | )<br>)                                                       | H             | H      | E      | N           | 1 (         | 8           | 1<br>A<br>0<br>3 | 6<br>Y<br>0 | 1           | E<br>1           | L<br>6      | (<br>S<br>)   | 2<br>E<br>: | :           | 4           | 8      | 9<br>A      |          |        |               |        | 0      | L      | 0           | R      |               |
| 5      | 5      | 0 |   | #<br>S      | 3<br>D      | ,      |             | 7<br>5 I                                                     | ,<br>D      | #          | 1                                                            | 1             | )      | 1      | 1 2         | 1           | =           | L                | В           | _           | 1                | 0           |               |             |             |             |        |             |          |        |               | -      |        |        |             | _      | ,             |
|        | 6      | ļ |   | 7<br>F      | 0           | I Q    | 1           | ,                                                            | L.          | 7          | ֓֞֞֞֞֜֞֞֞֜֞֜֞֜֞֜֞֜֞֜֓֓֓֓֓֓֓֓֓֓֓֜֟֜֜֝֓֓֓֓֡֓֜֝֓֡֓֡֓֜֝֓֡֓֡֓֡֡֡֓ | 2 )           | ı      |        |             | 0           |             | ,<br> <br> -     | :           | 7           | ,<br>N           | 5<br>E      | )<br>X        |             | :           | L           |        | A<br>:      | L<br>:   | L      |               |        |        | L      |             | D      | (E            |
|        | 8      |   |   | L           | S           | F      |             | R                                                            | I<br>L      | T<br>A     | Y                                                            | F             | ľ      | (      |             |             | ,<br>,      | 1                | 7           | )           |                  | S           | D             |             | :           | <br> :      | ŀ      |             | I<br>#   | S      | P             | L      | A      | Y      |             | A      | T             |
|        |        |   |   | (<br>1      | F           | 4      | 1           | ,  <br>S   I                                                 | 2<br>D      | 5          |                                                              |               | . B    | E      | E           | N           |             | 8                | A           | L<br>Ø      | L                | :           | :<br>:        | 0           | L           | O<br>F      | R      | L<br>(      | #<br>B   | 1      | 1             | 0      | 6      | )<br>T | H           | :<br>E | N             |
| 5      | 9      | 0 |   | C<br>F      | A           | I      | . ]1<br>    | ֡֡֡֜֞֜֜֜֡֡֓֓֜֜֜֜֡֡֓֜֜֜֜֡֡֓֓֓֓֡֡֡֡֜֜֜֡֡֡֓֜֜֡֡֡֡֓֜֜֡֡֡֡֓֜֡֡֡֡֡ | L           | =\         | 1                                                            | 1 1           | : C    | F      | 4           | ı           | 1:          | 1                |             | 1<br>D      | I                | 4<br>S      | )<br>P<br>L   | L           | :<br>A      | Y           | G      | O           | T        | 0 (    | 1             | 4      | 9      | 0      | :           | ,,     | *             |
|        |        |   |   | ě           | -           | V (    | V,          |                                                              | R<br>7<br>T | N<br>O     | [ ]<br>0<br>D                                                | N C           | 3-     | -      |             | . "         |             | :                |             | :           | C                | F           | L             | L<br>R      |             | Y<br>S<br>D | =      | บ<br>1      | N        | D      | 0             | 1      | 3      | 0      |             | 6      | :             |

| 6 | 2     | 0   |         | F,       | I                       | - 1         |                       | L<br>:<br>T      | A<br>S<br>(<br>T      | Y<br>N<br>P<br>1 | E<br>R                | A<br>X<br>I<br>0      |             |             | 1<br>D ( N<br>O   | ,<br>#<br>D      | 9<br>: 3<br>+ 5  | )<br>:<br>,      | :<br>1<br>0<br>: | "<br>2<br>)      | E<br>4        | - 1              | T<br>4      | :                |                       | N                  | F<br>T      |                  | 8                |             |                  | =<br>R                |                  |             | T<br>+      | 2           | 0             |
|---|-------|-----|---------|----------|-------------------------|-------------|-----------------------|------------------|-----------------------|------------------|-----------------------|-----------------------|-------------|-------------|-------------------|------------------|------------------|------------------|------------------|------------------|---------------|------------------|-------------|------------------|-----------------------|--------------------|-------------|------------------|------------------|-------------|------------------|-----------------------|------------------|-------------|-------------|-------------|---------------|
| 6 | 4 5   | 900 | 1 0 0 1 |          | F                       | 7           | *                     | 4<br>D<br>N      | +<br>=<br>P           | 1<br>1<br>E      | 2<br>G<br>Y           | 0<br>T<br>(           | )<br>S<br>2 | U,          | 4                 | ,                | 8                | 9                | 0                |                  | 9             | <b>0</b>         | 0           |                  | K                     |                    |             |                  |                  |             |                  | E                     |                  |             |             | 9           | ø             |
|   | 789   | 0   | 000     | P        | I                       |             | D<br>L<br>1<br>(<br>L | #                | M<br>0<br>1<br>P      | 2<br>0<br>0      | Ø<br>T<br>,<br>#<br>T | 2<br>3<br>T           |             | 2           | K<br>N            |                  | 1 0 5 #          | ,<br>,           | 0<br>2<br>H      | ,<br>,<br>1      | T<br>1        | )<br>2           | :0          | :0               | ,                     | 2                  | )           |                  | :<br>L           |             | С                | Ā<br>C                |                  | L<br>L      | 0           | С           | (             |
| 7 | 1     | 0   |         | )<br>: A | I<br>1                  |             | - 1                   | )<br>4           | :<br>C                | :<br>0<br>:      | L<br>:                |                       | F<br>R<br>D | I.          |                   | 1<br>1<br>P      | T<br>,<br>L<br>8 | 1<br>A           | 6<br>Y           | )<br>)           | :             | N<br>:<br>T      |             | 7<br>C<br>2      | 6<br>A<br>4           |                    | L<br>2      | :<br>5           | :<br>P<br>)      | A<br>:      | Т                | B<br>T<br>B           | Ē                | L<br>R      | B<br>N      | (           | 1<br>#<br>I   |
| 7 | 3     |     | 1100    | E        | Į                       | (           | B<br>C<br>L           | <                | 1<br>A<br>D<br>C      | O<br>T<br>E<br>A | T<br>L<br>L           | S<br>L                |             | E<br>R<br>P | N<br>I<br>A       | T<br>T           | B<br>E<br>T      | (E               | #                | 1<br>N           | )             | : #              | :           | ,                | C<br>1                | A<br>1             | L<br>6      | L<br>)           |                  | M           | Ā                | G                     | N                | I           | F           | Y           | (             |
|   | 5     |     | ľ       | 3 (C.A.  | I                       | 1           |                       | :<br>)<br>L      | S<br>:<br>:<br>:<br>B | O<br>:<br>E<br>: | U<br>C<br>L           | N<br>A<br>N<br>S<br>L | L           | (LXR=I      | 1<br>TIL<br>F     | 7<br>S<br>T<br>B | O<br>D<br>E<br>L | Ø<br>R<br>5<br>B | ,<br>E:#0<       | - E : 3          | 7<br>N<br>):0 |                  | :           | )<br>L<br>D<br>H | :<br>L<br>C<br>I<br>E | :<br>A<br>S<br>N   | S<br>L<br>P | L<br>L           | A<br>R<br>A      | L<br>E<br>M | L<br>E<br>A      | D<br>N<br>G<br>A<br>E | S<br>N<br>T<br>L | (           | R ) F 2 E   | E<br>Y<br>4 | O<br>E<br>( , |
| 7 | ľ     | 0   |         | 2 0      |                         |             |                       | ,                | P<br>#<br>D           | A<br>1<br>E      | T<br>,<br>L           | T<br>1                | )           |             | N<br>:            | (<br>T           | #<br>L<br>E      | 3<br>B<br>(      | ,<br>=<br>#      | 1<br>L<br>1      | 1<br>B        | 6 #              | 1           | : 0              | :                     | :                  | c<br>:      | A                |                  | L<br>O<br>L |                  | c<br>o                | o<br>s           | L<br>5      | 6           | R<br>Ø<br>N | ı             |
|   | 8     |     | ]       | 1        | 1                       | <b>3</b> :  | Ø<br>P<br>A           | Ø<br>L<br>M<br>F | ,<br>A                | 1<br>Y           | 1<br>E                | Ø                     | ,<br>T<br>" | 0 (:        | ,<br>8            | 1                | 3<br>1<br>"R     | 0                | ;<br>:<br>E      | 0                | 0             | 1<br>0<br>N      | 5<br>U<br>D | ØR               |                       | 0                  | P           | 1                | P<br>I           | R           | H                |                       | s                | E           | В           | E<br>A      | E             |
|   | 9     | ľ   |         | 1        | 9                       | S :<br>L    | P !                   | L<br>!           | Ā<br>"                |                  | :<br>L                | A<br>:                | T           | (<br>G      | 1                 | 4<br>T<br>T      | ,<br>o           | 1                | )<br>8<br>#      | :                |               | D<br>#           |             |                  | 0                     | T<br>:             |             | D                |                  |             | 0                |                       |                  | R<br>1      | I           | V           | 1             |
| 8 | 1     | 0   | ]       | 1<br>1   |                         | S           |                       | :<br>L           | Ā                     | C<br>Y           | A                     |                       |             | (           |                   | ,                | Մ<br>1<br>Տ      |                  |                  | (                | 6<br>Y        | 0                | Ú           | 2<br>R           | O                     | <b>0</b><br>P<br>O | 0           | O                | Ø<br>R<br>U      | )<br>N      |                  | :<br>H<br>O           | 0                | N<br>O<br>T | E           | X<br>I<br>O | T<br>N<br>F   |
| 8 | 2     | 0   |         |          |                         | S           | :<br>P<br>B           | ,<br>L<br>E<br>N | E<br>A                | N<br>Y<br>S<br>E | E<br>E<br>R           | A<br>N                | G<br>T<br>T | Y<br>(<br>" | 1                 | U<br>4           | N<br>:           | I<br>1<br>"<br>G | T)<br>B          | S<br>:<br>A<br>T | ;<br>C<br>O   | A                | R<br>T      |                  | T<br>0<br>0           | U                  |             | N<br>E<br>H      | !                | T           | O                |                       | B<br>O<br>A      | A<br>U      |             | E<br>W<br>I |               |
|   | 3     |     | (       | 2        | 1 5                     | L<br>5      | L<br>0<br>:           | 0                | D                     | E<br>S<br>N      |                       | S<br>E<br>X<br>A      | P<br>T      | R           | 2<br>L            | 5                | 0                | (                | #                | 1                | )             |                  | :<br>A      | L                | F<br>L                | 0                  | S           | 0                |                  |             | <b>2</b><br>D    |                       |                  | 0           |             | T<br>,      | O<br>L        |
| 8 | 4     | 0   | l li    | J C      |                         | C           | A<br>E                |                  | A<br>N<br>S           | Y<br>!           | !                     | A<br>!<br>:           | T           | :           | 8                 | ;                | 1                | Y<br>U           | :                | U<br>A           | Y<br>R<br>R   | O<br>E           | U<br>M      | I<br>H           | G<br>S<br>E           | S<br>R             | T<br>I<br>E | O<br>B           | N<br>Y           | Е           | M<br>W<br>P      | Ā                     | S                | L<br>M      | L<br>A<br>O | Т           | S<br>E        |
|   |       | 0   |         | D I      | ) 1                     | S<br>!<br>R | P<br>!                | L<br>"<br>D      |                       | Y<br>1           |                       |                       |             |             |                   | 4                | ľ                | 1                |                  | :<br>:<br>P      | "             |                  | O<br>E      |                  | F<br>T<br>A           |                    |             |                  |                  |             | С                | D                     |                  |             | A<br>P<br>O |             |               |
| 8 | 3 7   | 0   | М       | NI)      |                         | Ā.          | L                     | •                | 1<br>K                | 9<br>E           | Y                     | 1 (                   |             | B           | E<br>K<br>H       |                  |                  | ı                |                  |                  |               |                  |             |                  |                       | G                  | A<br>I      |                  | N                |             | E                | (<br>Y                |                  | 8           |             | R           | 0             |
| П |       | Ø   | Н       |          |                         | E           | K                     | E                | Y                     | <<br>L           | ><br>L                | 7                     | 8<br>C      | L           | A<br>E            | N<br>A           | D<br>R           |                  | K<br>:           | E                | Y             | <<br>E           | ><br>N      | 1<br>D           | 1                     | ĺ                  |             |                  | ĺ                | Ē           |                  |                       |                  |             |             |             | Ē             |
|   |       | 0   |         |          | \   ]<br>-   ]<br>    1 | L<br>R<br>L | L<br>*<br>L           | 4                | ,<br>K                | O<br>C<br>E      | Y<br>*<br>Y           | S<br>4                | T )         | :           | 2<br>:<br>K       | ,<br>E           | C<br>R<br>Y      | ,<br>E           | R<br>T<br>S      | U<br>T           | :<br>R<br>A   | :<br>N<br>T      | )           | c                | A<br>:                | L                  |             | F                |                  |             |                  |                       | 0                | N           | (           | #           | 11<br>T       |
|   |       | 0   |         | H        |                         | N<br>E<br>E |                       | -<br>1           | 9<br>F                | 3                | 0                     | E                     | CT (OM EYOO | O<br>T<br>L | A E 2 : K T H S 8 | I<br>E<br>E      | O<br>N           | N<br>I<br>T      | 9<br>F<br>H      | T1E:)UT#2        |               | _                | •           | L<br>=           | 9<br>S<br>8<br>0      | )<br>E<br>8        | ١.          | ١.               | F<br>H           | R           | EKN              | A<br>T<br>E           | ıτ               | R<br>= 4    | N           | 8           | Ē             |
| 9 | 3 4 5 | 000 |         |          |                         | L<br>L<br>L | L<br>L<br>L           | 1                | M<br>M<br>M           | 0000             | TTT                   | I<br>I<br>I           | 0000        | N<br>N<br>N | ( (               | 3####            | 1111             | ,                | 0 1              | 1<br>,<br>6      | 1             | ,<br>6<br>0<br>1 | 90))6       | )::)             | : : : :               | :                  | R<br>R      | R<br>E<br>E<br>R | E<br>T<br>T<br>E | TUUT        | U<br>R<br>R<br>U | TRNNR                 | N                | 1           | 17          |             |               |

# Computer Chess

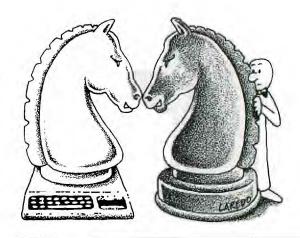

he game of chess has fascinated men and women for hundreds of years. People from all walks of life and all ages have enjoyed the challenges and entertainment it provides. The universal popularity of chess is undoubtedly due to its resemblance to life: Mastery of chess requires many of the same elements necessary to mastery of one's life—logical thought, long-range planning, the ability to recognize and act on sudden opportunities, persistence, patience, concentration, steady nerves, confidence, objectivity and, of course, lots of experience! Yes, to do well in chess does require all these things, but interestingly enough, practicing the game greatly helps develop and nourish these same characteristics and abilities! "Learning to play" is, in reality, one and the same as "playing to learn."

And yet, for all its challenges and self-improvement attributes, the game is enjoyable at all levels of skill—from raw novice to international master. Over the years, chess has provided me with hundreds of hours of engrossing entertainment and many cherished friendships.

With the advent of strong chess-playing computer programs, chess has entered an important new stage of development. People can learn chess much more rapidly than before without the often deflating experience of losing many games in public. This is especially true for children; losing badly to adults or other children can often drive them from the game. Having a ready and discreet opponent does indeed have its advantages. . .

The TI Video Chess Command Cartridge is one of the programs now available. It is a unique implementation since it is contained in 30K of ROM (no time-consuming cassette loading), can run on a "bare-bones" TI-99/4A (no disk drives or other peripherals are needed), uses a keyboard overlay to simplify commands, and has built-in chess clocks. This last feature is useful for users who wish to eventually play in tournaments where the use of chess clocks is mandatory. Playing under tournament conditions is now possible in the privacy on one's own home!

In this initial section, I'll look briefly at the main features of the video chess program, examine some of its strengths and weaknesses, and make some suggestions for using the program to learn chess.

There are four main options available for using the program. You can (1) play chess against the computer, (2) play against another human opponent, (3) set up a problem for the computer to solve, or (4) have the program play as many as nine (!) opponents simultaneously. In addition, games or positions may be stored on cassette—an especially useful

feature for postal players, or players without enough time to finish their games in one sitting.

When playing against the computer, you can control the playing characteristics of the program by choosing the experience level (beginner, novice, or intermediate), the time allotted to the computer for each move (30 seconds to 200 seconds), and the style of play (normal, defensive, or aggressive). The program also allows you to take back a move, ask for advice, have your move evaluated, or even switch sides!

In the problem mode, you can ask the program to solve a checkmate in two, three, or four moves. This is, of course, a potentially valuable learning tool, but the program's versatility doesn't stop there: You can also set up *any* position and have the computer play a normal game starting from the given position.

Based on many years of tournament experience, I would estimate the maximum strength of the program to be slightly less than the average player in a typical chess tournament. This is superior to probably 90 percent of the world's chess players! And presumably, stronger versions of the program will be available in the future. To put this in perspective, the strongest chess-playing program in the world, running on the enormous and fast CYBER or CRAY computers, still does not play at the level of a human chess master. (It will, however, defeat 99 percent of the world's chess players!)

As an educational tool, the Video Chess program is excellent. A beginning player can make rapid improvements in his game by adjusting the strength of the program as his own playing strength increases. If you're a new player, you should have at least one good book on chess that is designed for beginners. (There are many good ones on the market.) Then as you learn new ideas and techniques from reading, you can try them out against the computer immediately. For example, it is important for every player to master the basic checkmates: king and queen vs. king; rook and king vs. king; two bishops and king vs. king. All good chess manuals discuss these in detail. After reading about how to mate with king and rook against king, for example, you can immediately try it out using the program. Learning can progress much faster when a tireless, willing opponent is always ready to play!

The weakest part of the program is in the problem mode when asking for a mate in two, three, or four moves. For example, when I gave the program Problem No. 1A (below), it worked for two and one half hours without coming to a conclusion. I finally turned it off. And I have had similar

disappointing results with rather easy mates in Problem No. 1B. Fortunately, this defect is not terribly important, and may be alleviated in future versions of the program. The best use for this problem-solving mode seems to be in setting up positions from which the computer will commence playing as in a normal game. (Note: You can do this to learn the basic checkmates mentioned previously.)

#### Problem No. 1A

White: Pawns: A2, B2, C2, F2, G2, H2
Knights: G1
Bishops: D2, F1
Rooks: H1
Queen: D3
King: C1

Black: Pawns: A7, B7, C6, G7, H7 Knights: B8, E4 Bishops: C8, F8

Rooks: A8, H8
Queen: E5
King: E1

White to move and checkmate in three moves

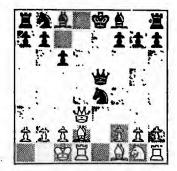

Finally, I will leave you with two problems to solve. Problem No. 1A comes from a game between two grandmasters about sixty years ago. Problem No. 1B is a famous position—especially memorable because after Black made the beautiful winning move, spectators showered the playing stage with gold coins. As it turned out, however they were *not* showing their admiration. . .but rather, paying off their bets *in disgust!* 

#### Problem No. 1B

White: Pawns A2, C2, F2, G2, H2
Knights: None
Bishops: None
Rooks: C5, F1
Queen: G5
King: G1

Black to move and win (Black has a single crushing move).

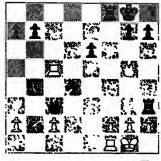

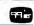

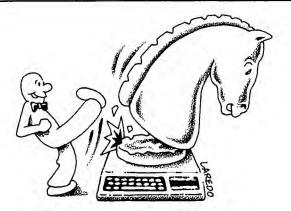

# Computer Chess PART TWO

ver wondered where your computer got the "intelligence" to beat you in a game of chess? It's all in the program, you say? But then where did chessplaying computer programs come from? You might suppose that the impetus for the development of these programs came from chess players themselves. But in fact, this was not the case at all. It was researchers in the field of artificial intelligence (psychologists and computer scientists) whom we have to thank for those embarrassing checkmates. . .

The goal of these reseachers was to determine the nature of intelligence itself: What precisely it was, and consequently, what it was not. This was no easy task. They hoped to shed some light on this problem by getting computers to do things that if performed by a human would require "intelligence." It didn't take long to figure out that chess was a natural: It presumably required highly intelligent behavior, and yet, it was "contained" enough so that initial programs designed just to play "legal" games would not be prohibitively large. As these programs were developed, it soon became obvious that to progress from legal games to good—or even just reasonable—play required close attention to basic theory and concepts as understood by humans. For example, the number of possible positions after only the first ten moves in a game is a number having over a hun-

dred zeros in it! Hence, looking at all possible positions is clearly impossible.

As a consequence of this need for a higher level of understanding of the game, strong chess players had to be consulted. One of these was international master David Levy of Scotland. Levy is perhaps best known for his \$10,000 bet (made in August 1968) that even within a decade, there still wouldn't be a computer program that could defeat him in a match. In the years since his bet (which he won easily), Levy has been a frequent visitor at computer conferences, where he lectures and plays simultaneous exhibitions against several of the current programs. Incidentally, he also acted as a consultant to Texas Instruments in the development of the *Video Chess* program.

Levy has therefore provided a valuable link between the artificial intelligence community and the large community of chess players. He, perhaps more than anyone else, has been in the position to measure the rate of computer chess progress. In his view (and mine as well), the rather recent advent of microprocessor chess playing machines will make chess popular and accessible as never before. The revolution has just begun!

As indicated above, chess playing programs do not attempt to find a move by searching all posssible combinations of moves. Rather, chess programs combine chess theory and concepts together with brute force searching techniques to choose a move. Therefore, they are limited by how well the program "understands" chess theory and can "think" like a human player, and by speed and memory considerations. The speed and available memory determine how far ahead the program can be examined and evaluated in a given amount of time. The number of moves the program can look ahead in a given position is called its *search horizon* (Levy's term).

For these reasons, even though they play relatively strong chess, chess playing programs have certain characteristic weaknesses which can often be exploited. For example, a program may sacrifice a bishop or a knight on one side of the board to win a rook (with a knight usually) in a corner on the other side. This will leave the knight trapped after it captures the rook. To any human chess player, it would be

evident that the knight was permanently trapped and would eventually be lost—leaving the player with only a rook (5 units) to show for the loss of two minor pieces (a total of 6 units). However, the computer would merely consider the situation a gain of two units (lose a bishop or knight and gain a rook) as long as the stranded knight could not be captured within the number of moves in its search horizon. The limited search horizon leads to other situations where short term expedients are followed to the detriment of position.

Future improvements in speed will extend the search horizon of chess programs and thereby increase their playing strength even further. In my opinion, without considerable improvement in the longer range strategic capabilities of these programs, they will not be able to reach the level of world-class human players. However, we players in the other 99.9 percent had better watch out!

As an experiment, I recently pitted my Video Chess (a TI Command Cartridge) program against the Boris machine with the Morphy cartridge. Boris-Morphy is reputedly the strongest comercially available microprocessor chess playing machine. The match consisted of playing the Video Chess program at its highest level (Intermediate, 200 seconds per move) against the Boris-Morphy machine at three different levels from high to low. Although the Boris-Morphy program won all three games, the Video Chess program did

#### Problem No. 2A

White: Pawns: A2, B2, C2, D4, F2, G2, H2 Knights: E4, E5

Bishops: D3 Rooks: A1, H1 Queen: H5 King.

Black: Pawns: A7, B6, C7, D7, E6, G7, H7 Knights: B8

Bishops: B7, F6 Rooks: Queen: E7 King:

White to move and mate in several moves. Can you find the fewest necessary?

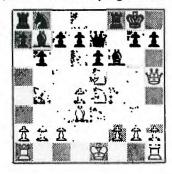

obtain a winning position against the two lower levels (but could not find the knock-out punch). The top level of Boris-Morphy seems clearly stronger than Video Chess. All in all, the results were not bad, and since the top current level of Video Chess is called "Intermediate," we may look forward to further strengthening of the program.

The two problems I'll leave you with are from games by famous chess players. The first position is from a game of "speed" chess played in 1912 between American Edward Lasker (who died recently at age 96!) and former English champion Sir George Thomas. The rules were, I believe, that neither player could allow his own clock to get more than five minutes ahead of his opponent's clock. To find such a pretty mating combination at that speed is impressive. The second position was played by the great American champion Harry Nelson Pillsbury near the turn of the century in an exhibition where he played blindfolded against 22 different opponents simultaneously! Blindfold play is not as difficult as you might think—try it against your Video Chess program sometime—but to play 22 such games successfully is phenomenal. In recent times George Koltanowski has played blindfolded against more than 50 opponents simultaneously. But Pillsury's achievement is magnified by the fact that he could perform well in blind simultaneous play against masters!

#### Problem No. 2B

White: Pawns: A2, C3, H2 Knights. None Bishops: E3, E4 Rooks: None Oucen: H4 King: HI

Black: Pawns A7, B6, C5, H7 Knights: None Bishops: C6 Rooks: Oneen

King:

H8 Black to move and mate in three moves.

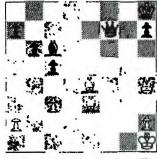

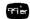

### **Computer Chess** PART THREE

e have discussed the relationship between chess programs and artificial intelligence, and examined some general characteristics of chess playing programs—both strengths and weaknesses. In this article, I'm going to illustrate some of these characteristics through an actual game played between the TI Video Chess program and myself. The game was played with the program set on intermediate level, normal mode, with 200 seconds per move allowed.

White: J. Wolfe

Black: TI-99/4 with Video Chess

1. E2 - E4 2. D2 - D4 G7 - G6 F8 - G7

These first two moves constitute the Pirc-Robatsch defense to the opening move E2 - E4. You may have noticed in your play that the program often makes the first several moves quickly and then slows down. This is because certain standard opening sequences are stored

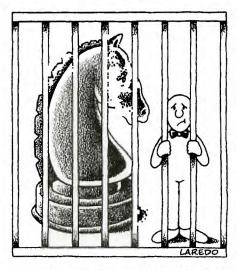

in the program and played automatically in the appropriate situation. As soon as these run out, or as soon as the position is no longer standard, the program reverts to its main programming and hence slows down.

3. B1 - C3

C7 - C6

The main purpose of the opening part of the game is to bring out the pieces and to get a reasonable foothold in the central part of the board. (More precisely, the center is the square region whose corners are C3, C6, F6, and F3. The squares D4, D5, E4, and E5 are especially crucial.) Long experience has shown that the success of future maneuvers depends on an adequate control of this area. The last moves for each side fit well into this plan. White brings out a knight that bears down on the center while Black prepares to play D7 - D5 establishing his own foothold there.

White develops a piece and temporarily prevents D7 - D5. Black responds by driving back White's bishop and preparing a later pawn advance on the queen-side (i.e., the left-hand portion of the board).

This is a weak move because of the following tactic.

Black cannot capture the knight because White then plays 7. B3 - D5 and captures the rook at A8 coming out with a two unit gain in material. (Recall that a rook is worth 5 units and a bishop 3 units. These units represent the relative strength of the two pieces.)

You might be wondering why the program missed such a short sequence of moves. Well, the reason is fairly complex. The program has two basic features: The first is a static evaluation feature which takes a given position and evaluates it to decide which side is better and by how much. This is done by assigning numerical values to certain features of the position and summing these values to get a numerical value for the position. For example, being a pawn ahead in material might be worth, say, 75 points, while not being able to castle (ever) might be worth minus 15 points. The program does this for both sides, and the side with the largest score is judged to have the best position. In this evaluation scheme, material advantage is given the largest positive weight by far.

The second basic feature of the program is a searching procedure. When combined with the static evaluation program, it allows the program to evaluate the consequences of various moves and to pick what it deduces to be the optimum one. Unfortunately, time and memory considerations limit the number of moves the program can look ahead (i.e., its search horizon) and can also limit the number of moves that are considered in response to a contemplated move.

Thus, in examining the position after 5. . . . D7 - D6, White has 38 legal moves. In deciding which moves to consider first as possible replies by White, the program will not begin with moves that result in immediate material loss by White. This again is due to the heavy weight assigned to material superiority. Thus the continuation 6. C3 - B5 might not even be reached in the search within the time limit. Sacrifices of material are difficult for all but the most advanced and powerful programs to either make or predict.

This is a good move and is the other side of the argument above. The program finds the only possible way to regain the lost pawn. Here the emphasis on material is helpful to the program.

Thus, Black has not lost a pawn after all. However, Black's position now has two unpleasant features: First, his pawns at A7 and C6 are weakened since they cannot be protected by pawns if attacked, but must be protected by pieces. This can tie down Black's pieces and will make the pawns vulnerable, especially in the later part of the game when fewer pieces remain. Second, to regain the pawn, Black has exposed his bishop to attack. Thus White can develop a piece (G1 - F3) and at the same time force Black to waste a move either guarding or retreating his bishop. Note that White has three pieces developed and no pawn weaknesses, while Black has only one developed and definite pawn weaknesses. White already has a distinct advantage.

This is another weak move. Black cannot retreat the bishop to G7 or F6 because of the B3 - F7 check winning the queen, but D4 - B6 is possible—preserving material equality. There is some evidence from this game and others I have played that the search horizon of Video Chess is about two moves in complicated positions. This would explain why C6 - C5 (so as not to waste a move retreating) was considered best.

Now looking ahead two moves, the program apparently can see that if D4 -G7, then B3 - F7 check and White wins the black queen on the next move. However, later when I set up the position after D4 - G7 and asked the program to play White, it played D1 - D8 winning only two pawns (the one on F7 and then the one on C5), leaving White two units ahead. Since giving up a bishop for a pawn also leaves Black two units behind without having to trade queens, the move 10. . . . D4 - F2 was chosen. Thus it appears that the program made the right move for the wrong reason!

Again the program does not see the third move in the coming sequence.

Thus White wins another piece.

White is so far ahead in material that winning is simple. Accordingly, I will relate the rest of the game with little comment.

This move allows White to play C1 - F4 without an annoying check at the B2 by the black rook.

| 16                | C5 - B4 |
|-------------------|---------|
| 17. C1 - F4       | B8 - B6 |
| 18. A1 - D1 check | D1 - E2 |
| 19. F4 - D6 check | E7 - D8 |

| 20. D6 - C5 check | D8 - C7 |
|-------------------|---------|
| 21. C5 - B6 check | A7 - B6 |
| 22. C6 - D5       | B4 - C3 |
| 23. H1 - E1       | C7 - B8 |
| 24. D5 - F7       | C8 - G4 |
| 25. E1 - E7       | G4 - F3 |
| 26. G2 - F3       | F6 - F5 |
| 27. D1 - D7       | B8 - C8 |

| 28. F7 - E6           | B6 - B5 |
|-----------------------|---------|
| 29. D7 - A7 check     | C8 - D8 |
| 30. E7 - D7 check     | D8 - E8 |
| 31. A7 - A8 checkmate |         |

Currently, the most powerful chess programs can look ahead about six moves in fairly complicated positions. Advancements in hardware should extend the capability to nine moves. This is about twice as many moves as chess masters can look ahead in complicated positions. Such programs will be virtually impossible to trap in simple tactical sequences and, in fact, the human player will most likely be victim. To defeat such a program will require superior application of chess theory and strategy, as well as avoidance of open tactical situations where an eight or nine move look-ahead program would be at its best.

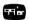

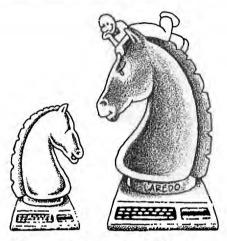

# Computer Chess PART FOUR

he computer chip has already revolutionized the game and toy industry, and even bigger changes are ahead. Chess playing machines, a specialized branch of this new technology, are now widespread. There are several companies making what are essentially simple microcomputers, completely devoted to playing chess (at least eight companies at last count). This is, of course, in addition to numerous packages of chess software that run on personal computers.

Competition between chess-playing machines has resulted in a continuing strengthening and evolution in performance to the point where there is now a world *micro*computer chess championship held each year. This now complements the annual world computer championship which has been held for several years, and which features powerful programs, typically requiring large, fast computers.

| In September 1981, the second annual World Microcom-        |
|-------------------------------------------------------------|
| puter Championship was held in Hamburg, Germany. Four       |
| machines competed in the commercial division and eight in   |
| the experimental group. The Chess Champion Mark V (Sci      |
| Scys, Hong Kong) won the commercial group while the         |
| Champion Sensory Challenger (Fidelity, U.S.A.) was a close  |
| second and defeated the Mark V in their individual series   |
| 21/2-11/2. In the experimental group, Fidelity Experimental |
| (USA) was first, with Princhess (Sweden) second and a two-  |
| way tie for third place between Pilidor Experimental        |
| (England) and the Phoenix/Novag Experimental                |
| (USA/Hong Kong).                                            |

Later in November, the twelfth annual North American Computer Championships were held in Los Angeles, Sixteen programs were entered-from microcomputer programs like Philidor mentioned above, to powerful "move crunchers" like Belle of Bell Labs, and Cray Blitz using the powerful Cray computer that carries out 80 million instructions per second! The winner was the impressive program, Belle (also the world computer champion!) which features, in addition to the basic program, special hardware developed expecially for chess. This program and hardware can examine 23 million (!) chess positions in a three minute period-almost seven times as many as its nearest competitor. Finishing in a tie for second were Cray Blitz, Nuchess and Bebe. Even though Cray Blitz is backed up by a computer a hundred times faster than Belle's, it can only examine only about a million positions in a three minute period. This demonstrates the great advantage of having special hardware!

Just in case you're curious about how well these programs play chess, I give you here the crucial last round game between Belle and Cray Blitz for the championship.

| White: Cray Blitz          | Black: Belle                     |
|----------------------------|----------------------------------|
| 1. E2 - E4                 | E7 - E5                          |
| 2. G1 - F3                 | B8 - C6                          |
| 3. F1 - C4                 | G8 - F6                          |
| 4. F3 - G5                 | D7 - D5                          |
| 5. E4 - G5                 | C6 - A5                          |
| 6. C4 - B5 check           | C7 - C6                          |
| 7. D5 - C6                 | B7 - C6                          |
| (This is Two Knight's Defe | ense in which black sacrifices a |
| pawn to gain a lead in dev | elopment and lovely piece play.) |
| 8. D1 - F3                 | A8 - B8                          |
| 9. B5 - C6 check           | A5 - C6                          |
| 10. F3 - C6 check          | F6 - E7                          |
| 11. D2 - D3                | F8 - E7                          |
| 12. G5 - E4                | C8 - B7                          |
| 13. C6 - A4                | D8 - C7                          |
| 12. G5 - E4                | C8 - B7                          |

```
(13. . . 0 - 0 may be better)
14. B8 - C3
15 A4 - C4
                                   B7 - C6
                                   C7 - C8 (2)
(C7 - B7 is better, preventing C3 - D5 and maintaining
pressure on the A8 - H1 diagonal.)
                                   C6 - D5
16. C3 - D4
17. C4 - D5
                                   C7 - C2
18. 0 - 0
                                   F7 - F6
19. F2 - F4? D7 - B6 (19. C1 - E3 was better for White who would then have the
advantage.)
20. D5 - A5
                                   C7 - D3
21. A5 - A7
    A7 - E7
E7 - E6 check
                                   D3 - E4
                                   G8 - H8
```

| 25. F1 - F8 check          | B8 - F8                             |
|----------------------------|-------------------------------------|
| 26. H2 - H3                | E4 - E1 check                       |
| 27. G1 - H2                | H7 - H6                             |
| (So he can move his rook   |                                     |
| 28. E6 - B6??              |                                     |
| (A blunder, Correct is C1  | - H6! which leads to perpetual      |
| check and a draw)          | CALL CALLES LA COLO LO CALACONIZADO |
| 28                         | F8 - F1                             |
| 29. B6 - D8 check          | H8 - H7                             |
| 30. D8 - F1 check          | E5 - F4                             |
| 31. D3 - F1                | E1 - F1                             |
| (D3 - F1 is forced to avoi | d checkmate.)                       |
| 32. A2 - A3                | E4 - E3                             |
| 33. C1 - E3                | FI - AI                             |
| and Black won in a few r   | nore moves.                         |
|                            |                                     |

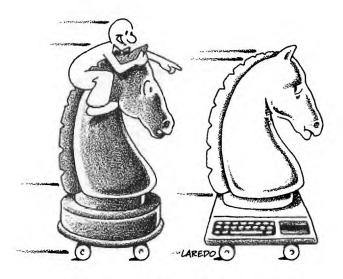

# Computer Chess PART FIVE

In this section we are going to look at some variations of standard chess problems, as well as a few interesting challenges associated with chess but not directly related to playing the game. You'll be able to try all of this on your TI-99/4A computer with the *Video Chess* Command Cartridge.

#### **Diversions**

By now, of course, you are already well acquainted with chess problems taken from positions in actual games. But chess literature also abounds in problems that have little or no relevance to practical play, but are nevertheless extremely intriguing. Here are a few:

Problem 5A: This is called the "Knight's Tour." Place a knight on an empty board (on A1 for example) and move the knight 63 consecutive times in such a way as to land on each square exactly once and return to the beginning square on the 64th move.

Problem 5B: Remove the squares H1 and A8 from the chessboard. Is the "Knight's Tour" still possible now? You are required to prove that your answer is correct!

Problem 5C: This problem involves a knowledge of chess plus the ability to make logical deductions. While playing a game of chess, Black became irked at his losing position and petulantly removed his king from the board. At that moment, White was in the middle of making his move; for an instant after removal of the black king, the board was completely empty. After White completed his move, Black cooled down and replaced his king. But then he made the worst possible move on the board and White announced mate in two moves. Your task is to reconstruct the position just before White moved and give the exact sequence of moves leading to the checkmate of the black king. (Yes, the problem has a solution.)

Problem 5D: Place eight queens on an otherwise empty board in such a way that no two queens are attacking each other.

Problem 5E: Find the shortest number of moves necessary to produce a *stalemate* starting position.

The above problems represent only a small sample, but perhaps give some idea of the variety of possiblities. Oh yes, I will provide solutions (for all but Problem 5E, for which the minimal number is not known). It is a much smaller number than one would think on first seeing the problem. Try it and see what you can come up with. . .

#### Versions

Besides the diversions provided by such puzzles, chess players have also been attracted by variations on the basic game of chess. "Speed Chess" (or five-minute chess) is a version requiring a chess clock. Initially each player is given five minutes of time. Play then proceeds until one side is checkmated, a draw is declared, or until one side runs out of time. (For those of you who are not acquainted with the use of a chess clock, I should explain that the player has his clock running until he makes his move. He then pushes a button stopping his own clock and starting that of his opponent.) Thus each game lasts no more than ten minutes. This version is widely popular at chess clubs and among tournament players.

Another currently popular version, especially with younger players, is called "Siamese Chess." This involves four player divided into teams of two players each and requires two chess sets and (usually) two chess clocks. The partners sit on the same side of the table and play opposite colors. Thus the pieces that one partner captures will be the same color as those his partner will be playing on the adjacent board. As one partner captures a piece from his opponent, he passes it to the other partner. The reason for this is that, in addition to the usual moves of chess, one is allowed to place new pieces on the board anywhere that is not occupied—with the one exception that pawns may not be placed on the back ranks (squared A1 - H1 or A8 - H8) where they could be promoted instantly to a more powerful piece.

The placement of new pieces on the board causes the chess battle to take place at an accelerated pace, and causes unusual and often hilarious positions to occur. To make matters worse, the clocks on each board are set for five minutes as in speed chess! The game ends when either a checkmate occurs in one of the games, both games are drawn, or one side runs out of time.

Although chess is far from being "played out," so much study has been devoted to the opening portion of the game that it is possible to go through the first twenty moves in some openings simply repeating moves that are already known to be good. These are called "book moves" because they can be found in chessbooks dealing with openings. This means that a player may obtain a substantial advantage in the opening stages of a game simply by memorizing several sequences of moves found in opening books. At the grandmaster level, this tendency is so refined that victory often hinges on knowing the latest wrinkle in the theory of some particular opening variation, and springing it on a less prepared opponent—one who must then expend extra time on his clock searching for the best reply to this surprise. To combat this over-refinement of opening theory, a simple variation of chess has been proposed. It is called "Prechess" and is played exactly like ordinary chess except for the first eight moves of the game. These proceed as follows: Both sides line up their pawns in the usual way, but leave the row behind the pawns empty. Then the first eight moves consist of each side alternately (beginning with White, as usual) placing down one piece at a time on the back row anywhere that is unoccupied. This is done until all eight pieces on each side are placed. Then the game continues in the usual way. Since all opening theory is based on the *standard* starting position (which this is usually not), the printed variations found in the opening books are useless.

This version of chess appeals to many serious players and has the advantage that it can be played using a standard set without any bizarre rule changes; basic chess principles still apply as strongly as ever. By using the problem mode of the *Video Chess* program to set up the initial position, you can play "Prechess" on your computers. Try it some time. Some very unusual and interesting games can result from it.

#### Solutions to Chess Problems

#### Problem No. 1A:

#### **Problem No. 1B:** 1. . . C3 - G3!!

Black appeared to be in trouble since after the apparently forced retreat of his queen out of danger, White could capture the rook on H3 and be decisively ahead in material. Black had forseen all this, however, and replied with the crushing move above. White has three ways to capture the black queen (which must be captured else mate on H2 is inevitable)—all unsatisfactory.

```
(a) 2. H2 - G3 D4 - E2 checkmate.

(b) 2. F2 - G3 D4 - E2 check.

3. G1 - H1 F8 - F1 checkmate.

4. H1 - G1 G3 - E2 check

5. G1 - H1 H3 - C3
```

and Black is a full piece ahead with an easy win. In the actual game, White resigned after 1. . . C-G3.

#### Problem No. 2A

```
1. H5 - H7 check!! G8 - H7
2. E4 - F6 Double check H7 - H6 (else EF - G8 mate)
3. E5 - G4 check
4. F2 - F4 check
(a) 4. . . G5 - F4
5. G2 - G3 check F4 - G5
6. H2 - H4 checkmate or
5. . . F4 - F3
6. 0 - 0 checkmate.

(b) 4. . . G5 - H4
5. G2 - G3 check H4 - H3
6. D3 - F1 check B7 - G2
7. G4 - F2 checkmate
```

#### Problem No. 2B

```
    F7 - F1 check
    E3 - G1 F1 - F3 check!
    E4 - F3 C6 - F3 checkmate.
```

#### Problem No. 5A:

Here is a knight's tour beginning at A1. This solution is my own, found after an appropriate amount of trial, error and frustration!

```
H2 - G4 - H6 - F7 - H8 - G6 - F8 - H7 - F6 - G8 - E7 - F5 - G7 - H5 - F4 - E6 - G5 - E4 - D6 - E8 - C7 - A8 - B6 - C8 - A7 - C6 - D8 - B7 - A5 - C4 - E5 - D7 - B8 - A6 - B4 - A2 - C3 - D5 - E3 - D1 - B2 - A4 - C5 - D3 - C1 - E2 - D4 - B5 - A3 - B1 - D2 - B3 - A1 Home Again!
```

#### Problem No. 5B:

Removing the square H1 and A8 makes the knight's tour *umpossible*. The reasoning is as follows: Both these squares are the same color (white) so there remain two more black squares than white. But on a knight's tour the color of the squares visited alternates from move to move so that the total number of dark squares and light squares must be the same if a tour is possible.

#### Problem No. 5C:

It is clear that White must have at least two pieces to checkmate black. The only legal move in which two pieces of the same color may be moved is castling. Thus White was in the act of castling when Black removed his own king and hence White has a king and a rook. The remaining problem is to move the black king so that after White castles it can be moved to a square where checkmate in two can be forced (counting the first Black move). A little experimenting leads to the conclusion that the black king in on B3 and White was castling on the queenside. The final sequence is 1. 0 - 0 - 0 B3 - A2 2. D1 - D3 A2 - A1 3. D3 - A3 checkmate!

#### Problem No. 5D:

It is easy to convince yourself that this one is impossible but it isn't. One solution is to place the queens on A3, B4, C7, D1, E4, F2, G8, and H6.

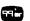